**Acuerdo mediante el cual el Pleno del Instituto Federal de Telecomunicaciones modifica los Planes Técnicos Fundamentales de Numeración y Señalización publicados en el Diario Oficial de la Federación el 21 de junio de 1996, los Planes Técnicos Fundamentales de Numeración y Señalización publicados en el Diario Oficial de la Federación el 11 de mayo de 2018, así como las Reglas de Portabilidad Numérica, publicadas en el Diario Oficial de la Federación el 12 de noviembre de 2014.**

#### **Antecedentes**

**Primero. -** El 21 de junio de 1996, se publicó en el Diario Oficial de la Federación (el "DOF") el "Plan Técnico Fundamental de Numeración" (el "PTFN").

**Segundo. -** El 21 de junio de 1996, se publicó en el DOF el "Plan Técnico Fundamental de Señalización" (el "PTFS").

**Tercero. -** El 14 de octubre de 2011, se publicó en el DOF la "Resolución por la que el Pleno de la Comisión Federal de Telecomunicaciones modifica el Plan Técnico Fundamental de Señalización, publicado el 21 de junio de 1996".

**Cuarto. -** El 11 de junio de 2013, se publicó en el DOF el "Decreto por el que se reforman y adicionan diversas disposiciones de los artículos 6o., 7o., 27, 28, 73, 78, 94 y 105 de la Constitución Política de los Estados Unidos Mexicanos, en materia de telecomunicaciones", mediante el cual se creó el Instituto Federal de Telecomunicaciones (el "Instituto"), como un órgano autónomo con personalidad jurídica y patrimonio propio, cuyo objeto es el desarrollo eficiente de la radiodifusión y las telecomunicaciones conforme a lo dispuesto en la propia Constitución Política de los Estados Unidos Mexicanos (la "Constitución") y en los términos que fijen las leyes, teniendo a su cargo la regulación, promoción y supervisión del uso, aprovechamiento y explotación del espectro radioeléctrico, las redes y la prestación de los servicios de radiodifusión y telecomunicaciones, así como del acceso a infraestructura activa, pasiva y otros insumos esenciales, garantizando lo establecido en los artículos 6o. y 7o. de la Constitución.

**Quinto. -** El 14 de julio de 2014 se publicó en el DOF el "Decreto por el que se expiden la Ley Federal de Telecomunicaciones y Radiodifusión, y la Ley del Sistema Público de Radiodifusión del Estado Mexicano; y se reforman, adicionan y derogan diversas disposiciones en materia de telecomunicaciones y radiodifusión".

**Sexto. -** El 4 de septiembre de 2014, se publicó en el DOF el "Estatuto Orgánico del Instituto Federal de Telecomunicaciones".

**Séptimo. -** El 12 de noviembre de 2014, se publicó en el DOF el "Acuerdo mediante el cual el Pleno del Instituto Federal de Telecomunicaciones emite las Reglas de Portabilidad Numérica y modifica el Plan Técnico Fundamental de Numeración, el Plan Técnico Fundamental de Señalización y las especificaciones operativas para la implantación de portabilidad de números geográficos y no geográficos" (las "Reglas de Portabilidad").

**Octavo. -** El 23 de junio de 2015, se publicó en el DOF el "Acuerdo mediante el cual el Pleno del Instituto Federal de Telecomunicaciones modifica las Reglas de Portabilidad Numérica publicadas el 12 de noviembre de 2014, así como el Plan Técnico Fundamental de Numeración publicado el 21 de junio de 1996".

**Noveno. -** El 2 de diciembre de 2015, se publicó en el DOF el "Acuerdo mediante el cual el Pleno del Instituto Federal de Telecomunicaciones expide los Lineamientos de Colaboración en Materia de Seguridad y Justicia y modifica el Plan Técnico Fundamental de Numeración, publicado el 21 de junio de 1996".

**Décimo. -** El 9 de marzo de 2016, se publicó en el DOF el "Acuerdo mediante el cual el Pleno del Instituto Federal de Telecomunicaciones emite los Lineamientos para la comercialización de servicios móviles por parte de operadores móviles virtuales" (los "Lineamientos de los OMV").

**Undécimo. -** El 8 de noviembre de 2017, se publicó en el DOF el "Acuerdo mediante el cual el Pleno del Instituto Federal de Telecomunicaciones aprueba y emite los Lineamientos de Consulta Pública y Análisis de Impacto Regulatorio del Instituto Federal de Telecomunicaciones" (los "Lineamientos de Consulta Pública").

**Duodécimo. -** El 11 de mayo de 2018, se publicó en el DOF el "Acuerdo mediante el cual el Pleno del Instituto Federal de Telecomunicaciones aprueba y emite el Plan Técnico Fundamental de Numeración, el Plan Técnico Fundamental de Señalización y la modificación a las Reglas de Portabilidad Numérica, publicadas el 12 de noviembre de 2014" (el "nuevo PTFN" y el "nuevo PTFS", respectivamente).

**Decimotercero. -** El 20 de marzo de 2019, se publicó en el DOF el "Acuerdo mediante el cual el Pleno del Instituto Federal de Telecomunicaciones modifica los Planes Técnicos Fundamentales de Numeración y de Señalización, así como lo referente a las Reglas de Portabilidad Numérica, publicados en el Diario Oficial de la Federación el 11 de mayo de 2018".

**Decimocuarto. -** El 17 de julio de 2019, se publicó en el DOF el "Acuerdo mediante el cual el Pleno del Instituto Federal de Telecomunicaciones modifica el Plan Técnico Fundamental de Numeración, publicado en el Diario Oficial de la Federación el 11 de mayo de 2018".

**Decimoquinto. -** El 28 de octubre de 2019, se publicó en el DOF el "Acuerdo mediante el cual el Pleno del Instituto Federal de Telecomunicaciones modifica las Reglas de Portabilidad Numérica".

**Decimosexto. -** El 5 de noviembre de 2019 se publicó en el DOF el "Acuerdo mediante el cual el Pleno del Instituto Federal de Telecomunicaciones aprueba y emite los Lineamientos para la sustanciación de los trámites y servicios que se realicen ante el Instituto Federal de Telecomunicaciones", a través de la Ventanilla Electrónica (los "Lineamientos de Ventanilla Electrónica").

**Decimoséptimo. -** Mediante Acuerdo P/IFT/100321/103 de fecha 10 de marzo de 2021, en su V Sesión Ordinaria el Pleno determinó someter a consulta pública el "Anteproyecto del Acuerdo mediante el cual el Pleno del Instituto Federal de Telecomunicaciones modifica el Plan Técnico Fundamental de Numeración y el Plan Técnico Fundamental de Señalización publicados en el Diario Oficial de la Federación el 21 de junio de 1996, el Plan Técnico Fundamental de Numeración y el Plan Técnico Fundamental de Señalización publicados en el Diario Oficial de la Federación el 11 de mayo de 2018, así como las Reglas de Portabilidad Numérica, publicadas en el Diario Oficial de la Federación el 12 de noviembre de 2014, y las correspondientes modificaciones a dichas disposiciones" (el "Anteproyecto"), presentado por la Unidad de Concesiones y Servicios.

**Decimoctavo. -** La consulta pública se llevó a cabo del 16 de marzo al 19 de abril de 2021, recibiéndose en ese periodo comentarios de 8 participantes. Una vez cerrada la consulta pública, se agruparon los comentarios, opiniones y manifestaciones que se encontraron relacionados entre sí, y se tomaron en consideración las aplicables para hacer modificaciones y adecuaciones al Anteproyecto. El pronunciamiento de manera general respecto de los comentarios, opiniones y manifestaciones concretas recibidas se encuentra disponible en el portal de Internet del Instituto.

**Decimonoveno. -** La Unidad de Concesiones y Servicios mediante oficio IFT/223/UCS/DG-AUSE/8292/2021 de fecha 23 de septiembre de 2021, solicitó a la Coordinación General de Mejora Regulatoria el Análisis de Impacto Regulatorio, respecto de la modificación de diversos numerales y reglas del PTFN, PTFS, nuevo PTFN, nuevo PTFS, y Reglas de Portabilidad Numérica.

**Vigésimo. -** Con oficio IFT/211/CGMR/165/2021 del 29 de septiembre de 2021, la Coordinación General de Mejora Regulatoria del Instituto emitió opinión no vinculante respecto del Análisis de Nulo Impacto Regulatorio del proyecto. En dicha opinión señaló que a través de dicho instrumento el Instituto Federal de Telecomunicaciones transparenta y justifica diversos rubros y aspectos contenidos en la propuesta regulatoria de mérito.

## **Considerandos**

**Primero. - Competencia del Instituto.** De conformidad con lo establecido por el artículo 28 párrafo décimo quinto de la Constitución, el Instituto tiene por objeto el desarrollo eficiente de la radiodifusión y las telecomunicaciones, conforme a lo dispuesto en la propia Constitución y en los términos que fijen las leyes.

Para tal efecto, en términos del precepto constitucional invocado, así como de los artículos 1 y 7 de la Ley Federal de Telecomunicaciones y Radiodifusión (la "Ley"), el Instituto tiene a su cargo la regulación, promoción y supervisión del uso, aprovechamiento y explotación del espectro radioeléctrico, los recursos orbitales, los servicios satelitales, las redes públicas de telecomunicaciones y la prestación de los servicios de radiodifusión y de telecomunicaciones, así como del acceso a la infraestructura activa y pasiva y otros insumos esenciales, garantizando lo establecido por los artículos 6o. y 7o. de la Constitución.

Asimismo, el Instituto es la autoridad en materia de competencia económica de los sectores de radiodifusión y de telecomunicaciones, por lo que en éstos ejercerá en forma exclusiva las facultades establecidas por el artículo 28 de la Constitución, la Ley y la Ley Federal de Competencia Económica.

De igual forma, la fracción IV del párrafo vigésimo del artículo 28 de la Constitución, señala que el Instituto podrá emitir disposiciones administrativas de carácter general exclusivamente para el cumplimiento de su función regulatoria en el sector de su competencia. En ese sentido, el Pleno del Instituto, conforme a lo establecido por los artículos 15 fracciones I y LVI, 16 y 17 fracción I de la Ley y 6 fracción XXV de su Estatuto Orgánico, podrá ordenar la publicación en el DOF de los acuerdos y resoluciones de carácter general que emita y de aquellos en los que así lo determine.

Adicionalmente, el artículo 124 de la Ley faculta al Instituto a elaborar, actualizar y administrar los planes técnicos fundamentales de numeración y señalización, con la finalidad de que sean debidamente aplicados por los Proveedores de Servicios de Telecomunicaciones (los "PST"), siempre en beneficio de los usuarios.

**Segundo. - Consulta Pública.** La consulta pública tiene por objeto cumplir con los principios de transparencia y participación ciudadana por parte del Instituto, con la finalidad de recabar comentarios de la industria, de especialistas en la materia y del público en general, que contribuyan a un mejor planteamiento de la propuesta de modificación, para que sean analizados por este Instituto, y de resultar procedente, con ellos fortalecer sus disposiciones con el fin de perfeccionar su diseño y operación.

En ese sentido, el artículo 51 de la Ley establece que, para la emisión y modificación de reglas, lineamientos, o disposiciones administrativas de carácter general, así como en cualquier caso que determine el Pleno, el Instituto deberá realizar consultas públicas bajo los principios de transparencia y participación ciudadana, en los términos que determine el Pleno, salvo que la publicidad pudiera comprometer los efectos que se pretenden resolver o prevenir en una situación de emergencia.

En atención a las instrucciones del Pleno, el Anteproyecto fue publicado en el portal del Instituto para consulta pública durante el periodo comprendido del 16 de marzo al 19 de abril de 2021 (20 días hábiles), registrándose la participación de 7 personas morales y una persona física.

Los comentarios recibidos en la consulta pública fueron analizados e incorporados, algunos de ellos, en el Acuerdo con el propósito de robustecerlo, por lo que las respuestas a éstos se encuentran publicadas en el apartado del portal de Internet del Instituto, relacionado con las consultas públicas, a través del informe de consideraciones correspondiente.

# **Tercero. - Modificación a los Planes Técnicos Fundamentales de Numeración y Señalización, así como a las Reglas de Portabilidad Numérica.**

El artículo 6 de la Constitución, establece que las telecomunicaciones son servicios públicos de interés general, por lo que el Estado garantizará que sean prestados en condiciones de competencia, calidad, pluralidad, cobertura universal, interconexión, convergencia, continuidad, acceso libre y sin injerencias arbitrarias. Lo anterior, conforme a las modalidades y requisitos establecidos en la Ley y demás disposiciones aplicables.

Por su parte, el artículo 66 de la Ley establece que se requerirá concesión única para prestar todo tipo de servicios de telecomunicaciones y radiodifusión. Al respecto, el artículo 67 de Ley señala que, de acuerdo con sus fines, la concesión única será: i) para uso comercial; ii) para uso público; iii) para uso privado y, iv) para uso social, quedando comprendidas dentro de esta última categoría las concesiones comunitarias e indígenas. Asimismo, el artículo 140 de la Ley señala que cuando el Instituto otorgue concesiones de uso comercial a entes públicos, aún y cuando se encuentren bajo un esquema de asociación público-privada, éstas tendrán carácter de red compartida mayorista de servicios de telecomunicaciones.

En relación con las concesiones únicas para uso social, el artículo 2o. constitucional, apartado B, fracción VI, establece el derecho de pueblos y comunidades indígenas a adquirir, operar y administrar medios de comunicación, lo que implica la correlativa obligación del Estado para establecer las condiciones que lo permita.

En este sentido y dado que el Instituto tiene por objeto el desarrollo eficiente de las telecomunicaciones a través de la regulación, la promoción y la supervisión de la prestación de los servicios de telecomunicaciones, se llevó a cabo una revisión de los procedimientos de asignación y administración de los recursos numéricos a su cargo, encontrando diversas oportunidades de mejora que permitirán que los titulares de concesiones únicas para uso público y social cuenten con recursos de numeración propios o provistos por Concesionarios de uso comercial o de redes públicas de telecomunicaciones, las cuales fueron plasmadas en el Anteproyecto que fue sometido a consulta pública en el portal del Instituto durante el periodo comprendido entre el 16 de marzo y el 19 de abril de 2021.

Tomando en consideración las manifestaciones vertidas durante el proceso de consulta pública antes referido, el Instituto determinó modificar los Planes Técnicos Fundamentales de Numeración y los Planes Técnicos Fundamentales de Señalización, así como las Reglas de Portabilidad vigentes a efecto de implementar las siguientes mejoras:

**Asignación de códigos de identificación administrativos y recursos de numeración a titulares de concesiones únicas para uso público y social.**

El numeral 2.41. del nuevo PTFN define el término "Proveedor" de la siguiente forma:

**"***2.41. Proveedor de Servicios de Telecomunicaciones (Proveedor): persona física o moral titular de una concesión única para uso comercial o para instalar, operar o explotar una red pública de telecomunicaciones, o de un permiso o autorización para comercializar servicios de telecomunicaciones, que presta o proporciona servicios de telecomunicaciones a los Usuarios;"*

Los numerales 8.1., 8.2. y 8.5. del PTFN y los numerales 7.3., 8.4. y 11.5. del nuevo PTFN establecen los procedimientos que deberán observar los Proveedores de Servicios de Telecomunicaciones que requieran la asignación de números nacionales, números no geográficos y códigos de identificación de proveedores de servicios de telecomunicaciones, respectivamente.

Por otra parte, el Anexo I de los Lineamientos de los OMV y el numeral 12.3. del nuevo PTFN establecen los procedimientos que deberán observar los Proveedores de Servicios de Telecomunicaciones autorizados para prestar el servicio móvil que requieran la asignación de un Código de Red Móvil.

A partir de la definición de Proveedor de Servicios de Telecomunicaciones referida en el numeral 2.41., se desprende que actualmente los titulares de una concesión única para uso público o social no son sujetos de asignación de los recursos de numeración contenidos los Planes Técnicos Fundamentales de Numeración vigentes. Esta restricción limita la facultad que tienen este tipo de concesionarios para prestar el servicio fijo y/o móvil a sus usuarios, al no permitirles contar con recursos de numeración propios que puedan administrar de forma independiente, o provistos por

un Concesionario de uso comercial o de red pública de telecomunicaciones. De igual forma, la restricción antes descrita impide que los usuarios finales de este tipo de concesionarios puedan ejercer su derecho a la portabilidad numérica.

Por lo antes expuesto, el Instituto considera necesario:

i) Modificar la definición del término "Proveedor de Servicios de Telecomunicaciones" con la finalidad de que los titulares de una concesión única para uso público y social tengan acceso a un código de identificación administrativo, así como a recursos de numeración, ya sea de forma directa o a través de un concesionario de uso comercial o de red pública de telecomunicaciones. Asimismo, en atención a los comentarios recibidos durante el proceso de consulta pública y con la finalidad de brindar una mayor certeza jurídica a los concesionarios de uso social se deja claro, tanto en los Planes Técnicos Fundamentales de Numeración vigentes, como en las Reglas de Portabilidad Numérica, que dentro de esta categoría se encuentran comprendidas las concesiones comunitarias y las indígenas.

ii) Mantener el término "operador", cuya definición quedó derogada con la entrada en vigor del numeral 2. del nuevo PTFN, equiparándolo con el término "Proveedor de Servicios de Telecomunicaciones", en virtud de que ambos términos se utilizan para hacer referencia tanto a los concesionarios como a las comercializadoras. Esta determinación permite conservar la congruencia y claridad en diversos numerales del PTFN que a la fecha se encuentran vigentes y que refieren al término "operador".

iii) Incorporar nuevos términos que permitan identificar y hacer referencia de forma individual a los distintos tipos de concesionarios que son sujetos de asignación de recursos de numeración y, en su caso, de señalización atendiendo a los derechos y obligaciones conferidos en el título habilitante que haya sido otorgado a su favor.

Al respecto, se adicionan al Plan Técnico Fundamental de Numeración y a las Reglas de Portabilidad, los términos "Concesionario de red", "Concesionario de RPT", "Concesionario de uso comercial", "Concesionario de uso público" y "Concesionario de uso social". En particular, el término "Concesionario de red" corresponde al titular de una concesión única para uso comercial o de una concesión para uso comercial con carácter de red compartida mayorista de servicios de telecomunicaciones o de una concesión para instalar, operar y explotar una red pública de telecomunicaciones, que es identificado mediante su código IDO/IDD en los Planes Nacionales de Numeración Nacional y de Numeración No Geográfica, en los procesos de portabilidad numérica y en la señalización que se intercambia en la interconexión entre redes públicas de telecomunicaciones, a efecto de llevar a cabo el correcto enrutamiento y facturación del Tráfico.

Adicionalmente, y en atención a los comentarios recibidos durante el proceso de consulta pública, a efecto de identificar de forma expresa a los titulares de concesiones para uso comercial con carácter de red compartida mayorista de servicios de telecomunicaciones en los diversos procedimientos de asignación y administración de recursos de numeración y señalización, así como en los procesos de portabilidad numérica en los que participen como Concesionario donador o receptor, se incorpora esta figura en las definiciones de los términos "Proveedor de Servicios de Telecomunicaciones" y "Concesionario de uso comercial", contenidas en el Plan Técnico Fundamental de Numeración y en las Reglas de Portabilidad Numérica, así como en la definición del término "Concesionario", contenida en el Plan Técnico Fundamental de Señalización.

iv) Establecer el tipo de código de identificación de Proveedor de Servicios de Telecomunicaciones que tendrán derecho a solicitar los titulares de una concesión única para uso público y social con la finalidad de brindarles claridad y certeza jurídica.

De conformidad con los numerales 11.1.1. y 11.2.1. del nuevo PTFN, los códigos de identificación de red de origen y destino (IDO/IDD) se asignan a los titulares de una concesión única para uso comercial, de una concesión para uso comercial con carácter de red compartida mayorista de servicios de telecomunicaciones o de una concesión para instalar, operar y explotar una red pública de telecomunicaciones, a efecto que exista suficiente información en la señalización que se intercambia entre redes públicas de telecomunicaciones respecto a quién deben facturarse las tarifas de interconexión correspondientes al tráfico originado, así como respecto a la identificación de la red pública de telecomunicaciones que realice actividades de terminación de tráfico.

Al respecto, resulta relevante considerar lo establecido en la Ley respecto a los fines que persiguen las concesiones únicas para uso comercial, así como las concesiones para uso comercial que se otorguen con carácter de red compartida mayorista de servicios de telecomunicaciones:

- De conformidad con el artículo 67, fracción I de la Ley, una **concesión única para uso comercial** confiere el derecho a las personas físicas o morales a prestar servicios públicos de telecomunicaciones y de radiodifusión, **con fines de lucro a través de una red pública de telecomunicaciones.**
- De conformidad con la fracción LVI del artículo 3 de la Ley, el término "**Red compartida mayorista**", se encuentra definido como una **red pública de telecomunicaciones** destinada exclusivamente a comercializar capacidad, infraestructura o servicios de telecomunicaciones al mayoreo a otros concesionarios o comercializadoras.

Por otra parte, las fracciones II y IV del artículo 67 de la Ley establecen los sujetos y los derechos que confiere el otorgamiento de una concesión única para uso público y para uso social, respectivamente:

**Concesión única para uso público:** Confiere el derecho a los Poderes de la Unión, de los Estados, los órganos de Gobierno del Distrito Federal, los Municipios, los órganos constitucionales autónomos y las instituciones de educación superior de carácter público para proveer servicios de telecomunicaciones y radiodifusión para el cumplimiento de sus fines y atribuciones.

Bajo este tipo de concesiones se incluyen a los concesionarios o permisionarios de servicios públicos, distintos a los de telecomunicaciones o de radiodifusión, cuando éstas sean necesarias para la operación y seguridad del servicio de que se trate.

En este tipo de concesiones **no se podrán explotar o prestar con fines de lucro servicios de telecomunicaciones, de radiodifusión o capacidad de red**, de lo contrario, deberán obtener una concesión para uso comercial;

**Concesión única para uso social:** Confiere el derecho de prestar servicios de telecomunicaciones y radiodifusión con propósitos culturales, científicos, educativos o a la comunidad, **sin fines de lucro**. Quedan comprendidas en esta categoría las concesiones comunitarias y las indígenas; así como las que se otorguen a instituciones de educación superior de carácter privado.

Las concesiones para uso social comunitaria se podrán otorgar a organizaciones de la sociedad civil que no persigan ni operen con fines de lucro y que estén constituidas bajo los principios de participación ciudadana directa, convivencia social, equidad, igualdad de género y pluralidad.

Las concesiones para uso social indígena, se podrán otorgar a los pueblos y comunidades indígenas del país de conformidad con los lineamientos que emita el Instituto y tendrán como fin la promoción, desarrollo y preservación de sus lenguas, su cultura, sus conocimientos promoviendo sus tradiciones, normas internas y bajo principios que respeten la igualdad de género, permitan la integración de mujeres indígenas en la participación de los objetivos para los que se solicita la concesión y demás elementos que constituyen las culturas e identidades indígenas.

Como es posible observar en las definiciones de Ley aplicables a las figuras antes referidas, tanto la concesión única para uso comercial como la concesión para uso comercial con carácter de red compartida mayorista de servicios de telecomunicaciones, se encuentran expresamente vinculadas a una red pública de telecomunicaciones para su operación, donde una **red pública de telecomunicaciones** es definida por la fracción LVIII del artículo 3 de la Ley, como una red de telecomunicaciones a través de la cual **se explotan comercialmente servicios de telecomunicaciones**. Cabe destacar que, atendiendo a las definiciones contenidas en la Ley, así como a la naturaleza jurídica de las concesiones únicas para uso público y social, estas concesiones no cuentan con esta característica.

Por lo antes expuesto, tomando en consideración la definición de red pública de telecomunicaciones y los derechos que confiere un título de concesión única para uso comercial, público, social y para uso comercial con carácter de red compartida mayorista de servicios de telecomunicaciones, se concluye que debido a que las concesiones únicas de uso público y social no implican la prestación de servicios de telecomunicaciones a través de una red pública de telecomunicaciones, al estar expresamente prohibida la obtención de un lucro o utilidad en provecho propio como resultado de la explotación comercial de los servicios de telecomunicaciones que presten a los usuarios, no resulta aplicable la asignación de un código de identificación de red de origen y destino (IDO/IDD) a su favor.

En este sentido, el código de identificación de Proveedor de Servicios de Telecomunicaciones que deberá asignarse a los titulares de una concesión única para uso público o social será el código de identificación administrativo ("IDA"), el cual de conformidad con el numeral 2.13. del nuevo PTFN se define como una combinación de tres dígitos que se utiliza para identificar en los procesos de portabilidad al Proveedor al que se le ha asignado un Bloque de Numeración o bien, que cuenta con numeración provista por un Concesionario. En donde el Concesionario al que se hace referencia en la definición, corresponde al de uso comercial o al de red pública de telecomunicaciones.

Como resultado de lo anterior y debido a que los concesionarios de uso público y social no prestan servicios de telecomunicaciones a través de una red pública de telecomunicaciones y, por consiguiente, no son sujetos de asignación de un código IDO/IDD, no resulta procedente la asignación de recursos de señalización a su favor. En consecuencia, es necesario modificar la definición del término "Concesionario", contenida en el Plan Técnico Fundamental de Señalización, con la finalidad de acotar la asignación de los recursos señalización y la presentación de los reportes de utilización aplicables a los titulares de una concesión única para uso comercial, de una concesión para uso comercial con carácter de red compartida mayorista de servicios de telecomunicaciones y de una concesión para instalar, operar y explotar una red pública de telecomunicaciones.

Finalmente, cabe precisar que en virtud de que la Numeración Nacional y la Numeración No Geográfica provista por un concesionario debe estar asociada al código IDO/IDD asignado a su favor, es necesario que en el Plan Técnico Fundamental de Numeración se establezca con claridad que únicamente los Concesionarios de uso comercial y los Concesionarios de red pública de telecomunicaciones se encuentran facultados para proveer recursos de numeración a otros Proveedores para la prestación de servicios de telecomunicaciones.

**Cuarto. - Trámites Electrónicos. -** El Instituto, con base en su Programa Anual de Trabajo 2020, decidió incorporar un proceso integral de Gobierno Electrónico con la finalidad de disminuir la carga administrativa y regulatoria en diversos trámites y procesos.

En este sentido, de conformidad con los Lineamientos de Ventanilla Electrónica, el Gobierno Electrónico ofrece mayores y mejores prestaciones a los ciudadanos al proporcionar puntos de acceso unificados y sencillos para satisfacer múltiples necesidades informativas y de servicios; atención personalizada a diferentes usuarios; resolución de trámites; prestación de servicios; aumento en la calidad y reducción en el costo de las transacciones al interior del gobierno y, en general, corresponde a un esfuerzo para aumentar la transparencia y la rendición de cuentas. Es decir, el Gobierno Electrónico implica promover el derecho de los ciudadanos a relacionarse electrónicamente, mediante el uso de aplicaciones y tecnologías que fomenten una mayor confianza en los procesos de gestión, que sean de fácil acceso y que se encuentren disponibles las 24 horas del día, los 365 días del año.

Por lo antes expuesto, este Instituto como parte del proceso evolutivo del Gobierno Electrónico, emitió disposiciones aplicables para la recepción, atención, sustanciación y resolución de los trámites y servicios por medios electrónicos, a través de la Ventanilla Electrónica, la cual consiste en una plataforma por medio de la cual se llevarán a cabo las actuaciones necesarias para su resolución, así como el uso y las características de los formularios electrónicos.

Lo anterior responde a la necesidad de adaptarse al cambio cultural que las TIC han ocasionado en la comunicación e interacción entre el gobierno y la ciudadanía, ya que con estos nuevos esquemas se ofrecerán mayores y mejores prestaciones a los ciudadanos, al proporcionar puntos de acceso unificados y sencillos para resolver trámites y satisfacer servicios que, a su vez, permitirán otorgar a los ciudadanos mayor autonomía, y empoderamiento, así como una mejor dinámica de inclusión social.

Cabe hacer mención que el nuevo PTFN y el nuevo PTFS ya contemplaban la implementación de trámites electrónicos, sin embargo, a efecto de ser consistentes con las acciones puestas en práctica por el propio Instituto en sus diferentes procesos de atención de trámites a través de Gobierno Electrónico, se estima pertinente incorporar en dichos planes, en lo conducente, lo establecido en los Lineamientos de Ventanilla Electrónica.

**Quinto. - Análisis de Impacto Regulatorio.** El segundo párrafo del artículo 51 de la Ley establece que previo a la emisión de reglas, lineamientos o disposiciones administrativas de carácter general de que se trate, el Instituto deberá realizar y hacer público un análisis de impacto regulatorio o, en su caso, solicitar el apoyo de la Comisión Federal de Mejora Regulatoria.

Al respecto, la Unidad de Concesiones y Servicios del Instituto realizó el Análisis de Impacto Regulatorio correspondiente, mismo que fue sometido formalmente a opinión no vinculante de la Coordinación General de Mejora Regulatoria ("CGMR") del propio Instituto.

Como consecuencia de lo anterior, mediante oficio No. IFT/211/CGMR/165/2021 del 29 de septiembre de 2021, la CGMR emitió la opinión no vinculante respecto del Proyecto de mérito.

En este sentido, se señala que el Análisis de Impacto Regulatorio fue debidamente publicado en la página de Internet del Instituto el 20 de octubre de 2021, en el espacio destinado para los procesos de consultas públicas, a efecto de darle debida publicidad.

Por lo expuesto, con fundamento en los artículos 6o. apartado B fracción II y 28, párrafos décimo quinto, décimo sexto y vigésimo fracción IV de la Constitución Política de los Estados Unidos Mexicanos; 1, 2, 7, 15 fracciones I y LVI, 17 fracción I, 51, 123, 124 fracción IV de la Ley Federal de Telecomunicaciones y Radiodifusión y 4 fracción I, 6 fracción XXV,19 fracción VI, 32 y 35 fracción XII del Estatuto Orgánico del Instituto Federal de Telecomunicaciones, el Pleno del Instituto resuelve emitir el siguiente:

#### **Acuerdo**

**Primero. -** Se **MODIFICAN** los subnumerales 8.1.1., 8.1.2., 8.1.4. inciso b), 8.1.4. Bis., 8.1.6. primer párrafo, 8.1.7., 8.1.8., 8.2.1., 8.2.2.2., 8.2.2.4., 8.2.2.5. inciso b), 8.2.2.7., 8.2.2.8., 8.2.2.9., 8.2.2.11., 8.2.2.12. primer párrafo, 8.2.3.2., 8.2.3.2. Bis., 8.2.3.8., 8.2.4. segundo párrafo, 8.4.1., 8.4.4., 8.4.6., 8.4.9., 8.4.11., 8.4.12., 8.4.13., 8.5.2., 8.5.3. segundo párrafo y 8.5.7., se **ADICIONAN** los párrafos segundo del subnumeral 8.1.1., segundo del subnumeral 8.2.2.1., segundo del subnumeral 8.2.2.12., recorriéndose en su orden los demás párrafos de este numeral, así como el segundo párrafo del subnumeral 8.2.3.1. y se **DEROGAN** los subnumerales 8.4.3., 8.4.7. y 8.5.1. del Plan Técnico Fundamental de Numeración publicado en el Diario Oficial de la Federación el 21 de junio de 1996, para quedar en los siguientes términos:

**8.** (…)

**8.1.** (…)

**8.1.1.** Únicamente los Proveedores podrán obtener números geográficos.

Toda numeración geográfica asignada por el Instituto deberá contar con un código IDO/IDD asociado.

**8.1.2.** Los Proveedores interesados en obtener números geográficos deberán solicitar la asignación de dichos números ante el Instituto de conformidad con los formatos que, para tal efecto, éste establezca.

**8.1.3.** (…)

**8.1.4.** (…)

a) (…)

b) el uso dado por el Proveedor a asignaciones de numeración que hubiera obtenido anteriormente, y

c) (…)

**8.1.4. Bis. Asignación de Numeración Geográfica a Comercializadoras y titulares de una concesión única para uso público o para uso social.** Cuando la numeración sea solicitada por Comercializadoras o titulares de una concesión única para uso público o para uso social, éstos deberán indicar el código IDO que se pretende utilizar para efectos de enrutamiento y facturación. El Instituto verificará que la Comercializadora o el titular de una concesión única para uso público o para uso social, haya inscrito en el Registro Público de Concesiones a que se refiere el artículo 177 de la Ley, un convenio de prestación de servicios de telecomunicaciones celebrado con el concesionario de red asignatario del código IDO, en el que se estipule expresamente el derecho de la Comercializadora o del titular de una concesión única para uso público o para uso social para solicitar numeración asociada al código IDO del concesionario de red.

 Las Comercializadoras o los titulares de una concesión única para uso público o para uso social que hayan sido objeto de asignación de numeración geográfica en términos del presente numeral podrán solicitar en cualquier momento el cambio del código IDO asociado a la numeración, para lo cual el Instituto verificará la procedencia de asociar el nuevo código IDO en términos de lo establecido en el párrafo anterior.

- **8.1.5.** (…)
- **8.1.6.** En caso de que el Instituto determine que la solicitud presentada por un Proveedor es procedente, asignará la numeración correspondiente y la registrará en la base de datos de numeración. (…)
- **8.1.7.** Cuando los Proveedores cumplan con los requisitos establecidos para la asignación de numeración y el Instituto considere que se ha hecho un uso adecuado de anteriores asignaciones de numeración, pero no exista disponibilidad para atender la solicitud, el Instituto deberá analizar y, en la medida de lo posible, proponer otras opciones que permitan satisfacer las necesidades del Proveedor.
- **8.1.8.** En caso de que el Instituto determine que la solicitud presentada por el Proveedor no es procedente, éste deberá informar al solicitante en cuestión las razones de su determinación.

**8.1.9.** y **8.1.10.** (…)

**8.2.** (…)

**8.2.1.** Únicamente los Proveedores podrán obtener asignaciones de números no geográficos. Tratándose de Comercializadoras y titulares de una concesión única para uso público o para uso social, éstos solamente tendrán acceso a números no geográficos específicos en términos del numeral 8.2.3.

**8.2.2.** (…)

**8.2.2.1.** (...)

Toda numeración no geográfica asignada por el Instituto deberá contar con un código IDO/IDD asociado.

**8.2.2.2.** Los titulares de una concesión única para uso comercial o de una concesión para instalar, operar y explotar una red pública de telecomunicaciones interesados en obtener números no geográficos deberán solicitarlos al Instituto de conformidad con el formato que, para tal efecto, éste establezca.

**8.2.2.3.** (…)

- **8.2.2.4.** Un titular de una concesión única para uso comercial o de una concesión para instalar, operar y explotar una red pública de telecomunicaciones, podrá solicitar la asignación de números no geográficos sujeto a las siguientes condiciones:
	- a) la cantidad total de números no geográficos que para todos los servicios mantenga como reserva, en un momento dado, no podrá ser superior a 2,500 números;
	- b) para cada servicio en particular, la reserva máxima de números no geográficos que mantenga estará limitada a 1,000.

#### **8.2.2.5.** (…)

- a) (…)
- b) la cantidad de números que mantenga como reserva el titular de una concesión única para uso comercial o de una concesión para instalar, operar y explotar una red pública de telecomunicaciones, de conformidad con el numeral 8.2.2.4, y
- c) (…)
- **8.2.2.6.** (…)
- **8.2.2.7.** En caso de que el Instituto determine que la solicitud de asignación de Números No Geográficos presentada por el titular de una concesión única para uso comercial o de una concesión para instalar, operar y explotar una red pública de telecomunicaciones es procedente, asignará la numeración correspondiente y registrará la asignación en la base de datos de numeración. Para cada servicio en particular, la numeración será seleccionada al azar. El oficio de asignación de numeración deberá indicar, entre otros aspectos, la numeración asignada y la fecha a partir de la cual el asignatario podrá hacer uso de la numeración en cuestión, así como los códigos IDO e IDA.
- **8.2.2.8.** Cuando el titular de una concesión única para uso comercial o de una concesión para instalar, operar y explotar una red pública de telecomunicaciones justifique que ha colocado entre sus usuarios finales más del 60 por ciento de los números que el Instituto le asignó para un tipo de servicio no geográfico en particular, podrá solicitar la asignación de nuevos números de tal forma que éste cuente nuevamente con una reserva de hasta 1,000 números para dicho servicio y de hasta 2,500 números no geográficos de reserva en total.
- **8.2.2.9.** En caso de que el Instituto determine que la solicitud presentada por el titular de una concesión única para uso comercial o de una concesión para instalar, operar y explotar una red pública de telecomunicaciones no es procedente, éste deberá informarle las razones de su determinación.
- **8.2.2.10.** (…)
- **8.2.2.11.** Los números no geográficos se cancelarán por voluntad del usuario o por falta de pago al titular de una concesión única para uso comercial o de una concesión para instalar, operar y explotar una red pública de telecomunicaciones. En caso de cancelación, los números respectivos se reintegrarán a la reserva de números no geográficos del Instituto.
- **8.2.2.12. Cesión de Numeración No Geográfica.** La numeración no geográfica asignada de forma centralizada, conforme al numeral 8.2.2., podrá ser cedida por un titular de una concesión única para uso comercial o de una concesión para instalar, operar y explotar una red

pública de telecomunicaciones a otro titular de una concesión única para uso comercial o de una concesión para instalar, operar y explotar una red pública de telecomunicaciones, siempre y cuando se solicite de manera conjunta por el asignatario de la numeración (cedente) y por el que reciba la numeración (cesionario). Las series a ceder, deberán coincidir con las asignaciones registradas en el Plan Nacional de Numeración No Geográfica y el cesionario deberá estar autorizado para prestar el servicio asociado a la clave no geográfica correspondiente.

La numeración no geográfica asignada de forma específica, conforme al numeral 8.2.3., podrá ser cedida por un Proveedor siempre y cuando se solicite de manera conjunta por el asignatario de la numeración (cedente) y por el Proveedor que reciba la numeración (cesionario). Los números no geográficos específicos que se soliciten ceder deberán coincidir con los registrados en el Plan Nacional de Numeración No Geográfica y el cesionario deberá estar autorizado para prestar el servicio asociado a la clave no geográfica correspondiente.

(…)

(…)

## **8.2.3.** (…)

**8.2.3.1.** (…)

Toda numeración no geográfica específica asignada por el Instituto deberá contar con un código IDO/IDD asociado.

**8.2.3.2.** En caso de que un Usuario requiera un número no geográfico específico para un servicio en particular, deberá solicitarlo a alguno de los titulares de una concesión única para uso comercial, público o social, o de una concesión para instalar, operar y explotar una red pública de telecomunicaciones, o a una Comercializadora, quien tramitará la solicitud correspondiente ante el Instituto, utilizando el formato que, para tal efecto, éste establezca y adjuntando la carta original mediante la cual el Usuario solicite el número.

**8.2.3.2. Bis. Asignación de Números No Geográficos Específicos a Comercializadoras y a titulares de una concesión única para uso público o para uso social.** Cuando el número no geográfico específico sea solicitado a través de Comercializadoras o titulares de una concesión única para uso público o para uso social, éstos deberán indicar el código IDO que se pretende utilizar para efectos de enrutamiento y facturación.

> El Instituto verificará que la Comercializadora o el titular de una concesión única para uso público o para uso social haya inscrito en el Registro Público de Concesiones a que se refiere el artículo 177 de la Ley, un convenio de prestación de servicios de telecomunicaciones celebrado con el Concesionario de red asignatario del código IDO, que estipule expresamente el derecho que tiene la Comercializadora o el titular de una concesión única para uso público o para uso social para solicitar numeración asociada al código IDO del Concesionario de red.

**8.2.3.3.** a **8.2.3.7.** (…)

**8.2.3.8.** En caso de que el Instituto determine que la solicitud presentada por el Proveedor no es procedente, deberá informar al solicitante en cuestión las razones de su determinación.

## **8.2.3.9.** a **8.2.3.10.** (…)

**8.2.4.** (…)

En el caso de servicios no geográficos que, por sus características y forma de traducción, permitan tener números repetidos, no se requerirá una asignación centralizada, por lo que un titular de una concesión única para uso comercial o de una concesión para instalar, operar y explotar una red pública de telecomunicaciones podrá asignar dichos números a sus usuarios sin necesidad de obtener autorización del Instituto.

- **8.3.** (…)
- **8.4.** (…)
	- **8.4.1.** Los servicios especiales podrán ser prestados, a través de una red pública de telecomunicaciones, por el titular de una concesión única para uso comercial, público o social, o de una concesión para instalar, operar y explotar una red pública de telecomunicaciones, o por una Comercializadora a la que corresponda la red pública de telecomunicaciones, o por entidades gubernamentales.
	- **8.4.2.** (…)
	- **8.4.3.** Derogado.
	- **8.4.4.** Cuando la prestación final del servicio especial referido en la solicitud corresponda a una entidad gubernamental, ésta deberá demostrar al Instituto que tiene presencia en todo el territorio nacional o, en su defecto, en al menos 100 de las principales ciudades del país y estar dedicada a actividades de servicio público social.
	- **8.4.5.** (…)
	- **8.4.6.** Cuando el prestador final del servicio sea una entidad gubernamental, el Concesionario de uso comercial o de RPT estará obligado a enrutar la llamada al prestador final del servicio con la condición de que este último tenga presencia y disponibilidad en la localidad donde se origina la llamada.
	- **8.4.7.** Derogado
	- **8.4.8.** (…)
	- **8.4.9.** La entidad gubernamental deberá presentar al Instituto una propuesta de clasificación del servicio y de asignación del código. La propuesta deberá presentarse por lo menos con tres meses de anticipación a la fecha en el que pretenda iniciar el uso del código correspondiente;
	- **8.4.10.** (…)
	- **8.4.11.** En caso de considerarlo conveniente, el Instituto podrá asignar al servicio un código diferente al propuesto por la entidad gubernamental o recomendar un esquema de marcación diferente.
	- **8.4.12.** En caso de que el Instituto determine que la solicitud presentada por la entidad gubernamental es procedente, éste asignará el código de servicio especial correspondiente registrándolo en la base de datos de numeración. El Instituto comunicará a la entidad gubernamental solicitante el código asignado e informará a los Proveedores sobre la autorización correspondiente, así como sobre la fecha a partir de la cual puede iniciar el servicio.
	- **8.4.13.** Una vez que el Instituto determine un código para un servicio especial dado, dicho código deberá ser adoptado por todos los Concesionarios de uso comercial y de RPT. Si la prestación del servicio sea realizada a través de una entidad gubernamental, se requerirá de la previa autorización de Instituto, en los términos del presente numeral 8.4. El Instituto deberá emitir su resolución dentro de los 60 días naturales siguientes a la fecha de recepción de la solicitud.

## **8.5.** (…)

#### **8.5.1.** Derogado

**8.5.2.** Los Códigos de Identificación Administrativos (IDA) serán iguales al IDO cuando se trate de titulares de una concesión única para uso comercial, de una concesión para uso comercial con carácter de red mayorista de servicios de telecomunicaciones o de una concesión para instalar, operar y explotar una red pública de telecomunicaciones.

 Las comercializadoras y los titulares de una concesión única para uso público o para uso social únicamente serán sujetos de asignación de un código IDA, por lo que deberán solicitar su asignación de conformidad con la estructura señalada en el numeral 5.5.3. Para que proceda la asignación, el Instituto verificará que éstos hayan inscrito en el Registro Público de Concesiones a que se refiere el artículo 177 de la Ley, un convenio de prestación de servicios de telecomunicaciones celebrado con algún Concesionario de uso comercial o de RPT, que sea asignatario de un código IDO y que dicho convenio contenga expresamente la autorización de estos tipos de concesionarios para que la Comercializadora o el titular de una concesión única para uso público o para uso social utilice su código IDO en la solicitud de numeración.

**8.5.3.** (…)

Los códigos de identificación de red local de origen y destino (IDO e IDD) son iguales y serán asignados exclusivamente a los titulares de una concesión única para uso comercial, de una concesión para uso comercial con carácter de red mayorista de servicios de telecomunicaciones o de una concesión para instalar, operar y explotar una red pública de telecomunicaciones, con la finalidad de que los utilicen en todas las áreas geográficas en que presten servicios de telecomunicaciones. El Instituto asignará únicamente un solo código IDO/IDD a cada concesionario de uso comercial o de RPT.

- **8.5.4**. a **8.5.6.** (…)
- **8.5.7.** Con el fin de permitir el enrutamiento de las nuevas asignaciones de códigos de identificación de red local de origen, los concesionarios de redes públicas de telecomunicaciones deberán realizar oportunamente los ajustes necesarios a su infraestructura. Para tal efecto, dichos concesionarios tendrán la responsabilidad de dar seguimiento, a través de la base de datos, a las asignaciones de códigos que otorgue el Instituto.
- **8.5.8.** a **8.5.10**. (…)

**Segundo. -** Se **MODIFICAN** los numerales 1. segundo párrafo, 2. párrafos segundo y último, los subnumerales 2.9., 2.13., 2.14., 2.15.,2.24., 2.25., 2.26., 2.27., 2.29., 2.30., 2.31., 2.32., 2.41., el numeral 4. fracciones III. y X., así como los subnumerales 7.3. segundo párrafo, 7.3.1., 7.3.4. primer párrafo, 7.3.4.1., 7.3.4.3.1., 7.3.4.3.2., 7.3.5., 7.3.6.1., 7.3.6.4., 7.3.7. primer párrafo, 7.3.8., 7.3.9., 7.3.11 primer párrafo, 7.3.11.4.1., 7.3.11.4.2., 7.3.11.7., 7.3.11.8., 7.4. segundo párrafo, 7.4.1., 7.4.4. primer párrafo, 7.4.4.1., 7.4.4.3., 7.4.4.3.1., 7.4.4.3.2., 7.4.4.5., 7.4.4.7., 7.4.5., 7.4.6., 7.4.7.1., 7.4.7.2., 7.4.8. primer párrafo, 7.4.9., 7.4.10., 7.4.11. primer párrafo, 7.4.11.8.1., 7.4.11.8.2., 7.4.11.9., 7.5. segundo párrafo, 7.5.1., 7.5.4. primer párrafo, 7.5.4.1., 7.5.4.2., 7.5.5., 7.5.6.1., 7.5.7. primer párrafo, 7.5.8., 7.5.9., 7.5.10 primer párrafo, 7.5.10.7.1, 7.5.10.7.2., 7.5.10.8., 7.6.1., 7.6.2., 7.6.4. primer párrafo, 7.6.4.1., 7.6.4.2., 7.6.5., 7.6.7. primer párrafo, 7.6.8., 7.6.9., 7.6.10. primer párrafo, 7.6.10.4., 7.6.10.5., 8.3. segundo párrafo, 8.3.1., 8.3.3. primer párrafo, 8.3.3.1., 8.3.4., 8.3.5.1., 8.3.6. primer párrafo, 8.3.7., 8.3.8., 8.3.9. primer párrafo, 8.3.9.5., 8.3.9.6., 8.3.10., 8.4.1.1., 8.4.1.5. primer párrafo, 8.4.1.5.1., 8.4.1.5.3.1., 8.4.1.5.3.2., 8.4.1.6., 8.4.1.7.1., 8.4.1.7.2., 8.4.1.8. primer párrafo, 8.4.1.9., 8.4.1.10, 8.4.1.12. primer párrafo, 8.4.1.12.4.1., 8.4.1.12.4.2., 8.4.1.12.6., 8.4.1.12.7., 8.4.2.1., 8.4.2.4. primer párrafo, 8.4.2.4.1., 8.4.2.4.3.1., 8.4.2.4.3.2., 8.4.2.5., 8.4.2.6.1., 8.4.2.6.2., 8.4.2.7. primer párrafo, 8.4.2.8., 8.4.2.9., 8.4.2.10. primer párrafo, 8.4.2.10.4.1., 8.4.2.10.4.2., 8.4.2.10.6., 8.4.2.10.7., 8.5. cuarto párrafo, 8.5.1., 8.5.4., 8.5.5. primer párrafo, 8.5.5.1., 8.5.5.2., 8.5.5.3., 8.5.6., 8.5.7.1., 8.5.7.2., 8.5.8. primer párrafo, 8.5.9., 8.5.10., 8.5.11. primer párrafo, 8.5.11.5., 8.6. segundo párrafo, 8.6.1., 8.6.5. primer párrafo, 8.6.5.1., 8.6.5.3., 8.6.5.4., 8.6.5.7., 8.6.6., 8.6.7., 8.6.8.1., 8.6.9. primer párrafo, 8.6.10., 8.6.11., 8.6.12. primer párrafo, 8.6.12.7.1., 8.6.12.7.2., 8.6.12.8., 8.7. segundo párrafo, 8.7.1., 8.7.5. primer párrafo, 8.7.5.1., 8.7.5.3., 8.7.5.4., 8.7.5.6., 8.7.6., 8.7.7., 8.7.8.1., 8.7.8.2., 8.7.9. primer párrafo, 8.7.10., 8.7.11., 8.7.12. primer párrafo, 8.7.12.7.1., 8.7.12.7.2., 8.7.12.8., 8.7.12.9., 8.8.1., 8.8.2., 8.8.5. primer párrafo, 8.8.5.1., 8.8.5.2., 8.8.6., 8.8.8. primer párrafo, 8.8.9., 8.8.10., 8.8.11. primer párrafo, 8.8.11.4., 11.3.1. párrafos primero y último, 11.4.1., 11.4.2., 11.4.3., 11.4.4., 11.5.1., 11.5.4. primer párrafo, 11.5.4.1., 11.5.5., 11.5.6.1, 11.5.6.2., 11.5.6.3, 11.5.7. primer párrafo, 11.5.8., 11.5.9., 11.5.10. primer párrafo, 11.5.10.3., 11.5.10.4., 11.6. segundo párrafo, 11.6.1., 11.6.4. primer párrafo, 11.6.4.1., 11.6.4.2., 11.6.5., 11.6.6.1., 11.6.6.2., 11.6.7. primer párrafo, 11.6.8., 11.6.9., 11.6.10. primer párrafo, 11.6.10.7., 11.6.10.8., 11.7 segundo párrafo, 11.7.1., 11.7.4. primer párrafo, 11.7.4.1., 11.7.4.2., 11.7.4.3., 11.7.5., 11.7.6.1., 11.7.7. primer párrafo, 11.7.8., 11.7.9., 11.7.10. primer párrafo, 11.7.10.3., 11.7.10.5., 11.7.10.6., 11.8.1., 11.8.3. primer párrafo, 11.8.3.1., 11.8.4., 11.8.6. primer párrafo, 11.8.7., 11.8.8., 11.8.9. primer párrafo, 11.8.9.4., 12.3.1., 12.3.4. primer párrafo, 12.3.4.1., 12.3.4.2., 12.3.5., 12.3.6.1., 12.3.6.2., 12.3.7. primer párrafo, 12.3.8., 12.3.9., 12.3.11. primer párrafo, 12.3.11.4., 12.3.11.5.,12.4. primer párrafo, 12.4.1., 12.4.3. primer párrafo, 12.4.3.1., 12.4.3.2., 12.4.3.3, 12.4.4., 12.4.5., 12.4.6.1., 12.4.6.2., 12.4.7. primer párrafo, 12.4.8., 12.4.9., 12.4.10. primer párrafo, 12.4.10.5., 12.4.10.6., 12.5.1., 12.5.3. primer párrafo, 12.5.3.1., 12.5.3.2., 12.5.4., 12.5.6. primer párrafo, 12.5.7., 12.5.8., 12.5.9. primer párrafo, 12.5.9.4., 13.1. segundo párrafo, 13.1.1., 13.1.2. primer párrafo, 13.1.2.13., 13.1.3., 13.1.5., 13.1.6., 13.1.7., 13.2. segundo párrafo, 13.2.1., 13.2.2. primer párrafo, 13.2.2.3., 13.2.2.16., 13.2.2.17., 13.2.3., 13.2.4.1., 13.2.5., 13.2.6., 13.2.7., 13.3. primero y segundo párrafos, 13.3.1., 13.3.3. primer párrafo, 13.3.3.10., 13.3.4., 13.3.6., 13.3.7., 13.3.8., 13.4. segundo párrafo, 13.4.1., 13.4.3. primer párrafo, 13.4.4., 13.4.6., 13.4.7., 13.4.8., 13.5. segundo párrafo, 13.5.1., 13.5.3. primer párrafo, 13.5.3.3., 13.5.3.12., 13.5.3.13., 13.5.4., 13.5.5.1., 13.5.6., 13.5.7. y 13.5.8., así como los formatos H3101, H3102, H3103, H3104, H3105, H3107, H3108, H3109, H3110, H3111, H3112, H3113, H3114, H3115, H3116, H3117, H3118, H3119, H3120, H3121, H3122, H3123, H3124 y H3125, se **ADICIONAN** los subnumerales 2.1., 2.2. y 2.3. recorriéndose los tres subnumerales subsecuentes para quedar como 2.3. Bis, 2.3. Ter. y 2.3. Quater, respectivamente, 2.11. Bis., 2.11. Ter., 2.11. Quater, 2.11. Quinquies, 2.11 Sexies, 2.12. Bis., 2.12. Ter., 2.12. Quater, 2.19. Bis., 2.51. Bis., 2.55. Bis., numeral 3 párrafos tercero, cuarto, quinto, sexto y séptimo, 7.3.4. último párrafo, 7.3.11.9., 7.4.11.10., 7.5.10.9., 7.6.10.6., 8.3.9.7., 8.4.1.1. último párrafo, 8.4.1.12.8., 8.4.2.1. último párrafo, 8.4.2.10.8., 8.5.11.6., 8.6.8.1. Bis., 8.6.12.9., 8.7.12.10., 8.8.11.5, 11.5.10.5., 11.6.10.9., 11.7.10.7., 11.8.9.5., 12.3.11.6., 12.4.10.7., 12.5.9.5., y se **DEROGAN** los subnumerales 2.51., 7.3.4.3.3., 7.3.11.4.3., 7.4.4.3.3., 7.4.11.8.3., 7.5.10.7.3., 8.5.5.4., 8.5.11.4., 8.6.5.5. y el último párrafo de los subnumerales 7.3.4., 7.4.4., 7.5.4., 7.6.4., 8.3.3., 8.4.1.5., 8.4.2.4., 8.5.5., 8.6.5., 8.7.5., 8.8.5., 11.5.4., 11.6.4., 11.7.4., 11.8.3., 12.3.4., 12.4.3., 12.5.3., 13.1.2., 13.2.2., 13.3.3., 13.4.3. y 13.5.3. del Plan Técnico Fundamental de Numeración publicado en el Diario Oficial de la Federación el 11 mayo de 2018, para quedar en los siguientes términos:

**1.** (…)

El presente Plan tiene por objeto establecer las bases para una adecuada administración y asignación de los recursos públicos de numeración, necesarios para la efectiva prestación de los servicios de telecomunicaciones, utilizando procedimientos abiertos, electrónicos, pro-competitivos, objetivos, no discriminatorios y transparentes.

- (…)
- **2.** (…)

Para efectos de este Plan, los siguientes términos tendrán el significado que a continuación se indica:

- **2.1. Actos administrativos electrónicos:** son los citatorios, emplazamientos, avisos, prevenciones, requerimientos o solicitudes de información o documentos y, en su caso, los acuerdos y resoluciones, así como cualquier otro tipo de actos dirigidos a los Proveedores de Servicios de Telecomunicaciones y emitidos por el Instituto, que procedan sobre trámites y servicios previstos en el presente Plan, a través de medios electrónicos, mismos que deberán cumplir con los elementos de todo acto administrativo, de conformidad con las disposiciones jurídicas aplicables;
- **2.2. Actuaciones Electrónicas:** son las promociones, solicitudes o cualquier documentación o información relacionada con un trámite o servicio previsto en el presente Plan, presentado por parte de los Proveedores de Servicios de Telecomunicaciones ante el Instituto, a través de medios electrónicos y, respecto de las cuales se genera un acuse de recibo electrónico;
- **2.3. Acuse de Recibo Electrónico:** el documento que emite o genera el Instituto, para acreditar y garantizar de manera fehaciente, mediante un Sello Digital de Tiempo, la fecha y hora de recepción de una Actuación Electrónica, a través de la Ventanilla Electrónica, así como de los Actos Administrativos Electrónicos que se depositen en el Tablero Electrónico;
- **2.3. Bis. Administrador de la Base de Datos (el, "ABD"):** es(son) la(s) persona(s) física(s) o moral(es) contratada(s) por los Proveedores de Servicios de Telecomunicaciones, previa opinión favorable del Instituto, sujeta(s) a las resoluciones de éste y demás autoridades competentes, que tiene(n) a su cargo la administración e integridad de la Base de Datos Administrativa, la generación de los Archivos de Portabilidad, la comunicación de los cambios de Proveedor de Servicios de Telecomunicaciones y la coordinación de la sincronía de la actualización de las Bases de Datos de Portabilidad involucradas en el cambio, y demás funciones establecidas en las Reglas de Portabilidad;
- **2.3. Ter. Archivos de Portabilidad:** se refiere de manera conjunta al Archivo de Números a Portarse y al Archivo de Números a Eliminarse que genera el ABD en términos de las Reglas de Portabilidad;
- **2.3. Quater. Base de Datos Administrativa:** contiene al menos la información necesaria para el enrutamiento de comunicaciones hacia Números Portados y que se actualiza de conformidad con los Archivos de Portabilidad que genera el ABD, así como en su caso, como resultado de las asignaciones, cesiones, cambios y devoluciones de numeración realizadas por el Instituto y de la información reportada por los Concesionarios de uso comercial y de RPT respecto a la provisión a terceros de numeración para la prestación de Servicios de Telecomunicaciones, de conformidad con el Plan de Numeración;
- **2.4.** a **2.8.** (…)
- **2.9. Comercializadora:** toda persona física o moral que cuenta con permiso o autorización para proporcionar servicios de telecomunicaciones a Usuarios mediante el uso de capacidad de una o varias redes públicas de telecomunicaciones sin tener el carácter de Concesionario, y que para prestar el servicio utiliza recursos del presente Plan, ya sean asignados de manera directa por el Instituto o provistos por otros Concesionarios de uso comercial o de RPT a través de cualquier acuerdo comercial;
- **2.10.** (…)
- **2.11.** (…)
- **2.11. Bis. Concesionario de red:** titular de una concesión única para uso comercial, o de una concesión para uso comercial con carácter de red compartida mayorista de servicios de telecomunicaciones, o de una concesión para instalar, operar y explotar una red pública de telecomunicaciones, que es identificado mediante su código IDO/IDD en los Planes Nacionales de Numeración Nacional y No Geográfica, en los procesos de portabilidad y en la señalización que se intercambia en la interconexión de redes públicas de telecomunicaciones, a efecto de llevar a cabo el correcto enrutamiento y facturación de Tráfico;
- **2.11**. **Ter. Concesionario de RPT:** persona física o moral titular de una concesión para instalar, operar y explotar una red pública de telecomunicaciones;
- **2.11. Quater. Concesionario de uso comercial:** persona física o moral titular de una concesión única para uso comercial o de una concesión para uso comercial con carácter de red compartida mayorista de servicios de telecomunicaciones;
- **2.11. Quinquies. Concesionario de uso público:** persona física o moral titular de una concesión única para uso público;
- **2.11. Sexies. Concesionario de uso social:** persona física o moral titular de una concesión única para uso social (incluyendo las comunitarias y las indígenas);
- **2.12.** (…)
- **2.12. Bis. Firma Electrónica Avanzada:** el conjunto de datos y caracteres que permite la identificación del firmante, que ha sido creada por medios electrónicos bajo su exclusivo control, de manera que está vinculada únicamente al mismo y a los datos a los que se refiere, lo que permite que sea detectable cualquier modificación ulterior de éstos, la cual produce los mismos efectos jurídicos que la firma autógrafa, y que es proporcionada y actualizada por el SAT;
- **2.12. Ter. Folio del expediente electrónico:** el identificador del expediente de seguimiento que permite reconocer inequívocamente a una concesión, permiso, autorización o asignación en materia de telecomunicaciones y, de ser el caso, a los promoventes;
- **2.12. Quater. Formato Electrónico (eFormato):** el formulario electrónico que habilita los campos que deberá llenar el Proveedor de Servicios de Telecomunicaciones de forma específica y estandarizada, de conformidad con las disposiciones legales, reglamentarias y administrativas correspondientes para presentar los trámites o servicios previstos en el presente Plan;
- **2.13. IDA o Código de Identificación Administrativo:** combinación de tres dígitos que se utiliza para identificar en los procesos de portabilidad a un Proveedor de Servicios de Telecomunicaciones al que se le ha asignado un Bloque de Numeración o bien, que cuenta con Numeración provista por un Concesionario de uso comercial o de RPT;
- **2.14.IDD o Código de Identificación de Red de Destino:** combinación de tres dígitos que se utiliza para identificar a la red pública de telecomunicaciones de destino cuyo principal objetivo es el correcto enrutamiento del Tráfico;
- **2.15.IDO o Código de Identificación de Red de Origen:** combinación de tres dígitos que se utiliza para identificar a la red pública de telecomunicaciones de origen y cuyo principal objetivo es la correcta facturación del Tráfico;

**2.16.** a **2.19.** (…)

- **2.19. Bis. Lineamientos de Ventanilla Electrónica:** Lineamientos para la sustanciación de los trámites y servicios que se realicen ante el Instituto Federal de Telecomunicaciones, a través de la Ventanilla Electrónica.
- **2.20.** a **2.23.** (…)
- **2.24.Numeración Activa:** Numeración asignada por el Instituto o provista por un Concesionario de uso comercial o de RPT que se encuentra asociada a un Usuario, al cual se le provee un Servicio de Telecomunicaciones en cualquier modalidad de contratación y que cuenta con capacidad de originar y/o recibir Tráfico;
- **2.25. Numeración en Periodo de Recuperación:** Numeración asignada por el Instituto o provista por un Concesionario de uso comercial o de RPT, que se encuentra asociada a un Usuario que ha cancelado el Servicio de Telecomunicaciones, o que ha sido dado de baja por su Proveedor de Servicios de Telecomunicaciones y que se encuentra dentro del plazo máximo de 40 (cuarenta) días naturales establecido en las Reglas de Portabilidad para que pueda solicitar su recuperación;
- **2.26. Numeración Inactiva:** Numeración asignada por el Instituto o provista por un Concesionario de uso comercial o de RPT que se encuentra asociada a un Usuario que contrató un servicio de telecomunicaciones en la modalidad de prepago y que por políticas de su Proveedor de Servicios de Telecomunicaciones tiene inhabilitada la posibilidad de originar y recibir Tráfico;
- **2.27. Numeración No Utilizada:** Numeración asignada por el Instituto o provista por un Concesionario de uso comercial o de RPT que: i) no se encuentra asociada a un Usuario para la prestación de servicios de telecomunicaciones, aunque se encuentre en proceso de distribución o venta, ii) fue cancelada y ha transcurrido el periodo de recuperación o iii) ha sido devuelta a través del proceso de retorno de numeración establecido en la Reglas de Portabilidad;

**2.28.** (…)

- **2.29. Numeración para Uso Interno:** Numeración asignada por el Instituto o provista por un Concesionario de uso comercial o de RPT, que los Proveedores de Servicios de Telecomunicaciones asocian internamente al funcionamiento de alguno de sus sistemas o plataformas;
- **2.30. Numeración Portada a otro Proveedor de Servicios de Telecomunicaciones:** Numeración asignada por el Instituto o provista por un Concesionario de uso comercial o de RPT, que se encuentra asociada a un Usuario que cambia de Proveedor de Servicios de Telecomunicaciones a través de un proceso de Portabilidad;
- **2.31. Numeración Provista a otro Proveedor de Servicios de Telecomunicaciones**: Numeración asignada por el Instituto a un Concesionario de uso comercial o de RPT y que posteriormente se proporciona a otro Proveedor de Servicios de Telecomunicaciones a través de un acuerdo comercial, para utilizarla en la prestación de servicios de telecomunicaciones a Usuarios;
- **2.32. Numeración Utilizada**: Numeración asignada por el Instituto o provista por un Concesionario de uso comercial o de RPT que se encuentra: i) activa en la modalidad pospago/prepago; ii) inactiva; iii) asignada para uso interno; iv) portada a otro Proveedor de Servicios de Telecomunicaciones; v) provista a otro Proveedor de Servicios de Telecomunicaciones; vi) en periodo de recuperación; o vii) en uso para la prestación del servicio de Telefonía Pública;
- **2.33.** a **2.40.** (…)
- **2.41. Proveedor de Servicios de Telecomunicaciones (Proveedor, PST u operador, indistintamente):**  persona física o moral titular de una concesión única para uso comercial, uso público o uso social (incluyendo

las comunitarias y las indígenas), o de una concesión para uso comercial con carácter de red compartida mayorista de servicios de telecomunicaciones o de una concesión para instalar, operar y explotar una red pública de telecomunicaciones, o de un permiso o autorización para comercializar servicios de telecomunicaciones, que presta o proporciona servicios de telecomunicaciones a los Usuarios;

- **2.42.** a **2.50.** (…)
- **2.51.** Derogado
- **2.51. Bis. Tablero Electrónico:** la interfaz que se pone a disposición de los Proveedores de Servicios de Telecomunicaciones registrados en la Ventanilla Electrónica, para acceder a los datos y registros asociados a sus Actuaciones Electrónicas; consultar los Actos Administrativos Electrónicos relacionados y, en su caso, desahogar los requerimientos correspondientes, otorgando Trazabilidad;
- **2.52.** a **2.55.** (…)
- **2.55. Bis. Ventanilla Electrónica:** punto de contacto digital a través del Portal de Internet del Instituto, que fungirá como el único medio para la realización de Actuaciones y Actos Electrónicos y que proporcionará la interconexión entre todos los Medios Electrónicos que el Instituto establezca; y
- **2.56.** (…)

Cualquier otro término no definido tendrá el significado que al mismo se le atribuye en la Ley, en las Reglas de Portabilidad, en el Plan de Señalización, en los Lineamientos de Ventanilla Electrónica, en las Normas Oficiales Mexicanas vigentes y en las Disposiciones Técnicas emitidas por el Instituto relacionados con Numeración o en demás disposiciones legales y administrativas aplicables.

**3.** (…)

#### (…)

Los trámites y servicios electrónicos previstos en el presente Plan serán sustanciados, a través de la Ventanilla Electrónica del Instituto, en términos de lo dispuesto en los Lineamientos de Ventanilla Electrónica.

Para efectos de lo anterior, el Proveedor deberá presentar ante la Oficialía de Partes Común del Instituto, la solicitud de acceso a la Ventanilla Electrónica, para obtener el usuario y contraseña que le permitan acceder y sustanciar los trámites y servicios, previstos en el Plan, en términos de las disposiciones establecidas en los Lineamientos de Ventanilla Electrónica.

El Proveedor será responsable de la información que se ingrese a través de la Ventanilla Electrónica. En caso de que el Proveedor presente información falsa o apócrifa, se procederá a desechar la Actuación Electrónica, independientemente de las sanciones o responsabilidades legales conducentes.

En el caso de que la documentación requerida en el eFormato refiera a un original o una copia certificada, bastará con la carga de esta en la Ventanilla Electrónica para que se entienda la manifestación bajo protesta de decir verdad por parte del Proveedor que la documentación cumple con dichas características.

El Instituto, en todo momento podrá requerir la presentación en físico de la documentación que sea anexada en la Actuación Electrónica.

**4.** (…)

 **I.** a **II.** (…)

 **III.** Asignar a los Proveedores recursos numéricos bajo procedimientos abiertos, electrónicos, pro-competitivos, objetivos, no discriminatorios y transparentes, de conformidad con lo establecido en la Ley;

 **IV.** a **IX.** (…)

 **X**. Requerir a los Proveedores y entidades gubernamentales la información que sea necesaria para la debida administración de los recursos numéricos asignados, así como para sustanciar los diversos trámites o servicios relacionados con los mismos;

 **XI.** a **XIV.** (…)

**5.** a **6.** (**…**)

**7**. (…)

**7.1.** y **7.2.** (…)

**7.3.** (…)

Los Proveedores que requieran la asignación de Números Nacionales deberán presentar y sustanciar la solicitud correspondiente de acuerdo con el siguiente procedimiento:

- **7.3.1.** Los Proveedores deberán presentar las Actuaciones Electrónicas correspondientes a través la Ventanilla Electrónica, debiendo ingresar a dicha herramienta la información establecida en el eFormato H3107 y, en su caso, adjuntando electrónicamente la documentación que corresponda.
- **7.3.2.** a **7.3.3.** (…)
- **7.3.4.** El eFormato de solicitud de asignación de Numeración Nacional (H3107) habilitado en la Ventanilla Electrónica, contendrá la siguiente información:
	- **7.3.4.1.** Folio del expediente electrónico al que se asociará la solicitud;
	- **7.3.4.2.** (…)
	- **7.3.4.3.** (…)
		- **7.3.4.3.1.** Código IDO del Concesionario de uso comercial o de RPT solicitante y código IDO del Concesionario de red; o
		- **7.3.4.3.2.** Código IDA de la Comercializadora o del Concesionario de uso público o de uso social solicitante y el código IDO del Concesionario de red;
		- **7.3.4.3.3.** Derogado
	- **7.3.4.4.** a **7.3.4.6.** (…)

Toda Numeración Nacional asignada por el Instituto deberá contar con un código IDO asociado.

- **7.3.5.** La Ventanilla Electrónica emitirá un acuse de recibo electrónico que especificará la información entregada, la fecha y hora en la que se realizó la presentación del eFormato y, en su caso, la información o documentación adjunta correspondiente.
- **7.3.6.** (…)
	- **7.3.6.1.** El solicitante deberá contar con una concesión única para uso comercial, uso público o uso social, una concesión para uso comercial con carácter de red compartida mayorista de servicios de telecomunicaciones, una concesión para instalar, operar y explotar una red pública de telecomunicaciones, o con un permiso o una autorización para prestar los servicios de telecomunicaciones bajo la Modalidad de Uso en la que solicita la Numeración;
	- **7.3.6.2.** a **7.3.6.3.** (…)
	- **7.3.6.4**. En los casos en que el código de identificación del Proveedor solicitante sea distinto al código de identificación del Concesionario de red, se deberá verificar en el Registro Público de Concesiones la inscripción del convenio de prestación de servicios de telecomunicaciones celebrado con el Concesionario de red y si éste autorizó el uso de su código IDO en solicitudes de Numeración; y

**7.3.6.5.** (…)

- **7.3.7.** Si derivado del análisis realizado el Instituto considera que la información presentada no contiene los datos correctos, no cumple con los requisitos aplicables o no se justifica la cantidad de Numeración Nacional solicitada, el Instituto podrá otorgar al solicitante un término de 5 (cinco) días hábiles contados a partir de la notificación electrónica realizada, para que presente, a través de la Ventanilla Electrónica, la información requerida. Transcurrido el plazo concedido sin que el solicitante desahogue el requerimiento, la solicitud de asignación de Numeración Nacional será desechada. (…)
- **7.3.8.** Una vez que el Proveedor presente en tiempo y forma, a través de la Ventanilla Electrónica, la información requerida, el Instituto realizará nuevamente su análisis a fin de asegurar el cumplimiento de los criterios referidos en el numeral 7.3.6.
- **7.3.9.** En caso de que la solicitud de asignación de Numeración Nacional no resulte procedente en atención al numeral antes citado, el Instituto notificará al solicitante la resolución respectiva a través de la Ventanilla Electrónica.
- **7.3.10.** (…)
- **7.3.11.** Conforme a lo anterior, el Instituto notificará la resolución al solicitante a través de la Ventanilla Electrónica, la cual contendrá la siguiente información:

**7.3.11.1.** a **7.3.11.3**. (…)

**7.3.11.4.** (…)

- **7.3.11.4.1.** Código IDO del Concesionario de uso comercial o de RPT y código IDO del Concesionario de red; o
- **7.3.11.4.2.** Código IDA de la Comercializadora o del Concesionario de uso público o de uso social y el código IDO del Concesionario de red;
- **7.3.11.4.3** Derogado
- **7.3.11.5.** a **7.3.11.6.** (…)
- **7.3.11.7.** La Modalidad de Uso asignada;
- **7.3.11.8.** La fecha a partir de la cual podrá iniciar la utilización de la Numeración Nacional, la cual será de 15 (quince) días naturales posteriores a la fecha de emisión de la asignación; y
- **7.3.11.9.** Firma Electrónica Avanzada del servidor público del Instituto facultado para la emisión del Acto Administrativo Electrónico.

**7.3.12.** y **7.3.13.** (…)

**7.4.** (…)

Los Proveedores que requieran que determinada Numeración Nacional sea cedida a su favor, una vez obtenida la aceptación del Proveedor asignatario, deberán de presentar y sustanciar la solicitud correspondiente de acuerdo con el siguiente procedimiento:

**7.4.1.** El Proveedor cesionario deberá presentar la Actuación Electrónica correspondiente a través de la Ventanilla Electrónica, debiendo ingresar a dicha herramienta la información establecida en el eFormato H3108 y, en su caso, adjuntando electrónicamente la documentación que corresponda.

**7.4.2.** a **7.4.3.** (…)

- **7.4.4.** El eFormato de solicitud de cesión de Números Nacionales (H3108) habilitado en la Ventanilla Electrónica, contendrá la siguiente información:
	- **7.4.4.1.** Folios de los expedientes electrónicos de los Proveedores cedente y cesionario a los que se asociará la solicitud;
	- **7.4.4.2.** (…)
	- **7.4.4.3.** El código de identificación del cesionario, según corresponda:
		- **7.4.4.3.1.** Código IDO del Concesionario de uso comercial o de RPT; o
		- **7.4.4.3.2.** Código IDA de la Comercializadora o del Concesionario de uso público o de uso social.
		- **7.4.4.3.3.** Derogado.
	- **7.4.4.4.** (…)
	- **7.4.4.5.** Código IDO del concesionario de uso comercial o de RPT cedente o código IDA de la comercializadora o del concesionario de uso público o de uso social cedente.
	- **7.4.4.6.** (…)
	- **7.4.4.7.** El código de identificación de Proveedor de Servicios de Telecomunicaciones y el código IDO del Concesionario de red que deberán asociarse a la Numeración Nacional que se pretende ceder;

**7.4.4.8.** a **7.4.4.12.** (…)

Último párrafo del subnumeral 7.4.4. (Se deroga).

- **7.4.5.** La Ventanilla Electrónica emitirá un acuse de recibo electrónico, que especificará la información entregada, la fecha y hora en la que se presentó el eFormato y, en su caso, la información o documentación adjunta correspondiente.
- **7.4.6.** El Instituto notificará al cedente a través de la Ventanilla Electrónica, para que en un término de 5 (cinco) días hábiles, valide a través del Tablero Electrónico la solicitud de cesión presentada por el cesionario y la apruebe. En caso contrario, la solicitud será desechada.
- **7.4.7.** (…)
	- **7.4.7.1.** El cesionario deberá contar con una concesión única para uso comercial, uso público o uso social, una concesión para uso comercial con carácter de red compartida mayorista de servicios de telecomunicaciones, una concesión para instalar, operar y explotar una red pública de telecomunicaciones, un permiso o autorización para proporcionar servicios de telecomunicaciones, en donde acredite que tiene el derecho de prestar los servicios de telecomunicaciones en la Modalidad de Uso y Zona a la que pertenece la Numeración Nacional objeto de la cesión;
	- **7.4.7.2.** En los casos en que el código de identificación del Proveedor cesionario sea distinto al código de identificación del Concesionario de red, se deberá verificar en el Registro Público de Concesiones la inscripción del convenio de prestación de servicios de telecomunicaciones celebrado con el Concesionario de red y si éste autorizó el uso de su código IDO en asignaciones de numeración.

**7.4.7.3.** a **7.4.7.6**. (…)

**7.4.8.** Si derivado del análisis realizado, el Instituto considera que la información presentada no contiene los datos correctos, no es clara o no cumple con los requisitos aplicables, otorgará al cesionario un

término de 5 (cinco) días hábiles contados a partir de la notificación electrónica realizada, para que presente la información requerida. Transcurrido el plazo concedido sin que el cesionario desahogue el requerimiento a través de la Ventanilla Electrónica, la solicitud de cesión será desechada.  $(\ldots)$ 

- **7.4.9.** Una vez que el cesionario presente en tiempo y forma a través de la Ventanilla Electrónica la información requerida, el Instituto realizará nuevamente su análisis a fin de asegurar el cumplimiento de los criterios referidos en el numeral 7.4.7.
- **7.4.10.** En caso de que la solicitud de cesión no resulte procedente en atención al numeral antes citado, el Instituto notificará a los Proveedores involucrados la resolución respectiva a través de la Ventanilla Electrónica.
- **7.4.11.** De resultar procedente la solicitud conforme al análisis referido en el numeral 7.4.7., el Instituto notificará la resolución al cedente y al cesionario a través de la Ventanilla Electrónica, la cual contendrá la siguiente información:
	- **7.4.11.1.** a **7.4.11.7.** (…)

 **7.4.11.8.** (…)

- **7.4.11.8.1.** Código IDO del Concesionario de uso comercial o de RPT y código IDO del Concesionario de red; o
- **7.4.11.8.2.** Código IDA de la Comercializadora o del Concesionario de uso público o de uso social y el código IDO del Concesionario de red.

**7.4.11.8.3.** Derogado.

- **7.4.11.9.** La fecha de implementación de la cesión en el Sistema de Numeración y Señalización, la cual será de 15 (quince) días naturales posteriores a la fecha de la resolución; y
- **7.4.11.10.** Firma Electrónica Avanzada del servidor público del Instituto facultado para la emisión del Acto Administrativo Electrónico.
- **7.4.12.** a **7.4.14.** (…)
- **7.5.** (…)

Los Proveedores que requieran el cambio de Modalidad de Uso de los Números Nacionales asignados a su favor, deberán presentar y sustanciar la solicitud correspondiente de acuerdo con el siguiente procedimiento:

- **7.5.1.** Los Proveedores deberán presentar las Actuaciones Electrónicas correspondientes a través de la Ventanilla Electrónica, debiendo ingresar a dicha herramienta la información establecida en el eFormato H3109 y, en su caso, adjuntando electrónicamente la documentación que corresponda.
- **7.5.2.** a **7.5.3.** (…)
- **7.5.4.** El eFormato de solicitud de cambio de Modalidad de Uso (H3109) habilitado en la Ventanilla Electrónica, contendrá la siguiente información:
	- **7.5.4.1.** Folio del expediente electrónico al que se asociará la solicitud;
	- **7.5.4.2.** Nombre, denominación o razón social de Proveedor solicitante y código de identificación de Proveedor de Servicios de Telecomunicaciones asignado;
	- **7.5.4.3.** a **7.5.4.8.** (…)

Último párrafo del subnumeral 7.5.4. (Se deroga).

- **7.5.5.** La Ventanilla Electrónica emitirá un acuse de recibo electrónico, que especificará la información entregada, la fecha y hora en la que se realizó la presentación del eFormato y, en su caso, la información o documentación adjunta correspondiente.
- **7.5.6.** (…)
	- **7.5.6.1.** El Proveedor solicitante deberá acreditar que tiene el derecho de prestar los servicios de telecomunicaciones bajo la Modalidad de Uso objeto de la solicitud del cambio respectivo;

**7.5.6.2**. a **7.5.6.5.** (…)

**7.5.7.** Si derivado del análisis realizado, el Instituto considera que la información presentada no contiene los datos correctos, no es clara o no cumple con los requisitos aplicables, el Instituto otorgará al Proveedor un término de 5 (cinco) días hábiles contados a partir de la notificación electrónica realizada, para que presente, a través de la Ventanilla Electrónica, la información requerida. Transcurrido el plazo concedido sin que el solicitante desahogue el requerimiento, la solicitud de cambio de Modalidad de Uso será desechada.

(**…**)

- **7.5.8.** Una vez que el Proveedor presente en tiempo y forma, a través de la Ventanilla Electrónica, la información requerida, el Instituto realizará nuevamente su análisis a fin de asegurar el cumplimiento de los criterios referidos en el numeral 7.5.6.
- **7.5.9.** En caso de que la solicitud de cambio de Modalidad de Uso no resulte procedente en atención al numeral antes citado, el Instituto notificará al Proveedor la resolución respectiva a través de la Ventanilla Electrónica.
- **7.5.10.**De resultar procedente conforme al análisis referido en el numeral 7.5.6., el Instituto notificará la resolución al Proveedor solicitante a través de la Ventanilla Electrónica, la cual contendrá la siguiente información:

**7.5.10.1.** a **7.5.10.6.** (…)

- **7.5.10.7.** (…)
	- **7.5.10.7.1.** Código IDO del Concesionario de uso comercial o de RPT y código IDO del Concesionario de red; o
	- **7.5.10.7.2.** Código IDA de la Comercializadora o del Concesionario de uso público o de uso social y el código IDO del Concesionario de red;
	- **7.5.10.7.3.** Derogado
- **7.5.10.8.** La fecha programada para que surta efectos el cambio de Modalidad de Uso, la cual será de 15 (quince) días naturales posteriores a la fecha de la resolución; y
- **7.5.10.9.** Firma Electrónica Avanzada del servidor público del Instituto facultado para la emisión del Acto Administrativo Electrónico.

**7.5.11.** a **7.5.13** (…)

**7.6.** (…)

(…)

**7.6.1.** En caso de que un Proveedor reporte un porcentaje de utilización de la Numeración Nacional asignada a su favor en una determinada Zona y Modalidad de Uso menor al 51% (cincuenta y un por ciento) durante seis bimestres consecutivos y cuente con Bloques de Numeración Nacional No Utilizada, deberá presentar y sustanciar su devolución a través de la Ventanilla Electrónica del

Instituto en una cantidad que le permita alcanzar un porcentaje de utilización igual o lo más cercano al 65% (sesenta y cinco por ciento). Para este efecto, contará con un plazo de 15 (quince) días hábiles, contados a partir de la fecha en que se materialice este supuesto, para devolver los Bloques de Numeración Nacional necesarios.

Por otra parte, en caso de que un Proveedor no inicie la utilización de los Bloques de Números Nacionales asignados a su favor dentro del plazo establecido en el numeral 7.3.12. y, por consiguiente, reporte la totalidad de la Numeración Nacional asignada dentro de un Bloque como No Utilizada durante 3 bimestres consecutivos, deberá presentar y sustanciar su devolución total a través de la Ventanilla Electrónica del Instituto en un plazo máximo de 5 (cinco) días hábiles, contados a partir de la fecha en que se materialice este supuesto.

- **7.6.2.** Los Proveedores deberán presentar las Actuaciones Electrónicas correspondientes a través de la Ventanilla Electrónica del Instituto, debiendo ingresar a dicha herramienta la información establecida en el eFormato H3110 y, en su caso, adjuntando electrónicamente la documentación que corresponda.
- **7.6.3.** (…)
- **7.6.4.** El eFormato de solicitud de devolución de Números Nacionales (H3110) habilitado en la Ventanilla Electrónica contendrá la siguiente información:
	- **7.6.4.1.** Folio del expediente electrónico al que se asociará la solicitud;
	- **7.6.4.2.** Nombre, denominación o razón social del Proveedor solicitante y código de identificación de Proveedor de Servicios de Telecomunicaciones asignado;
	- **7.6.4.3.** a **7.6.4.6.** (…)

Último párrafo del subnumeral 7.6.4. (Se deroga).

- **7.6.5.** La Ventanilla Electrónica emitirá un acuse de recibo electrónico, que especificará la información entregada, la fecha y hora en la que se realizó la presentación del eFormato y, en su caso, la información o documentación adjunta correspondiente.
- **7.6.6.** (…)
- **7.6.7.** Si derivado del análisis realizado, el Instituto considera que la información presentada no contiene los datos correctos, no es clara o no cumple con los requisitos aplicables, le otorgará al Proveedor un término de 5 (cinco) días hábiles contados a partir de la notificación electrónica realizada para que presente, a través de la Ventanilla Electrónica, la información requerida. Transcurrido el plazo concedido sin que el Proveedor desahogue el requerimiento emitido por el Instituto en relación con un trámite para devolver uno o más Bloques de Numeración Nacional que no necesite utilizar, éste será desechado. Por otra parte, transcurrido el plazo concedido sin que el Proveedor desahogue el requerimiento formulado por el Instituto en relación con su obligación de devolver uno o más Bloques de Numeración Nacional debido a que no inició su utilización dentro del plazo establecido en el numeral 7.3.12., o a que reporte un porcentaje de utilización de la Numeración Nacional asignada menor al 51% durante seis bimestres consecutivos, la obligación se tendrá por no presentada. (…)
- **7.6.8.** Una vez que el Proveedor presente en tiempo y forma, a través de la Ventanilla Electrónica, la información requerida, el Instituto realizará nuevamente su análisis a fin de asegurar el cumplimiento de los criterios referidos en el numeral 7.6.6.
- **7.6.9.** En caso de que la solicitud de devolución no resulte procedente en atención al numeral antes citado, el Instituto notificará al Proveedor la resolución respectiva a través de la Ventanilla Electrónica.
- **7.6.10.** En caso de resultar procedente la solicitud, el Instituto notificará la resolución al solicitante a través de la Ventanilla Electrónica, la cual contendrá la siguiente información:

**7.6.10.1.** a **7.6.10.3.** (…)

- **7.6.10.4.** Zona a la que corresponde la Numeración Nacional a devolver;
- **7.6.10.5.** Los Bloques de Números Nacionales devueltos, identificados por número inicial y número final; y
- **7.6.10.6.** Firma Electrónica Avanzada del servidor público del Instituto facultado para la emisión del Acto Administrativo Electrónico.

 **7.6.11.** a **7.6.17.** (…)

## **8.** (…)

- (…)
- (…)

**8.1.** a **8.2.** (…)

**8.3.** (…)

Los Proveedores que requieran la creación de una nueva Clave de Servicios No Geográficos, deberán de presentar y sustanciar, la solicitud correspondiente de acuerdo con el siguiente procedimiento:

- **8.3.1.** Los Proveedores deberán presentar las Actuaciones Electrónicas correspondientes a través de la Ventanilla Electrónica, debiendo ingresar a dicha herramienta la información establecida en el eFormato H3111 y, en su caso, adjuntando electrónicamente la documentación que corresponda.
- **8.3.2.** (…)
- **8.3.3.** El eFormato de solicitud de creación de una nueva Clave de Servicio No Geográfico (H3111) habilitado en la Ventanilla Electrónica, contendrá la siguiente información:

**8.3.3.1.** Folio del expediente electrónico al que se asociará la solicitud;

**8.3.3.2.** a **8.3.3.4.** (…)

Último párrafo del subnumeral 8.3.3. (Se deroga).

- **8.3.4.** La Ventanilla Electrónica emitirá un acuse de recibo electrónico, que especificará la información entregada, la fecha y hora en la que se realizó la presentación del eFormato y, en su caso, la información o documentación adjunta correspondiente.
- **8.3.5.** (…)
	- **8.3.5.1.** El Proveedor solicitante deberá acreditar que tiene el derecho de prestar el servicio fijo y/o móvil;
	- **8.3.5.2.** a **8.3.5.5.** (…)
- **8.3.6.** Si derivado del análisis realizado, el Instituto considera que la información presentada no contiene los datos correctos, no cumple con los requisitos aplicables o no es clara, otorgará al solicitante un término de 5 (cinco) días hábiles contados a partir de la notificación realizada, para que presente a través de la Ventanilla Electrónica la información requerida. Transcurrido el plazo concedido sin que el solicitante desahogue el requerimiento, la solicitud será desechada.

(...)

- **8.3.7.** Una vez que el Proveedor presente en tiempo y forma, a través de la Ventanilla Electrónica, la información requerida, el Instituto realizará nuevamente su análisis a fin de asegurar el cumplimiento de los criterios referidos en el numeral 8.3.5.
- **8.3.8.** En caso de que la solicitud de creación de una Clave de Servicios No Geográficos no resulte procedente en atención al numeral antes citado, el Instituto notificará al solicitante la resolución respectiva a través de la Ventanilla Electrónica.
- **8.3.9.** De resultar procedente conforme al análisis referido en el numeral 8.3.5., el Instituto notificará al solicitante la resolución a través de la Ventanilla Electrónica, la cual contendrá la siguiente información:

**8.3.9.1.** a **8.3.9.4.** (…)

- **8.3.9.5.** Descripción del servicio que se prestará a través de la nueva clave;
- **8.3.9.6.** La fecha a partir de la cual podrá ser utilizada la Clave de Servicios No Geográficos, la cual será de 90 (noventa) días naturales posteriores a la fecha de emisión de la resolución; y
- **8.3.9.7.** Firma Electrónica Avanzada del servidor público del Instituto facultado para la emisión del Acto Administrativo Electrónico.
- **8.3.10.** Una vez que el Instituto haya resuelto favorablemente la solicitud de creación de la Clave de Servicio No Geográfico, deberá darla de alta en el Sistema de Numeración y Señalización. Asimismo, dará aviso a los Proveedores con el fin de que los Concesionarios de uso comercial y de RPT tengan conocimiento de la misma y realicen los ajustes necesarios en su infraestructura a fin de permitir el correcto enrutamiento del Tráfico con destino a los Números No Geográficos pertenecientes a la nueva clave y como resultado puedan solicitar y utilizar la Numeración No Geográfica correspondiente.

## **8.4.** (…)

- **8.4.1.** (…)
	- **8.4.1.1.** Los Proveedores interesados en obtener Numeración No Geográfica por Bloque deberán presentar las Actuaciones Electrónicas correspondientes a través de la Ventanilla Electrónica, debiendo ingresar a dicha herramienta la información establecida en el eFormato H3112 y, en su caso, adjuntando electrónicamente la documentación que corresponda.

 Toda Numeración No Geográfica asignada por el Instituto deberá contar con un código IDO asociado.

- **8.4.1.2.** a **8.4.1.4.** (…)
- **8.4.1.5.** El eFormato de solicitud de asignación de Numeración No Geográfica por Bloque (H3112) habilitado en la Ventanilla Electrónica contendrá la siguiente información:

**8.4.1.5.1.** Folio del expediente electrónico al que se asociará la solicitud;

**8.4.1.5.2.** (…)

**8.4.1.5.3.** (…)

**8.4.1.5.3.1.** Código IDO del Concesionario de uso comercial o de RPT solicitante y código IDO del Concesionario de red; o

**8.4.1.5.3.2.** Código IDA de la Comercializadora o del Concesionario de uso público o de uso social solicitante y Código IDO del Concesionario de red;

**8.4.1.5.4.** a **8.4.1.5.6.** (…)

Último párrafo del subnumeral 8.4.1.5. (Se deroga).

- **8.4.1.6.** La Ventanilla Electrónica emitirá un acuse de recibo electrónico, que especificará la información entregada, la fecha y hora en la que se realizó la presentación del eFormato y, en su caso, la información o documentación adjunta correspondiente.
- **8.4.1.7.** (…)
	- **8.4.1.7.1.** El Proveedor deberá estar facultado para prestar el Servicio No Geográfico correspondiente;
	- **8.4.1.7.2.** En los casos en que el código de identificación del Proveedor solicitante sea distinto al código de identificación del Concesionario de red, se deberá verificar en el Registro Público de Concesiones la inscripción del convenio de prestación de servicios de telecomunicaciones celebrado con el Concesionario de red y si éste autorizó el uso de su código IDO en solicitudes de Numeración No Geográfica;
	- **8.4.1.7.3.** a **8.4.1.7.4.** (…)
- **8.4.1.8.** Si derivado del análisis realizado el Instituto considera que la información presentada no contiene los datos correctos, no cumple con los requisitos aplicables o no es clara, el Instituto le otorgará al solicitante un término de 5 (cinco) días hábiles contados a partir de la notificación electrónica realizada para que presente, a través de la Ventanilla Electrónica, la información requerida. Transcurrido el plazo concedido sin que el solicitante desahogue el requerimiento, la solicitud de asignación será desechada.

(...)

- **8.4.1.9.** Una vez que el solicitante presente en tiempo y forma, a través de la Ventanilla Electrónica, la información requerida, el Instituto realizará nuevamente su análisis a fin de asegurar el cumplimiento de los criterios referidos en el numeral 8.4.1.7.
- **8.4.1.10.** En caso de que la solicitud de asignación de Numeración No Geográfica por Bloque no resulte procedente en atención al numeral antes citado, el Instituto notificará al Proveedor la resolución respectiva a través de la Ventanilla Electrónica.
- **8.4.1.11.** (…)
- **8.4.1.12.** Conforme a lo anterior, el Instituto notificará la resolución al solicitante a través de la Ventanilla Electrónica, la cual contendrá la siguiente información:

 **8.4.1.12.1.** a **8.4.1.12.3.** (…)

 **8.4.1.12.4.** (…)

- **8.4.1.12.4.1.** Código IDO del Concesionario de uso comercial o de RPT solicitante y el código IDO del Concesionario de red; o
- **8.4.1.12.4.2.** Código IDA de la Comercializadora o del Concesionario de uso público o de uso social y el código IDO del Concesionario de Red;

**8.4.1.12.5.** (…)

- **8.4.1.12.6.** La Numeración No Geográfica asignada identificada por número inicial y número final, misma que será seleccionada al azar;
- **8.4.1.12.7.** La fecha a partir de la cual podrá iniciar la utilización de la Numeración No Geográfica, la cual será de 15 (quince) días naturales posteriores a la fecha de notificación de la resolución; y
- **8.4.1.12.8.** Firma Electrónica Avanzada del servidor público del Instituto facultado para la emisión del Acto Administrativo Electrónico.
- **8.4.1.13.** a **8.4.1.15.** (…)

## **8.4.2.** (…)

**8.4.2.1.** Los Proveedores interesados en obtener Números No Geográficos Específicos deberán presentar las Actuaciones Electrónicas correspondientes a través de la Ventanilla Electrónica, debiendo ingresar a dicha herramienta la información establecida en el eFormato H3113 y, en su caso, adjuntando electrónicamente la documentación que corresponda.

Toda Numeración No Geográfica Específica asignada por el Instituto deberá contar con un código IDO asociado.

- **8.4.2.2.** a **8.4.2.3.** (…)
- **8.4.2.4.** La solicitud de asignación de Números No Geográficos Específicos que realice el Proveedor deberá presentarse por Clave de Servicio No Geográfico y por persona física o moral que pretende contratar la Numeración No Geográfica Específica (el, "contratante"). El eFormato correspondiente (H3113) habilitado en la Ventanilla Electrónica, contendrá la siguiente información:

**8.4.2.4.1.** Folio del expediente electrónico al que se asociará la solicitud;

**8.4.2.4.2.** (…)

**8.4.2.4.3.** (…)

- **8.4.2.4.3.1.** Código IDO del Concesionario de uso comercial o de RPT solicitante y código IDO del Concesionario de red; o
	- **8.4.2.4.3.2.** Código IDA de la Comercializadora o del Concesionario de uso público o de uso social solicitante y el código IDO del Concesionario de red;

## **8.4.2.4.4.** a **8.4.2.4.8.** (…)

Último párrafo del subnumeral 8.4.2.4. (Se deroga).

- **8.4.2.5.** La Ventanilla Electrónica emitirá un acuse de recibo electrónico, que especificará la información entregada, la fecha y hora en la que se realizó la presentación del eFormato y, en su caso, la información o documentación adjunta correspondiente.
- **8.4.2.6.** (…)
	- **8.4.2.6.1.** El Proveedor deberá estar facultado para prestar el Servicio No Geográfico correspondiente. En los casos en que el Proveedor solicitante cuente con una concesión para uso comercial con carácter de red compartida mayorista de servicios de telecomunicaciones, el o los números no geográficos específicos solicitados deberán ser destinados para su propio uso;

**8.4.2.6.2.** En los casos en que el código de identificación del Proveedor solicitante sea distinto al código de identificación del Concesionario de red, se deberá verificar en el Registro Público de Concesiones la inscripción del convenio de prestación de servicios de telecomunicaciones celebrado con el Concesionario de red y si éste autorizó el uso de su código IDO en las asignaciones de numeración no geográfica;

### **8.4.2.6.3.** a **8.4.2.6.4.** (…)

**8.4.2.7.** Si derivado del análisis realizado el Instituto considera que la información presentada no contiene los datos correctos, no cumple con los requisitos aplicables o no es clara, le otorgará al Proveedor un término de 5 (cinco) días hábiles contados a partir de la notificación electrónica realizada para que presente, a través de la Ventanilla Electrónica, la información requerida. Transcurrido el plazo concedido sin que el solicitante desahogue el requerimiento, la solicitud de asignación será desechada.

(...)

- **8.4.2.8.** Una vez que el solicitante presente en tiempo y forma a través de la Ventanilla Electrónica la información requerida, el Instituto realizará nuevamente su análisis a fin de asegurar el cumplimiento de los criterios referidos en el numeral 8.4.2.6.
- **8.4.2.9.** En caso de que la solicitud de asignación no resulte procedente en atención al numeral antes citado, el Instituto notificará al Proveedor la resolución respectiva a través de la Ventanilla Electrónica.
- **8.4.2.10.** De resultar procedente la solicitud conforme al análisis referido en el numeral 8.4.2.6., el Instituto notificará al solicitante la resolución a través de la Ventanilla Electrónica, misma que contendrá la siguiente información:

**8.4.2.10.1.** a **8.4.2.10.3**. (…)

**8.4.2.10.4.** (…)

- **8.4.2.10.4.1.** Código IDO del Concesionario de uso comercial o de RPT y código IDO del Concesionario de red; o
- **8.4.2.10.4.2.** Código IDA de la Comercializadora o del Concesionario de uso público o de uso social y el código IDO del Concesionario de red;

## **8.4.2.10.5.** (…)

- **8.4.2.10.6.** El(los) Número(s) No Geográfico(s) Específico(s) asignado(s);
- **8.4.2.10.7.** El nombre, denominación o razón social de persona física o moral que contratará el(los) Número(s) No Geográfico(s) Específico(s); y
- **8.4.2.10.8.** Firma Electrónica Avanzada del servidor público del Instituto facultado para la emisión del Acto Administrativo Electrónico.

**8.4.2.11.** a **8.4.2.14.** (…)

**8.5.** (…)

(…)

(…)

Los Proveedores cuyos Números No Geográficos Específicos asignados por el Instituto sean cancelados por los motivos antes señalados o por medio del proceso establecido en la Regla 54 de las Reglas de

Portabilidad, deberán reintegrarlos a la reserva de Números No Geográficos del Instituto, en un plazo máximo de 5 (cinco) días hábiles contados a partir del día siguiente a la fecha de su cancelación, conforme al siguiente procedimiento:

- **8.5.1.** Los Proveedores deberán presentar las Actuaciones Electrónicas correspondientes a través de la Ventanilla Electrónica, debiendo ingresar a dicha herramienta la información establecida en el eFormato H3114 y, en su caso, adjuntando electrónicamente la documentación que corresponda.
- **8.5.2.** a **8.5.3.** (…)
- **8.5.4.** La solicitud de cancelación de Números No Geográficos Específicos que realice el Proveedor a través de la Ventanilla Electrónica deberá presentarse en forma individual.
- **8.5.5.** El eFormato de solicitud de cancelación de Números No Geográficos Específicos (H3114) habilitado en la Ventanilla Electrónica, contendrá la siguiente información:
	- **8.5.5.1.** Folio del expediente electrónico al que se asociará la solicitud;
	- **8.5.5.2.** Nombre, denominación o razón social del Proveedor solicitante y código de identificación de Proveedor de Servicios de Telecomunicaciones asignado;
	- **8.5.5.3.** Fecha de cancelación del Número No Geográfico Específico;
	- **8.5.5.4.** Derogado
	- **8.5.5.5.** a **8.5.5.6.** (…)

Último párrafo del subnumeral 8.5.5. (Se deroga).

- **8.5.6.** La Ventanilla Electrónica emitirá un acuse de recibo electrónico, que especificará la información entregada, la fecha y hora en la que se realizó la presentación del eFormato y, en su caso, la información o documentación adjunta correspondiente.
- **8.5.7.** (…)
	- **8.5.7.1.** El Proveedor que solicita la cancelación del Número No Geográfico Específico deberá ser el último que le prestaba el servicio;
	- **8.5.7.2.** La fecha de cancelación del Número No Geográfico Específico; y
	- **8.5.7.3.** (…)
- **8.5.8.** Si derivado del análisis realizado el Instituto considera que la información presentada no contiene los datos correctos, no cumple con los requisitos aplicables o no es clara, le otorgará al Proveedor un término de 5 (cinco) días hábiles contados a partir de la notificación electrónica realizada para que presente, a través de la Ventanilla Electrónica, la información requerida. Transcurrido el plazo concedido sin que el solicitante desahogue el requerimiento, el cumplimiento a la obligación de reintegrar a la reserva del Instituto los Números No Geográficos Específicos cancelados se tendrá por no presentado.
	- (...)
- **8.5.9.** Una vez que el solicitante presente en tiempo y forma a través de la Ventanilla Electrónica la información requerida, el Instituto realizará nuevamente su análisis a fin de asegurar el cumplimiento de los criterios referidos en el numeral 8.5.7.
- **8.5.10.** En caso de que la solicitud de cancelación no resulte procedente en atención al numeral antes citado, la obligación de reintegrar a la reserva del Instituto los Números No Geográficos Específicos cancelados se tendrá por no presentada.
- **8.5.11.** En caso de resultar procedente la solicitud, el Instituto notificará la resolución al solicitante a través de la Ventanilla Electrónica, la cual contendrá la siguiente información:
	- **8.5.11.1.** a **8.5.11.3.** (…)
	- **8.5.11.4.** Derogado
	- **8.5.11.5.** El Número No Geográfico Específico cancelado; y
	- **8.5.11.6.** Firma Electrónica Avanzada del servidor público del Instituto facultado para la emisión del Acto Administrativo Electrónico.
- **8.5.12.** a **8.5.18.** (…)
- **8.6.** (…)

Los Proveedores que requieran que determinada Numeración No Geográfica asignada por Bloque sea cedida a su favor, una vez obtenida la aceptación del Proveedor asignatario, deberán de presentar y sustanciar, la solicitud correspondiente de acuerdo con el siguiente procedimiento:

- **8.6.1.** El Proveedor cesionario deberá presentar las Actuaciones Electrónicas correspondientes a través de la Ventanilla Electrónica, debiendo ingresar a dicha herramienta la información establecida en el eFormato H3115 y, en su caso, adjuntando electrónicamente la documentación que corresponda.
- **8.6.2.** a **8.6.4.** (…)
- **8.6.5.** El eFormato de solicitud de cesión de Numeración No Geográfica (H3115) habilitado en la Ventanilla Electrónica, contendrá la siguiente información:
	- **8.6.5.1.** Folios de los expedientes electrónicos de los Proveedores cedente y cesionario a los que se asociará la solicitud;
	- **8.6.5.2.** (…)
	- **8.6.5.3.** Los códigos de identificación del cesionario, según corresponda:
		- **8.6.5.3.1.** Código IDO del Concesionario de uso comercial o de RPT cesionario; o
		- **8.6.5.3.2.** Código IDA de la Comercializadora o del Concesionario de uso público o social cesionario;
	- **8.6.5.4.** Nombre, denominación o razón social del cedente y código de identificación de Proveedor de Servicios de Telecomunicaciones asignado;
	- **8.6.5.5.** Derogado
	- **8.6.5.6.** (…)
	- **8.6.5.7.** El código de identificación de Proveedor de Servicios de Telecomunicaciones y el código IDO del Concesionario de red que deberán asociarse a la Numeración No Geográfica que se pretende ceder;

#### **8.6.5.8.** a **8.6.5.11.** (…)

Último párrafo del subnumeral 8.6.5. (Se deroga).

- **8.6.6.** La Ventanilla Electrónica emitirá un acuse de recibo electrónico, que especificará la información entregada, la fecha y hora en la que se realizó la presentación del eFormato y, en su caso, la información o documentación adjunta correspondiente.
- **8.6.7.** El Instituto notificará al cedente a través de la Ventanilla Electrónica, para que en un término de 5 (cinco) días hábiles, valide a través del Tablero Electrónico la solicitud de cesión presentada por el cesionario y la apruebe. En caso contrario, la solicitud será desechada.
- **8.6.8.** (…)
- **8.6.8.1.** El Proveedor cesionario deberá estar facultado para prestar el servicio no geográfico correspondiente. De igual forma, el Concesionario de red al que se asociará la Numeración No Geográfica que se pretende ceder deberá estar facultado para prestar el servicio no geográfico correspondiente;
- **8.6.8.1. Bis.** En los casos en que el código de identificación del cesionario sea distinto al código de identificación del Concesionario de red, se deberá verificar en el Registro Público de Concesiones la inscripción del convenio de prestación de servicios de telecomunicaciones celebrado con el Concesionario de red y si éste autorizó el uso de su código IDO en asignaciones de numeración;
- **8.6.8.2.** a **8.6.8.4.** (…)
- **8.6.9.** Si derivado del análisis realizado el Instituto considera que la información presentada no contiene los datos correctos, no es clara o no cumple con los requisitos aplicables, otorgará al cesionario un término de 5 (cinco) días hábiles contados a partir de la notificación electrónica realizada, para que presente a través de la Ventanilla Electrónica la información requerida. Transcurrido el plazo concedido sin que el solicitante desahogue el requerimiento a través de la Ventanilla Electrónica, la solicitud de cesión será desechada.

(...)

- **8.6.10.** Una vez que el cesionario presente en tiempo y forma a través de la Ventanilla Electrónica, la información solicitada, el Instituto realizará nuevamente su análisis a fin de asegurar el cumplimiento de los criterios referidos en el numeral 8.6.8.
- **8.6.11.** En caso de que la solicitud de cesión no resulte procedente en atención al numeral antes citado, el Instituto notificará a los Proveedores involucrados la resolución respectiva a través de la Ventanilla Electrónica.
- **8.6.12.** De resultar procedente la solicitud, conforme al análisis referido en el numeral 8.6.8., el Instituto notificará la resolución al cedente y cesionario a través de la Ventanilla Electrónica, la cual contendrá la siguiente información:

**8.6.12.1.** a **8.6.12.6.** (…)

- **8.6.12.7.** (…)
	- **8.6.12.7.1.** Código IDO del Concesionario de uso comercial o de RPT y código IDO del Concesionario de red; o
	- **8.6.12.7.2.** Código IDA de la Comercializadora o del Concesionario de uso público o de uso social y el código IDO del Concesionario de red;
- **8.6.12.8.** La fecha de implementación de la cesión en el Sistema de Numeración y Señalización, la cual será de 15 (quince) días naturales posteriores a la fecha de la resolución; y
- **8.6.12.9.** Firma Electrónica Avanzada del servidor público del Instituto facultado para la emisión del Acto Administrativo Electrónico.

**8.6.13**. a **8.6.15.** (…)

**8.7**. (…)

Los Proveedores que requieran que determinada Numeración No Geográfica Específica sea cedida a su favor, deberán de presentar y sustanciar la solicitud correspondiente de acuerdo con el siguiente procedimiento:

- **8.7.1.** El Proveedor cesionario deberá presentar la Actuación Electrónica correspondiente a través de la Ventanilla Electrónica, debiendo ingresar a dicha herramienta la información establecida en el eFormato H3116 y, en su caso, adjuntando electrónicamente la documentación que corresponda.
- **8.7.2.** a **8.7.4**. (…)
- **8.7.5.** El eFormato de solicitud de cesión de Numeración No Geográfica Específica (H3116) habilitado en la Ventanilla Electrónica, contendrá la siguiente información:
	- **8.7.5.1.** Folios de los expedientes electrónicos de los Proveedores cedente y cesionario a los que se asociará la solicitud;
	- **8.7.5.2**. (…)
	- **8.7.5.3.** Los códigos de identificación del cesionario, según corresponda:
		- **8.7.5.3.1.** Código IDO del Concesionario de uso comercial o de RPT cesionario; o
		- **8.7.5.3.2.** Código IDA de la Comercializadora o del Concesionario de uso público o de uso social cesionario;
	- **8.7.5.4.** Nombre, denominación o razón social del cedente y código de identificación de Proveedor de Servicios de Telecomunicaciones asignado;
	- **8.7.5.5.** (…)
	- **8.7.5.6.** El código de identificación de Proveedor de Servicios de Telecomunicaciones y el código IDO del Concesionario de red que deberán asociarse a la Numeración No Geográfica Específica que se pretende ceder;

**8.7.5.7.** a **8.7.5.11.** (…)

Último párrafo del subnumeral 8.7.5. (Se deroga).

- **8.7.6.** La Ventanilla Electrónica emitirá un acuse de recibo electrónico, que especificará la información entregada, la fecha y hora en la que se realizó la presentación del eFormato y, en su caso, la información o documentación adjunta correspondiente.
- **8.7.7.** El Instituto notificará al cedente a través de la Ventanilla Electrónica, para que en un término de 5 (cinco) días hábiles, valide a través del Tablero Electrónico la solicitud de cesión presentada por el cesionario y la apruebe. En caso contrario, la solicitud será desechada.
- **8.7.8.** (…)
	- **8.7.8.1.** El cesionario deberá contar con una concesión única para uso comercial, uso público o uso social, o una concesión para instalar, operar y explotar una red pública de telecomunicaciones, permiso o autorización para proporcionar servicios de telecomunicaciones, que lo habilite para prestar el servicio no geográfico correspondiente;
	- **8.7.8.2.** En los casos en que el código de identificación del cesionario sea distinto al código de identificación del Concesionario de red, se deberá verificar en el Registro Público de Concesiones la inscripción del convenio de prestación de servicios de telecomunicaciones celebrado con el Concesionario de red y si éste autorizó el uso de su código IDO en asignaciones de numeración;

#### **8.7.8.3.** a **8.7.8.6.** (…)

**8.7.9.** Si derivado del análisis realizado el Instituto considera que la información presentada no contiene los datos correctos, no es clara o no cumple con los requisitos aplicables, otorgará al cesionario un término de 5 (cinco) días hábiles contados a partir de la notificación electrónica realizada para que

presente a través de la Ventanilla Electrónica la información requerida. Transcurrido el plazo concedido sin que el cesionario desahogue el requerimiento a través de la Ventanilla Electrónica, la solicitud de cesión será desechada.

(…)

- **8.7.10.** Una vez que el cesionario presente en tiempo y forma a través de la Ventanilla Electrónica la información solicitada, el Instituto realizará nuevamente su análisis a fin de asegurar el cumplimiento de los criterios referidos en el numeral 8.7.8.
- **8.7.11.** En caso de que la solicitud de cesión no resulte procedente en atención al numeral antes citado, el Instituto notificará a los Proveedores involucrados la resolución respectiva a través de la Ventanilla Electrónica.
- **8.7.12.** De resultar procedente la solicitud, conforme al análisis referido en el numeral 8.7.8., el Instituto notificará la resolución al cedente y al cesionario a través de la Ventanilla Electrónica, la cual contendrá la siguiente información:
	- **8.7.12.1.** a **8.7.12.6.** (…)

**8.7.12.7.** (…)

- **8.7.12.7.1.** Código IDO del Concesionario de uso comercial o de RPT y código IDO del Concesionario de red; o
- **8.7.12.7.2.** Código IDA de la Comercializadora o del Concesionario de uso público o de uso social y el código IDO del Concesionario de red;
- **8.7.12.8.** El nombre, denominación o razón social de la(s) persona(s) física(s) o moral(es) que tiene(n) contratado(s) el(los) Número(s) No Geográfico(s) Específico(s);
- **8.7.12.9.** La fecha de implementación de la cesión en el Sistema de Numeración y Señalización, la cual será de 15 (quince) días naturales posteriores a la fecha de la resolución; y
- **8.7.12.10.** Firma Electrónica Avanzada del servidor público del Instituto facultado para la emisión del Acto Administrativo Electrónico.
- **8.7.13**. a **8.7.15**. (…)
- **8.8.** (…)
	- $\left(\ldots\right)$
	- **8.8.1.** En caso de que un Proveedor reporte un porcentaje de utilización de la Numeración No Geográfica asignada a su favor en una determinada Clave de Servicio No Geográfico menor al 51% (cincuenta y un por ciento) durante seis bimestres consecutivos y cuente con Bloques de Numeración No Geográfica No Utilizada, deberá presentar y sustanciar su devolución a través de la Ventanilla Electrónica del Instituto en una cantidad que le permita alcanzar un porcentaje de utilización igual o lo más cercano al 65% (sesenta y cinco por ciento). Para este efecto, contará con un plazo de 15 (quince) días hábiles, contados a partir de la fecha en que se materialice este supuesto, para devolver los Bloques de Numeración No Geográfica necesarios.

Por otra parte, en caso de que un Proveedor no inicie la utilización de los Bloques de Números No Geográficos asignados a su favor dentro del plazo establecido en el numeral 8.4.1.13. y por consiguiente reporte la totalidad de la Numeración No Geográfica asignada dentro de un Bloque como No Utilizada durante 3 bimestres consecutivos, deberá presentar y sustanciar su devolución
total a través de la Ventanilla Electrónica del Instituto en un plazo máximo de 5 (cinco) días hábiles, contados a partir de la fecha en que se materialice este supuesto.

- **8.8.2.** Los Proveedores deberán presentar las Actuaciones Electrónicas correspondientes a través de la Ventanilla Electrónica del Instituto, debiendo ingresar a dicha herramienta la información establecida en el eFormato H3117 y, en su caso, adjuntando electrónicamente la documentación que corresponda.
- **8.8.3.** a **8.8.4.** (...)
- **8.8.5.** El eFormato de solicitud de devolución de Números No Geográficos (H3117) habilitado en la Ventanilla Electrónica, contendrá la siguiente información:
	- **8.8.5.1.** Folio del expediente electrónico al que se asociará la solicitud;
	- **8.8.5.2.** Nombre, denominación o razón social del Proveedor solicitante y código de identificación de Proveedor de Servicios de Telecomunicaciones asignado;

**8.8.5.3.** a **8.8.5.6.** (…)

Último párrafo del subnumeral 8.8.5. (Se deroga).

- **8.8.6.** La Ventanilla Electrónica emitirá un acuse de recibo electrónico, que especificará la información entregada, la fecha y hora en la que se realizó la presentación del eFormato y, en su caso, la información o documentación adjunta correspondiente.
- **8.8.7.** (…)
- **8.8.8.** Si derivado del análisis realizado el Instituto considera que la información presentada no contiene los datos correctos, no es clara o no cumple con los requisitos aplicables, le otorgará al Proveedor solicitante un término de 5 (cinco) días hábiles contados a partir de la notificación electrónica realizada para que presente, a través de la Ventanilla Electrónica, la información requerida. Transcurrido el plazo concedido sin que el Proveedor desahogue el requerimiento emitido por el Instituto en relación con un trámite para devolver uno o más Bloques de Número No Geográficos que no necesite utilizar, éste será desechado. Por otra parte, transcurrido el plazo concedido sin que el Proveedor desahogue el requerimiento formulado por el Instituto en relación con su obligación de devolver uno o más Bloques de Números No Geográficos debido a que no inició su utilización dentro del plazo establecido en el numeral 8.4.1.13., o a que reporte un porcentaje de utilización de la Numeración No Geográfica asignada menor al 51% durante seis bimestres consecutivos, la obligación se tendrá por no presentada.

(...)

- **8.8.9.** Una vez que el Proveedor solicitante presente en tiempo y forma a través de la Ventanilla Electrónica la información requerida, el Instituto realizará nuevamente su análisis a fin de asegurar el cumplimiento de los criterios referidos en el numeral 8.8.7.
- **8.8.10.** En caso de que la solicitud de devolución no resulte procedente en atención al numeral antes citado, el Instituto notificará al Proveedor la resolución respectiva a través de la Ventanilla Electrónica.
- **8.8.11.** En caso de resultar procedente la solicitud, el Instituto notificará la resolución al Proveedor solicitante a través de la Ventanilla Electrónica, la cual contendrá la siguiente información: **8.8.11.1.** a **8.8.11.3.** (…)
	- **8.8.11.4.** Los Bloques de Números No Geográficos devueltos, identificados por número inicial y número final; y

**8.8.11.5.** Firma Electrónica Avanzada del servidor público del Instituto facultado para la emisión del Acto Administrativo Electrónico.

**8.8.12.** a **8.8.18.** (…)

**9.** a **10.** (…)

**11.**  $($ ... $)$ 

**11.1.** y **11.2.** (…)

- **11.3.** (…)
	- **11.3.1.** Las Comercializadoras y los titulares de una concesión única para uso público o para uso social únicamente serán sujetos de asignación de un código IDA y deberán contar con éste a efecto de identificarlos como Proveedores con Numeración asignada por el Instituto o para identificar la Numeración que les sea provista por un Concesionario de uso comercial o de RPT por medio de la celebración de un convenio de prestación de servicios de telecomunicaciones.

(…)

(…)

Asimismo, ningún código IDA que utilice una Comercializadora o un Concesionario de uso público o de uso social, podrá ser igual a un código IDO/IDD que se encuentre asignado a un Concesionario de uso comercial o de RPT.

**11.4**. (…)

- **11.4.1.** Los códigos IDO e IDD serán siempre iguales para un Concesionario de uso comercial o de RPT y serán utilizados por éste en todas las Zonas en las que preste servicios.
- **11.4.2.** Dos o más Concesionarios de uso comercial o de RPT, cuando así lo acuerden, podrán utilizar un mismo código IDO e IDD siempre y cuando sean empresas filiales, afiliadas o subsidiarias.
- **11.4.3.** Para efectos de portabilidad, el código IDA será igual al código IDO cuando se trate de Concesionarios de uso comercial o de RPT.
- **11.4.4.** En caso de cesión de derechos o fusión entre Concesionarios de uso comercial o de RPT, el Concesionario cesionario o fusionado podrá mantener los códigos IDO/IDD que el Concesionario cedente o fusionante tenía asignados.

Derivado de la cesión de derechos o fusión entre este tipo de Concesionarios, cuando un Concesionario de uso comercial o de RPT requiera mantener más de un código IDO/IDD deberá hacerlo del conocimiento del Instituto. Asimismo, deberá dar trámite a todas las solicitudes de portabilidad que le sean requeridas, indistintamente del código identificador (IDO/IDD) o denominación descrita en la solicitud correspondiente.

Los Concesionarios de uso comercial o de RPT que mantengan más de un código IDO/IDD podrán integrar sus códigos hasta contar con un solo código IDO/IDD, para lo cual deberán observar el procedimiento de integración de Códigos de Identificación de Red contenido en el numeral 11.7. del presente Plan.

**11.5.** (…)

(…)

**11.5.1.** El Proveedor deberá presentar las Actuaciones Electrónicas correspondientes a través de la Ventanilla Electrónica, debiendo ingresar a dicha herramienta la información establecida en el eFormato H3119.

- **11.5.2.** a **11.5.3.** (…)
- **11.5.4.** El eFormato de solicitud de asignación de códigos de identificación (H3119) habilitado en la Ventanilla Electrónica, contendrá la siguiente información:

**11.5.4.1.** Folio del expediente electrónico al que se asociará la solicitud;

**11.5.4.2.** a **11.5.4.3.** (…)

Último párrafo del subnumeral 11.5.4. (Se deroga).

**11.5.5.** La Ventanilla Electrónica emitirá un acuse de recibo electrónico, que especificará la información entregada, la fecha y hora en la que se realizó la presentación del eFormato y, en su caso, la información o documentación adjunta correspondiente.

**11.5.6.** (…)

- **11.5.6.1.** El solicitante deberá contar con una concesión única para uso comercial, uso público o uso social, una concesión para uso comercial con carácter de red compartida mayorista de servicios de telecomunicaciones o con una concesión para instalar, operar y explotar una red pública de telecomunicaciones, permiso o autorización para proporcionar servicios de telecomunicaciones;
- **11.5.6.2.** El Concesionario, autorizado o comercializadora solicitante deberá contar con autorización para prestar servicios fijos y/o móviles; y
- **11.5.6.3.** Tratándose de solicitudes de asignación de un código IDA, el Instituto verificará en el Registro Público de Concesiones la inscripción de un convenio de prestación de servicios de telecomunicaciones celebrado con algún Concesionario de uso comercial o de RPT asignatario de un código IDO, el cual deberá contener expresamente la autorización para que la Comercializadora o el Concesionario de uso público o social utilice su código IDO en solicitudes de Numeración.
- **11.5.7.** Si derivado del análisis realizado, el Instituto considera que la información presentada no contiene los datos correctos o no cumple con los requisitos aplicables, el Instituto otorgará al solicitante un término de 5 (cinco) días hábiles contados a partir de la notificación electrónica realizada, para que presente, a través de la Ventanilla Electrónica, la información requerida. Transcurrido el plazo concedido sin que el solicitante desahogue el requerimiento, la solicitud de asignación de un código de identificación de Proveedor de Servicios de Telecomunicaciones será desechada. (…)
- **11.5.8.** Una vez que el Proveedor solicitante presente en tiempo y forma, a través de la Ventanilla Electrónica, la información requerida, el Instituto realizará nuevamente su análisis a fin de asegurar el cumplimiento de los criterios referidos en el numeral 11.5.6. anterior.
- **11.5.9.** En caso de que la solicitud de asignación del código de identificación de Proveedor de Servicios de Telecomunicaciones no resulte procedente en atención al numeral antes citado, el Instituto notificará al solicitante la resolución respectiva a través de la Ventanilla Electrónica.
- **11.5.10.** De resultar procedente la solicitud, conforme al análisis referido en el numeral 11.5.6. el Instituto notificará la resolución al solicitante a través de la Ventanilla Electrónica, la cual contendrá la siguiente información:

**11.5.10.1.** a **11.5.10.2**. (…)

**11.5.10.3.** El nombre, denominación o razón social del Proveedor solicitante;

- **11.5.10.4.** El tipo de código de identificación de Proveedor de Servicios de Telecomunicaciones asignado y los dígitos que lo componen; y
- **11.5.10.5.** Firma Electrónica Avanzada del servidor público del Instituto facultado para la emisión del Acto Administrativo Electrónico.

#### **11.5.11.** a **11.5.15.** (…)

### **11.6.** (…)

Los titulares de una concesión única para uso comercial, uso público o uso social, de una concesión para instalar, operar y explotar una red pública de telecomunicaciones o de un permiso o autorización para proporcionar servicios de telecomunicaciones que requieran asociar la Numeración Nacional o No Geográfica asignada a su favor, según corresponda, a un Concesionario de red distinto con el que tengan celebrado un convenio de prestación de servicios de telecomunicaciones, deberán de presentar y sustanciar la solicitud correspondiente de acuerdo al siguiente procedimiento:

- **11.6.1** Los titulares de una concesión única para uso comercial, uso público o uso social, de una concesión para instalar, operar y explotar una red pública de telecomunicaciones o de un permiso o autorización para proporcionar servicios de telecomunicaciones deberán presentar las Actuaciones Electrónicas correspondientes a través de la Ventanilla Electrónica, debiendo ingresar a dicha herramienta la información establecida en el eFormato H3120 y, en su caso, adjuntando electrónicamente la documentación que corresponda.
- **11.6.2.** a **11.6.3.** (…)
- **11.6.4.** El eFormato de solicitud de cambio de código IDO de Concesionario de red de la Numeración asignada (H3120) habilitado en la Ventanilla Electrónica contendrá la siguiente información:
	- **11.6.4.1.** Folio del expediente electrónico al que se asociará la solicitud;
	- **11.6.4.2.** Nombre, denominación o razón social del solicitante y código de identificación de Proveedor de Servicios de Telecomunicaciones asignado;

**11.6.4.3.** a **11.6.4.7.** (...)

Último párrafo del subnumeral 11.6.4. (Se deroga).

- **11.6.5.** La Ventanilla Electrónica emitirá un acuse de recibo electrónico, que especificará la información entregada, la fecha y hora en la que se realizó la presentación del eFormato y, en su caso, la información o documentación adjunta correspondiente.
- **11.6.6.** (…)
	- **11.6.6.1.** El solicitante deberá ser el asignatario de la numeración objeto del cambio de código IDO del Concesionario de Red;
	- **11.6.6.2.** La inscripción en el Registro Público de Concesiones del convenio de prestación de servicios de telecomunicaciones celebrado entre el solicitante y el Concesionario de red al cual se desea asociar la Numeración y si éste autorizó el uso de su código IDO en asignaciones de Numeración;

**11.6.6.3.** a **11.6.6.4.** (…)

**11.6.7.** Si derivado del análisis realizado el Instituto considera que la información presentada no contiene los datos correctos, no es clara o no cumple con los requisitos aplicables, otorgará al solicitante un término de 5 (cinco) días hábiles contados a partir de la notificación realizada para que presente, a través de la Ventanilla Electrónica, la información requerida. Transcurrido el plazo concedido sin que el solicitante desahogue el requerimiento, la solicitud será desechada.

(**…**)

- **11.6.8.** Una vez que el solicitante presente, en tiempo y forma a través de la Ventanilla Electrónica, la información requerida, el Instituto realizará nuevamente su análisis a fin de asegurar el cumplimiento de los criterios referidos en el numeral 11.6.6.
- **11.6.9.** En caso de que la solicitud no resulte procedente con base en el numeral anteriormente citado, el Instituto notificará a los Proveedores involucrados la resolución respectiva a través de la Ventanilla Electrónica.
- **11.6.10.** De resultar procedente conforme al análisis referido en el numeral 11.6.6., el Instituto notificará la resolución a los Proveedores involucrados a través de la Ventanilla Electrónica, misma que contendrá la siguiente información:

**11.6.10.1.** a **11.6.10.6.** (…)

- **11.6.10.7.** Código IDO del Concesionario de red al que se autoriza asociar la Numeración;
- **11.6.10.8.** La fecha de implementación del cambio de código IDO de Concesionario de red, la cual será de 15 (quince) días naturales posteriores a la fecha de la resolución; y
- **11.6.10.9.** Firma Electrónica Avanzada del servidor público del Instituto facultado para la emisión del Acto Administrativo Electrónico.

**11.7.** (…)

Los Concesionarios de uso comercial o de RPT que como resultado de movimientos corporativos cuenten con más de un código IDO/IDD y requieran llevar a cabo su integración, deberán de presentar y sustanciar la solicitud correspondiente de acuerdo con el siguiente procedimiento:

- **11.7.1.** El Concesionario de uso comercial o de RPT deberá presentar las Actuaciones Electrónicas correspondientes a través de la Ventanilla Electrónica, debiendo ingresar a dicha herramienta la información establecida en el eFormato H3121 y, en su caso, adjuntando electrónicamente la documentación que corresponda.
- **11.7.2.** a **11.7.3.** (…)
- **11.7.4.** El eFormato de solicitud de integración de códigos de identificación de red (H3121) habilitado en la Ventanilla Electrónica, contendrá la siguiente información:
	- **11.7.4.1.** Folio del expediente electrónico al que se asociará la solicitud;
	- **11.7.4.2.** Nombre, denominación o razón social del Concesionario de uso comercial o de RPT;
	- **11.7.4.3.** Código IDO/IDD del Concesionario de uso comercial o de RPT solicitante y código IDO del Concesionario de red al que se asociará la Numeración;

**11.7.4.4.** a **11.7.4.6.** (…)

Último párrafo del subnumeral 11.7.4. (Se deroga).

- **11.7.5.** La Ventanilla Electrónica emitirá un acuse de recibo electrónico, que especificará la información entregada, la fecha y hora en la que se realizó la presentación del eFormato y, en su caso, la información o documentación adjunta correspondiente.
- **11.7.6.** (…)

**<sup>11.6.11.</sup>** a **11.6.13.** (…)

**11.7.6.1.** El Concesionario de uso comercial o de RPT deberá ser el asignatario de la Numeración y de los códigos de identificación de red IDO/IDD objeto de la integración; y

**11.7.6.2.** (…)

**11.7.7.** Si derivado del análisis realizado el Instituto considera que la información presentada no contiene los datos correctos, no es clara o no cumple con los requisitos aplicables, otorgará al solicitante un término de 5 (cinco) días hábiles contados a partir de la notificación electrónica realizada, para que presente, a través de la Ventanilla Electrónica, la información requerida. Transcurrido el plazo concedido sin que el solicitante desahogue el requerimiento, la solicitud de integración de códigos de identificación de red será desechada.

 $(\ldots)$ 

- **11.7.8.** Una vez que el Concesionario de uso comercial o de RPT presente en tiempo y forma, a través de la Ventanilla Electrónica, la información solicitada, el Instituto realizará nuevamente su análisis a fin de asegurar el cumplimiento de los criterios referidos en el numeral 11.7.6.
- **11.7.9.** En caso de que la solicitud de integración de códigos de identificación de red no resulte procedente en atención al numeral antes citado, el Instituto notificará la resolución respectiva a través de la Ventanilla Electrónica.
- **11.7.10.** De resultar procedente la solicitud, conforme al análisis referido en el numeral 11.7.6., el Instituto notificará la resolución al solicitante a través de la Ventanilla Electrónica, la cual contendrá la siguiente información:

**11.7.10.1. a 11.7.10.2.** (…)

- **11.7.10.3.** Nombre, denominación o razón social del Concesionario de uso comercial o de RPT;
- **11.7.10.4.** (…)
- **11.7.10.5.** El código IDO del Concesionario de uso comercial o de RPT al que quedó integrada la Numeración;
- **11.7.10.6.** La fecha de integración de los códigos de identificación de red en el Sistema de Numeración y Señalización, la cual será de 15 (quince) días naturales posteriores a la fecha de la resolución; y
- **11.7.10.7.** Firma Electrónica Avanzada del servidor público del Instituto facultado para la emisión del Acto Administrativo Electrónico.

**11.7.11.** a **11.7.13.** (…)

**11.8.** (…)

 $(\ldots)$ 

- **11.8.1.** Los Proveedores deberán presentar y sustanciar las Actuaciones Electrónicas correspondientes a través de la Ventanilla Electrónica del Instituto, debiendo ingresar a dicha herramienta la información establecida en el eFormato H3122 y, en su caso, adjuntando electrónicamente la documentación que corresponda.
- **11.8.2.** (...)
- **11.8.3.** El eFormato de solicitud de devolución de códigos de identificación de Proveedores (H3122) habilitado en la Ventanilla Electrónica, contendrá la siguiente información:

**11.8.3.1.** Folio del expediente electrónico al que se asociará la solicitud;

**11.8.3.2.** a **11.8.3.5.** (…)

Último párrafo del subnumeral 11.8.3. (Se deroga).

- **11.8.4.** La Ventanilla Electrónica emitirá un acuse de recibo electrónico, que especificará la información entregada, la fecha y hora en la que se realizó la presentación del eFormato y, en su caso, la información o documentación adjunta correspondiente.
- **11.8.5.** (…)
- **11.8.6.** Si derivado del análisis realizado el Instituto considera que la información presentada no contiene los datos correctos, no es clara o no cumple con los requisitos aplicables, le otorgará al Proveedor un término de 5 (cinco) días hábiles contados a partir de la notificación electrónica realizada para que presente, a través de la Ventanilla Electrónica, la información requerida. Transcurrido el plazo concedido sin que el solicitante desahogue el requerimiento, el trámite de devolución de códigos de identificación de Proveedores de Servicios de Telecomunicaciones será desechado. (...)
- **11.8.7.** Una vez que el Proveedor presente en tiempo y forma a través de la Ventanilla Electrónica la información requerida, el Instituto realizará nuevamente su análisis a fin de asegurar el cumplimiento de los criterios referidos en el numeral 11.8.5.
- **11.8.8.** En caso de que la solicitud de devolución no resulte procedente en atención al numeral antes citado, el Instituto notificará al Proveedor la resolución respectiva a través de la Ventanilla Electrónica.
- **11.8.9.** En caso de resultar procedente la solicitud, el Instituto notificará la resolución al Proveedor a través de la Ventanilla Electrónica, la cual contendrá la siguiente información:

**11.8.9.1.** a **11.8.9.3.** (…)

- **11.8.9.4.** El(los) Código(s) de identificación de Proveedor devuelto(s); y
- **11.8.9.5.** Firma Electrónica Avanzada del servidor público del Instituto facultado para la emisión del Acto Administrativo Electrónico.

**11.8.10.** a **11.8.14.** (…)

**12.** (…)

- **12.1.** a **12.2.** (…)
- **12.3.** (…)
	- $(\ldots)$
	- **12.3.1.** Los Proveedores deberán presentar y sustanciar las Actuaciones Electrónicas correspondientes a través de la Ventanilla Electrónica, debiendo ingresar a dicha herramienta la información establecida en el eFormato H3123.
	- **12.3.2.** a **12.3.3.** (…)
	- **12.3.4.** El eFormato de solicitud de asignación de Código de Red Móvil (H3123) habilitado en la Ventanilla Electrónica, contendrá la siguiente información:
		- **12.3.4.1.** Folio del expediente electrónico al que se asociará la solicitud;
		- **12.3.4.2.** Nombre, denominación o razón social del Proveedor de Servicios de Telecomunicaciones móviles solicitante y código de identificación de Proveedor de Servicios de Telecomunicaciones asignado;

**12.3.4.3.** a **12.3.4.8.** (…)

(…)

Último párrafo del subnumeral 12.3.4. (Se deroga).

- **12.3.5.** La Ventanilla Electrónica emitirá un acuse de recibo electrónico, que especificará la información entregada, la fecha y hora en la que se realizó la presentación del eFormato y, en su caso, la información o documentación adjunta correspondiente.
- **12.3.6.** (…)
	- **12.3.6.1.** El Proveedor deberá acreditar que se encuentra facultado para prestar servicios de telecomunicaciones móviles;
	- **12.3.6.2.** Tratándose de Comercializadoras, Concesionarios de uso público o de uso social y Operadores Móviles Virtuales, el Instituto deberá revisar el Registro Público de Concesiones para verificar la existencia de un convenio de prestación de servicios de telecomunicaciones celebrado con un Concesionario de uso comercial o de RPT que cuente con una concesión para usar, aprovechar y explotar bandas de frecuencias del espectro radioeléctrico de uso determinado y si éste autorizó el uso de su código IDO en solicitudes de numeración;

**12.3.6.3.** a **12.3.6.9.** (…)

**12.3.7.** Si derivado del análisis realizado el Instituto considera que la información presentada no contiene los datos, no es clara o no cumple con los requisitos aplicables, el Instituto otorgará al solicitante un término de 5 (cinco) días hábiles contados a partir de la notificación electrónica realizada, para que presente a través de la Ventanilla Electrónica, la información requerida. Transcurrido el plazo concedido sin que el solicitante desahogue el requerimiento, la solicitud será desechada.

(…)

- **12.3.8.** Una vez que el Proveedor solicitante presente, en tiempo y forma, a través de la Ventanilla Electrónica, la información requerida, el Instituto realizará nuevamente su análisis a fin de asegurar el cumplimiento de los criterios referidos en el numeral 12.3.6.
- **12.3.9.** En caso de que la solicitud de asignación no resulte procedente en atención al numeral antes citado, el Instituto notificará al solicitante la resolución respectiva a través de la Ventanilla Electrónica.
- **12.3.10.** (...)
- **12.3.11.** Conforme a lo anterior, el Instituto notificará la resolución al solicitante a través de la Ventanilla Electrónica, la cual contendrá la siguiente información:

**12.3.11.1.** a **12.3.11.3.** (…)

- **12.3.11.4.** El Código de Red Móvil asignado;
- **12.3.11.5.** La fecha máxima a partir de la cual podrá iniciar el uso del Código de Red Móvil, la cual será de 365 (trescientos sesenta y cinco) días naturales posteriores a la fecha de emisión de la resolución; y
- **12.3.11.6.** Firma Electrónica Avanzada del servidor público del Instituto facultado para la emisión del Acto Administrativo Electrónico.

### **12.3.12.** a **12.3.13** (…)

## **12.4.** (…)

Los Proveedores que requieran que uno o más códigos de red móvil sean cedidos a su favor, deberán de presentar y sustanciar la solicitud correspondiente de acuerdo con el siguiente procedimiento:

- **12.4.1.** El Proveedor cesionario deberá presentar la Actuación Electrónica correspondiente a través de la Ventanilla Electrónica, debiendo ingresar a dicha herramienta la información establecida en el eFormato H3124 y, en su caso, adjuntando electrónicamente la documentación que corresponda.
- **12.4.2.** (…)
- **12.4.3.** El eFormato de solicitud de cesión de códigos de red móvil (H3124) habilitado en la Ventanilla Electrónica, contendrá la siguiente información:
	- **12.4.3.1.** Folios de los expedientes electrónicos de los Proveedores cedente y cesionario a los que se asociará la solicitud;
	- **12.4.3.2.** Nombre, denominación o razón social del cesionario y código de identificación de Proveedor de Servicios de Telecomunicaciones asignado;
	- **12.4.3.3.** Nombre, denominación o razón social del cedente y código de identificación de Proveedor de Servicios de Telecomunicaciones asignado;

**12.4.3.4.** a **12.4.3.7.** (…)

Último párrafo del subnumeral 12.4.3. (Se deroga).

- **12.4.4.** La Ventanilla Electrónica emitirá un acuse de recibo electrónico, que especificará la información entregada, la fecha y hora en la que se realizó la presentación del eFormato y, en su caso, la información o documentación adjunta correspondiente.
- **12.4.5.** El Instituto notificará al cedente a través de la Ventanilla Electrónica, para que en un término de 5 (cinco) días hábiles, valide a través del Tablero Electrónico la solicitud de cesión presentada por el cesionario y la apruebe. En caso contrario, la solicitud será desechada.
- **12.4.6.** (…)
	- **12.4.6.1.** El cesionario deberá contar con una Concesión única para uso comercial, uso público o uso social, una concesión para uso comercial con carácter de red mayorista de servicios de telecomunicaciones o una concesión para instalar, operar y explotar una red pública de telecomunicaciones, o un permiso o autorización que ampare la prestación de servicios móviles;
	- **12.4.6.2.** En el caso de que el cesionario sea una Comercializadora, un Concesionario de uso público o de uso social o un Operador Móvil Virtual, deberá verificarse en el Registro Público de Concesiones la inscripción de un convenio de prestación de servicios de telecomunicaciones celebrado con un Concesionario de uso comercial o de RPT autorizado para prestar servicios móviles y si éste autorizó el uso de su código IDO en asignaciones de numeración;

#### **12.4.6.3.** a **12.4.6.6.** (…)

**12.4.7.** Si derivado del análisis realizado el Instituto considera que la información presentada no contiene los datos correctos, no es clara o no cumple con los requisitos aplicables, otorgará al cesionario un término de 5 (cinco) días hábiles contados a partir de la notificación electrónica realizada para que presente la información requerida. Transcurrido el plazo concedido sin que el cesionario desahogue el requerimiento a través de la Ventanilla Electrónica, la solicitud de cesión será desechada.  $(\ldots)$ 

- **12.4.8.** Una vez que el cesionario presente en tiempo y forma a través de la Ventanilla Electrónica la información requerida, el Instituto realizará nuevamente su análisis a fin de asegurar el cumplimiento de los criterios referidos en el numeral 12.4.6.
- **12.4.9.** En caso de que la solicitud de cesión no resulte procedente en atención al numeral antes citado, el Instituto notificará a los Proveedores involucrados la resolución respectiva a través de la Ventanilla Electrónica.
- **12.4.10.** De resultar procedente la solicitud conforme al análisis referido en el numeral 12.4.6., el Instituto notificará la resolución al cedente y cesionario a través de la Ventanilla Electrónica, la cual contendrá la siguiente información:

**12.4.10.1.** a **12.4.10.4.** (…)

**12.4.10.5.** El(los) código(s) de red móvil objeto de la cesión;

- **12.4.10.6.** La fecha de implementación de la cesión en el Sistema de Numeración y Señalización, la cual será de 15 (quince) días naturales posteriores a la fecha de la resolución; y
- **12.4.10.7.** Firma Electrónica Avanzada del servidor público del Instituto facultado para la emisión del Acto Administrativo Electrónico.

**12.4.11.** a **12.4.12.** (…)

**12.5.** (…)

 $(\ldots)$ 

- **12.5.1.** Los Proveedores deberán presentar y sustanciar las Actuaciones Electrónicas correspondientes a través de la Ventanilla Electrónica del Instituto, debiendo ingresar a dicha herramienta la información establecida en el eFormato H3125 y, en su caso, adjuntando electrónicamente la documentación que corresponda. Para el caso en que un Proveedor no inicie la utilización del Código de Red Móvil asignado a su favor dentro del plazo máximo establecido en el numeral 12.3.12., deberá presentar su devolución en un plazo máximo de 5 (cinco) días hábiles, contados a partir de la fecha en que se materialice este supuesto.
- **12.5.2.** (…)
- **12.5.3.** El eFormato de solicitud de devolución de Códigos de Red Móvil (H3125) habilitado en la Ventanilla Electrónica, contendrá la siguiente información:

**12.5.3.1.** Folio del expediente electrónico al que se asociará la solicitud;

**12.5.3.2.** Nombre, denominación o razón social del Proveedor solicitante y código de identificación de Proveedor de Servicios de Telecomunicaciones asignado;

**12.5.3.3.** a **12.5.3.5.** (…)

Último párrafo del subnumeral 12.5.3. (Se deroga).

- **12.5.4.** La Ventanilla Electrónica emitirá un acuse de recibo electrónico, que especificará la información entregada, la fecha y hora en la que se realizó la presentación del eFormato y, en su caso, la información o documentación adjunta correspondiente.
- **12.5.5.** (…)
- **12.5.6.** Si derivado del análisis realizado el Instituto considera que la información presentada no contiene los datos correctos, no es clara o no cumple con los requisitos aplicables, le otorgará al Proveedor un término de 5 (cinco) días hábiles contados a partir de la notificación electrónica realizada para que presente, a través de la Ventanilla Electrónica, la información requerida. Transcurrido el plazo

concedido sin que el Proveedor desahogue el requerimiento emitido por el Instituto en relación con el un trámite para devolver uno o más Códigos de Red Móvil que no necesite utilizar, éste será desechado. Por otra parte, transcurrido el plazo concedido sin que el Proveedor desahogue el requerimiento formulado por el Instituto en relación con su obligación de devolver uno o más Códigos de Red Móvil debido a que no inició su utilización dentro del plazo establecido en el numeral 12.3.12., la obligación se tendrá por no presentada.

- (…)
- **12.5.7.** Una vez que el Proveedor presente en tiempo y forma a través de la Ventanilla Electrónica la información requerida, el Instituto realizará nuevamente su análisis a fin de asegurar el cumplimiento de los criterios referidos en el numeral 12.5.5.
- **12.5.8.** En caso de que la solicitud de devolución no resulte procedente en atención al numeral antes citado, el Instituto notificará al Proveedor la resolución respectiva a través de la Ventanilla Electrónica.
- **12.5.9.** En caso de resultar procedente la solicitud, el Instituto notificará la resolución al solicitante a través de la Ventanilla Electrónica, la cual contendrá la siguiente información:
	- **12.5.9.1.** a **12.5.9.3.** (…)
	- **12.5.9.4**. El(los) Código(s) de Red Móvil devuelto(s); y
	- **12.5.9.5.** Firma Electrónica Avanzada del servidor público del Instituto facultado para la emisión del Acto Administrativo Electrónico.

**13.** (…)

**13.1.** (…)

Todos los Proveedores que sean asignatarios de Numeración Nacional, deberán presentar y sustanciar, dentro de los 10 (diez) primeros días hábiles de cada bimestre calendario, un reporte de utilización de Numeración Nacional asignada correspondiente al bimestre inmediato anterior conforme al siguiente procedimiento:

- **13.1.1.** Los Proveedores deberán presentar la Actuación Electrónica correspondiente a través de la Ventanilla Electrónica, debiendo ingresar a dicha herramienta la información establecida en el eFormato H3101.
- **13.1.2.** El eFormato de reporte de utilización de Números Nacionales (H3101) habilitado en la Ventanilla Electrónica, contendrá la siguiente información:

**13.1.2.1.** a **13.1.2.12.** (…)

 **13.1.2.13.** Total de Numeración Provista a otros PST (aplicable solo a Concesionarios de uso comercial o de RPT);

### **13.1.2.14.** a **13.1.2.17.** (…)

Último párrafo del subnumeral 13.1.2. (Se deroga).

- **13.1.3.** La Ventanilla Electrónica emitirá un acuse de recibo electrónico, que especificará la información entregada, así como la fecha y hora en la que se realizó la presentación del eFormato.
- **13.1.4.** (…)
- **13.1.5.** Si derivado del análisis realizado el Instituto considera que la información presentada no contiene los datos correctos o la información no está completa, otorgará al Proveedor un término de 5 (cinco) días hábiles contados a partir de la notificación electrónica realizada para que presente a través de

**<sup>12.5.10.</sup>** a **12.5.14.** (…)

la Ventanilla Electrónica la información requerida. Transcurrido el plazo concedido sin que el Proveedor desahogue el requerimiento, el reporte de utilización de Numeración Nacional se tendrá por no presentado.

- **13.1.6.** Una vez que el Proveedor presente en tiempo y forma, a través de la Ventanilla Electrónica, la información requerida, el Instituto realizará nuevamente su análisis a fin de asegurar el cumplimiento de los criterios referidos en el numeral 13.1.4. En caso de que la información presentada por el Proveedor no subsane en su totalidad lo requerido por el Instituto, el reporte de utilización de Numeración Nacional asignada se tendrá por no presentado, lo cual será notificado al Proveedor a través de la Ventanilla Electrónica.
- **13.1.7.** En caso de que el reporte de utilización presentado cumpla con lo establecido en el análisis referido en el numeral 13.1.4., el Instituto lo notificará a través de la Ventanilla Electrónica al Proveedor y el trámite se dará por concluido satisfactoriamente.

**13.1.8.** (…)

**13.2.** (…)

Todos los Proveedores que cuenten con Numeración Nacional Provista por un Concesionario de uso comercial o de RPT para la prestación de servicios de telecomunicaciones, deberán presentar al Instituto dentro de los 10 (diez) primeros días hábiles de cada mes calendario, un reporte de utilización de Numeración Nacional Provista correspondiente al mes inmediato anterior conforme al siguiente procedimiento:

- **13.2.1.** Los Proveedores deberán presentar y sustanciar la Actuación Electrónica correspondiente a través de la Ventanilla Electrónica, debiendo ingresar a dicha herramienta la información establecida en el eFormato H3102.
- **13.2.2.** El eFormato de reporte de utilización de Numeración Nacional Provista (H3102) habilitado en la Ventanilla Electrónica, contendrá la siguiente información:
	- **13.2.2.1.** a **13.2.2.2.** (…)
	- **13.2.2.3.** Código IDO o código IDA del Proveedor que utiliza Numeración Nacional provista por Concesionarios de uso comercial o de RPT;

**13.2.2.4.** a **13.2.2.15.** (…)

- **13.2.2.16.** Código IDO del Concesionario de uso comercial o de RPT que provee la Numeración Nacional; y
- **13.2.2.17.** Nombre, denominación o razón social del Concesionario de uso comercial o de RPT que provee la Numeración Nacional.

Último párrafo del subnumeral 13.2.2. (Se deroga).

- **13.2.3.** La Ventanilla Electrónica emitirá un acuse de recibo electrónico, que especificará la información entregada, así como la fecha y hora en la que se realizó la presentación del eFormato.
- **13.2.4.** (…)
	- **13.2.4.1.** El Concesionario de uso comercial o de RPT que provee la Numeración Nacional debe ser el asignatario de la Numeración reportada;

**13.2.4.2**. a **13.2.4.3** (…)

**13.2.5**. Si derivado del análisis realizado el Instituto considera que la información presentada no contiene los datos correctos o la información no está completa, otorgará al Proveedor un término de 5 (cinco) días hábiles contados a partir de la notificación electrónica realizada para que presente a través de la Ventanilla Electrónica la información requerida. Transcurrido el plazo concedido sin que el Proveedor desahogue el requerimiento, el reporte de utilización de Numeración Nacional provista se tendrá por no presentado.

- **13.2.6.** Una vez que el Proveedor presente, en tiempo y forma, a través de la Ventanilla Electrónica, la información requerida, el Instituto realizará nuevamente su análisis a fin de asegurar el cumplimiento de los criterios referidos en el numeral 13.2.4. En caso de que la información presentada por el Proveedor no subsane en su totalidad lo requerido por el Instituto, el reporte de utilización de Numeración Nacional Provista se tendrá por no presentado, lo cual será notificado al Proveedor a través de la Ventanilla Electrónica.
- **13.2.7.** En caso de que el reporte de utilización presentado cumpla con lo establecido en el análisis referido en el numeral 13.2.4., el Instituto lo notificará a través de la Ventanilla Electrónica al Proveedor y el trámite se dará por concluido satisfactoriamente.

**13.2.8.** (…)

# **13.3. PROCEDIMIENTO DE REPORTE DE UTILIZACIÓN DE NÚMEROS NO GEOGRÁFICOS ASIGNADOS POR BLOQUE.**

Todos los Proveedores que sean asignatarios de Numeración No Geográfica por Bloque, deberán presentar y sustanciar, dentro de los 10 (diez) primeros días hábiles de cada bimestre calendario, un reporte de utilización de Numeración No Geográfica asignada correspondiente al bimestre inmediato anterior conforme al siguiente procedimiento:

- **13.3.1.** Los Proveedores deberán presentar la Actuación Electrónica correspondiente a través de la Ventanilla Electrónica, debiendo ingresar a dicha herramienta la información establecida en el eFormato H3103.
- **13.3.2.** (...)
- **13.3.3.** El eFormato de reporte de utilización de Números No Geográficos asignados por Bloque (H3103) habilitado en la Ventanilla Electrónica, contendrá la siguiente información:
	- **13.3.3.1.** a **13.3.3.9.** (…)
	- **13.3.3.10.** Total de Numeración Provista a otros Proveedores (aplicable solo a Concesionarios de uso comercial o de RPT);

**13.3.3.11.** a **13.3.3.13.** (…)

Último párrafo del subnumeral 13.3.3. (Se deroga).

- **13.3.4.** La Ventanilla Electrónica emitirá un acuse de recibo electrónico, que especificará la información entregada, así como la fecha y hora en la que se realizó la presentación del eFormato.
- **13.3.5.** (…)
- **13.3.6.** Si derivado del análisis realizado, el Instituto considera que la información presentada no contiene los datos correctos o la información no está completa, otorgará al Proveedor un término de 5 (cinco) días hábiles contados a partir de la notificación electrónica realizada, para que presente a través de la Ventanilla Electrónica la información requerida. Transcurrido el plazo concedido sin que el Proveedor desahogue el requerimiento, el reporte de utilización de Numeración No Geográfica asignada por Bloque se tendrá por no presentado.
- **13.3.7.** Una vez que el Proveedor presente, en tiempo y forma, a través de la Ventanilla Electrónica, la información requerida, el Instituto realizará nuevamente su análisis a fin de asegurar el cumplimiento de los criterios referidos en el numeral 13.3.5. En caso de que la información presentada por el Proveedor no subsane en su totalidad lo requerido por el Instituto, el reporte de utilización de Números No Geográficos asignados por Bloque se tendrá por no presentado, lo cual será notificado al Proveedor a través de la Ventanilla Electrónica.
- **13.3.8.** En caso de que el reporte de utilización presentado cumpla con lo establecido en el análisis referido en el numeral 13.3.5., el Instituto lo notificará a través de la Ventanilla Electrónica al Proveedor y el trámite se dará por concluido satisfactoriamente.

**13.3.9.** (…)

**13.4.** (…)

Todos los Proveedores que sean asignatarios de Numeración No Geográfica Específica, deberán presentar y sustanciar, dentro de los 10 (diez) primeros días hábiles de cada bimestre calendario, un reporte de utilización de Numeración No Geográfica Específica asignada correspondiente al bimestre inmediato anterior conforme al siguiente procedimiento:

- **13.4.1.** Los Proveedores deberán presentar la Actuación Electrónica correspondiente a través de la Ventanilla Electrónica, debiendo ingresar a dicha herramienta la información establecida en el eFormato H3105.
- **13.4.2.** (…)
- **13.4.3.** El eFormato de reporte de utilización de Números No Geográficos Específicos asignados (H3105) habilitado en la Ventanilla Electrónica, contendrá la siguiente información: **13.4.3.1.** a **13.4.3.7.** (…) Último párrafo del subnumeral 13.4.3. (Se deroga).
- **13.4.4.** La Ventanilla Electrónica emitirá un acuse de recibo electrónico, que especificará la información entregada, así como la fecha y hora en la que se realizó la presentación del eFormato.
- **13.4.5.** (…)
- **13.4.6.** Si derivado del análisis realizado, el Instituto considera que la información presentada no contiene los datos correctos o la información no está completa, otorgará al Proveedor un término de 5 (cinco) días hábiles contados a partir de la notificación electrónica realizada, para que presente a través de la Ventanilla Electrónica la información requerida. Transcurrido el plazo concedido sin que el Proveedor desahogue el requerimiento, el reporte de utilización de Numeración No Geográfica Específica asignada se tendrá por no presentado.
- **13.4.7.** Una vez que el Proveedor presente, en tiempo y forma, a través de la Ventanilla Electrónica, la información requerida, el Instituto realizará nuevamente su análisis a fin de asegurar el cumplimiento de los criterios referidos en el numeral 13.4.5. En caso de que la información presentada por el Proveedor no subsane en su totalidad lo requerido por el Instituto, el reporte de utilización de Números No Geográficos Específicos asignados se tendrá por no presentado.
- **13.4.8.** En caso de que el reporte de utilización presentado cumpla con lo establecido en el análisis referido en el numeral 13.4.5., el Instituto lo notificará a de la Ventanilla Electrónica al Proveedor y el trámite se dará por concluido satisfactoriamente.

**13.4.9.** (…)

#### **13.5.** (…)

Todos los Proveedores que cuenten con Numeración No Geográfica provista por un Concesionario de uso comercial o de RPT para la prestación de servicios de telecomunicaciones, deberán presentar y sustanciar, dentro de los 10 (diez) primeros días hábiles de cada mes calendario, un reporte de utilización de Numeración No Geográfica Provista correspondiente al mes inmediato anterior conforme al siguiente procedimiento:

- **13.5.1.** Los Proveedores deberán presentar la Actuación Electrónica correspondiente a través de la Ventanilla Electrónica, debiendo ingresar a dicha herramienta la información establecida en el eFormato H3104.
- **13.5.2.** (…)
- **13.5.3.** El eFormato de reporte de utilización de Numeración No Geográfica Provista (H3104) habilitado en la Ventanilla Electrónica, contendrá la siguiente información:
	- **13.5.3.1.** a **13.5.3.2.** (…)
	- **13.5.3.3.** Código IDO o código IDA del Proveedor que utiliza Numeración No Geográfica Provista por Concesionarios de uso comercial o de RPT;
	- **13.5.3.4.** a **13.5.3.11.** (…)
	- **13.5.3.12.** Código IDO del Concesionario de uso comercial o de RPT que provee la Numeración No Geográfica; y
	- **13.5.3.13.** Nombre o razón social del Concesionario de uso comercial o de RPT que provee la Numeración No Geográfica.

Último párrafo del subnumeral 13.5.3. (Se deroga).

- **13.5.4.** La Ventanilla Electrónica emitirá un acuse de recibo electrónico, que especificará la información entregada, así como la fecha y hora en la que se realizó la presentación del eFormato.
- **13.5.5.** (…)
	- **13.5.5.1.** El Concesionario de uso comercial o de RPT que provee la Numeración No Geográfica debe ser el asignatario de la Numeración reportada; y
	- **13.5.5.2**. (…)
- **13.5.6.** Si derivado del análisis realizado el Instituto considera que la información presentada no contiene los datos correctos o la información no está completa, otorgará al Proveedor un término de 5 (cinco) días hábiles contados a partir de la notificación electrónica realizada para que presente a través de la Ventanilla Electrónica la información requerida. Transcurrido el plazo concedido sin que el Proveedor desahogue el requerimiento, el reporte de utilización de Numeración No Geográfica Provista se tendrá por no presentado.
- **13.5.7.** Una vez que el Proveedor presente en tiempo y forma, a través de la Ventanilla Electrónica, la información requerida, el Instituto realizará nuevamente su análisis a fin de asegurar el cumplimiento de los criterios referidos en el numeral 13.5.5. En caso de que la información presentada por el Proveedor no subsane en su totalidad lo requerido por el Instituto, el reporte de utilización de Numeración No Geográfica Provista se tendrá por no presentado.
- **13.5.8.** En caso de que el reporte de utilización presentado cumpla con lo establecido en el análisis referido en el numeral 13.5.5., el Instituto lo notificará a través de la Ventanilla Electrónica al Proveedor y el trámite se dará por concluido satisfactoriamente.

### **13.5.9.** (…)

**14.** (…)

**Tercero**. - Se modifican los Artículos Primero, Segundo, Cuarto, Quinto, Sexto, Décimo Segundo y Décimo Quinto Transitorios del Plan Técnico Fundamental de Numeración, publicado en el Diario Oficial de la Federación el 11 de mayo de 2018, para quedar en los siguientes términos:

### **PRIMERO. -** (…)

a) Las siguientes secciones del presente Plan entrarán en vigor a partir del día 1º de diciembre de 2023:

**OBJETO:** primer párrafo**;**

**DEFINICIÓN DE TÉRMINOS**: subnumerales 2.1. ,2.2., 2.3., 2.12. Bis.,2.12. Ter., 2.12. Quarter., 2.19. Bis., 2.24. a 2.32., 2.40., 2.51. Bis., 2.55. Bis. y 2.56.;

**APLICACIÓN**: segundo, tercero, cuarto, quinto y sexto párrafos;

**ATRIBUCIONES DEL INSTITUTO**: fracción III., así como subnumerales 5.2.3. y 5.2.5.;

**DE LAS ZONAS;**

**ESTRUCTURA DE LOS NÚMEROS NACIONALES**: subnumerales 7.1. y 7.3. a 7.6.;

**ESTRUCTURA DE LOS NÚMEROS NO GEOGRÁFICOS**: subnumerales 8.3. a 8.4.2.13. y 8.5. a 8.8.;

**ESTRUCTURA DE LOS CÓDIGOS DE SERVICIOS ESPECIALES,** subnumeral 9.6.;

**DE LOS CÓDIGOS DE IDENTIFICACIÓN DE PROVEEDORES DE SERVICIOS DE TELECOMUNICACIONES**, subnumerales 11.4.1. y 11.5. a 11.8.;

#### **ESTRUCTURA DEL IMSI**; y

**DEL REPORTE DE UTILIZACIÓN DE NUMERACIÓN NACIONAL Y NO GEOGRÁFICA**.

b) Las disposiciones relativas a la estructura del número nacional, a los números identificadores de región y a los procedimientos de asignación y administración de todos los recursos numéricos del Plan Técnico Fundamental de Numeración, publicado en el Diario Oficial de la Federación el 21 de junio de 1996 y sus consecuentes modificaciones, seguirán vigentes hasta el 30 de noviembre de 2023. Por ende, las demás disposiciones del Plan mencionado que no guarden relación con las disposiciones señaladas anteriormente quedaron derogadas a partir del 3 de agosto de 2019.

**SEGUNDO. -** A partir del 1º de diciembre de 2023, quedará abrogado el Plan Técnico Fundamental de Numeración, publicado en el Diario Oficial de la Federación el 21 de junio de 1996, así como las modificaciones a éste.

(…)

### **TERCERO. -** (…)

**CUARTO. -** La administración, utilización y asignación de numeración con base en Zonas entrarán en operación a partir del 1 de diciembre de 2023.

Asimismo, una vez que entren en operación los procedimientos contenidos en el presente Plan, las solicitudes y reportes que sean presentados de manera escrita por los Proveedores de Servicios de Telecomunicaciones, se tendrán por no interpuestos y serán desechados por la unidad administrativa competente del Instituto Federal de Telecomunicaciones, sin perjuicio de que dichas solicitudes y reportes sean presentados a través de la Ventanilla Electrónica.

**QUINTO. -** Los reportes de utilización señalados en el Capítulo X del presente Plan deberán presentarse por primera ocasión dentro los 15 (quince) días hábiles posteriores al 1º de diciembre de 2023.

**SEXTO. -** A partir del 1º de diciembre de 2023, los Concesionarios que soliciten Numeración Nacional adicional en las Zonas donde cuenten con rangos de Numeración asignada menores a un millar, el Instituto Federal de Telecomunicaciones asignará la cantidad de Numeración necesaria para completar los millares correspondientes. **SÉPTIMO** a **DÉCIMO PRIMERO. -** (…)

**DÉCIMO SEGUNDO. -** A partir del 1º de diciembre de 2023, se deroga el Artículo Segundo Transitorio de los Lineamientos para la comercialización de servicios móviles por parte de operadores móviles virtuales.

#### **DÉCIMO TERCERO** a **DÉCIMO CUARTO. -** (…)

**DÉCIMO QUINTO. -** Respecto al último párrafo del subnumeral 11.4.4. del presente Plan, los Concesionarios podrán integrar en todo momento sus códigos hasta contar con un solo código IDO/IDD con independencia de la entrada en vigor del procedimiento de integración de Códigos de Identificación de Red el 1º de diciembre de 2023, contenido en el subnumeral 11.7 de este Plan.

**Cuarto. -** Se **MODIFICAN** los subnumerales 6.1.1., 6.1.2., 6.1.4., 6.1.5., 6.1.6., 6.1.7., y 6.3.1. del Plan Técnico Fundamental de Señalización publicado en el Diario Oficial de la Federación el 21 de junio de 1996, para quedar en los siguientes términos:

**6.** (…)

- **6.1.** (…)
	- **6.1.1.** Todas las redes de señalización por canal común, dentro del territorio mexicano, deberán contar, al menos, con un código de identificación de Concesionario de red de señalización.
	- **6.1.2.** Los Concesionarios interesados en obtener CPS deberán solicitar la asignación de los códigos al Instituto, de conformidad con el formato que para tal efecto éste establezca, y acompañar su solicitud con los compromisos de expansión y con la topología actual y proyectada de su red.
	- **6.1.3.** (…)
	- **6.1.4.** Cuando el Instituto determine que el Concesionario ha satisfecho los requisitos indicados en los numerales anteriores 6.1.1, 6.1.2 y 6.1.3 éste analizará la viabilidad técnica para otorgar los CPS solicitados. Este análisis se basará en la disponibilidad de CPS para atender la solicitud.
	- **6.1.5.** En caso de que el Instituto determine que la solicitud es técnicamente viable, éste asignará los CPS correspondientes al Concesionario y registrará la asignación en la base de datos de la señalización. La resolución del Instituto deberá ser emitida dentro de los 60 días naturales posteriores a la fecha de recepción de la solicitud correspondiente. El oficio de asignación de CPS indicará, entre otros elementos, los CPS asignados y la fecha a partir de la cual se podrá hacer uso de estos. Las asignaciones no implicarán derechos reales sobre los códigos, por lo que el Instituto podrá solicitar modificaciones a los mismos.
	- **6.1.6.** Cuando los Concesionarios cumplan con los requisitos establecidos, pero el Instituto determine la falta de viabilidad técnica para otorgar los CPS solicitados, éste deberá informar al solicitante de este hecho y de las causas técnicas que originan la imposibilidad para satisfacer su petición. Asimismo, en los casos que proceda, el Instituto informará al solicitante de las modificaciones que este último deberá realizar a su solicitud para que el Instituto pueda asignarle CPS que satisfagan sus necesidades.
	- **6.1.7.** Con el fin de permitir el enrutamiento de las nuevas asignaciones de CPS, los Concesionarios deberán realizar oportunamente los ajustes necesarios en su infraestructura. A este efecto, dichos

Concesionarios tendrán la responsabilidad de dar seguimiento, a través de la base de datos de la señalización, a las asignaciones de CPS que otorgue el Instituto. De la misma manera, los Concesionarios tendrán la responsabilidad de dar seguimiento a las modificaciones y cancelaciones de CPS que determine el Instituto.

**6.3.** (…)

- **6.3.1.** En el caso de CPSI, los Concesionarios deberán presentar, junto con su solicitud, la información que le sea solicitada al Instituto por la U.I.T.
- **6.3.2.** a **6.3.3.** (…)

**Quinto. -** Se **MODIFICAN** los numerales 1 segundo párrafo, 2 párrafos segundo y último, los subnumerales 2.9, 2.11., 2.12., 2.25., el numeral 4. fracciones III. y VIII., el numeral 9. segundo párrafo, los subnumerales 9.1., 9.4. primer párrafo, 9.4.1., 9.4.2., 9.5., 9.6.1., 9.7. primer párrafo, 9.8., 9.9., 9.12. primer párrafo, 9.12.5., 9.12.6., 10.1., 10.3. primer párrafo, 10.3.1., 10.3.2., 10.3.3., 10.4., 10.5., 10.6.1., 10.7. primer párrafo, 10.8., 10.9., 10.10. primer párrafo, 10.10.5., 10.10.6., 10.12., el numeral 11. segundo párrafo, los subnumerales 11.1. párrafos segundo y tercero, 11.2., 11.5. primer párrafo, 11.5.1., 11.5.2., 11.5.4.1., 11.6., 11.8. primer párrafo, 11.9., 11.10., 11.11. primer párrafo, 11.11.3., 11.11.4., 12. segundo párrafo, 12.1., 12.4. primer párrafo, 12.4.1., 12.4.2., 12.5., 12.6.1., 12.7. primer párrafo, 12.8., 12.9., 12.10., 12.11. primer párrafo, 12.11.4., 12.11.5.,13.1., 13.3. primer párrafo, 13.3.1., 13.3.2., 13.3.3., 13.4., 13.5., 13.6.1., 13.7. primer párrafo, 13.8., 13.9., 13.10. primer párrafo, 13.10.5., 13.10.6., 13.12., el numeral 14. segundo párrafo y los subnumerales 14.1. párrafos segundo y tercero, 14.2., 14.4. párrafos primero y penúltimo, 14.4.1., 14.4.2., 14.5., 14.7. primer párrafo, 14.8., 14.9., 14.10. primer párrafo, 14.10.3., 14.10.4., 15.1. segundo párrafo, 15.1.1., 15.1.2. primer párrafo, 15.1.3., 15.1.5., 15.1.6., 15.1.7., 15.2. segundo párrafo, 15.2.1., 15.2.2. primer párrafo, 15.2.3., 15.2.5., 15.2.6., y 15.2.7., así como los formatos H3106H01, H3106H02, H3126, H3127, H3128, H3129, H3130 y H3131, se **ADICIONAN** los subnumerales 2.1., 2.2. y 2.3., recorriéndose los tres subnumerales subsecuentes para quedar como 2.3. Bis.,2.3. Ter. y 2.3. Quater., respectivamente, 2.10. Bis., 2.10. Ter., 2.10. Quater., 2.15. Bis., 2.44. Bis. y 2.51., los párrafos tercero, cuarto, quinto, sexto y séptimo del numeral 3. y los subnumerales 9.12.7., 10.10.7., 11.11.5. 12.11.6., 13.10.7. así como el subnumeral 14.10.5. y se **DEROGAN** los subnumerales 2.44., 15.1.2.3., 15.1.4.2. así como el último párrafo de los subnumerales 9.4., 10.3., 11.5., 12.4., 13.3., 14.4., 15.1.2. y 15.2.2. del Plan Técnico Fundamental de Señalización publicado en el Diario Oficial de la Federación el 11 de mayo de 2018, para quedar en los siguientes términos:

**1.** (…)

El presente Plan tiene por objeto establecer las bases para el adecuado uso, administración y asignación de los recursos nacionales asociados a la señalización entre redes públicas de telecomunicaciones, con el fin de lograr la eficiente interconexión e interoperabilidad de dichas redes en beneficio de Usuarios y Concesionarios, utilizando procedimientos abiertos, electrónicos, pro-competitivos, objetivos, no discriminatorios y transparentes.

### **2. DEFINICIÓN DE TÉRMINOS.**

Para los efectos del presente Plan, los siguientes términos tendrán el significado que a continuación se indica:

**2.1. Actos administrativos electrónicos:** son los citatorios, emplazamientos, avisos, prevenciones, requerimientos o solicitudes de información o documentos y, en su caso, los acuerdos y resoluciones y cualquier otro tipo de actos dirigidos a los Concesionarios y emitidos por el Instituto, que procedan sobre trámites y servicios previstos en el presente Plan, a través de medios electrónicos, mismos que deberán cumplir con los elementos de todo acto administrativo, de conformidad con las disposiciones jurídicas aplicables;

- **2.2. Actuaciones electrónicas:** son las promociones, solicitudes o cualquier documentación o información relacionada con un trámite o servicio previsto en el presente Plan, presentado por parte de los Concesionarios ante el Instituto, a través de medios electrónicos y, respecto de las cuales se genera un acuse de recibo electrónico;
- **2.3. Acuse de Recibo Electrónico:** el documento que emite o genera el Instituto, para acreditar y garantizar de manera fehaciente, mediante un Sello Digital de Tiempo, la fecha y hora de recepción de una Actuación Electrónica, a través de la Ventanilla Electrónica, así como de los Actos Administrativos Electrónicos que se depositen en el Tablero Electrónico;
- **2.3. Bis. Base(s) de Datos de Portabilidad:** contiene la información necesaria para el enrutamiento de las comunicaciones a Números Portados, y se genera y actualiza en términos de lo establecido en las Reglas de Portabilidad;
- **2.3. Ter. Clave de Servicio No Geográfico:** aquella compuesta por 3 dígitos que identifica un tipo de Servicio No Geográfico;
- **2.3. Quater. Código de País:** dígito o combinación de dígitos que identifican a un país determinado. En el caso de México, para servicios de voz, el Código de País es el 52 de conformidad con el complemento de la Recomendación UIT-T E.164, denominado "Lista de indicativos de país de la recomendación UIT-T E.164 asignados";
- **2.4.** a **2.8.** (…)
- **2.9. Concesionario:** persona física o moral, titular de una concesión única para uso comercial, o de una concesión para uso comercial con carácter de red compartida mayorista de servicios de telecomunicaciones o de una concesión para instalar, operar y explotar redes públicas de telecomunicaciones;
- **2.10.** (…)
- **2.10. Bis. Firma Electrónica Avanzada:** el conjunto de datos y caracteres que permite la identificación del firmante, que ha sido creada por medios electrónicos bajo su exclusivo control, de manera que está vinculada únicamente al mismo y a los datos a los que se refiere, lo que permite que sea detectable cualquier modificación ulterior de éstos, la cual produce los mismos efectos jurídicos que la firma autógrafa, y que es proporcionada y actualizada por el SAT;
- **2.10. Ter. Folio del expediente electrónico:** el identificador del expediente de seguimiento que permite reconocer inequívocamente a una concesión, permiso, autorización o asignación en materia de telecomunicaciones y, de ser el caso, a los promoventes;
- **2.10. Quater. Formato Electrónico (eFormato):** el formulario electrónico que habilita los campos que deberá llenar el Concesionario de forma específica y estandarizada, de conformidad con las disposiciones legales, reglamentarias y administrativas correspondientes para presentar los trámites o servicios, previstos en el presente Plan;
- **2.11. IDD o Código de Identificación de Red de Destino:** combinación de tres dígitos que se utiliza para identificar a la red pública de telecomunicaciones de destino cuyo principal objetivo es el correcto enrutamiento del Tráfico;
- **2.12. IDO o Código de Identificación de Red de Origen:** combinación de tres dígitos que se utiliza para identificar a la red pública de telecomunicaciones de origen cuyo principal objetivo es la correcta facturación del Tráfico;
- **2.13.** a **2.15.** (…)
- **2.15. Bis. Lineamientos de Ventanilla Electrónica:** Lineamientos para la Sustanciación de los trámites y servicios que se realicen ante el Instituto Federal de Telecomunicaciones, a través de la Ventanilla Electrónica;
- **2.16.** a **2.24.** (…)
- **2.25. Números Portados:** Numeración asignada por el Instituto o provista por un Concesionario, que se encuentra asociada a un Usuario que cambia de Proveedor de Servicios de Telecomunicaciones a través de un proceso de Portabilidad;
- **2.26.** a **2.43. (…)**
- **2.44.** Derogado
- **2.44. Bis. Tablero Electrónico:** la interfaz que se pone a disposición de los Concesionarios registrados en la Ventanilla Electrónica, para acceder a los datos y registros asociados a sus Actuaciones Electrónicas; consultar los Actos Administrativos Electrónicos relacionados y, en su caso, desahogar los requerimientos correspondientes, otorgando trazabilidad;
- **2.45.** a **2.50.** (…)
- **2.51. Ventanilla Electrónica:** punto de contacto digital a través del portal de Internet del Instituto, que fungirá como el único medio para la realización de Actuaciones y Actos Electrónicos y que proporcionará la interconexión entre todos los medios electrónicos que éste establezca.

Cualquier otro término no definido tendrá el significado que al mismo se le atribuye en la Ley, en las Reglas de Portabilidad, en el Plan de Numeración, en los Lineamientos de Ventanilla Electrónica, en las Normas Oficiales Mexicanas vigentes y en las Disposiciones Técnicas emitidas por el Instituto relacionados con señalización o en demás disposiciones legales y administrativas aplicables.

**3.** (…)

 $(\ldots)$ 

Los trámites y servicios previstos en el presente Plan serán sustanciados, a través de la Ventanilla Electrónica del Instituto, en términos de lo dispuesto en los Lineamientos de Ventanilla Electrónica.

Para efectos de lo anterior, el Concesionario deberá presentar ante la Oficialía de Partes Común del Instituto, la solicitud de acceso a la Ventanilla Electrónica, para obtener el usuario y contraseña que le permita acceder y sustanciar los trámites y servicios, previstos en el Plan, en términos de las disposiciones establecidas en los Lineamientos de Ventanilla Electrónica.

El Concesionario será responsable de la información que se ingrese a través de la Ventanilla Electrónica. En caso de que el Concesionario presente información falsa o apócrifa, se procederá a desechar la Actuación electrónica, independientemente de las sanciones o responsabilidades legales conducentes.

En el caso de que la documentación requerida en el eFormato refiera a un original o una copia certificada, bastará con la carga de esta en la Ventanilla Electrónica para que se entienda la manifestación bajo protesta de decir verdad por parte del Concesionario que la documentación cumple con dichas características.

El Instituto, en todo momento podrá requerir la presentación en físico de la documentación que sea anexada en la Actuación Electrónica.

**4.** (…)

**I.** a **II.** (…)

 **III.** Asignar a los Concesionarios los CPSN y CPSI bajo procedimientos abiertos, electrónicos, pro-competitivos, objetivos, no discriminatorios y transparentes, de conformidad con lo establecido en la Ley;

 **IV.** a **VII.** (…)

 **VIII.** Realizar los requerimientos de información que sean necesarios a los Concesionarios para la debida administración de los recursos de señalización asignados, así como para sustanciar los diversos trámites o servicios relacionados con la asignación de estos;

**IX.** a **XII.** (…)

**5.** a **8.** (…)

**9.** (…)

Los Concesionarios que requieran la asignación de CPSN deberán presentar y sustanciar la solicitud correspondiente de acuerdo con el siguiente procedimiento:

- **9.1.** Los Concesionarios deberán presentar las Actuaciones Electrónicas correspondientes a través de la Ventanilla Electrónica, debiendo ingresar a dicha herramienta la información establecida en el eFormato H3126 y, en su caso, adjuntando electrónicamente la documentación que corresponda.
- **9.2.** a **9.3.** (…)
- **9.4.** El eFormato de solicitud de asignación de CPSN (H3126) que se encuentre habilitado en la Ventanilla Electrónica contendrá la siguiente información:
	- **9.4.1.** Folio del expediente electrónico al que se asociará la solicitud de asignación;
	- **9.4.2.** Nombre, denominación o razón social del Concesionario solicitante y código IDO/IDD asignado;

**9.4.3.** a **9.4.6.** (…)

(…)

Último párrafo del subnumeral 9.4. (Se deroga).

**9.5.** La Ventanilla Electrónica emitirá un acuse de recibo electrónico, que especificará la información entregada, la fecha y hora en la que se realizó la presentación del eFormato y, en su caso, la información o documentación adjunta correspondiente.

**9.6.** (…)

- **9.6.1.** El solicitante deberá contar con una concesión única para uso comercial, una concesión para uso comercial con carácter de red mayorista de servicios de telecomunicaciones o una concesión para instalar, operar y explotar una red pública de telecomunicaciones;
- **9.6.2.** a **9.6.6.** (…)
- **9.7.** Si derivado del análisis realizado el Instituto considera que la información presentada no contiene los datos correctos o no cumple con los requisitos aplicables, otorgará al solicitante un término de 5 (cinco) días hábiles contados a partir de la notificación electrónica realizada, para que presente, a través de la Ventanilla Electrónica, la información requerida. Transcurrido el plazo concedido sin que el solicitante desahogue el requerimiento, la solicitud de asignación de CPSN será desechada.

(…)

**9.8.** Una vez que el Concesionario presente en tiempo y forma, a través de la Ventanilla Electrónica, la información requerida, el Instituto realizará nuevamente su análisis a fin de asegurar el cumplimiento de los criterios referidos en el numeral 9.6.

- **9.9.** En caso de que la solicitud de asignación de CPSN no resulte procedente en atención al numeral antes citado, el Instituto notificará al solicitante la resolución respectiva, a través de la Ventanilla Electrónica.
- **9.10.** (…)
- **9.11.** (…)
- **9.12.**Conforme a lo anterior, el Instituto notificará la resolución al Concesionario solicitante a través de la Ventanilla Electrónica, la cual contendrá la siguiente información:
	- **9.12.1.** a **9.12.4.** (…)
	- **9.12.5.** Estructura de los CPSN asignados;
	- **9.12.6.** La fecha a partir de la cual podrá iniciar la utilización de los CPSN asignados, la cual será de 60 (sesenta) días naturales posteriores a la fecha de asignación; y
	- **9.12.7.** Firma Electrónica Avanzada del servidor público del Instituto facultado para la emisión del Acto Administrativo Electrónico.

**9.13.** a **9.14.** (…)

- **10.** (…)
	- (…)
	- **10.1.** El Concesionario cesionario deberá presentar la Actuación electrónica correspondiente a través de la Ventanilla Electrónica, debiendo ingresar a dicha herramienta la información establecida en el eFormato H3127 y, en su caso, adjuntando electrónicamente la documentación que corresponda.
	- **10.2.** (...)
	- **10.3.** El eFormato de solicitud de cesión de CPSN (H3127) habilitado en la Ventanilla Electrónica, contendrá la siguiente información:
		- **10.3.1.** Folios de los expedientes electrónicos de los Concesionarios cedente y cesionario a los que se asociará la solicitud de cesión de CPSN;
		- **10.3.2.** Nombre, denominación o razón social del Concesionario cesionario y código de identificación IDO/IDD asignado;
		- **10.3.3.** Nombre, denominación o razón social del Concesionario cedente y código de identificación IDO/IDD asignado;

**10.3.4.** a **10.3.9.** (…)

(**…**)

Último párrafo del subnumeral 10.3. (Se deroga).

- **10.4.** La Ventanilla Electrónica emitirá un acuse de recibo electrónico, que especificará la información entregada, la fecha y hora en la que se realizó la presentación del eFormato y, en su caso, la información o documentación adjunta correspondiente.
- **10.5.** El Instituto notificará al cedente a través de la Ventanilla Electrónica, para que en un término de 5 (cinco) días hábiles, valide a través del Tablero Electrónico la solicitud de cesión presentada por el cesionario, la apruebe e ingrese el folio del expediente electrónico al que se asociará la solicitud de cesión. En caso contrario, la solicitud será desechada.
- **10.6.** (…)
	- **10.6.1.** El Concesionario cesionario deberá contar con una concesión única para uso comercial, una concesión para uso comercial con carácter de red mayorista de servicios de telecomunicaciones o una concesión para instalar, operar y explotar una red pública de telecomunicaciones;

 **10.6.2.** a **10.6.6.** (…)

- **10.7.** Si derivado del análisis realizado el Instituto considera que la información presentada no contiene los datos correctos, no es clara o no cumple con los requisitos aplicables, otorgará al Concesionario cesionario un término de 5 (cinco) días hábiles contados a partir de la notificación electrónica realizada, para que presente la información requerida. Transcurrido el plazo concedido sin que el Concesionario cesionario desahogue el requerimiento a través de la Ventanilla Electrónica, la solicitud de cesión será desechada. (...)
- **10.8.** Una vez que el Concesionario cesionario presente en tiempo y forma a través de la Ventanilla Electrónica la información requerida, el Instituto realizará nuevamente su análisis a fin de asegurar el cumplimiento de los criterios referidos en el numeral 10.6.
- **10.9.** En caso de que la solicitud de cesión de CPSN no resulte procedente en atención al numeral antes citado, el Instituto notificará a los Concesionarios involucrados la resolución respectiva a través de la Ventanilla Electrónica.
- **10.10.** De resultar procedente la solicitud conforme al análisis referido en el numeral 10.6., el Instituto notificará a través de la Ventanilla Electrónica al Concesionario cedente y al Concesionario cesionario la resolución, la cual contendrá la siguiente información:
	- **10.10.1.** a **10.10.4.** (…)
	- **10.10.5.** Los CPSN objeto de la cesión en formato binario;
	- **10.10.6.** La fecha de implementación de la cesión de los CPSN en el Sistema de Numeración y Señalización, la cual será de 15 (quince) días naturales posteriores a la fecha de la resolución; y
	- **10.10.7.** Firma Electrónica Avanzada del servidor público del Instituto facultado para la emisión del Acto Administrativo Electrónico.

**10.11.** (…)

**10.12.** Será obligación de todos los Concesionarios dar seguimiento a las actualizaciones realizadas al Sistema de Numeración y Señalización a fin de que realicen oportunamente los ajustes necesarios en su infraestructura en la fecha señalada para su implementación.

**11.** (…)

Los Concesionarios que: i) no requieran utilizar determinada cantidad de CPSN asignados a su favor; ii) no inicien la utilización de los CPSN asignados a su favor dentro del plazo establecido para ello o iii) reporten un porcentaje de utilización anual de los CPSN asignados a su favor menor al 51% (cincuenta y uno por ciento), deberán devolver al Instituto los CPSN aplicables conforme al siguiente procedimiento:

**11.1.** (…)

Para efectos de lo anterior, el Concesionario contará con un plazo de 15 (quince) días hábiles, contados a partir de la fecha en que se materialice el supuesto respectivo, para presentar y sustanciar la devolución de los CPSN necesarios a través de la Ventanilla Electrónica.

Por otra parte, en caso de que un Concesionario no inicie la utilización de los CPSN asignados dentro del plazo establecido en el numeral 9.13., deberá presentar y sustanciar su devolución total a través de la Ventanilla Electrónica bajo la misma estructura en que fueron asignados originalmente los CPSN por el Instituto, en un plazo máximo de 5 (cinco) días hábiles, contados a partir de la fecha en que se materialice este supuesto.

- **11.2.** Los Concesionarios deberán presentar las Actuaciones Electrónicas correspondientes a través de la Ventanilla Electrónica del Instituto, debiendo ingresar a dicha herramienta la información establecida en el eFormato H3128 y, en su caso, adjuntando electrónicamente la documentación que corresponda.
- **11.3.** a **11.4.** (…)
- **11.5.** El eFormato de solicitud de devolución de CPSN (H3128) habilitado en la Ventanilla Electrónica contendrá la siguiente información:
	- **11.5.1.** Folio del expediente electrónico al que se asociará la solicitud de devolución;
	- **11.5.2.** Nombre, denominación o razón social del Concesionario solicitante y código de identificación IDO/IDD asignado;

**11.5.3.** (…)

**11.5.4.** (…)

**11.5.4.1.** El(los) CPSN a devolver en formato binario, identificados por código inicial y final. Para efectos de la devolución, las estructuras de los CPSN podrán fraccionarse hasta en CPSN individuales;

**11.5.4.2.** (…)

**11.5.5.** (...)

(…)

Último párrafo del subnumeral 11.5. (Se deroga).

- **11.6.** La Ventanilla Electrónica emitirá un acuse de recibo electrónico, que especificará la información entregada, la fecha y hora en la que se realizó la presentación del eFormato y, en su caso, la información o documentación adjunta correspondiente.
- **11.7.** (…)
- **11.8.** Si derivado del análisis realizado el Instituto considera que la información presentada no contiene los datos correctos, no es clara o no cumple con los requisitos aplicables, le otorgará al Concesionario un término de 5 (cinco) días hábiles contados a partir de la notificación electrónica realizada para que presente, a través de la Ventanilla Electrónica, la información requerida. Transcurrido el plazo concedido sin que el Concesionario desahogue el requerimiento emitido por el Instituto en relación con un trámite para devolver uno o más CPSN que no necesite utilizar, éste será desechado. Por otra parte, transcurrido el plazo concedido sin que el Concesionario desahogue el requerimiento formulado por el Instituto en relación con su obligación de devolver uno o más CPSN debido a que no inició su utilización dentro del plazo establecido en el numeral 9.13., o a que reporte un porcentaje de utilización anual de los CPSN asignados menor al 51%, la obligación se tendrá por no presentada.
	- (...)
- **11.9.** Una vez que el Concesionario presente en tiempo y forma a través de la Ventanilla Electrónica la información requerida, el Instituto realizará nuevamente su análisis a fin de asegurar el cumplimiento de los criterios referidos en el numeral 11.7.
- **11.10.** En caso de que la solicitud de devolución no resulte procedente en atención al numeral antes citado, el Instituto notificará al Concesionario la resolución respectiva a través de la Ventanilla Electrónica.

 **11.11.** En caso de resultar procedente la solicitud, el Instituto notificará la resolución al solicitante a través de la Ventanilla Electrónica, la cual contendrá la siguiente información:

**11.11.1.** a **11.11.2.** (…)

- **11.11.3.** Nombre, denominación o razón social del Concesionario solicitante;
- **11.11.4.** Los CPSN devueltos; y
- **11.11.5.** Firma Electrónica Avanzada del servidor público del Instituto facultado para la emisión del Acto Administrativo Electrónico.
- **11.12.** a **11.16.** (…)

### **12.** (…)

Los Concesionarios que requieran la asignación de CPSI deberán presentar y sustanciar la solicitud correspondiente de acuerdo con el siguiente procedimiento:

- **12.1.** Los Concesionarios deberán presentar las Actuaciones Electrónicas correspondientes a través de la Ventanilla Electrónica, debiendo ingresar a dicha herramienta la información establecida en el eFormato H3129 y, en su caso, adjuntando electrónicamente la documentación que corresponda.
- **12.2.** a **12.3.** (…)
- **12.4.** El eFormato de solicitud de asignación de CPSI (H3129) habilitado en la Ventanilla Electrónica, contendrá la siguiente información:
	- **12.4.1.** Folio del expediente electrónico al que se asociará la solicitud de asignación;
	- **12.4.2.** Nombre, denominación o razón social del Concesionario solicitante y código de identificación IDO/IDD asignado;

**12.4.3.** a **12.4.6.** (…)

(**…**)

Último párrafo del subnumeral 12.4. (Se deroga).

- **12.5.** La Ventanilla Electrónica emitirá un acuse de recibo electrónico, que especificará la información entregada, la fecha y hora en la que se realizó la presentación del eFormato y, en su caso, la información o documentación adjunta correspondiente.
- **12.6.** (…)
	- **12.6.1.** El solicitante deberá contar con una concesión única para uso comercial, una concesión para uso comercial con carácter de red mayorista de servicios de telecomunicaciones o una concesión para instalar, operar y explotar una red pública de telecomunicaciones;

```
12.6.2. a 12.6.6. (…)
```
**12.7.** Si derivado del análisis realizado el Instituto considera que la información presentada no contiene los datos correctos o no cumple con los requisitos aplicables, otorgará al solicitante un término de 5 (cinco) días hábiles contados a partir de la notificación electrónica realizada, para que presente, a través de la Ventanilla Electrónica, la información requerida. Transcurrido el plazo concedido sin que el solicitante desahogue el requerimiento, la solicitud de asignación de CPSI será desechada.

(…)

**12.8.** Una vez que el Concesionario presente en tiempo y forma, a través de la Ventanilla Electrónica, la información requerida, el Instituto realizará nuevamente su análisis a fin de asegurar el cumplimiento de los criterios referidos en el numeral 12.6.

- **12.9.** En caso de que la solicitud de asignación de CPSI no resulte procedente en atención al numeral antes citado, el Instituto notificará al solicitante la resolución respectiva a través de la Ventanilla Electrónica.
- **12.10.** De resultar procedente la solicitud conforme al análisis referido en el numeral 12.6., el Instituto determinará la cantidad de CPSI a asignar en forma individual en función del tamaño de la red del solicitante.
- **12.11.** Conforme a lo anterior, el Instituto notificará la resolución al Concesionario solicitante a través de la Ventanilla Electrónica, la cual contendrá la siguiente información:
	- **12.11.1.** a **12.11.3.** (…)

**12.11.4.** Los CPSI asignados en formato binario;

- **12.11.5.** La fecha a partir de la cual podrá iniciar la utilización de los CPSI asignados, la cual será de 60 (sesenta) días naturales posteriores a la fecha de asignación; y
- **12.11.6.** Firma Electrónica Avanzada del servidor público del Instituto facultado para la emisión del Acto Administrativo Electrónico.

 **12.12** a **12.13.** (…)

**13.** (…)

- $(\ldots)$
- **13.1.** El Concesionario cesionario deberá presentar la Actuación Electrónica correspondiente a través de la Ventanilla Electrónica, debiendo ingresar a dicha herramienta la información establecida en el eFormato H3130 y, en su caso, adjuntando electrónicamente la documentación que corresponda.
- **13.2.** (…)
- **13.3.** El eFormato de solicitud de cesión de CPSI (H3130) habilitado en la Ventanilla Electrónica, contendrá la siguiente información:
	- **13.3.1.** Folios de los expedientes electrónicos de los Concesionarios cedente y cesionario a los que se asociará la solicitud de cesión de CPSN;
	- **13.3.2.** Nombre, denominación o razón social del Concesionario cesionario y código de identificación IDO/IDD asignado;
	- **13.3.3.** Nombre, denominación o razón social del Concesionario cedente y código de identificación IDO/IDD asignado;

**13.3.4.** a **13.3.10.** (…)

(…)

Último párrafo del subnumeral 13.3. (Se deroga).

- **13.4.** La Ventanilla Electrónica emitirá un acuse de recibo electrónico, que especificará la información entregada, la fecha y hora en la que se realizó la presentación del eFormato y, en su caso, la información o documentación adjunta correspondiente.
- **13.5.** El Instituto notificará al cedente a través de la Ventanilla Electrónica, para que en un término de 5 (cinco) días hábiles, valide a través del Tablero Electrónico la solicitud de cesión presentada por el cesionario, la apruebe e ingrese el folio del expediente electrónico al que se asociará la solicitud de cesión. En caso contrario, la solicitud será desechada.
- **13.6.** (…)

**13.6.1.** El Concesionario cesionario deberá contar con una concesión única para uso comercial, una concesión para uso comercial con carácter de red mayorista de servicios de telecomunicaciones o una concesión para instalar, operar y explotar una red pública de telecomunicaciones;

**13.6.2.** a **13.6.6.** (…)

- **13.7.** Si derivado del análisis realizado, el Instituto considera que la información presentada no contiene los datos correctos, no es clara o no cumple con los requisitos aplicables, otorgará al Concesionario cesionario un término de 5 (cinco) días hábiles contados a partir de la notificación electrónica realizada, para que presente la información requerida. Transcurrido el plazo concedido sin que el Concesionario cesionario desahogue el requerimiento a través de la Ventanilla Electrónica, la solicitud de cesión será desechada. (...)
- **13.8.** Una vez que el Concesionario cesionario presente en tiempo y forma a través de la Ventanilla Electrónica la información requerida, el Instituto realizará nuevamente su análisis a fin de asegurar el cumplimiento de los criterios referidos en el numeral 13.6.
- **13.9.** En caso de que la solicitud de cesión de CPSI no resulte procedente en atención al numeral antes citado, el Instituto notificará a los Concesionarios involucrados la resolución respectiva a través de la Ventanilla Electrónica.
- **13.10.** De resultar procedente la solicitud conforme al análisis referido en el numeral 13.6., el Instituto notificará a través de la Ventanilla Electrónica al Concesionario cedente y al Concesionario cesionario la resolución, la cual contendrá la siguiente información:

**13.10.1.** a **13.10.4.** (…)

- **13.10.5.** Los CPSI objeto de la cesión en formato binario;
- **13.10.6.** La fecha de implementación de la cesión de los CPSI en el Sistema de Numeración y Señalización, la cual será de 15 (quince) días naturales posteriores a la fecha de la resolución; y
- **13.10.7.** Firma Electrónica Avanzada del servidor público del Instituto facultado para la emisión del Acto Administrativo Electrónico.

**13.11.** (…)

**13.12.** Será obligación de todos los Concesionarios dar seguimiento a las actualizaciones realizadas al Sistema de Numeración y Señalización a fin de que realicen oportunamente los ajustes necesarios en su infraestructura en la fecha señalada para su implementación.

**14.** (…)

Los Concesionarios que: I) no requieran utilizar determinada cantidad de CPSI asignados a su favor; II) no inicien la utilización de los CPSI asignados a su favor dentro del plazo establecido para ello o iii) reporten un porcentaje de utilización anual de los CPSI asignados a su favor menor al 51% (cincuenta y uno por ciento), deberán devolver al Instituto los CPSI aplicables conforme al siguiente procedimiento:

**14.1.** (…)

Para efectos de lo anterior, el Concesionario contará con un plazo de 15 (quince) días hábiles, contados a partir de la fecha en que se materialice el supuesto respectivo, para presentar y sustanciar la devolución de los CPSI necesarios a través de la Ventanilla Electrónica.

Por otra parte, en caso de que un Concesionario no inicie la utilización de los CPSI asignados dentro del plazo establecido en el numeral 12.12., deberá presentar y sustanciar su devolución total a través de la

Ventanilla Electrónica, en un plazo máximo de 5 (cinco) días hábiles, contados a partir de la fecha en que se materialice este supuesto.

**14.2.** Los Concesionarios deberán presentar las Actuaciones Electrónicas correspondientes a través de la Ventanilla Electrónica del Instituto, debiendo ingresar a dicha herramienta la información establecida en el eFormato H3131 y, en su caso, adjuntando electrónicamente la documentación que corresponda.

**14.3.** (...)

- **14.4.** El eFormato de solicitud de devolución de CPSI (H3131) habilitado en la Ventanilla Electrónica, contendrá la siguiente información:
	- **14.4.1.** Folio del expediente electrónico al que se asociará la solicitud de devolución;
	- **14.4.2.** Nombre, denominación o razón social del Concesionario solicitante y código de identificación IDO/IDD asignado;

**14.4.3.** a **14.4.5.** (…)

Adicional a lo anterior, el Concesionario solicitante deberá adjuntar de forma digitalizada los diagramas de topología de su red de señalización internacional actual y proyectada.

Último párrafo del subnumeral 14.4. (Se deroga).

- **14.5.** La Ventanilla Electrónica emitirá un acuse de recibo electrónico, que especificará la información entregada, la fecha y hora en la que se realizó la presentación del eFormato y, en su caso, la información o documentación adjunta correspondiente.
- **14.6.** (…)
- **14.7.** Si derivado del análisis realizado, el Instituto considera que la información presentada no contiene los datos correctos, no es clara o no cumple con los requisitos aplicables, le otorgará al Concesionario un término de 5 (cinco) días hábiles contados a partir de la notificación electrónica realizada para que presente, a través de la Ventanilla Electrónica, la información requerida. Transcurrido el plazo concedido sin que el Concesionario desahogue el requerimiento emitido por el Instituto en relación con un trámite para devolver uno o más CPSI que no necesite utilizar, éste será desechado. Por otra parte, transcurrido el plazo concedido sin que el Concesionario desahogue el requerimiento formulado por el Instituto en relación con su obligación de devolver uno o más CPSI debido a que no inició su utilización dentro del plazo establecido en el numeral 12.12, o a que reporte un porcentaje de utilización anual de los CPSI asignados menor al 51%, la obligación se tendrá por no presentada.
- (…) **14.8.** Una vez que el Concesionario presente en tiempo y forma a través de la Ventanilla Electrónica la información requerida, el Instituto realizará nuevamente su análisis a fin de asegurar el cumplimiento de los criterios referidos en el numeral 14.6.
	- **14.9.** En caso de que la solicitud de devolución no resulte procedente en atención al numeral antes citado, el Instituto notificará al Concesionario la resolución respectiva a través de la Ventanilla Electrónica.
	- **14.10.** En caso de resultar procedente la solicitud, el Instituto notificará la resolución al solicitante a través de la Ventanilla Electrónica, la cual contendrá la siguiente información:

**14.10.1.** a **14.10.2.** (…)

**14.10.3.** Nombre, denominación o razón social del Concesionario solicitante;

**14.10.4.** Los CPSI devueltos; y

**14.10.5.** Firma Electrónica Avanzada del servidor público del Instituto facultado para la emisión del Acto Administrativo Electrónico.

**14.11.** a **14.15.** (…)

**15.** (…)

**15.1.** (…)

Todos los Concesionarios que sean asignatarios de CPSN deberán presentar y sustanciar, dentro de los 10 (diez) primeros días hábiles de cada año calendario, un reporte de utilización de CPSN asignados correspondiente al año inmediato anterior conforme al siguiente procedimiento:

- **15.1.1.** Los Concesionarios deberán presentar la Actuación Electrónica correspondiente a través de la Ventanilla Electrónica, debiendo ingresar a dicha herramienta la información establecida en el eFormato H3106H01.
- **15.1.2.** El formato de reporte de utilización de CPSN (H3106H01) habilitado en la Ventanilla Electrónica, contendrá la siguiente información:

**15.1.2.1.** a **15.1.2.2.** (…)

**15.1.2.3.** Derogado

**15.1.2.4.** a **15.1.2.6.** (…)

Último párrafo del subnumeral 15.1.2. (Se deroga).

- **15.1.3.** La Ventanilla Electrónica emitirá un acuse de recibo electrónico, que especificará la información entregada, así como la fecha y hora en la que se realizó la presentación del eFormato.
- **15.1.4.** (…)

**15.1.4.1.** (…)

**15.1.4.2.** Derogado

**15.1.4.3.** a **15.1.4.6.** (…)

- **15.1.5.** Si derivado del análisis realizado, el Instituto considera que la información presentada no contiene los datos correctos o la información no está completa, otorgará al Concesionario un término de 5 (cinco) días hábiles contados a partir de la notificación electrónica realizada, para que presente a través de la Ventanilla Electrónica la información requerida. Transcurrido el plazo concedido sin que el Concesionario desahogue el requerimiento, el reporte de utilización de CPSN se tendrá por no presentado.
- **15.1.6.** Una vez que el Concesionario presente, en tiempo y forma, a través de la Ventanilla Electrónica, la información requerida, el Instituto realizará nuevamente su análisis a fin de asegurar el cumplimiento de los criterios referidos en el numeral 15.1.4. En caso de que la información presentada por el Concesionario no subsane en su totalidad lo requerido por el Instituto, el reporte de utilización de Códigos de Punto de Señalización Nacional se tendrá por no presentado.
- **15.1.7.** En caso de que el reporte de utilización presentado cumpla con lo establecido en análisis referido en el numeral 15.1.4., el Instituto lo notificará a través de la Ventanilla Electrónica al Concesionario y el trámite se dará por concluido satisfactoriamente.

**15.1.8.** (…)

**15.2.** (…)

Todos los Concesionarios que sean asignatarios de CPSI deberán presentar y sustanciar dentro de los 10 (diez) primeros días hábiles de cada año calendario, un reporte de utilización de CPSI asignados correspondiente al año inmediato anterior conforme al siguiente procedimiento:

- **15.2.1.** Los Concesionarios deberán presentar la Actuación Electrónica correspondiente a través de la Ventanilla Electrónica, debiendo ingresar a dicha herramienta la información establecida en el eFormato H3106H02.
- **15.2.2.** El eFormato de reporte de utilización de CPSI (H3106H02) habilitado en la Ventanilla Electrónica, contendrá la siguiente información: **15.2.2.1.** a **15.2.2.5.** (…)

Último párrafo del subnumeral 15.2.2. (Se deroga).

- **15.2.3.** La Ventanilla Electrónica emitirá un acuse de recibo electrónico, que especificará la información entregada, así como la fecha y hora en la que se realizó la presentación del eFormato.
- **15.2.4.** (…)
- **15.2.5.** Si derivado del análisis realizado, el Instituto considera que la información presentada no contiene los datos correctos o la información no está completa, otorgará al Concesionario un término de 5 (cinco) días hábiles contados a partir de la notificación electrónica realizada, para que presente a través de la Ventanilla Electrónica la información requerida. Transcurrido el plazo concedido sin que el Concesionario desahogue el requerimiento, el reporte de utilización de CPSI se tendrá por no presentado.
- **15.2.6.** Una vez que el Concesionario presente, en tiempo y forma, a través de la Ventanilla Electrónica, la información requerida, el Instituto realizará nuevamente su análisis a fin de asegurar el cumplimiento de los criterios referidos en el numeral 15.2.4. En caso de que la información presentada por el Concesionario no subsane en su totalidad lo requerido por el Instituto, el reporte de utilización de Códigos de Puntos de Señalización Internacional se tendrá por no presentado.
- **15.2.7.** En caso de que el reporte de utilización presentado cumpla con lo establecido en análisis referido en el numeral 15.2.4., el Instituto lo notificará a través de la Ventanilla Electrónica al Concesionario y el trámite se dará por concluido satisfactoriamente.

## **15.2.8.** (…)

## **16.** a **20.** (…)

**Sexto**. - Se modifican los Artículos Primero, Segundo, Cuarto y Quinto Transitorios del Plan Técnico Fundamental de Señalización, publicado en el Diario Oficial de la Federación el 11 de mayo de 2018, para quedar en los siguientes términos:

### **PRIMERO. -** (…)

**a)** Las siguientes secciones del presente Plan entrarán en vigor a partir del día 1º de diciembre de 2023:

### **OBJETO;**

**DEFINICIÓN DE TÉRMINOS**: subnumerales 2.1., 2.2., 2.3., 2.10. Bis., 2.10. Ter., 2.10. Quater., 2.15. Bis., 2.44. Bis. y 2.51.;

**APLICACIÓN**: segundo, tercero, cuarto, quinto y sexto párrafos;

**ATRIBUCIONES DEL INSTITUTO**: fracción III. y subnumerales 5.1.2., 5.1.3., 5.2.2. y 5.2.3.;

**PROCEDIMIENTOS DE ASIGNACIÓN DE CÓDIGOS DE PUNTOS DE SEÑALIZACIÓN NACIONAL; PROCEDIMIENTO DE CESIÓN DE CÓDIGOS DE PUNTOS DE SEÑALIZACIÓN NACIONAL;**

**PROCEDIMIENTO DE DEVOLUCIÓN DE CÓDIGOS DE PUNTOS DE SEÑALIZACIÓN NACIONAL; PROCEDIMIENTO DE ASIGNACIÓN DE CÓDIGOS DE PUNTOS DE SEÑALIZACIÓN INTERNACIONAL;**

**PROCEDIMIENTO DE CESIÓN DE CÓDIGOS DE PUNTOS DE SEÑALIZACIÓN INTERNACIONAL; y PROCEDIMIENTO DE DEVOLUCIÓN DE CÓDIGOS DE PUNTOS DE SEÑALIZACIÓN INTERNACIONAL.**

**DEL REPORTE DE UTILIZACIÓN DE CÓDIGOS DE PUNTOS DE SEÑALIZACIÓN NACIONAL E INTERNACIONAL.**

**b)** Las disposiciones relativas a procedimientos de asignación y administración de todos los recursos de señalización contenidos en el Plan Técnico Fundamental de Señalización, publicado en el Diario Oficial de la Federación el 21 de junio de 1996, así como sus consecuentes modificaciones, seguirán vigentes hasta el 30 de noviembre de 2023. Por ende, las demás disposiciones del Plan mencionado que no guarden relación con los procedimientos señalados anteriormente, quedaron derogadas a partir del 3 de agosto de 2019.

**SEGUNDO. -** A partir del 1º de diciembre de 2023, quedará abrogado el Plan Técnico Fundamental de Señalización, publicado en el Diario Oficial de la Federación el 21 de junio de 1996, así como las modificaciones a éste.

 $(\ldots)$ 

**TERCERO. -** (…)

**CUARTO. -** Los procedimientos de asignación y reporte de utilización de recursos de señalización entrarán en operación el 1º de diciembre de 2023.

Asimismo, una vez que entren en operación los procedimientos contenidos en el presente Plan, las solicitudes y reportes que sean presentados de manera escrita por los Concesionarios, se tendrán por no interpuestos y serán desechados por la unidad administrativa competente del Instituto Federal de Telecomunicaciones, sin perjuicio de que dichas solicitudes y reportes sean presentados a través de la Ventanilla Electrónica.

**QUINTO. -** Los reportes de utilización señalados en el Capítulo V del presente Plan deberán presentarse por primera ocasión dentro los 15 (quince) días hábiles posteriores al 1º de diciembre de 2023.

**Séptimo. -** Se **MODIFICAN** las Reglas 2. fracciones VIII., XII., XV., XVIII., XIX, XX, XXVII., XXVIII, LI.; 15. primer párrafo; 22. párrafos primero, segundo, tercero, cuarto y sexto; 23. fracción II.; 24. primer párrafo, segundo párrafo fracción IV. y tercer párrafo; 25. primero y penúltimo párrafo; 25. Bis. primer párrafo y segundo párrafo apartados a. y g.; 38. primero y segundo párrafos; 39. fracción I. primer párrafo; 40. fracción II. apartado c.; 43. último párrafo y se **ADICIONAN** a la Regla 2 las fracciones XVIII. Bis., XVIII. Ter. XVIII. Quater. y XVIII. Quinquies de las Reglas de Portabilidad Numérica, publicadas en el Diario Oficial de la Federación el 12 de noviembre de 2014.

### **Regla 2**. (…)

**I.** a **VII.** (…)

**VIII. Base(s) de Datos Administrativa(s):** contiene al menos la información necesaria para el enrutamiento de comunicaciones hacia Números Portados, que se actualiza(n) de conformidad con los Archivos de Portabilidad que genera el ABD, así como en su caso, como resultado de las asignaciones, cesiones, cambios y devoluciones de numeración realizadas por el Instituto y de la información reportada por los Concesionarios de uso comercial y de RPT respecto a la provisión a terceros de numeración para la prestación o comercialización de servicios de telecomunicaciones, de conformidad con el Plan de Numeración;

**IX.** a **XI.** (…)

**XII. Base de Datos de Operadores Válidos:** contiene la información sobre los códigos IDO que puede utilizar en el Proceso de Portabilidad un Proveedor que presta servicios de telecomunicaciones a Usuarios;

**XIII.** a **XIV.** (…)

**XV. Comercializadora:** toda persona física o moral que cuenta con permiso o autorización para proporcionar servicios de telecomunicaciones a Usuarios mediante el uso de capacidad de una o varias redes públicas de telecomunicaciones sin tener el carácter de concesionario, y que para prestar el servicio utiliza recursos del Plan de Numeración, ya sea asignados de manera directa por el Instituto Federal de Telecomunicaciones o provistos por Concesionarios de uso comercial o de RPT a través de cualquier acuerdo comercial;

**XVI.** a **XVII.** (…)

- **XVIII. Concesionario:** persona física o moral, titular de una concesión de las previstas en la Ley o de una concesión para instalar, operar y explotar redes públicas de telecomunicaciones, y que tiene recursos del Plan de Numeración asignados de manera directa por el Instituto o provistos por un Concesionario de uso comercial o de RPT;
- **XVIII. Bis. Concesionario de RPT:** persona física o moral titular de una concesión para instalar, operar y explotar una red pública de telecomunicaciones;
- **XVIII. Ter. Concesionario de uso comercial:** persona física o moral titular de una concesión única para uso comercial o de una concesión para uso comercial con carácter de red compartida mayorista de servicios de telecomunicaciones;
- **XVIII. Quater. Concesionario de uso público:** persona física o moral titular de una concesión única para uso público;
- **XVIII. Quinquies. Concesionario de uso social:** persona física o moral titular de una concesión única para uso social (incluyendo las comunitarias y las indígenas);
- **XIX. Concesionario Donador:** Concesionario de uso comercial o de RPT desde el que se porta un número telefónico;
- **XX. Concesionario Receptor:** Concesionario de uso comercial o de RPT al que se porta un número telefónico; **XXI.** a **XXVI.** (…)

**XXVII. IDA:** aquel al que se refiere el numeral 2.13. del Plan de Numeración;

**XXVIII. IDO:** aquel al que se refiere el numeral 2.15. del Plan de Numeración;

**XXIX**. a **L.** (…)

**LI. Proveedor de Servicios de Telecomunicaciones:** persona física o moral, Comercializadora o Concesionario, que presta o proporciona servicios de telecomunicaciones;

**LII.** a **LXIV.** (…)

**Regla 15. Reciprocidad y Trato No Discriminatorio.** Todos los Proveedores de Servicios de Telecomunicaciones que cuenten con numeración asignada de manera directa por el Instituto, o bien, provista por otro un Concesionario de uso comercial o de RPT a través de cualquier acuerdo comercial, deberán permitir la Portabilidad, actuando sobre bases recíprocas y conforme a principios de racionalidad, imparcialidad y no discriminación y para tal efecto deberán adherirse al Contrato Marco.

### (…)

**Regla 22. Solución Técnica.** Los Concesionarios de uso comercial o de RPT deberán observar la siguiente solución técnica:

Todo Concesionario de uso comercial o de RPT que origine una comunicación tendrá la obligación de consultar una Base de Datos de Portabilidad para obtener la información necesaria para su enrutamiento y con base en ella entregar la comunicación a la red o combinación de redes necesarias para su terminación, incluyendo para tal fin la información de señalización de enrutamiento correspondiente, para lo cual se sujetará a lo establecido en el Plan de Señalización.

Tratándose de comunicaciones de larga distancia internacional entrantes, para efectos de lo establecido en el párrafo anterior se considerará que el Concesionario de uso comercial o de RPT que origina la comunicación es aquel responsable de recibir la comunicación internacional al número de destino independientemente de su ubicación, por lo que éste será el responsable de realizar la consulta a la Base de Datos de Portabilidad.

Los Concesionarios de uso comercial o de RPT podrán contar con su propia Base de Datos de Portabilidad o contratar el servicio de consulta a un tercero, y será su responsabilidad:

#### **a.** a **d. (…)**

Es obligación de todos los Concesionarios de uso comercial o de RPT obtener los Archivos de Portabilidad y actualizar su Base de Datos de Portabilidad en los tiempos y condiciones establecidas en las presentes Reglas. **Regla 23. Continuidad de los servicios.** (…)

**I.** (…)

**II.** Números portados que no reciben llamadas y/o mensajes desde la red de algún Concesionario de uso comercial o de RPT.

**III.** (…)

```
(\ldots)
```

```
a. a b. (…)
```
 $(\ldots)$ 

(…)

**Regla 24. Derechos y obligaciones de las Comercializadoras y de los Concesionarios de uso público o de uso social.** En materia de portabilidad, las Comercializadoras y los Concesionarios de uso público y de uso social tendrán los siguientes derechos y obligaciones:

**I.** a **III.** (…)

**IV.** A utilizar en el Proceso de Portabilidad los códigos IDO de los Concesionarios de uso comercial o de RPT con los que celebre los convenios respectivos y estén establecidos en la Base de Datos de Operadores Válidos;

**V.** a **VII.** (…)

Lo anterior sin perjuicio de que las Comercializadoras y los Concesionarios de uso público y de uso social puedan utilizar recursos del Plan de Numeración a través de los Concesionarios de uso comercial o de RPT con los que tengan celebrados los convenios respectivos, lo cual de ninguna manera los eximirá de cumplir con lo establecido en las presentes Reglas. Para efectos de lo anterior, las Comercializadoras y los Concesionarios de uso público y de uso social deberán utilizar su propio IDA en la tramitación de solicitudes de portabilidad ya sea en su calidad de Proveedor Receptor o de Proveedor Donador.

### **Regla 25. Base de Datos de Personas Morales.** (…)

**a.** a **b.** (…)

(…)

 $(\ldots)$ 

Cuando se trate de números que un Concesionario de uso comercial o de RPT facilita o proporciona por cualquier título a otros Proveedores de Servicios de Telecomunicaciones para prestar servicios a Usuarios, la numeración no debe registrarse en la Base de Datos de Personas Morales.

(…)

**Regla 25 bis. Reporte de Números Arrendados.** Todos los Concesionarios de uso comercial o de RPT con numeración asignada que proporcionen numeración a otros Proveedores de Servicios de Telecomunicaciones para la prestación de servicios fijos y/o móviles, deberán remitir al ABD cada que se efectúe un cambio (alta o baja de un número o rango de números), un archivo electrónico en formato csv (comma separated values, por sus siglas en inglés) con la relación de los números provistos a través de cualquier acuerdo comercial, el cual deberá contener la siguiente información:

- Encabezado del archivo:
- a. Nombre o razón social del Concesionario de uso comercial o de RPT que provee la numeración asignada;
- b. (…)
- Detalle del archivo:
- c. a f.  $(...)$
- g. Modalidad de Uso (FIJO, MOVIL CPP o MOVIL MPP, para el caso de Numeración Nacional y "0" para el caso de Numeración No Geográfica);
- h. a i. (…)

(…)

**Regla 38. Habilitación de números de acceso al Sistema IVR.** Todos los Concesionarios de uso comercial y de RPT deberán habilitar el código 051 para que los usuarios que utilicen sus redes públicas de telecomunicaciones realicen llamadas para la obtención o generación del NIP de Confirmación. Los Concesionarios de uso comercial y de RPT que prestan el servicio móvil deberán permitir adicionalmente el envío de mensajes de texto a dicho código.

La terminación del tráfico dirigido al código 051 deberá conducirse invariablemente a un Número Nacional que habilite para tales efectos el ABD en el caso de llamadas telefónicas, mientras que, tratándose de mensajes de texto, será utilizado por el Concesionario de uso comercial y de RPT para solicitar la generación del NIP de Confirmación a través del sistema de transferencia electrónica habilitado por el ABD.

## (...)

### **Regla 39. NIP de Confirmación.** (…)

(…)

- I. Los Concesionarios de uso comercial y de RPT que prestan el servicio local móvil deberán habilitar un mecanismo para que, cuando el Usuario envíe un mensaje de texto con la palabra "NIP" al número 051, el concesionario solicite el NIP de Confirmación al ABD y éste lo genere y envíe a través del Sistema Automático de Verificación, al número telefónico desde el que se originó el mensaje.
	- (…)
	- (…)
	- (…)

II. a IV. (…)

#### (…)

### **Regla 40. Calidad en la Entrega de NIP.** (…)

**I.** (…)

- **II.** (…)
	- **a.** a **b.** (…)
	- **c.** Solamente se considerarán llamadas no completadas aquellas que no se completen a causa de saturación en la red del Concesionario de uso comercial o de RPT.

### **Regla 43. Base de Datos de Operadores Válidos.** (…)

**a)** a **b)** (…)

Una vez recibida la solicitud de asociación, el ABD enviará un mensaje para solicitar la autorización al Concesionario de uso comercial o de RPT al que corresponda el código IDO que se quiera dar de alta, si no responde en un plazo máximo de 24 horas, la solicitud se tendrá por desechada y el ABD no realizará la asociación.

#### **Transitorios**

**Primero. -** Publíquese el presente Acuerdo en el Diario Oficial de la Federación, de conformidad con lo dispuesto en el artículo 46 de la Ley Federal de Telecomunicaciones y Radiodifusión, y en el Portal de Internet del Instituto Federal de Telecomunicaciones.

**Segundo. -** El presente Acuerdo entrará en vigor el día siguiente de su publicación en el Diario Oficial de la Federación.

## ANEXO ÚNICO

MODIFICACIÓN A LOS FORMATOS CONTENIDOS EN LOS PLANES TÉCNICOS FUNDAMENTALES DE NUMERACIÓN Y SEÑALIZACIÓN, PUBLICADOS EN EL DIARIO OFICIAL DE LA FEDERACIÓN EL 11 DE MAYO DE 2018

# **eFORMATO DE REPORTE DE UTILIZACIÓN DE NÚMEROS NACIONALES**
#### **H3101**

#### **INSTRUCTIVO DE LLENADO**

#### **DESCRIPCIÓN DEL ARCHIVO DE CARGA DEL REPORTE DE UTILIZACIÓN DE NÚMEROS NACIONALES**

Los Proveedores de Servicios de Telecomunicaciones (Proveedor o PST) que sean asignatarios de Numeración Nacional, deberán presentar y sustanciar, a través de la Ventanilla Electrónica del Instituto, el reporte de utilización de Números Nacionales correspondiente al bimestre inmediato anterior, mediante un archivo electrónico de texto en formato .csv (comma separated values, por sus siglas en inglés) que deberá contener los siguientes campos:

- Año
- Bimestre
- IDO/IDA
- IDO Concesionario de Red
- Zona
- **·** Número inicial
- Número final
- Modalidad de uso
- Total de Numeración asignada
- Total de Numeración Activa Pospago/Prepago
- Total de Numeración Inactiva
- Total de Numeración para uso interno
- Total de Numeración portada a otros PST
- Total de Numeración provista a otros PST
- Total de Numeración en periodo de recuperación
- Total de Numeración para Telefonía Pública
- Total de Numeración utilizada
- Total de Numeración no utilizada

Los archivos CSV son un tipo de documento abierto y sencillo para presentar datos en forma de tabla, con las siguientes características:

- o Las columnas se separan por el carácter de coma (,).
- o Las filas se separan por saltos de línea (Carácter CRLF).
- o La última fila del archivo puede terminar o no con el carácter de fin de línea.
- o Los campos que contengan una coma, un salto de línea, una comilla doble, un espacio o los caracteres de fin de línea (CR, LF o ambos a la vez), deben ser encerrados entre comillas dobles.
- o El archivo CSV puede contener tantas líneas como sean necesarias para la entrega de la información correspondiente. No debe contener líneas vacías.
- o Cada fila debe contener siempre el mismo número de campos.
- o La primera fila del archivo contendrá los campos correspondientes a los nombres de las columnas.
- o El archivo CSV se guiará por lo dispuesto en *http://tools.ietf.org/html/rfc4180*
- o El nombre del archivo que se cargue a través de la Ventanilla Electrónica deberá tener la siguiente nomenclatura: IDO/IDAH3101DDMMAAAA.csv.

Donde:

- IDO/IDA.- Conjunto de 3 dígitos que identifica al Proveedor de Servicios de Telecomunicaciones.
- H3101.- Es un texto fijo que identifica el tipo de reporte al que corresponde el archivo de carga (reporte de utilización de Numeración Nacional asignada); y
- DDMMAAAA.- Corresponde a la fecha de la solicitud. DD corresponde al día (2 dígitos), MM corresponde al mes (2 dígitos) y AAAA corresponde al año (4 dígitos).

Ejemplo: 983H310101122020.csv

Representación gráfica del archivo de carga del reporte de utilización de Numeración Nacional asignada:

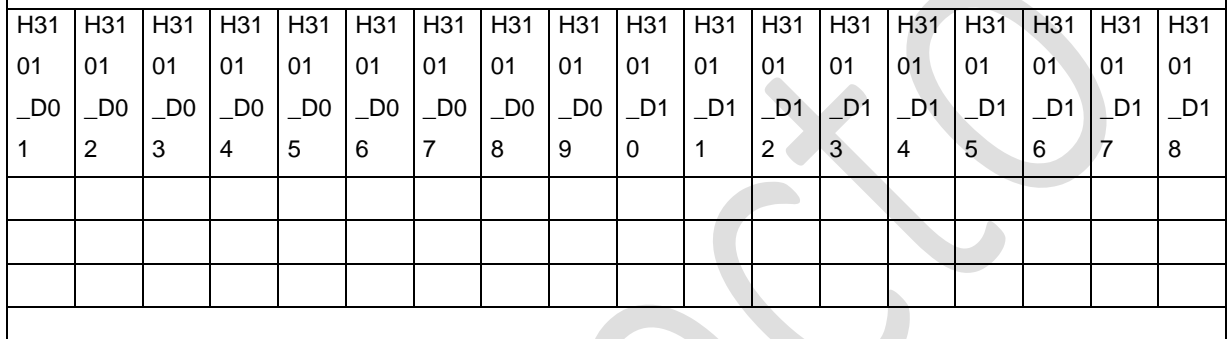

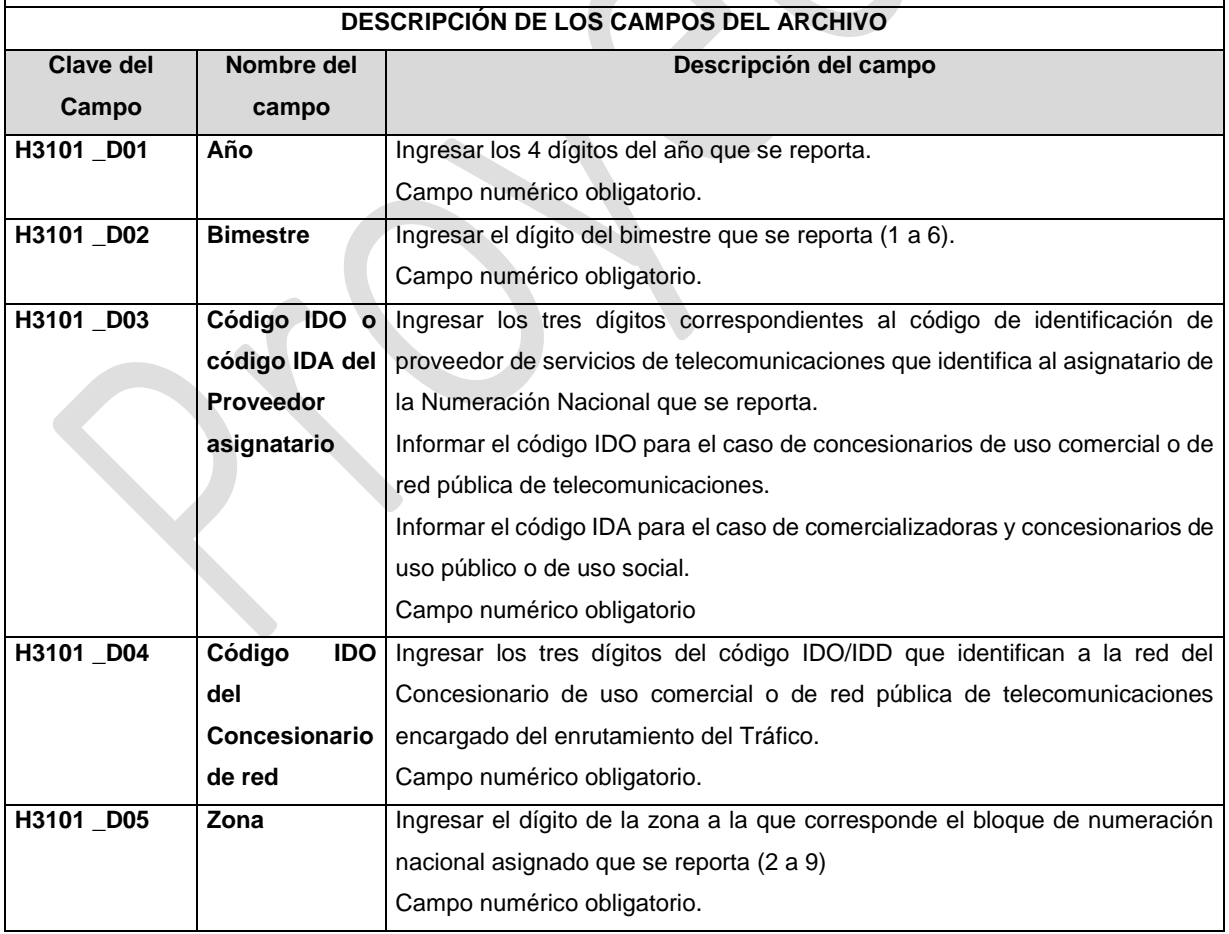

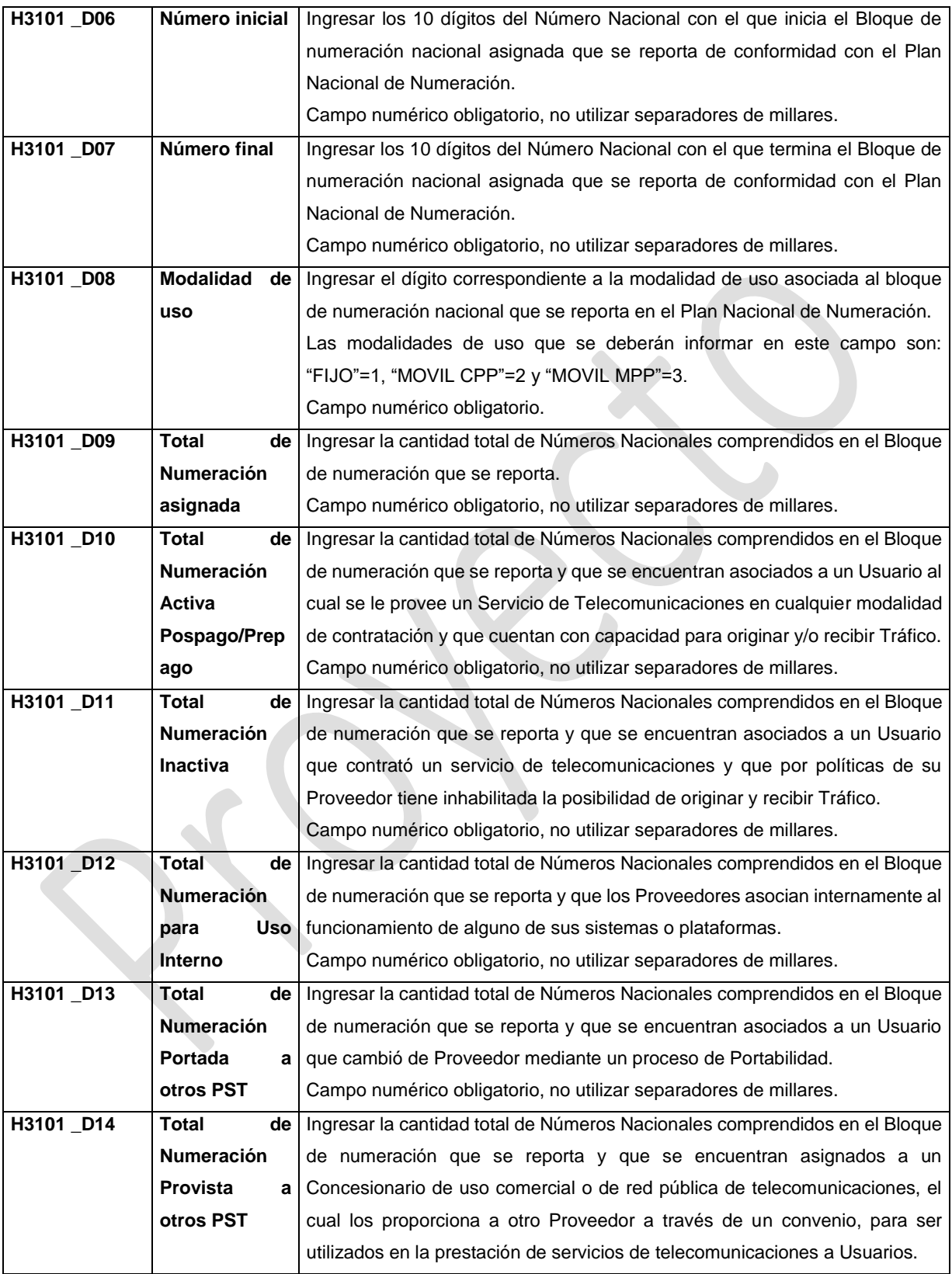

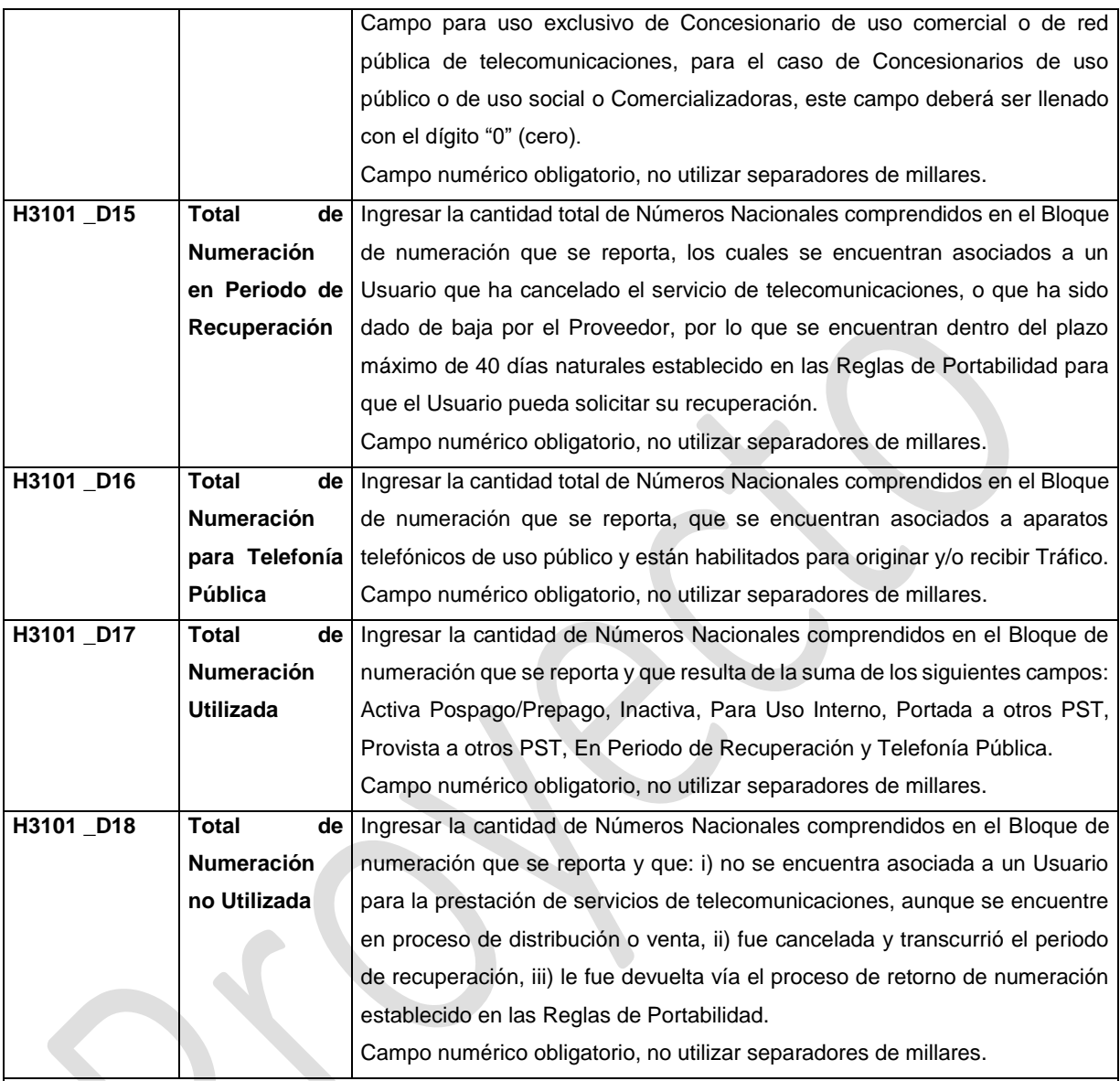

## **PLAZOS A LOS QUE ESTARÁ SUJETO EL TRÁMITE**

El plazo con que cuentan los Proveedores para ingresar el presente reporte es el comprendido dentro de los primeros diez días hábiles de cada bimestre calendario.

El plazo con que cuenta el IFT para efectuar a los interesados la prevención ante la falta de información o requisitos del trámite es de 5 (cinco) días hábiles.

En caso de prevención, el plazo con que cuenta el interesado para subsanar la información o documentación faltante o errónea será de 5 (cinco) días hábiles. Transcurrido dicho plazo sin que el interesado desahogue la prevención, el reporte se tendrá como no presentado.

#### **FUNDAMENTO JURÍDICO DEL TRÁMITE**

-Numeral 13.1. del Plan Técnico Fundamental de Numeración, publicado en el Diario Oficial de la Federación el 11 de mayo de 2018.

#### **INFORMACIÓN ADICIONAL QUE PUEDA SER DE UTILIDAD A LOS INTERESADOS**

### **eFORMATO DE REPORTE DE UTILIZACIÓN DE NUMERACIÓN NACIONAL PROVISTA H3102**

#### **INSTRUCTIVO DE LLENADO**

### **DESCRIPCIÓN DEL ARCHIVO DE CARGA DEL REPORTE DE UTILIZACIÓN DE NUMERACIÓN NACIONAL PROVISTA**

Los Proveedores de Servicios de Telecomunicaciones (Proveedor o PST) que cuenten con Numeración Nacional provista por un Concesionario de uso comercial o de RPT, deberán presentar y sustanciar, a través de la Ventanilla Electrónica del Instituto, el reporte de utilización de Numeración Nacional provista correspondiente al mes inmediato anterior, mediante un archivo electrónico de texto en formato .csv (comma separated values, por sus siglas en inglés) que deberá contener los siguientes campos:

- Año
- Mes
- IDO/IDA
- Zona
- Número inicial
- Número final
- Modalidad de uso
- Total de Numeración provista
- Total de Numeración Activa Pospago/Prepago
- Total de Numeración Inactiva
- Total de Numeración para uso interno
- Total de Numeración portada a otros PST
- Total de Numeración en periodo de recuperación
- Total de Numeración para Telefonía Pública
- Total de Numeración utilizada
- Total de Numeración no utilizada
- IDO del Concesionario de uso comercial o de RPT que provee la Numeración Nacional
- **EX Nombre del Concesionario de uso comercial o de RPT que provee la Numeración Nacional**

Los archivos CSV son un tipo de documento abierto y sencillo para presentar datos en forma de tabla, con las siguientes características:

- o Las columnas se separan por el carácter de coma (,).
- o Las filas se separan por saltos de línea (Carácter CRLF).
- o La última fila del archivo puede terminar o no con el carácter de fin de línea.
- o Los campos que contengan una coma, un salto de línea, una comilla doble, un espacio o los caracteres de fin de línea (CR, LF o ambos a la vez), deben ser encerrados entre comillas dobles.
- o El archivo CSV puede contener tantas líneas como sean necesarias para la entrega de la información correspondiente. No debe contener líneas vacías.
- o Cada fila debe contener siempre el mismo número de campos.
- o La primera fila del archivo contendrá los campos correspondientes a los nombres de las columnas.
- o El archivo CSV se guiará por lo dispuesto en *http://tools.ietf.org/html/rfc4180*
- o El nombre del archivo que se cargue a través de la Ventanilla Electrónica deberá tener la siguiente nomenclatura: IDO/IDAH3102DDMMAAAA.csv.

#### Donde:

- IDO/IDA.- Conjunto de 3 dígitos que identifica al Proveedor de Servicios de Telecomunicaciones.
- H3102.- Es un texto fijo que identifica el tipo de reporte al que corresponde el archivo de carga (reporte de utilización de Numeración Nacional provista); y
- DDMMAAAA.- Corresponde a la fecha de la solicitud. DD corresponde al día (2 dígitos), MM corresponde al mes (2 dígitos) y AAAA corresponde al año (4 dígitos).

Ejemplo: 983H310201122020.csv

Representación gráfica del archivo de carga del reporte de utilización de Numeración Nacional provista:

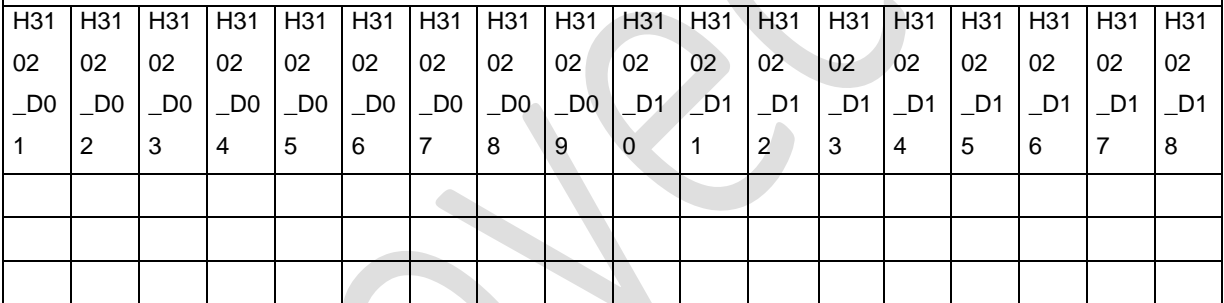

#### **DESCRIPCIÓN DE LOS CAMPOS DEL ARCHIVO**

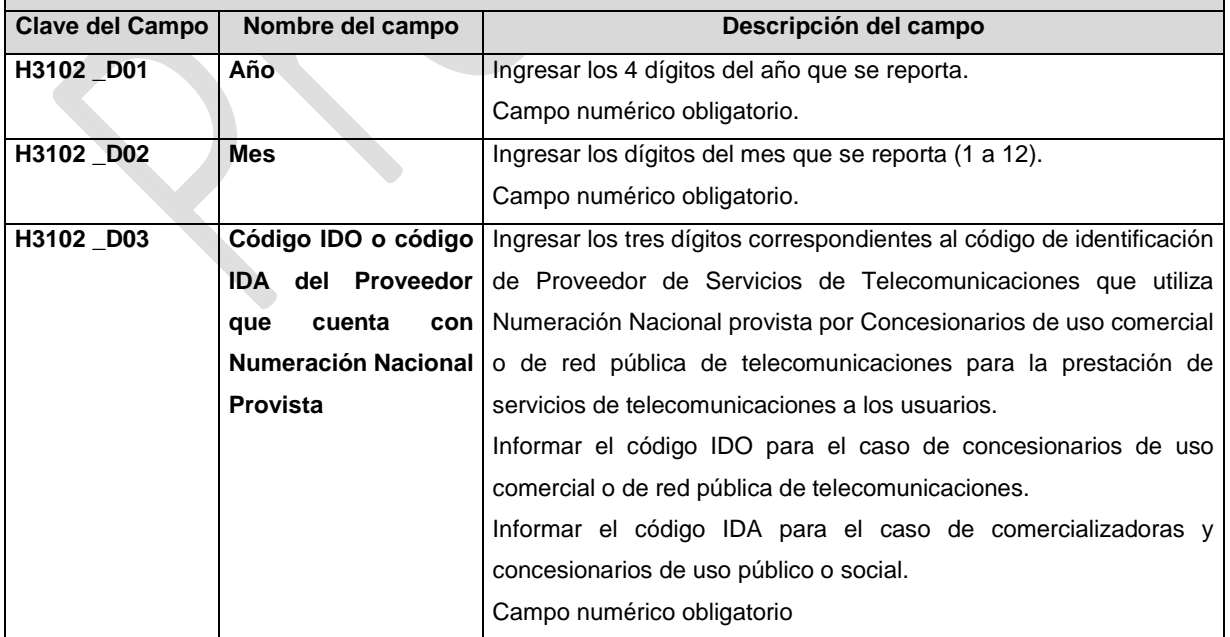

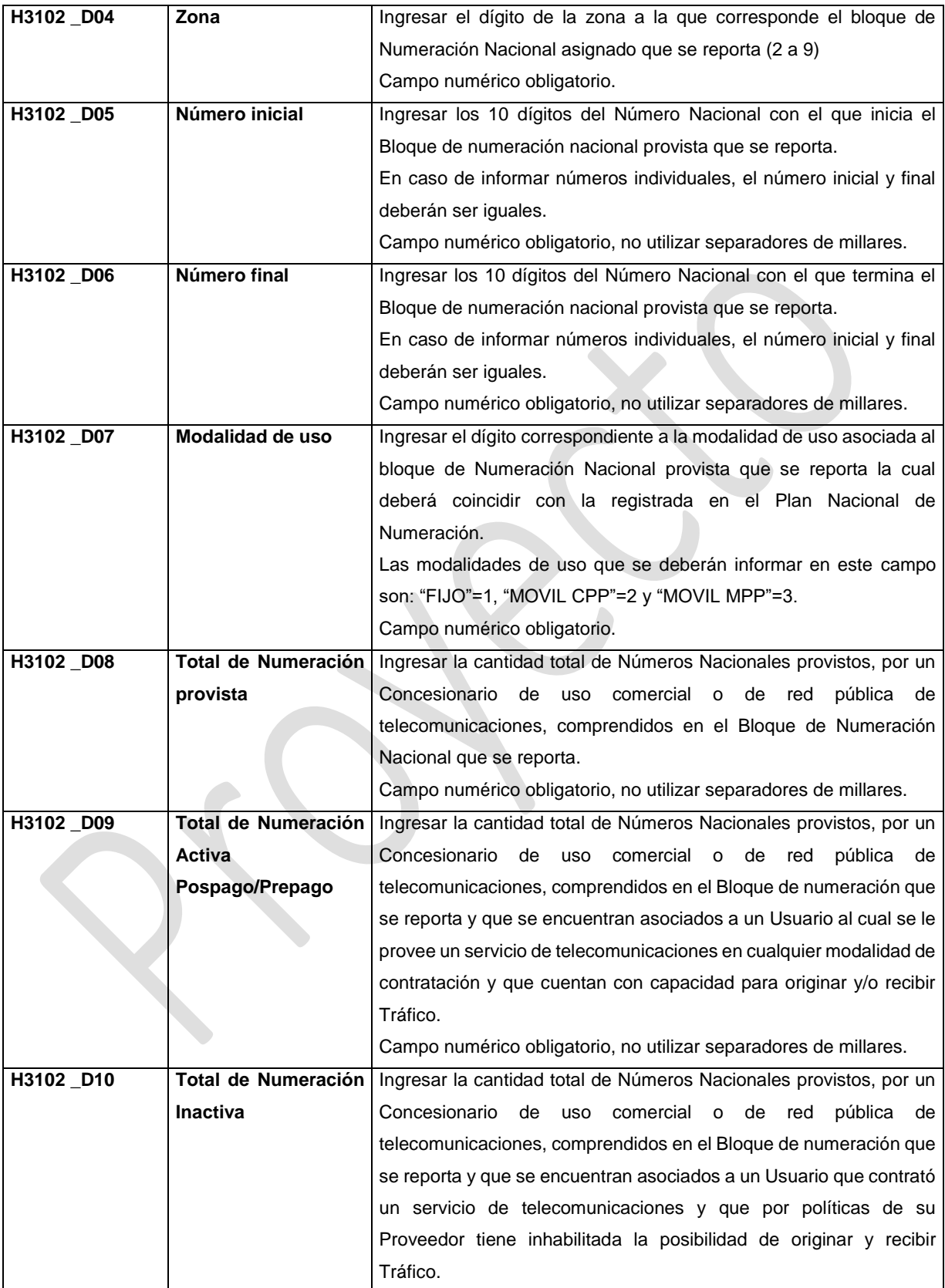

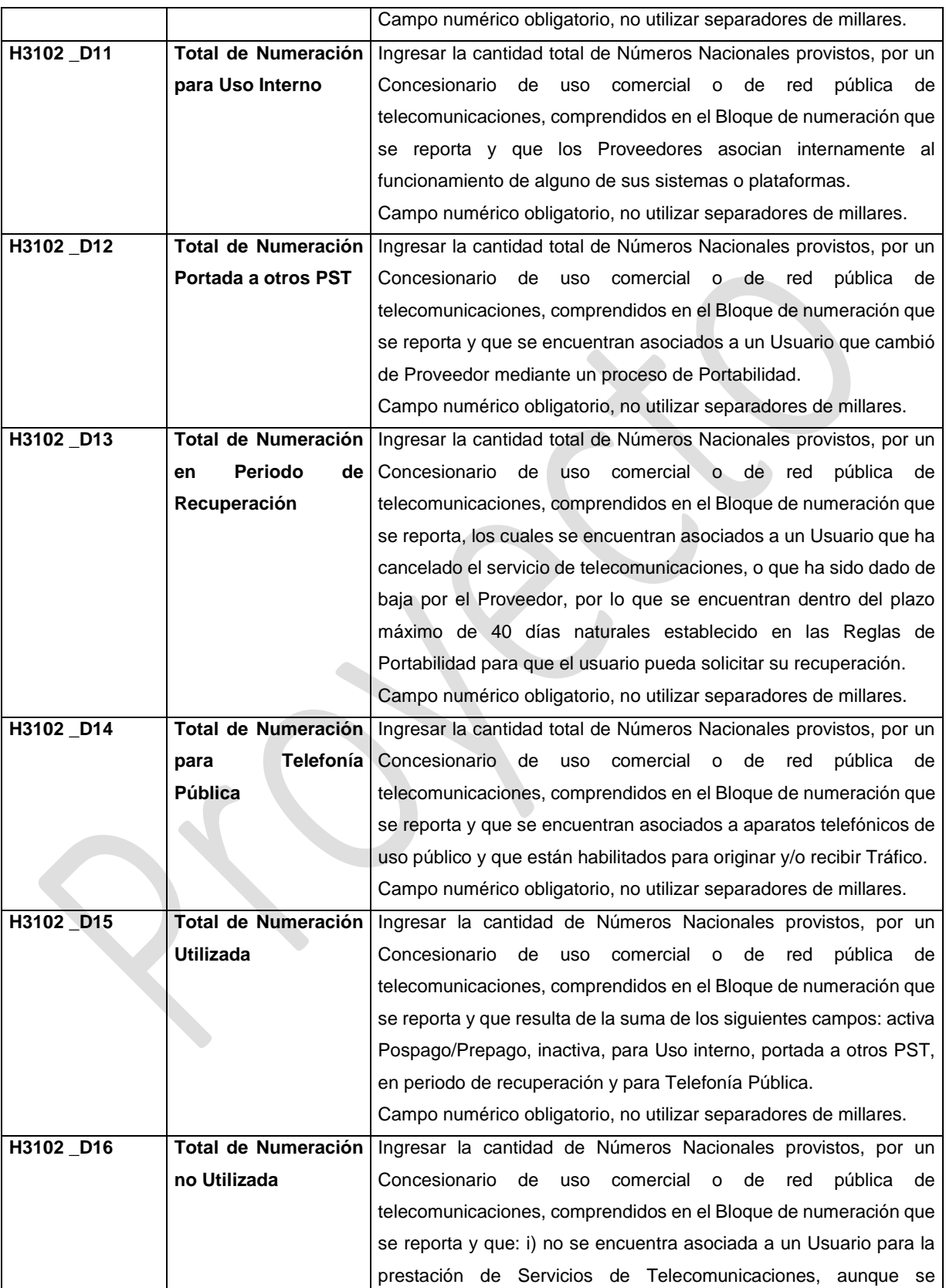

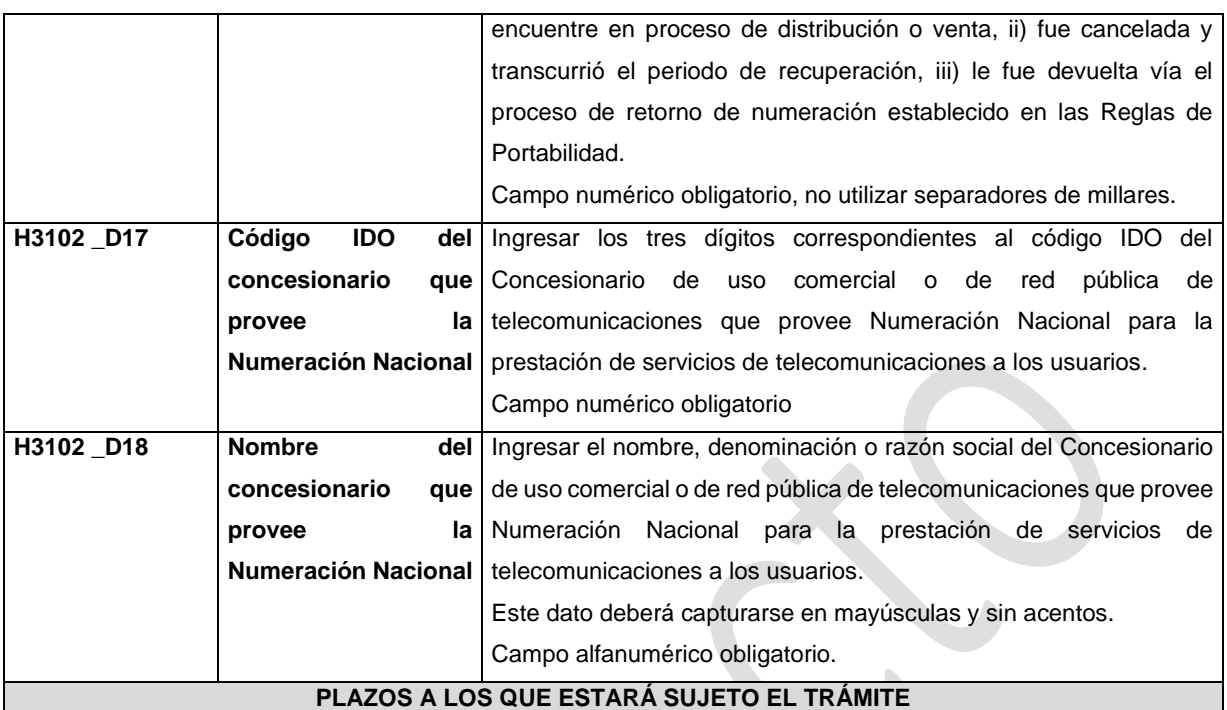

El plazo con que cuentan los Proveedores para ingresar el presente reporte es el comprendido dentro de los primeros diez días hábiles de cada mes calendario.

El plazo con que cuenta el IFT para efectuar a los interesados la prevención ante la falta de información o requisitos del trámite es de 5 (cinco) días hábiles.

En caso de prevención, el plazo con que cuenta el interesado para subsanar la información o documentación faltante o errónea será de 5 (cinco) días hábiles. Transcurrido dicho plazo sin que el interesado desahogue la prevención, el reporte se tendrá como no presentado.

#### **FUNDAMENTO JURÍDICO DEL TRÁMITE**

-Numeral 13.2. del Plan Técnico Fundamental de Numeración, publicado en el Diario Oficial de la Federación el 11 de mayo de 2018.

#### **INFORMACIÓN ADICIONAL QUE PUEDA SER DE UTILIDAD A LOS INTERESADOS**

## **eFORMATO DE REPORTE DE UTILIZACIÓN DE NUMERACIÓN NO GEOGRÁFICA ASIGNADA POR BLOQUE H3103**

**INSTRUCTIVO DE LLENADO** 

**DESCRIPCIÓN DEL ARCHIVO DE CARGA DEL REPORTE DE UTILIZACIÓN DE NUMERACIÓN NO GEOGRÁFICA ASIGNADA POR BLOQUE**

Los Proveedores de Servicios de Telecomunicaciones (Proveedor o PST) que sean asignatarios de Numeración No Geográfica por Bloque, deberán presentar y sustanciar, a través de la Ventanilla Electrónica del Instituto, el

reporte de utilización de Numeración No Geográfica asignada correspondiente al bimestre inmediato anterior, mediante un archivo electrónico de texto en formato .csv (comma separated values, por sus siglas en inglés) que deberá contener los siguientes campos:

- Año
- Bimestre
- IDO/IDA
- IDO Concesionario de Red
- Clave de servicio no geográfico
- Número inicial
- Número final
- Total de Numeración asignada
- Total de Numeración Activa
- Total de Numeración portada a otros PST
- Total de Numeración provista a otros PST
- Total de Numeración en periodo de recuperación
- Total de Numeración utilizada
- Total de Numeración no utilizada

Los archivos CSV son un tipo de documento abierto y sencillo para presentar datos en forma de tabla, con las siguientes características:

- o Las columnas se separan por el carácter de coma (,).
- o Las filas se separan por saltos de línea (Carácter CRLF).
- o La última fila del archivo puede terminar o no con el carácter de fin de línea.
- o Los campos que contengan una coma, un salto de línea, una comilla doble, un espacio o los caracteres de fin de línea (CR, LF o ambos a la vez), deben ser encerrados entre comillas dobles.
- o El archivo CSV puede contener tantas líneas como sean necesarias para la entrega de la información correspondiente. No debe contener líneas vacías.
- o Cada fila debe contener siempre el mismo número de campos.
- o La primera fila del archivo contendrá los campos correspondientes a los nombres de las columnas.
- o El archivo CSV se guiará por lo dispuesto en *http://tools.ietf.org/html/rfc4180*
- o El nombre del archivo que se cargue a través de la Ventanilla Electrónica deberá tener la siguiente nomenclatura: IDO/IDAH3103DDMMAAAA.csv.

Donde:

- IDO/IDA.- Conjunto de 3 dígitos que identifica al Proveedor de Servicios de Telecomunicaciones.
- H3103.- Es un texto fijo que identifica el tipo de reporte al que corresponde el archivo de carga (reporte de utilización de Numeración No Geográfica asignada por Bloque); y
- DDMMAAAA.- Corresponde a la fecha de la solicitud. DD corresponde al día (2 dígitos), MM corresponde al mes (2 dígitos) y AAAA corresponde al año (4 dígitos). Ejemplo: 983H310301122020.csv

Representación gráfica del archivo de carga del reporte de utilización de Numeración No Geográfica asignada por Bloque:

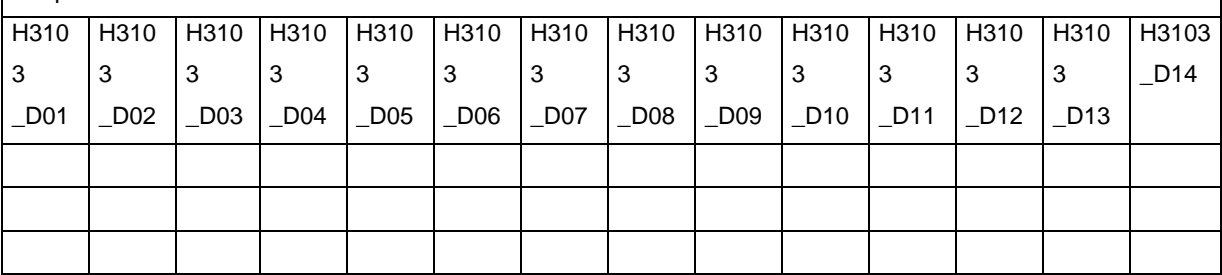

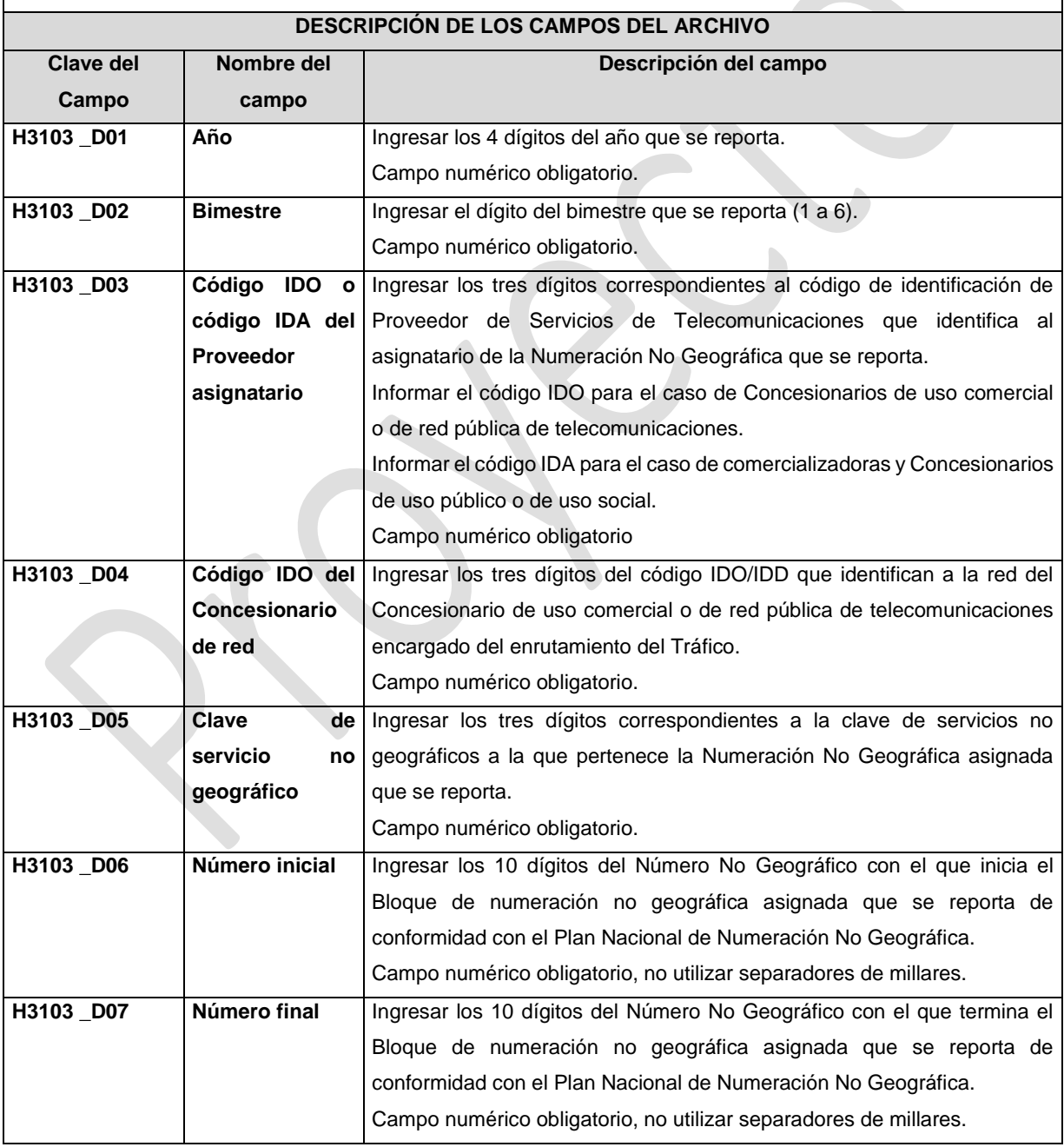

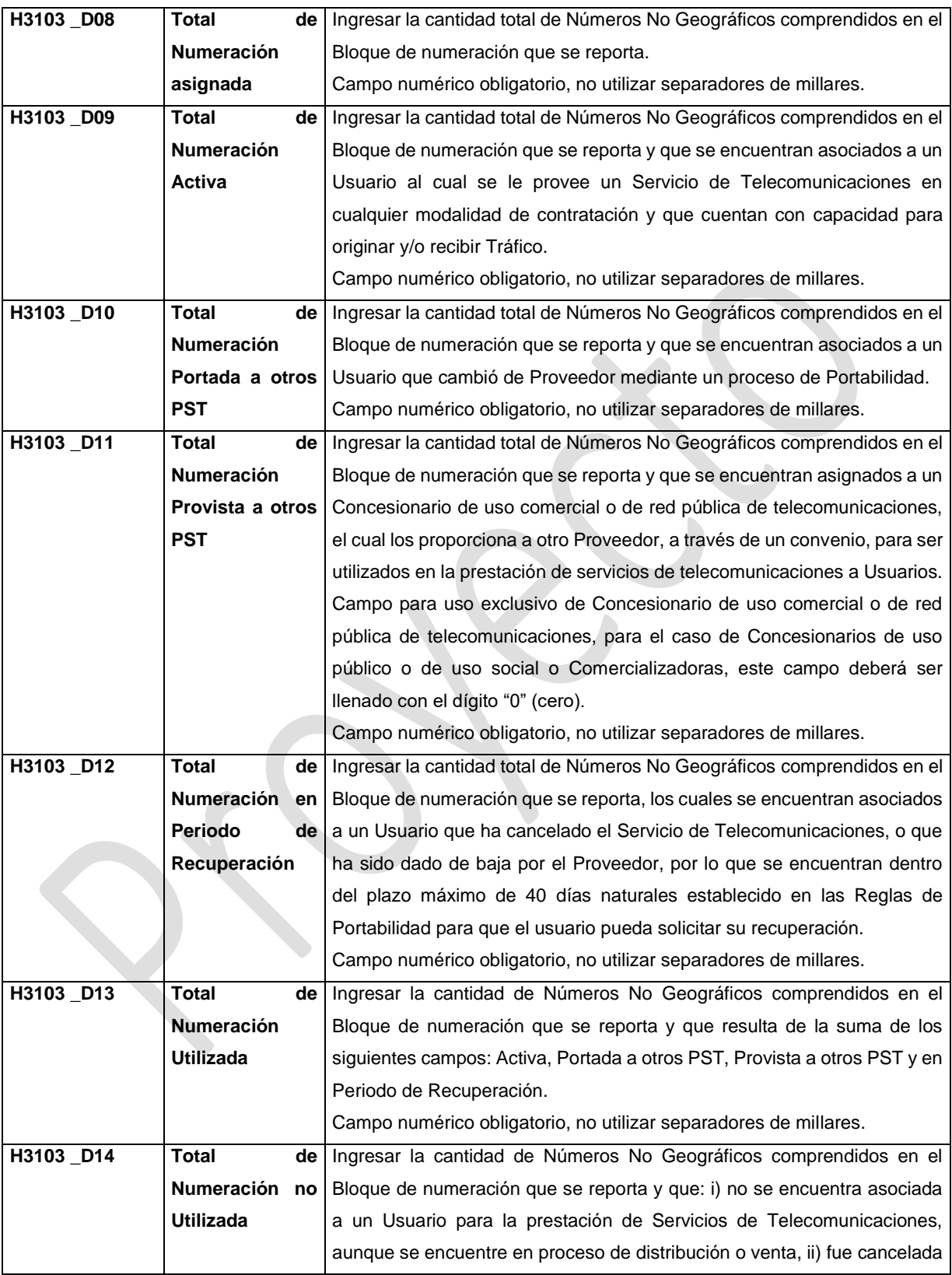

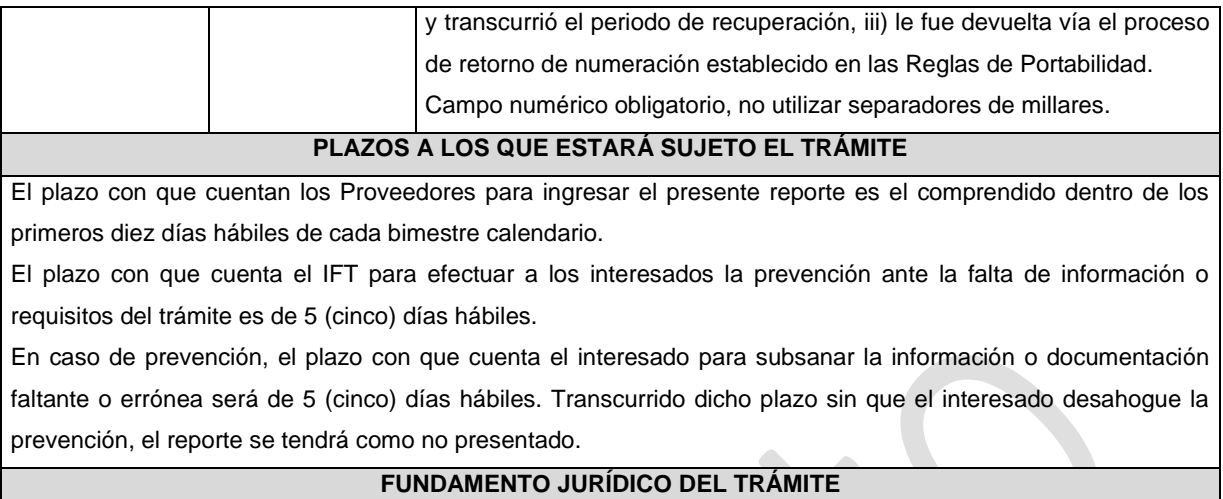

-Numeral 13.3. del Plan Técnico Fundamental de Numeración, publicado en el Diario Oficial de la Federación el 11 de mayo de 2018.

#### **INFORMACIÓN ADICIONAL QUE PUEDA SER DE UTILIDAD A LOS INTERESADOS**

## **eFORMATO DE REPORTE DE UTILIZACIÓN DE NUMERACIÓN NO GEOGRÁFICA PROVISTA**

#### **H3104**

#### **INSTRUCTIVO DE LLENADO**

## **DESCRIPCIÓN DEL ARCHIVO DE CARGA DEL REPORTE DE UTILIZACIÓN DE NUMERACIÓN NO GEOGRÁFICA PROVISTA**

Los Proveedores de Servicios de Telecomunicaciones (Proveedor o PST) que cuenten con Numeración No Geográfica provista por un Concesionario de uso comercial o de RPT, deberán presentar y sustanciar, a través de la Ventanilla Electrónica del Instituto, el reporte de utilización de Numeración No Geográfica provista correspondiente al mes inmediato anterior, mediante un archivo electrónico de texto en formato .csv (comma separated values, por sus siglas en inglés) que deberá contener los siguientes campos:

- Año
- Mes
- IDO/IDA
- Clave de servicio no geográfico
- **·** Número inicial
- Número final
- Total de Numeración provista
- Total de Numeración Activa
- Total de Numeración portada a otros PST
- Total de Numeración en periodo de recuperación
- Total de Numeración utilizada
- Total de Numeración no utilizada
- IDO del Concesionario de uso comercial o de RPT que provee la Numeración No Geográfica

Nombre del Concesionario de uso comercial o de RPT que provee la Numeración No Geográfica Los archivos CSV son un tipo de documento abierto y sencillo para presentar datos en forma de tabla, con las siguientes características:

- o Las columnas se separan por el carácter de coma (,).
- o Las filas se separan por saltos de línea (Carácter CRLF).
- o La última fila del archivo puede terminar o no con el carácter de fin de línea.
- o Los campos que contengan una coma, un salto de línea, una comilla doble, un espacio o los caracteres de fin de línea (CR, LF o ambos a la vez), deben ser encerrados entre comillas dobles.
- o El archivo CSV puede contener tantas líneas como sean necesarias para la entrega de la información correspondiente. No debe contener líneas vacías.
- o Cada fila debe contener siempre el mismo número de campos.
- o La primera fila del archivo contendrá los campos correspondientes a los nombres de las columnas.
- o El archivo CSV se guiará por lo dispuesto en *http://tools.ietf.org/html/rfc4180*
- o El nombre del archivo que se cargue a través de la Ventanilla Electrónica deberá tener la siguiente nomenclatura: IDO/IDAH3104DDMMAAAA.csv.

Donde:

- IDO/IDA.- Conjunto de 3 dígitos que identifica al Proveedor de Servicios de Telecomunicaciones.
- H3104.- Es un texto fijo que identifica el tipo de reporte al que corresponde el archivo de carga (reporte de utilización de Numeración No Geográfica provista); y
- DDMMAAAA.- Corresponde a la fecha de la solicitud. DD corresponde al día (2 dígitos), MM corresponde al mes (2 dígitos) y AAAA corresponde al año (4 dígitos). Ejemplo: 983H310401122020.csv

Representación gráfica del archivo de carga del reporte de utilización de Numeración No Geográfica provista:

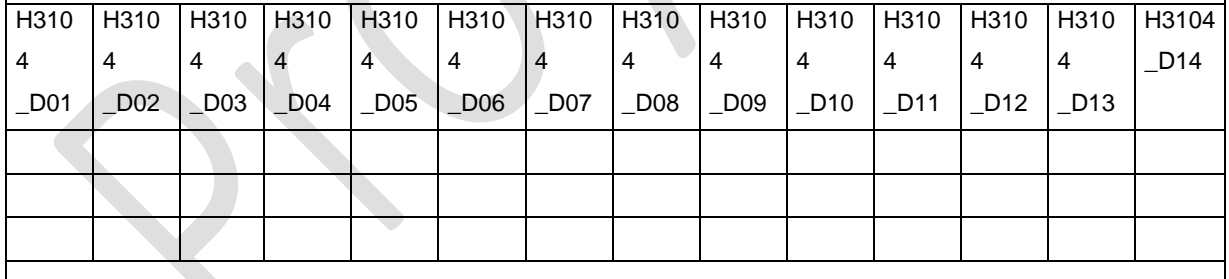

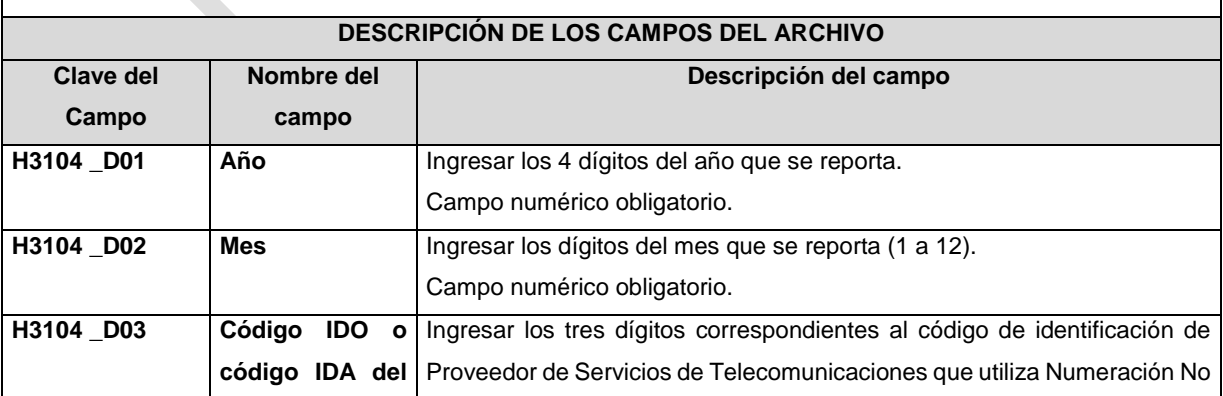

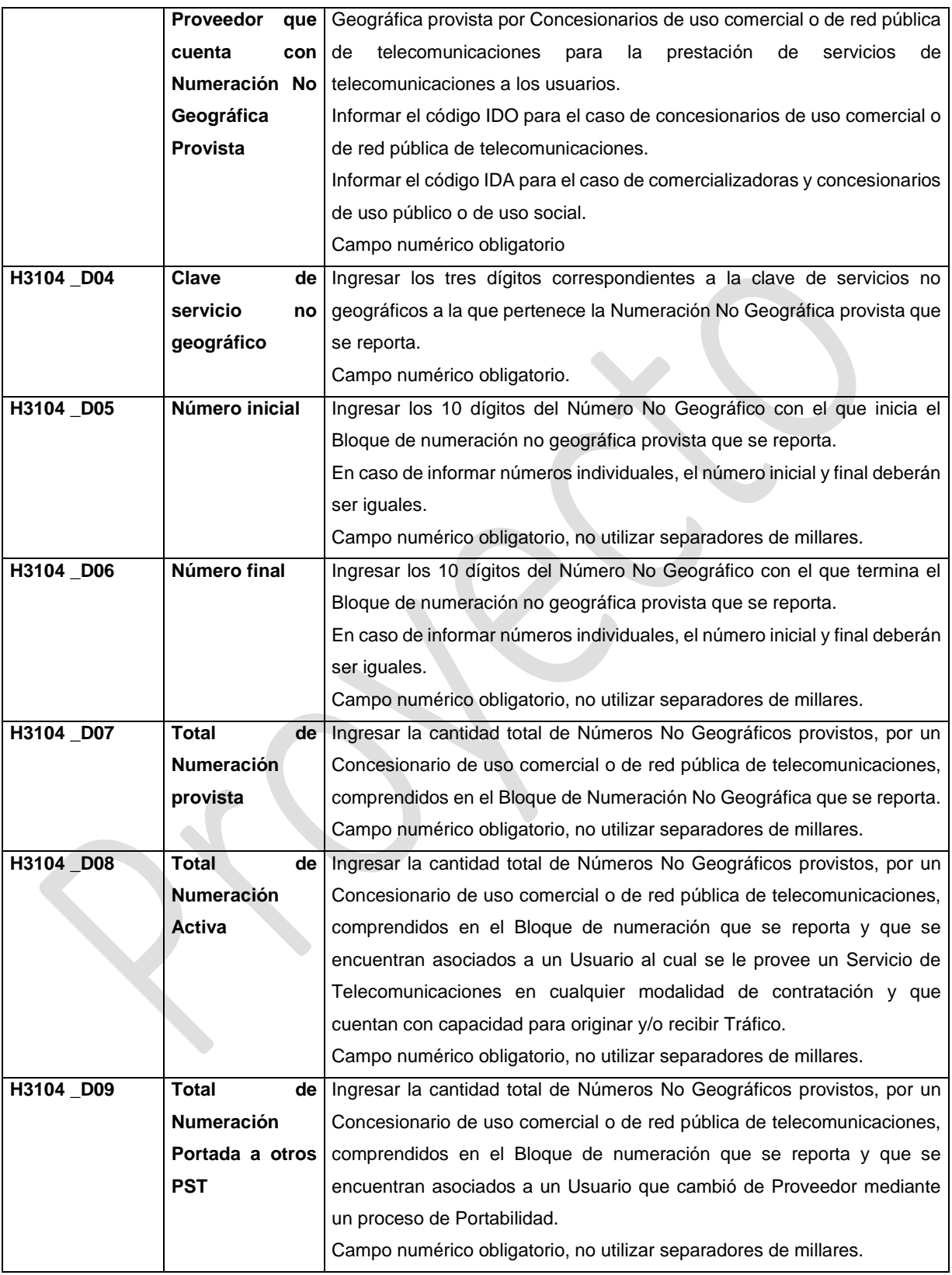

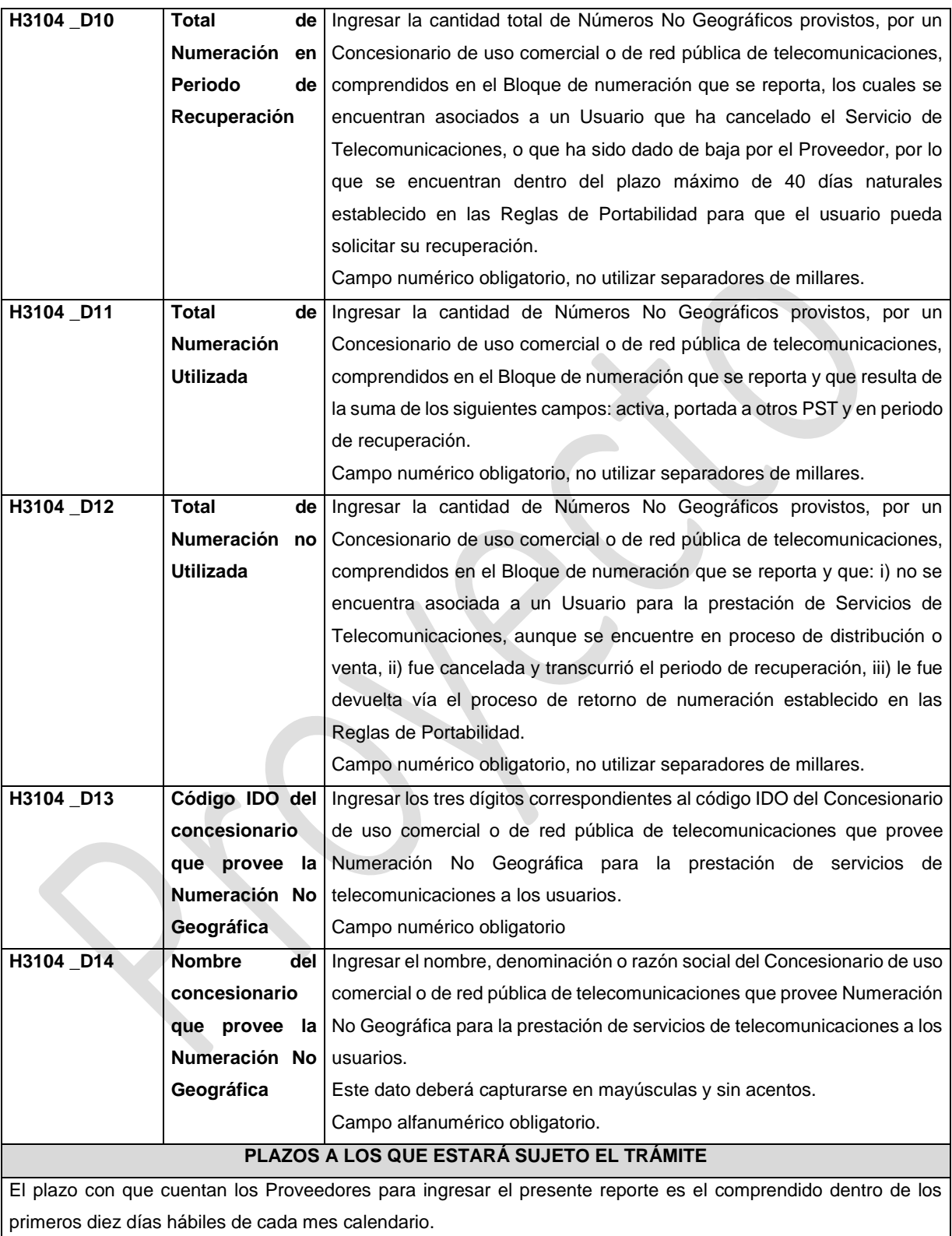

El plazo con que cuenta el IFT para efectuar a los interesados la prevención ante la falta de información o requisitos del trámite es de 5 (cinco) días hábiles.

En caso de prevención, el plazo con que cuenta el interesado para subsanar la información o documentación faltante o errónea será de 5 (cinco) días hábiles. Transcurrido dicho plazo sin que el interesado desahogue la prevención, el reporte se tendrá como no presentado.

#### **FUNDAMENTO JURÍDICO DEL TRÁMITE**

-Numeral 13.5. del Plan Técnico Fundamental de Numeración, publicado en el Diario Oficial de la Federación el 11 de mayo de 2018.

#### **INFORMACIÓN ADICIONAL QUE PUEDA SER DE UTILIDAD A LOS INTERESADOS**

# **eFORMATO DE REPORTE DE UTILIZACIÓN DE NUMERACIÓN NO GEOGRÁFICA ESPECÍFICA**

**H3105**

#### **INSTRUCTIVO DE LLENADO**

**DESCRIPCIÓN DEL ARCHIVO DE CARGA DEL REPORTE DE UTILIZACIÓN DE NUMERACIÓN NO GEOGRÁFICA ESPECÍFICA**

Los Proveedores de Servicios de Telecomunicaciones (Proveedor o PST) que sean asignatarios de Numeración No Geográfica Específica, deberán presentar y sustanciar, a través de la Ventanilla Electrónica del Instituto, el reporte de utilización de Numeración No Geográfica Específica asignada correspondiente al bimestre inmediato anterior, mediante un archivo electrónico de texto en formato .csv (comma separated values, por sus siglas en inglés) que deberá contener los siguientes campos:

- Año
- Bimestre
- IDO/IDA
- IDO Concesionario de Red
- Clave de servicio no geográfico
- Número No Geográfico Específico
- Nombre, denominación o razón social del Usuario

Los archivos CSV son un tipo de documento abierto y sencillo para presentar datos en forma de tabla, con las siguientes características:

- o Las columnas se separan por el carácter de coma (,).
- o Las filas se separan por saltos de línea (Carácter CRLF).
- o La última fila del archivo puede terminar o no con el carácter de fin de línea.
- o Los campos que contengan una coma, un salto de línea, una comilla doble, un espacio o los caracteres de fin de línea (CR, LF o ambos a la vez), deben ser encerrados entre comillas dobles.
- o El archivo CSV puede contener tantas líneas como sean necesarias para la entrega de la información correspondiente. No debe contener líneas vacías.
- o Cada fila debe contener siempre el mismo número de campos.
- o La primera fila del archivo contendrá los campos correspondientes a los nombres de las columnas.
- o El archivo CSV se guiará por lo dispuesto en *http://tools.ietf.org/html/rfc4180*
- o El nombre del archivo que se cargue a través de la Ventanilla Electrónica deberá tener la siguiente nomenclatura: IDO/IDAH3105DDMMAAAA.csv.

Donde:

- IDO/IDA.- Conjunto de 3 dígitos que identifica al Proveedor de Servicios de Telecomunicaciones.
- H3105.- Es un texto fijo que identifica el tipo de reporte al que corresponde el archivo de carga (reporte de utilización de Numeración No Geográfica Específica); y
- DDMMAAAA.- Corresponde a la fecha de la solicitud. DD corresponde al día (2 dígitos), MM corresponde al mes (2 dígitos) y AAAA corresponde al año (4 dígitos). Ejemplo: 983H310501122020.csv

Representación gráfica del archivo de carga del reporte de utilización de Numeración No Geográfica Específica:

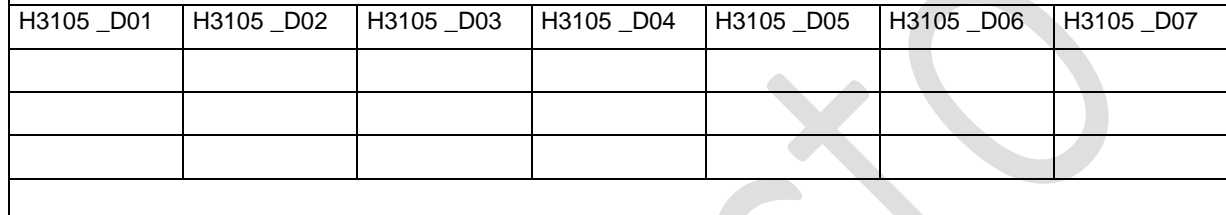

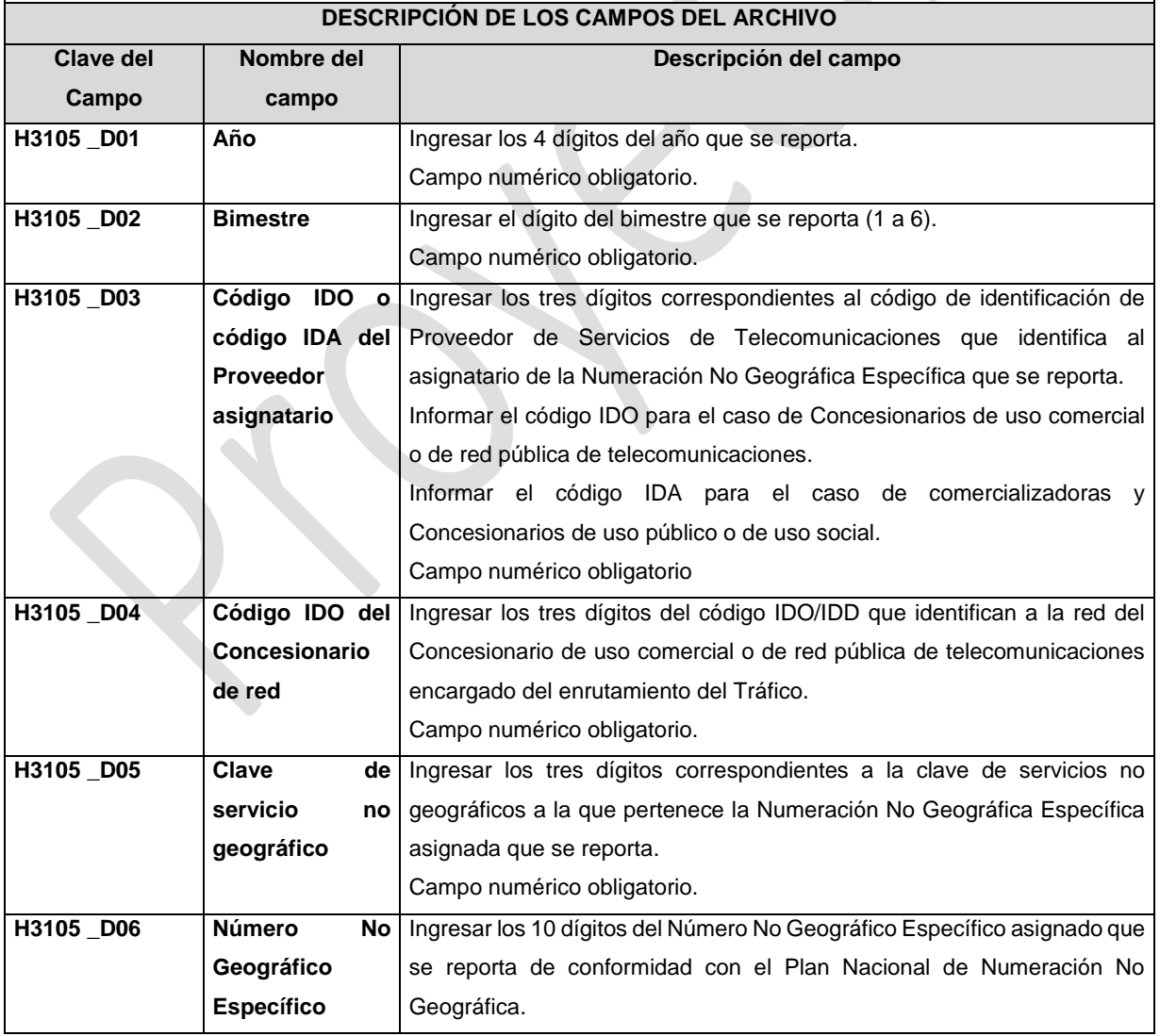

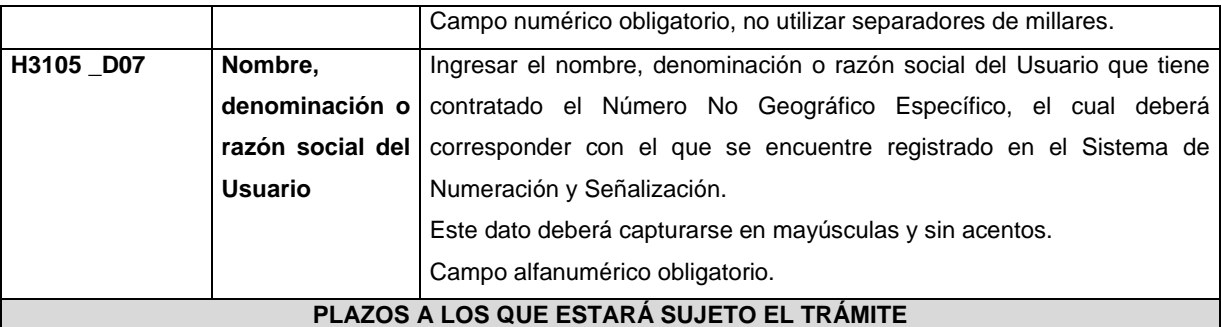

El plazo con que cuentan los Proveedores para ingresar el presente reporte es el comprendido dentro de los primeros diez días hábiles de cada bimestre calendario.

El plazo con que cuenta el IFT para efectuar a los interesados la prevención ante la falta de información o requisitos del trámite es de 5 (cinco) días hábiles.

En caso de prevención, el plazo con que cuenta el interesado para subsanar la información o documentación faltante o errónea será de 5 (cinco) días hábiles. Transcurrido dicho plazo sin que el interesado desahogue la prevención, el reporte se tendrá como no presentado.

#### **FUNDAMENTO JURÍDICO DEL TRÁMITE**

- Numeral 13.4. del Plan Técnico Fundamental de Numeración, publicado en el Diario Oficial de la Federación el 11 de mayo de 2018.

#### **INFORMACIÓN ADICIONAL QUE PUEDA SER DE UTILIDAD A LOS INTERESADOS**

## **eFORMATO DE REPORTE DE UTILIZACIÓN DE CÓDIGOS DE PUNTO DE SEÑALIZACIÓN NACIONAL**

## **(CPSN)**

#### **H3106H01**

#### **INSTRUCTIVO DE LLENADO**

#### **DESCRIPCIÓN DEL ARCHIVO DE CARGA DEL REPORTE DE UTILIZACIÓN DE CPSN**

El Concesionario que cuente con CPSN asignados deberá presentar y sustanciar a través de la Ventanilla Electrónica del Instituto, el reporte de utilización de CPSN correspondiente al año inmediato anterior, mediante un archivo electrónico de texto en formato .csv (comma separated values, por sus siglas en inglés) que deberá contener los siguientes campos:

- Año
- IDO
- CPSN
- **Equipo**
- **Tipo**

Los archivos CSV son un tipo de documento abierto y sencillo para presentar datos en forma de tabla, con las siguientes características:

o Las columnas se separan por el carácter de coma (,).

- o Las filas se separan por saltos de línea (Carácter CRLF).
- o La última fila del archivo puede terminar o no con el carácter de fin de línea.
- o Los campos que contengan una coma, un salto de línea, una comilla doble, un espacio o los caracteres de fin de línea (CR, LF o ambos a la vez), deben ser encerrados entre comillas dobles.
- o El archivo CSV puede contener tantas líneas como sean necesarias para la entrega de la información correspondiente. No debe contener líneas vacías.
- o Cada fila debe contener siempre el mismo número de campos.
- o La primera fila del archivo contendrá los campos correspondientes a los nombres de las columnas.
- o El archivo CSV se guiará por lo dispuesto en *http://tools.ietf.org/html/rfc4180*
- o El nombre del archivo que se cargue a través de la Ventanilla Electrónica deberá tener la siguiente nomenclatura: IDOH3106H01DDMMAAAA.csv.

Donde:

- IDO.- Conjunto de 3 dígitos que identifica al Concesionario.
- H3106H01.- Es un texto fijo que identifica el tipo de reporte al que corresponde el archivo de carga (reporte de utilización de CPSN); y
- DDMMAAAA.- Corresponde a la fecha de la solicitud. DD corresponde al día (2 dígitos), MM corresponde al mes (2 dígitos) y AAAA corresponde al año (4 dígitos).

Ejemplo: 983H3106H0101122020.csv

Representación gráfica del archivo de carga del reporte de utilización de CPSN:

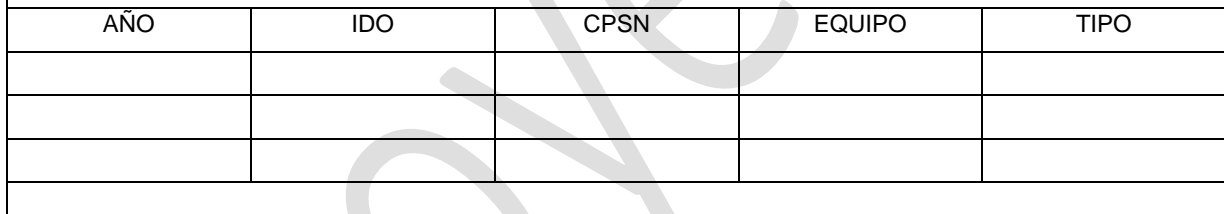

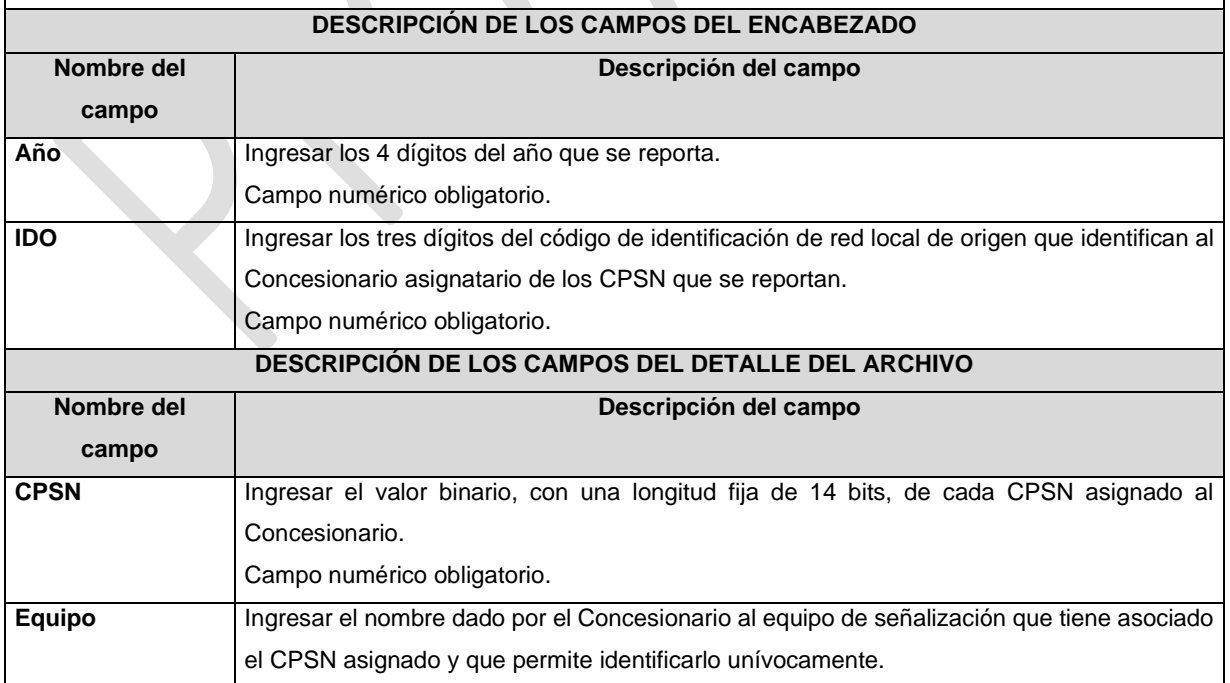

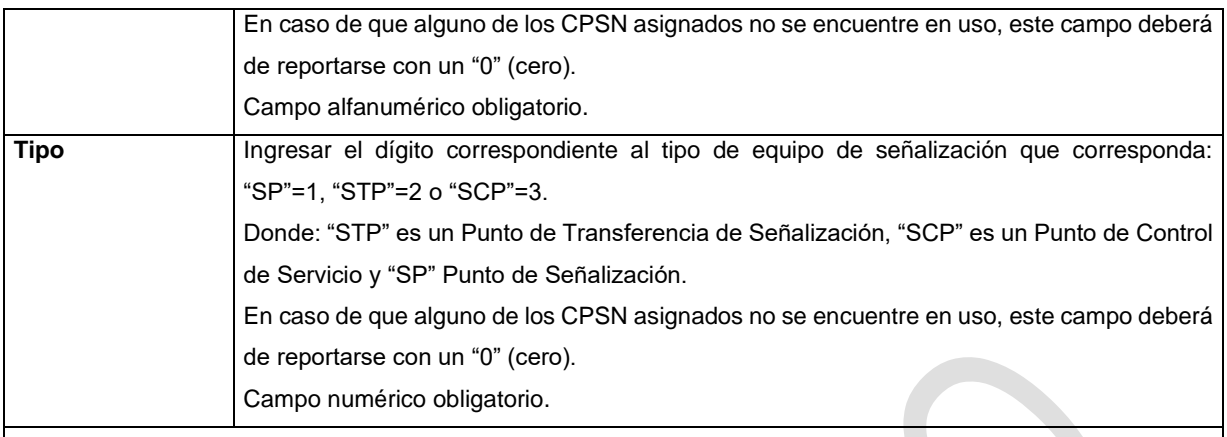

**PLAZOS A LOS QUE ESTARÁ SUJETO EL TRÁMITE**

El plazo con que cuenta el Concesionario asignatario de CPSN para ingresar el presente reporte es el comprendido dentro de los primeros diez días hábiles de cada año calendario.

El plazo con que cuenta el IFT para efectuar a los interesados la prevención ante la falta de información o requisitos del trámite es de 5 (cinco) días hábiles.

En caso de prevención, el plazo con que cuenta el interesado para subsanar la información o documentación faltante o errónea será de 5 (cinco) días hábiles. Transcurrido dicho plazo sin que el interesado desahogue la prevención, el reporte se tendrá como no presentado.

#### **FUNDAMENTO JURÍDICO DEL TRÁMITE**

- Numeral 15.1. del Plan Técnico Fundamental de Señalización, publicado en el Diario Oficial de la Federación el 11 de mayo de 2018.

#### **INFORMACIÓN ADICIONAL QUE PUEDA SER DE UTILIDAD A LOS INTERESADOS**

## **eFORMATO DE REPORTE DE UTILIZACIÓN DE CÓDIGOS DE PUNTO DE SEÑALIZACIÓN INTERNACIONAL (CPSI)**

#### **H3106H02**

#### **INSTRUCTIVO DE LLENADO**

#### **DESCRIPCIÓN DEL ARCHIVO DE CARGA DEL REPORTE DE UTILIZACIÓN DE CPSI**

El Concesionario que cuente con CPSI asignados deberá presentar y sustanciar a través de la Ventanilla Electrónica del Instituto, el reporte de utilización de CPSI correspondiente al año inmediato anterior, mediante un archivo electrónico de texto en formato .csv (comma separated values, por sus siglas en inglés) que deberá contener los siguientes campos:

- Año
- IDO
- **CPSI**
- **Equipo**
- **Tipo**

Los archivos CSV son un tipo de documento abierto y sencillo para presentar datos en forma de tabla, con las siguientes características:

- o Las columnas se separan por el carácter de coma (,).
- o Las filas se separan por saltos de línea (Carácter CRLF).
- o La última fila del archivo puede terminar o no con el carácter de fin de línea.
- o Los campos que contengan una coma, un salto de línea, una comilla doble, un espacio o los caracteres de fin de línea (CR, LF o ambos a la vez), deben ser encerrados entre comillas dobles.
- o El archivo CSV puede contener tantas líneas como sean necesarias para la entrega de la información correspondiente. No debe contener líneas vacías.
- o Cada fila debe contener siempre el mismo número de campos.
- o La primera fila del archivo contendrá los campos correspondientes a los nombres de las columnas.
- o El archivo CSV se guiará por lo dispuesto en *http://tools.ietf.org/html/rfc4180*
- o El nombre del archivo que se cargue a través de la Ventanilla Electrónica deberá tener la siguiente nomenclatura: IDOH3106H02DDMMAAAA.csv.

#### Donde:

- IDO.- Conjunto de 3 dígitos que identifica al Concesionario.
- H3106H02.- Es un texto fijo que identifica el tipo de reporte al que corresponde el archivo de carga (reporte de utilización de CPSI); y
- DDMMAAAA.- Corresponde a la fecha de la solicitud. DD corresponde al día (2 dígitos), MM corresponde al mes (2 dígitos) y AAAA corresponde al año (4 dígitos). Ejemplo: 983H3106H0201122020.csv

Representación gráfica del archivo de carga del reporte de utilización de CPSI:

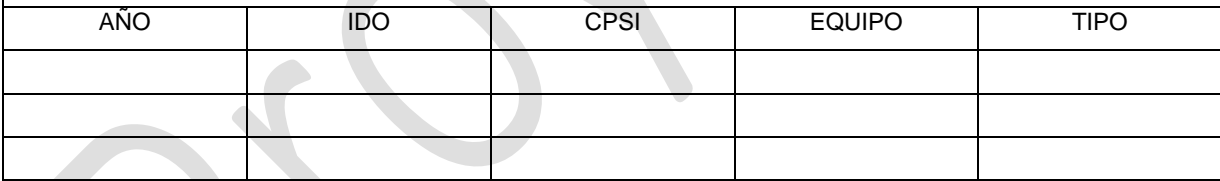

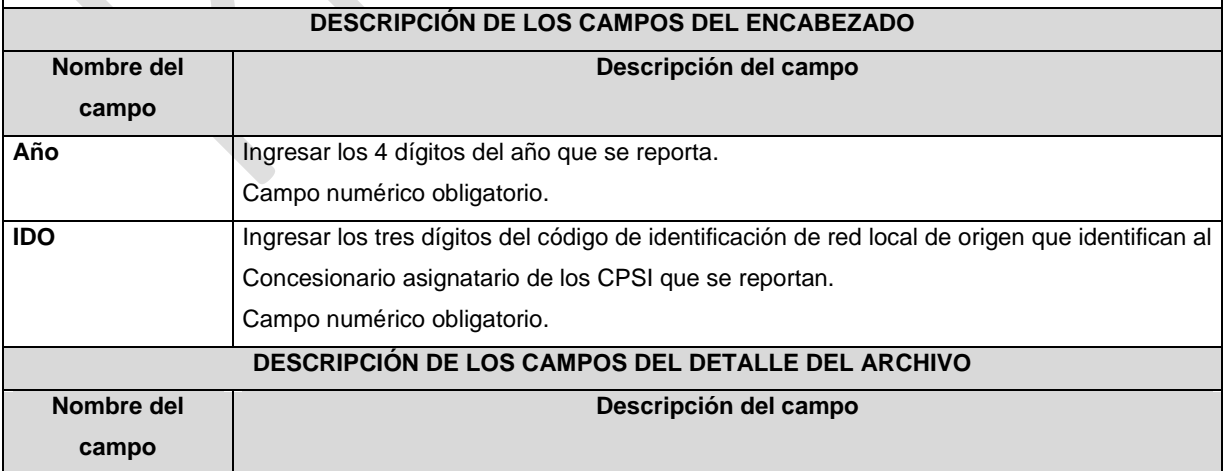

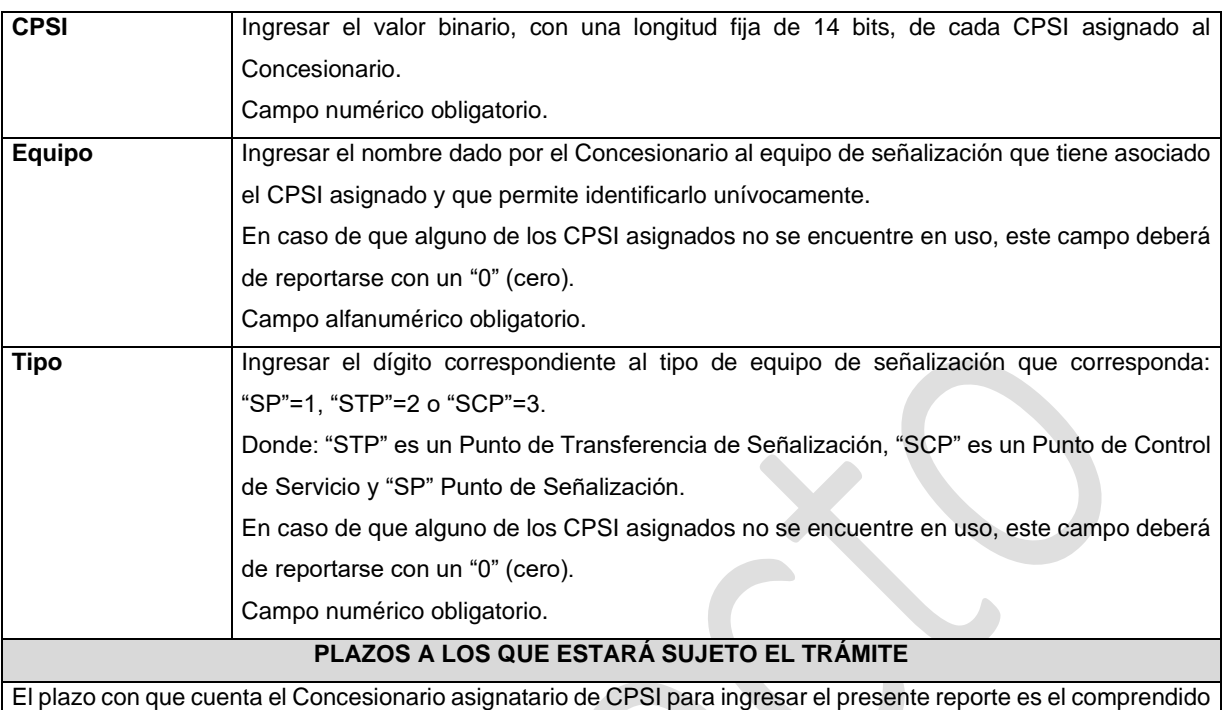

dentro de los primeros diez días hábiles de cada año calendario.

El plazo con que cuenta el IFT para efectuar a los interesados la prevención ante la falta de información o requisitos del trámite es de 5 (cinco) días hábiles.

En caso de prevención, el plazo con que cuenta el interesado para subsanar la información o documentación faltante o errónea será de 5 (cinco) días hábiles. Transcurrido dicho plazo sin que el interesado desahogue la prevención, el reporte se tendrá como no presentado.

#### **FUNDAMENTO JURÍDICO DEL TRÁMITE**

- Numeral 15.2. del Plan Técnico Fundamental de Señalización, publicado en el Diario Oficial de la Federación el 11 de mayo de 2018.

#### **INFORMACIÓN ADICIONAL QUE PUEDA SER DE UTILIDAD A LOS INTERESADOS**

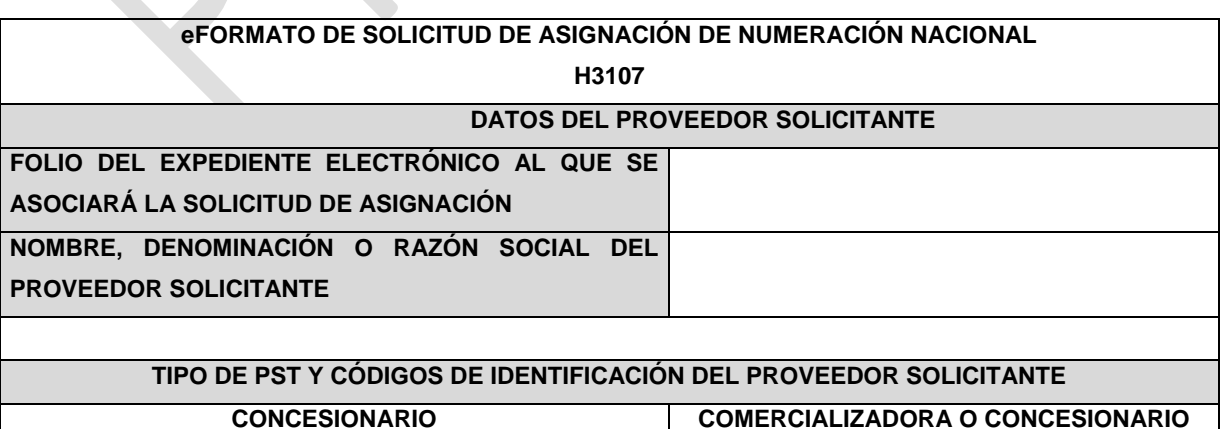

**DE USO COMERCIAL O DE RPT**

**COMERCIALIZADORA O CONCESIONARIO DE USO PÚBLICO O DE USO SOCIAL** 

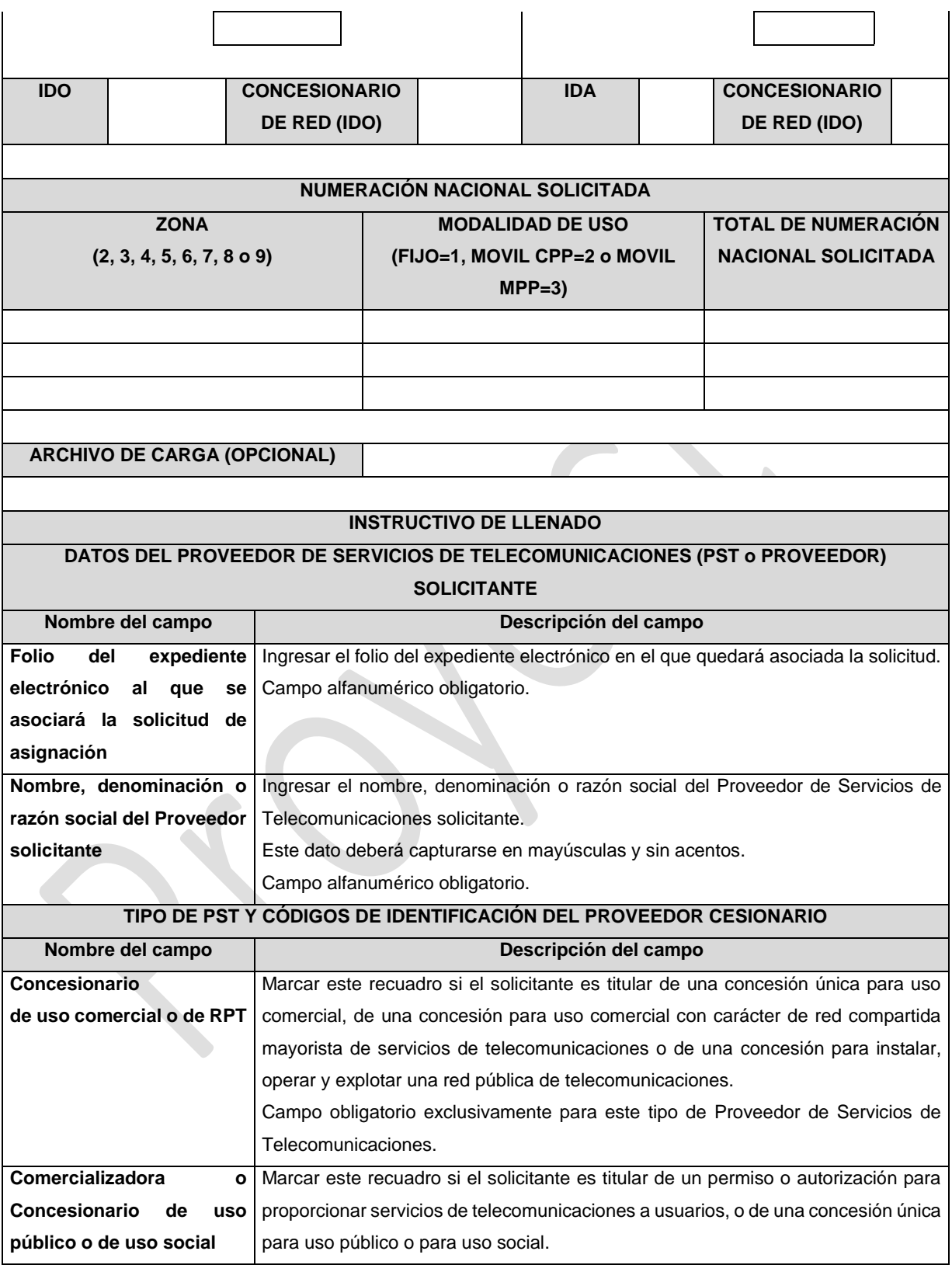

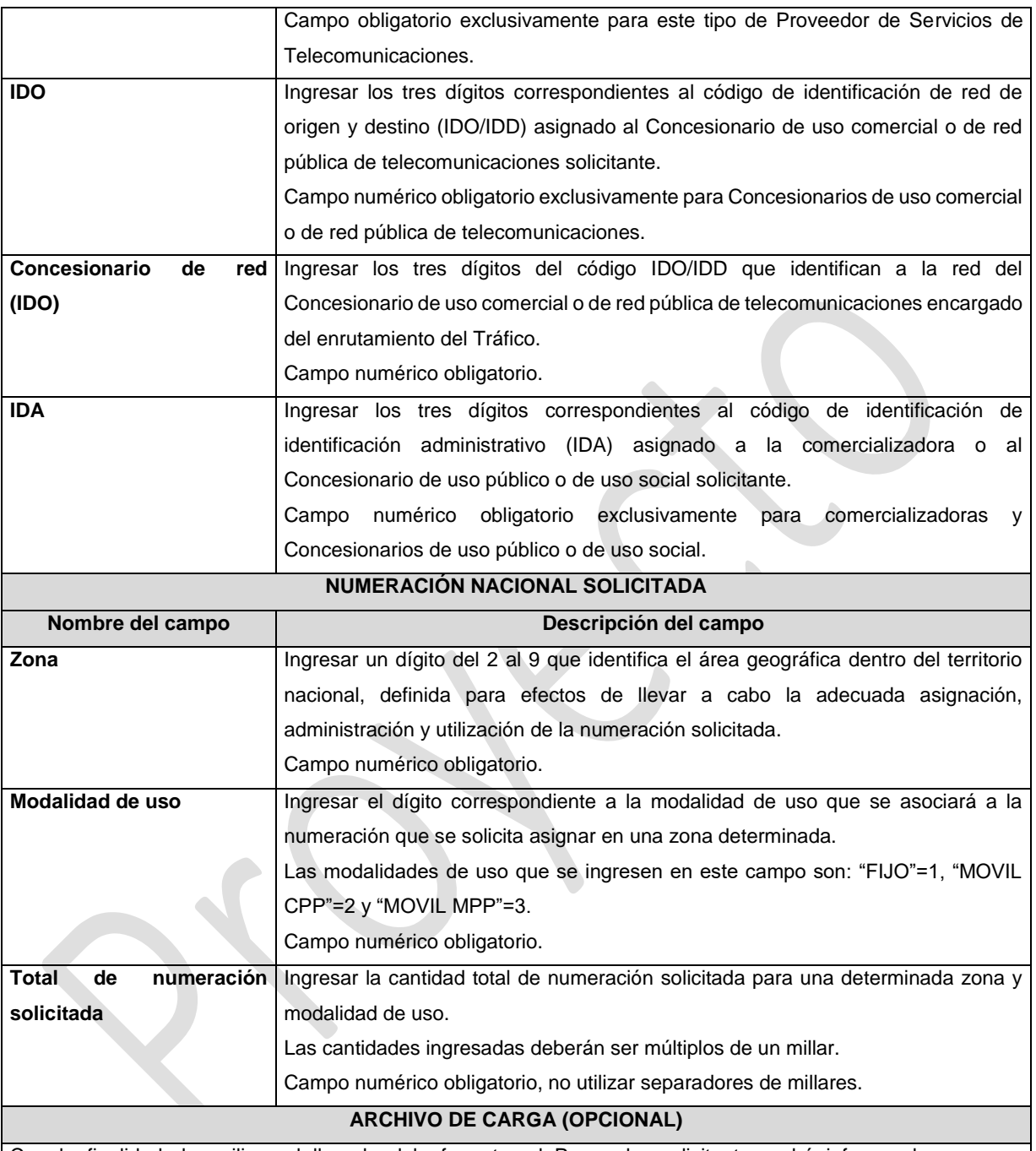

Con la finalidad de agilizar el llenado del eformato, el Proveedor solicitante podrá informar los campos comprendidos dentro del apartado "Numeración Nacional Solicitada", mediante un archivo electrónico de texto en formato .csv (comma separated values, por sus siglas en inglés) mismo que deberá contener los siguientes campos:

- Zona;
- Modalidad de Uso; y
- Total de Numeración Nacional solicitada.

Los archivos CSV son un tipo de documento abierto y sencillo para presentar datos en forma de tabla, con las siguientes características:

- o Las columnas se separan por el carácter de coma (,).
- o Las filas se separan por saltos de línea (Carácter CRLF).
- o La última fila del archivo puede terminar o no con el carácter de fin de línea.
- o Los campos que contengan una coma, un salto de línea, una comilla doble, un espacio o los caracteres de fin de línea (CR, LF o ambos a la vez), deben ser encerrados entre comillas dobles.
- o El archivo CSV puede contener tantas líneas como sean necesarias para la entrega de la información correspondiente. No debe contener líneas vacías.
- o Cada fila debe contener siempre el mismo número de campos.
- o La primera fila del archivo contendrá los campos correspondientes a los nombres de las columnas.
- o El archivo CSV se guiará por lo dispuesto en *http://tools.ietf.org/html/rfc4180*
- o El nombre del archivo que se cargue a través de la Ventanilla Electrónica deberá tener la siguiente nomenclatura: IDO/IDAH3107DDMMAAAA.csv.

Donde:

- IDO/IDA.- Conjunto de 3 dígitos que identifica al Proveedor de Servicios de Telecomunicaciones. IDO para el caso en que el solicitante cuente con una concesión única para uso comercial, o una concesión para uso comercial con carácter de red compartida mayorista de servicios de telecomunicaciones, o una concesión para instalar, operar y explotar una red pública de telecomunicaciones o IDA para el caso en que el solicitante cuente con un permiso o autorización para proporcionar servicios de telecomunicaciones o una concesión única para uso público o para uso social;
- H3107.- Es un texto fijo que identifica el tipo de solicitud al que corresponde el archivo de carga (solicitud de Numeración Nacional); y
- DDMMAAAA.- Corresponde a la fecha de la solicitud. DD corresponde al día (2 dígitos), MM corresponde al mes (2 dígitos) y AAAA corresponde al año (4 dígitos).

Ejemplo: 983H310701122020.csv

Representación gráfica del archivo de carga opcional:

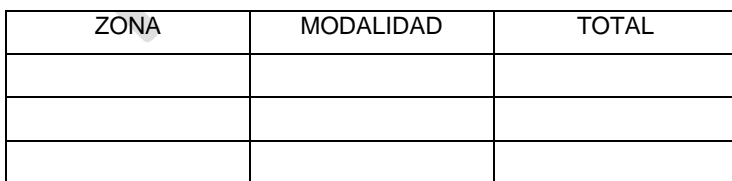

#### **PLAZOS A LOS QUE ESTARÁ SUJETO EL TRÁMITE**

El plazo máximo de resolución del trámite por parte del IFT, a partir de la recepción de la presente solicitud, será de 15 (quince) días hábiles.

El plazo con que cuenta el IFT para efectuar a los interesados la prevención ante la falta de información o requisitos del trámite es de 5 (cinco) días hábiles.

En caso de prevención, el plazo con que cuenta el interesado para subsanar la información o documentación faltante o errónea será de 5 (cinco) días hábiles. Transcurrido dicho plazo sin que el interesado desahogue la prevención el IFT desechará el trámite.

#### **FUNDAMENTO JURÍDICO DEL TRÁMITE**

-Numeral 7.3. del Plan Técnico Fundamental de Numeración, publicado en el Diario Oficial de la Federación el 11 de mayo de 2018.

#### **INFORMACIÓN ADICIONAL QUE PUEDA SER DE UTILIDAD A LOS INTERESADOS**

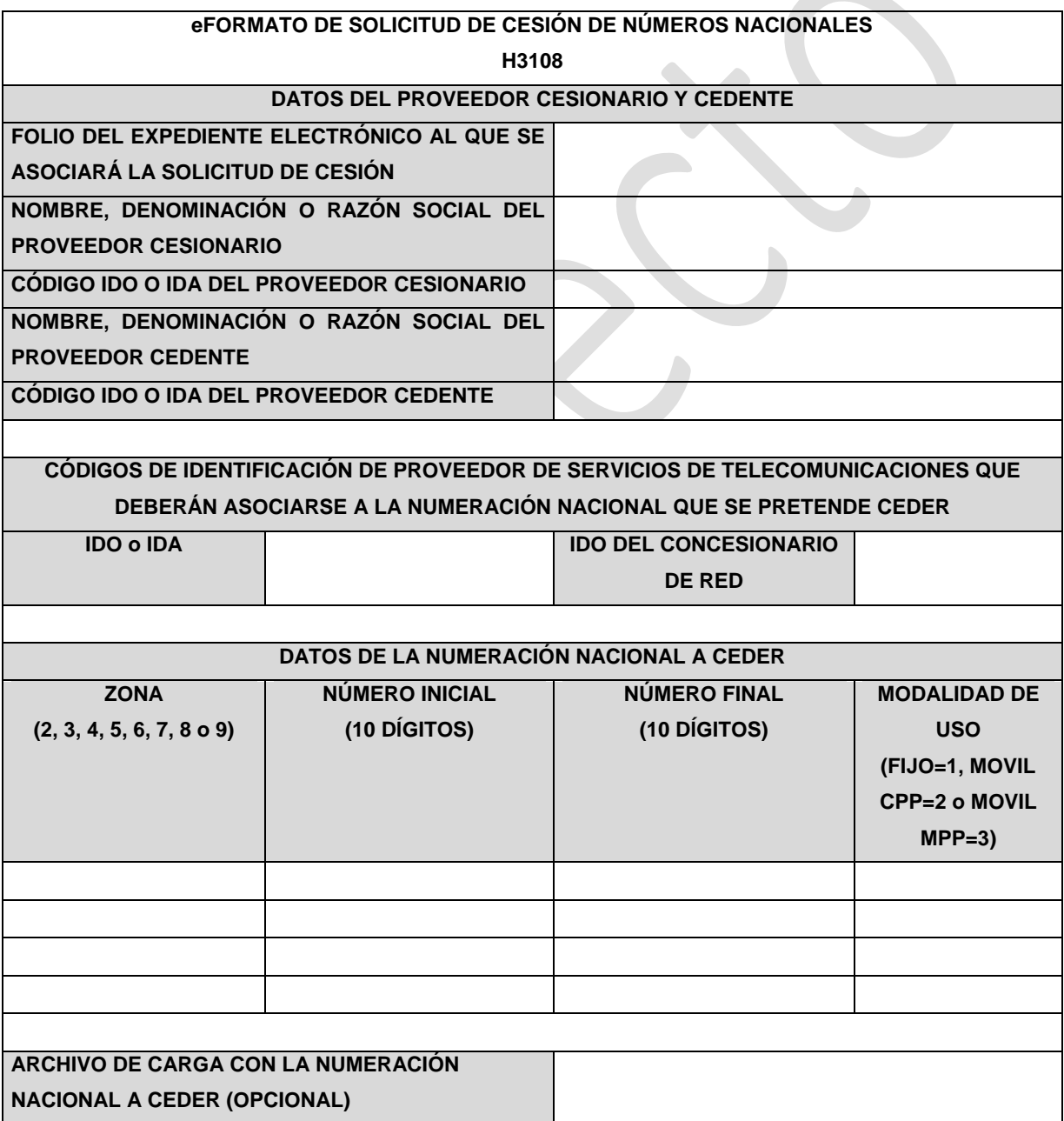

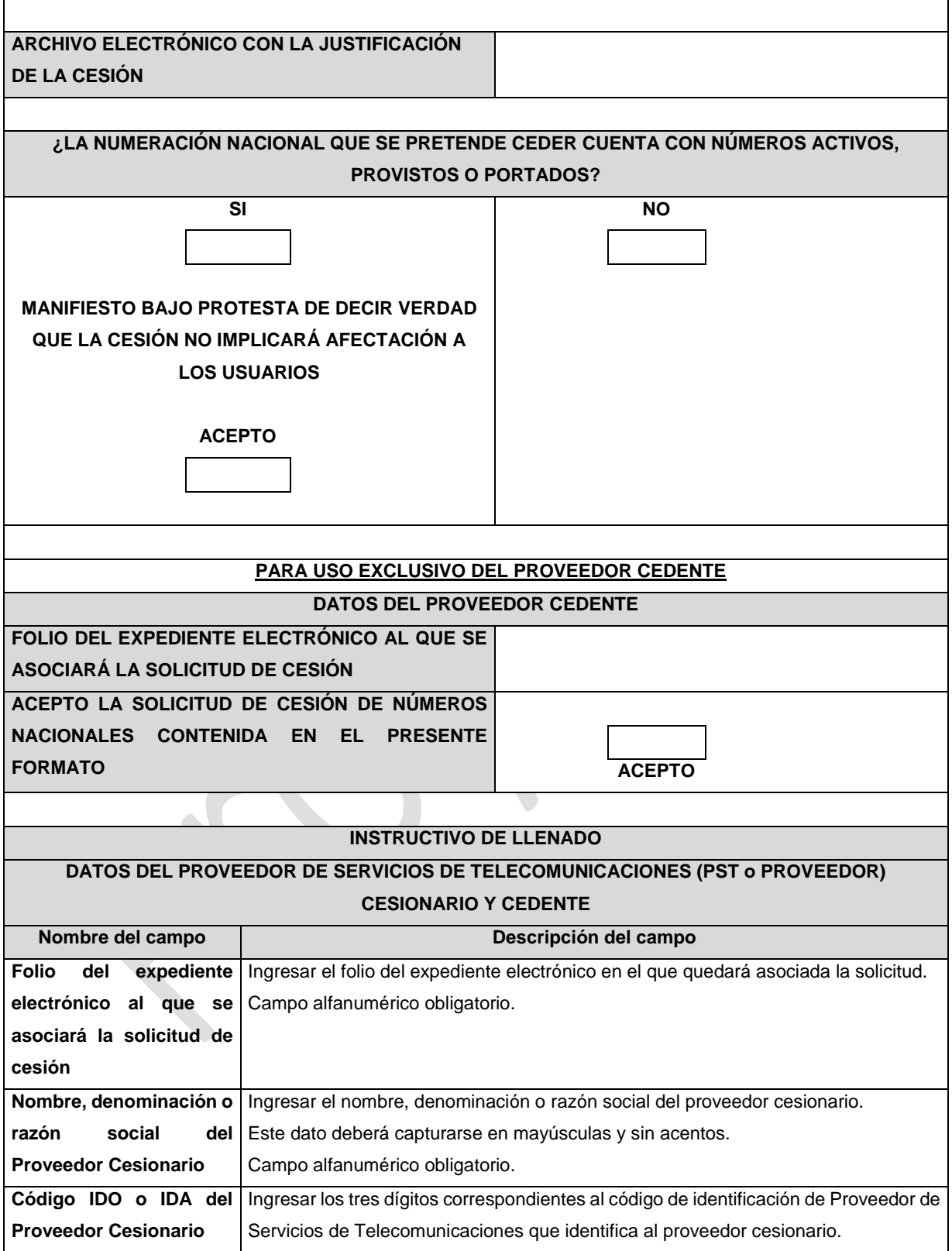

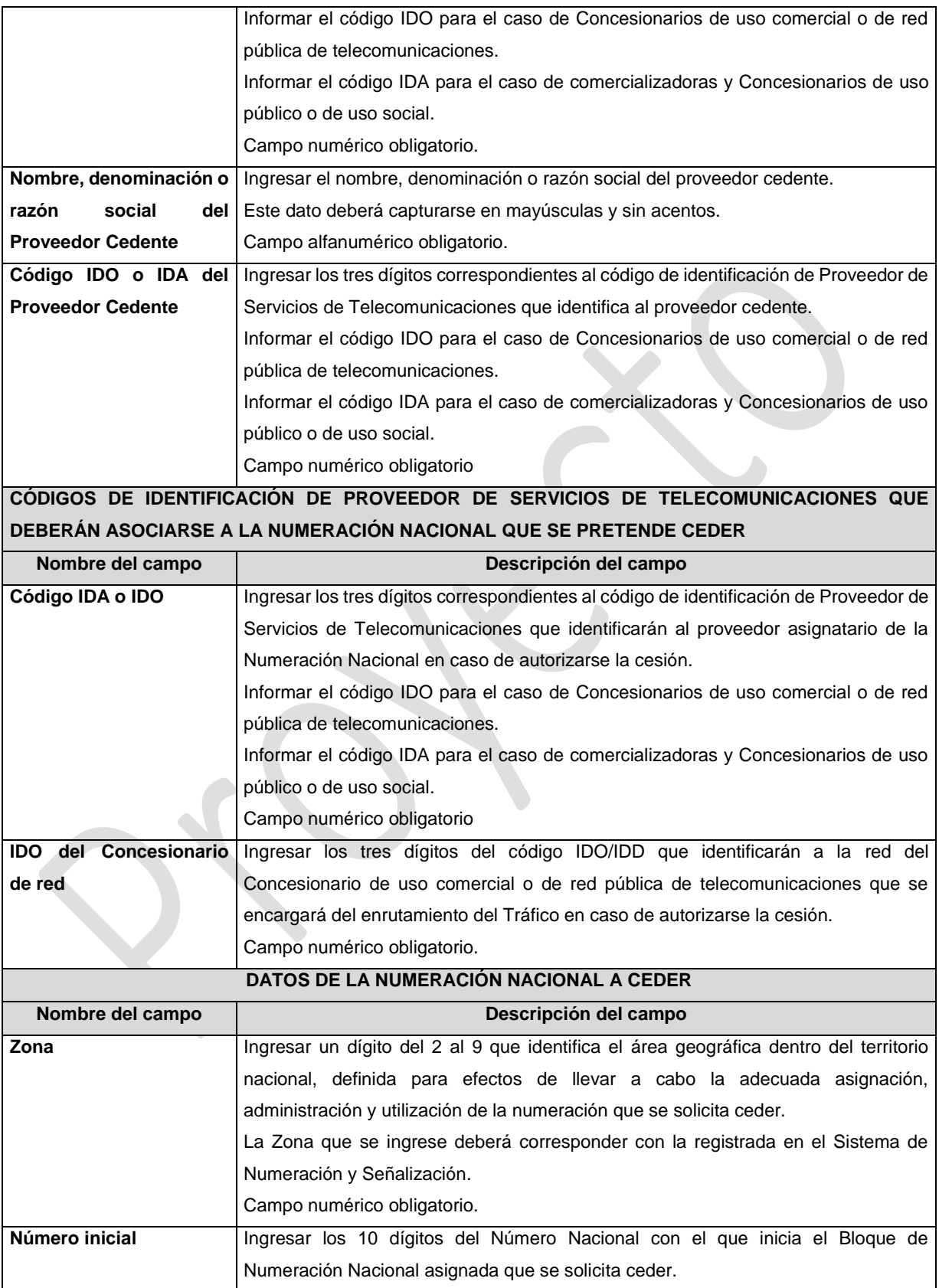

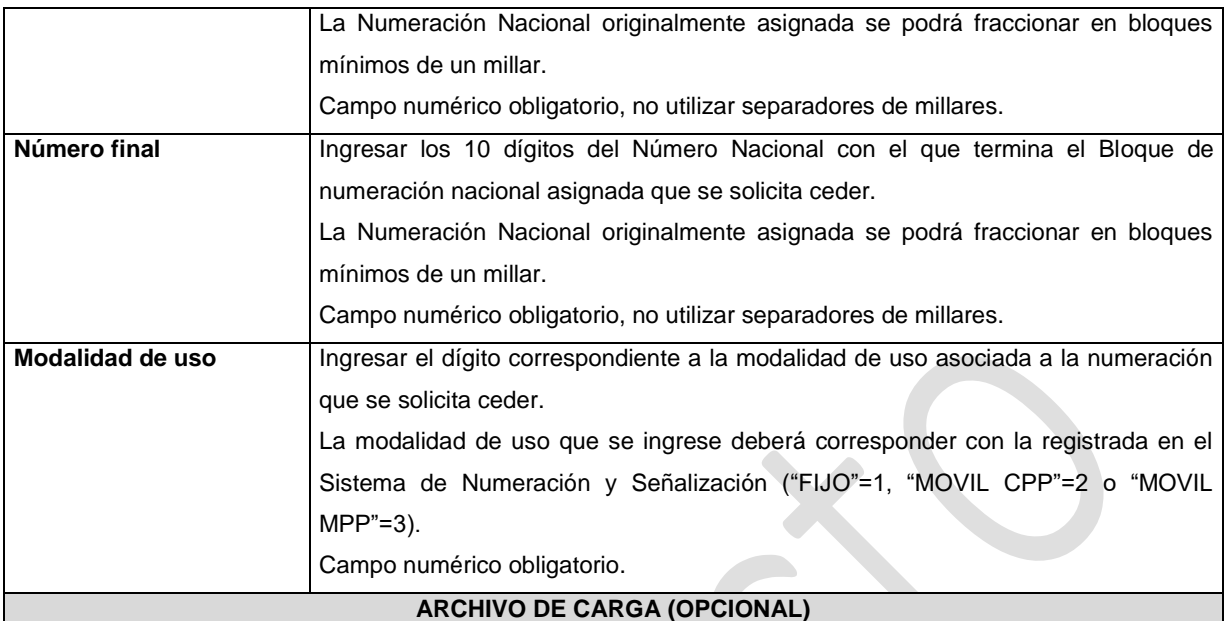

Con la finalidad de agilizar el llenado del eformato, el Proveedor solicitante podrá informar los campos comprendidos dentro del apartado "Numeración Nacional a Ceder", mediante un archivo electrónico de texto en el formato .csv (comma separated values, por sus siglas en inglés) que deberá contener los siguientes campos:

- Zona;
- Número Inicial;
- Número Final; y
- Modalidad de Uso.

Los archivos CSV son un tipo de documento abierto y sencillo para presentar datos en forma de tabla, con las siguientes características:

- o Las columnas se separan por el carácter de coma (,).
- o Las filas se separan por saltos de línea (Carácter CRLF).
- o La última fila del archivo puede terminar o no con el carácter de fin de línea.
- o Los campos que contengan una coma, un salto de línea, una comilla doble, un espacio o los caracteres de fin de línea (CR, LF o ambos a la vez), deben ser encerrados entre comillas dobles.
- o El archivo CSV puede contener tantas líneas como sean necesarias para la entrega de la información correspondiente. No debe contener líneas vacías.
- o Cada fila debe contener siempre el mismo número de campos.
- o La primera fila del archivo contendrá los campos correspondientes a los nombres de las columnas.
- o El archivo CSV se guiará por lo dispuesto en *http://tools.ietf.org/html/rfc4180*
- o El nombre del archivo que se cargue a través de la Ventanilla Electrónica deberá tener la siguiente nomenclatura: IDO/IDAH3108DDMMAAAA.csv.

Donde:

• IDO/IDA.- Conjunto de 3 dígitos que identifica al Proveedor de Servicios de Telecomunicaciones. IDO para el caso en que el solicitante cuente con una concesión única para uso comercial, o una concesión para uso comercial con carácter de red compartida mayorista de servicios de telecomunicaciones, o una concesión para instalar, operar y explotar una red pública de telecomunicaciones o IDA para el caso en que el solicitante cuente con un permiso o autorización para comercializar servicios de telecomunicaciones o una concesión única para uso público o para uso social;

- H3108.- Es un texto fijo que identifica el tipo de solicitud al que corresponde el archivo de carga (Cesión de Numeración Nacional); y
- DDMMAAAA.- Corresponde a la fecha de la solicitud. DD corresponde al día (2 dígitos), MM corresponde al mes (2 dígitos) y AAAA corresponde al año (4 dígitos).

#### Ejemplo: 983H31080112020.csv

Representación gráfica del archivo de carga opcional:

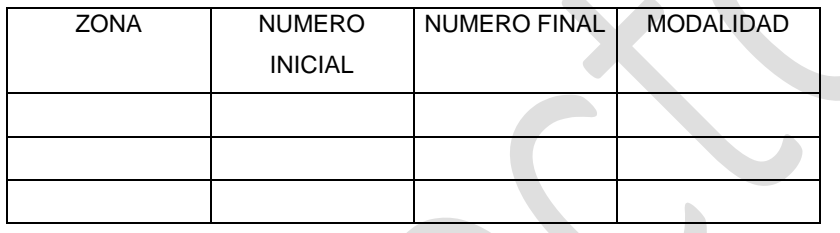

#### **Archivo Electrónico con la justificación de la cesión**

Ingresar un documento electrónico en formato PDF, que deberá contener los motivos, razones o circunstancias por los cuales se justifica la cesión de Numeración Nacional a su favor.

En caso de que la cesión sea resultado de un movimiento corporativo (por ejemplo, una fusión, escisión, cesión o transferencia de derechos) deberá indicar el folio de inscripción del movimiento corporativo correspondiente en el Registro Público de Concesiones.

Los documentos digitalizados deben ser legibles.

El nombre del archivo que se cargue a través de la Ventanilla Electrónica deberá tener la siguiente nomenclatura: IDO/IDAH3108\_1DDMMAAAA.pdf.

Donde:

- IDO/IDA.- Conjunto de 3 dígitos que identifica al Proveedor de Servicios de Telecomunicaciones. IDO para el caso en que el solicitante cuente con una concesión única para uso comercial, o una concesión para uso comercial con carácter de red compartida mayorista de servicios de telecomunicaciones, o una concesión para instalar, operar y explotar una red pública de telecomunicaciones o IDA para el caso en que el solicitante cuente con un permiso o autorización para comercializar servicios de telecomunicaciones o una concesión única para uso público o para uso social;
- H3108\_1.- Es un texto fijo que identifica el documento que se anexa a la solicitud (Justificación de la Cesión de Numeración Nacional); y
- DDMMAAAA.- Corresponde a la fecha de la solicitud. DD corresponde al día (2 dígitos), MM corresponde al mes (2 dígitos) y AAAA corresponde al año (4 dígitos). Ejemplo: 983H3108\_101122020.pdf

Documento obligatorio.

## **¿LA NUMERACIÓN NACIONAL QUE SE PRETENDE CEDER CUENTA CON NÚMEROS ACTIVOS, PROVISTOS O PORTADOS?**

Marcar el recuadro correspondiente para el caso en que la Numeración Nacional que se solicita ceder cuente o no cuente con números activos, provistos o portados.

En caso de marcar el recuadro "SI", tendrá que aceptar la manifestación bajo protesta de decir la vedad que la cesión no implicará afectación a los usuarios.

Campo obligatorio.

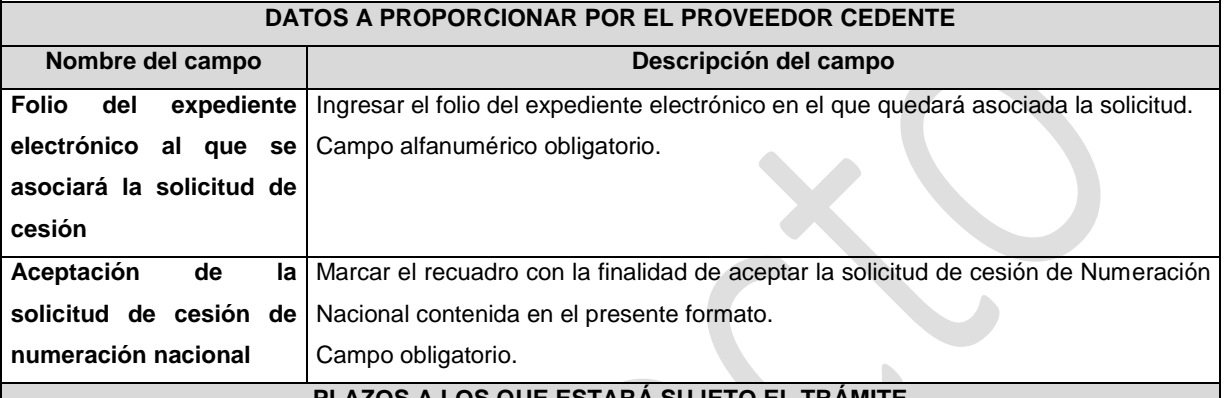

#### **PLAZOS A LOS QUE ESTARÁ SUJETO EL TRÁMITE**

El plazo máximo de resolución del trámite por parte del IFT, a partir de la recepción de la presente solicitud, será de 15 (quince) días hábiles.

El plazo máximo para que el cedente valide y apruebe la solicitud de cesión presentada por el cesionario, será de 5 (cinco) días hábiles.

El plazo con que cuenta el IFT para efectuar a los interesados la prevención ante la falta de información o requisitos del trámite es de 5 (cinco) días hábiles.

En caso de prevención, el plazo con que cuenta el interesado para subsanar la información o documentación faltante o errónea será de 5 (cinco) días hábiles. Transcurrido dicho plazo sin que el interesado desahogue la prevención el IFT desechará el trámite.

#### **FUNDAMENTO JURÍDICO DEL TRÁMITE**

-Numeral 7.4. del Plan Técnico Fundamental de Numeración, publicado en el Diario Oficial de la Federación el 11 de mayo de 2018.

#### **INFORMACIÓN ADICIONAL QUE PUEDA SER DE UTILIDAD A LOS INTERESADOS**

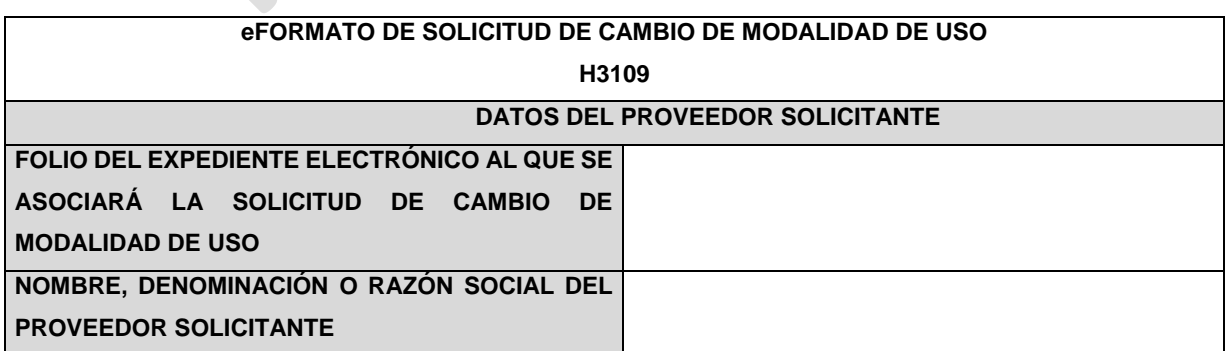

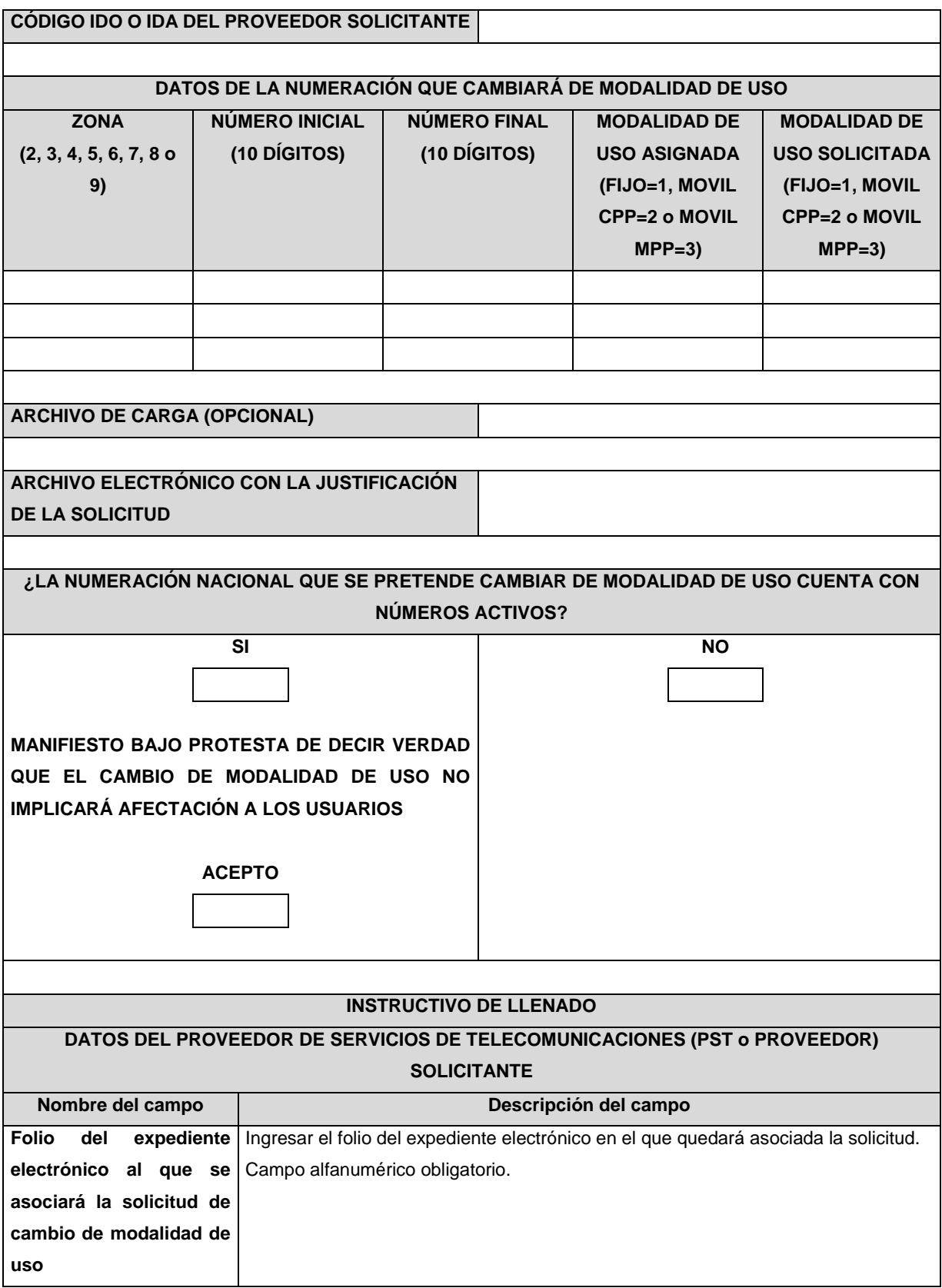

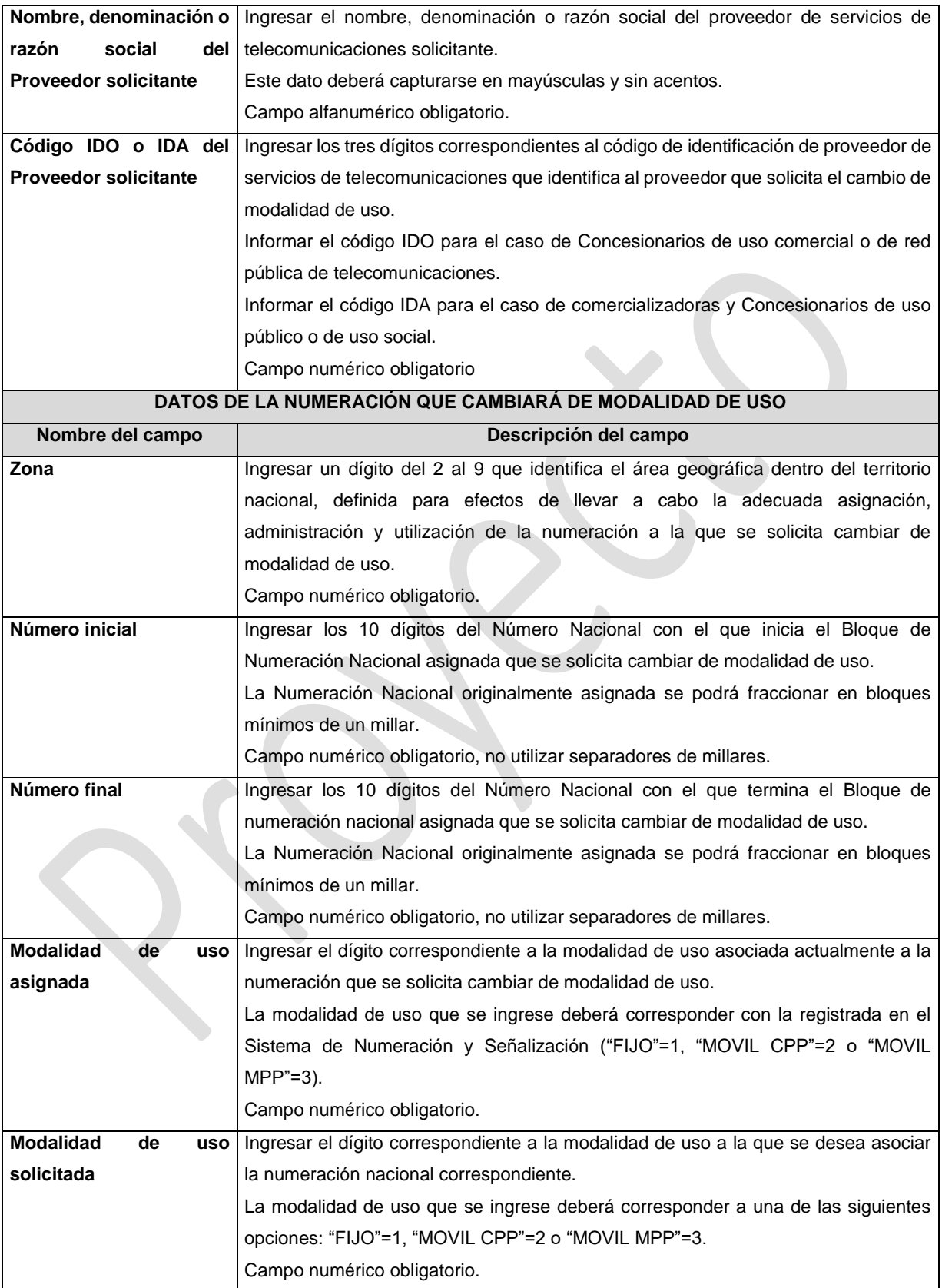

#### **ARCHIVO DE CARGA (OPCIONAL)**

Con la finalidad de agilizar el llenado del eformato, el Proveedor solicitante podrá informar los campos comprendidos dentro del apartado "Datos de la Numeración que cambiará de Modalidad de Uso", mediante un archivo electrónico de texto en formato .csv (comma separated values, por sus siglas en inglés) mismo que deberá contener los siguientes campos:

- Zona;
- Número Inicial;
- Número Final;
- Modalidad de Uso asignada; y
- Modalidad de Uso solicitada.

Los archivos CSV son un tipo de documento abierto y sencillo para presentar datos en forma de tabla, con las siguientes características:

- o Las columnas se separan por el carácter de coma (,).
- o Las filas se separan por saltos de línea (Carácter CRLF).
- o La última fila del archivo puede terminar o no con el carácter de fin de línea.
- o Los campos que contengan una coma, un salto de línea, una comilla doble, un espacio o los caracteres de fin de línea (CR, LF o ambos a la vez), deben ser encerrados entre comillas dobles.
- o El archivo CSV puede contener tantas líneas como sean necesarias para la entrega de la información correspondiente. No debe contener líneas vacías.
- o Cada fila debe contener siempre el mismo número de campos.
- o La primera fila del archivo contendrá los campos correspondientes a los nombres de las columnas.
- o El archivo CSV se guiará por lo dispuesto en *http://tools.ietf.org/html/rfc4180*
- o El nombre del archivo que se cargue a través de la Ventanilla Electrónica deberá tener la siguiente nomenclatura: IDO/IDAH3109DDMMAAAA.csv.

Donde:

- IDO/IDA.- Conjunto de 3 dígitos que identifica al Proveedor de Servicios de Telecomunicaciones. IDO para el caso en que el solicitante cuente con una concesión única para uso comercial, o una concesión para uso comercial con carácter de red compartida mayorista de servicios de telecomunicaciones, o una concesión para instalar, operar y explotar una red pública de telecomunicaciones o IDA para el caso en que el solicitante cuente con un permiso o autorización para comercializar servicios de telecomunicaciones o una concesión única para uso público o para uso social;
- H3109.- Es un texto fijo que identifica el tipo de solicitud al que corresponde el archivo de carga (solicitud de cambio de Modalidad de Uso); y
- DDMMAAAA.- Corresponde a la fecha de la solicitud. DD corresponde al día (2 dígitos), MM corresponde al mes (2 dígitos) y AAAA corresponde al año (4 dígitos).

Ejemplo: 983H310901122020.csv

Representación gráfica del archivo de carga opcional:

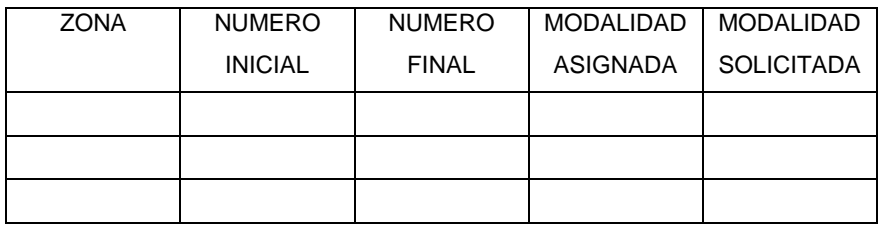

#### **Archivo electrónico con la justificación de la solicitud**

Ingresar un documento electrónico en formato PDF, que deberá contener los motivos, razones o circunstancias por los cuales se justifica el cambio de modalidad de uso.

Como parte de la justificación que se ingrese el Proveedor deberá manifestar que la Numeración Nacional objeto del cambio de modalidad no cuenta con números provistos o portados a favor de otros PSTs.

Los documentos digitalizados deberán ser legibles.

El nombre del archivo que se cargue a través de la Ventanilla Electrónica deberá tener la siguiente nomenclatura: IDO/IDAH3109\_1DDMMAAAA.pdf.

Donde:

- IDO/IDA.- Conjunto de 3 dígitos que identifica al Proveedor de Servicios de Telecomunicaciones. IDO para el caso en que el solicitante cuente con una concesión única para uso comercial, o de una concesión para uso comercial con carácter de red compartida mayorista de servicios de telecomunicaciones, o una concesión para instalar, operar y explotar una red pública de telecomunicaciones o IDA para el caso en que el solicitante cuente con un permiso o autorización para comercializar servicios de telecomunicaciones o una concesión única para uso público o para uso social;
- H3109\_1.- Es un texto fijo que identifica el archivo de justificación (justificación del cambio de Modalidad de Uso); y.
- DDMMAAAA.- Corresponde a la fecha de la solicitud. DD corresponde al día (2 dígitos), MM corresponde al mes (2 dígitos) y AAAA corresponde al año (4 dígitos).

Ejemplo: 983H3109\_101122020.pdf

Documento obligatorio.

## **¿LA NUMERACIÓN NACIONAL QUE SE PRETENDE CAMBIAR DE MODALIDAD DE USO CUENTA CON NÚMEROS ACTIVOS?**

Marcar el recuadro correspondiente para el caso en que la Numeración Nacional que se solicita cambiar de modalidad de uso cuente o no cuente con números activos.

En caso de marcar el recuadro "SI", tendrá que aceptar la manifestación bajo protesta de decir la vedad que el cambio de modalidad de uso no implicará afectación a los usuarios.

Campo obligatorio.

#### **PLAZOS A LOS QUE ESTARÁ SUJETO EL TRÁMITE**

El plazo máximo de resolución del trámite por parte del IFT, a partir de la recepción de la presente solicitud, será de 15 (quince) días hábiles.
El plazo con que cuenta el IFT para efectuar a los interesados la prevención ante la falta de información o requisitos del trámite es de 5 (cinco) días hábiles.

En caso de prevención, el plazo con que cuenta el interesado para subsanar la información o documentación faltante o errónea será de 5 (cinco) días hábiles. Transcurrido dicho plazo sin que el interesado desahogue la prevención el IFT desechará el trámite.

#### **FUNDAMENTO JURÍDICO DEL TRÁMITE**

-Numeral 7.5. del Plan Técnico Fundamental de Numeración, publicado en el Diario Oficial de la Federación el 11 de mayo de 2018.

## **INFORMACIÓN ADICIONAL QUE PUEDA SER DE UTILIDAD A LOS INTERESADOS**

 $\overline{\phantom{a}}$ 

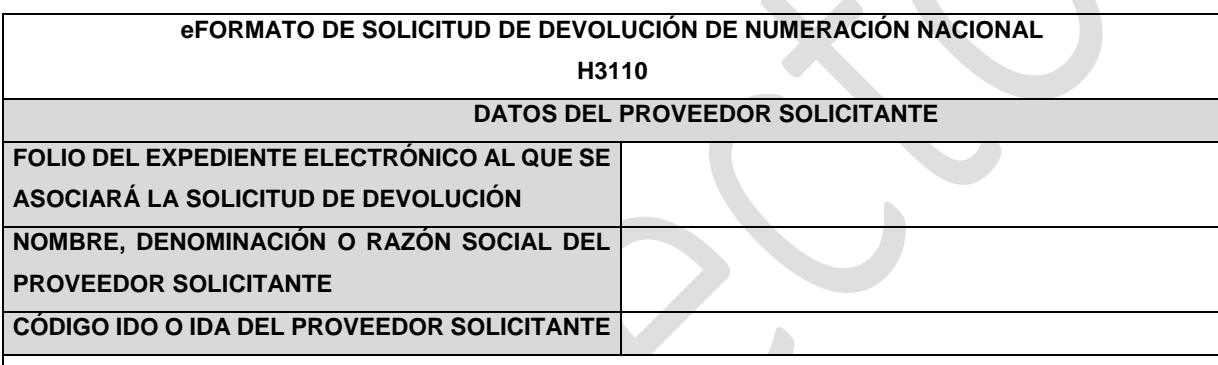

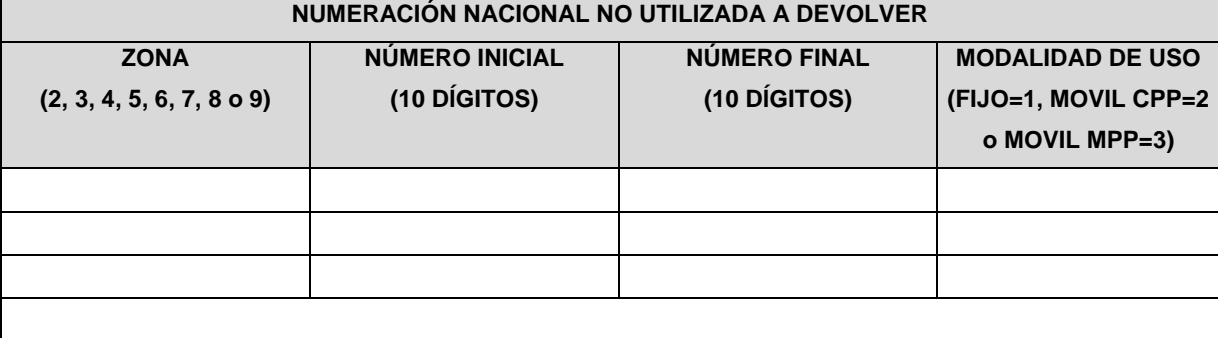

**ARCHIVO DE CARGA (OPCIONAL)**

**NUMERACIÓN NACIONAL A DEVOLVER DEBIDO QUE NO INICIÓ SU UTILIZACIÓN DENTRO DEL PLAZO**

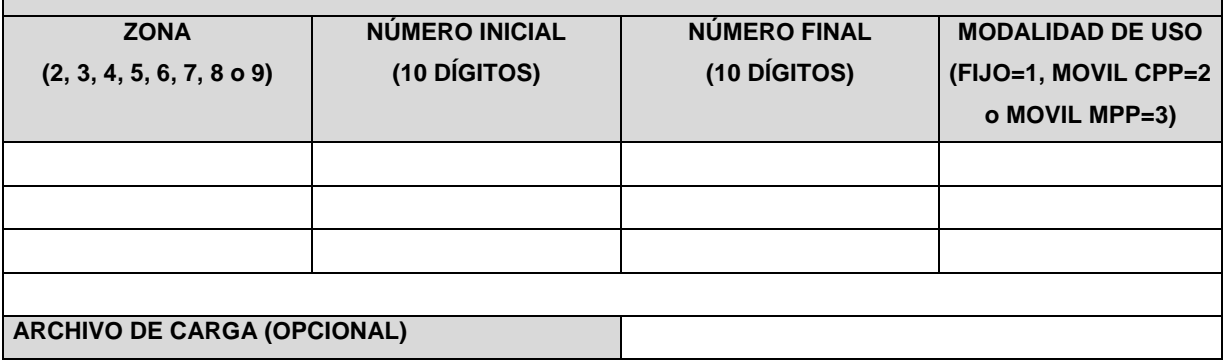

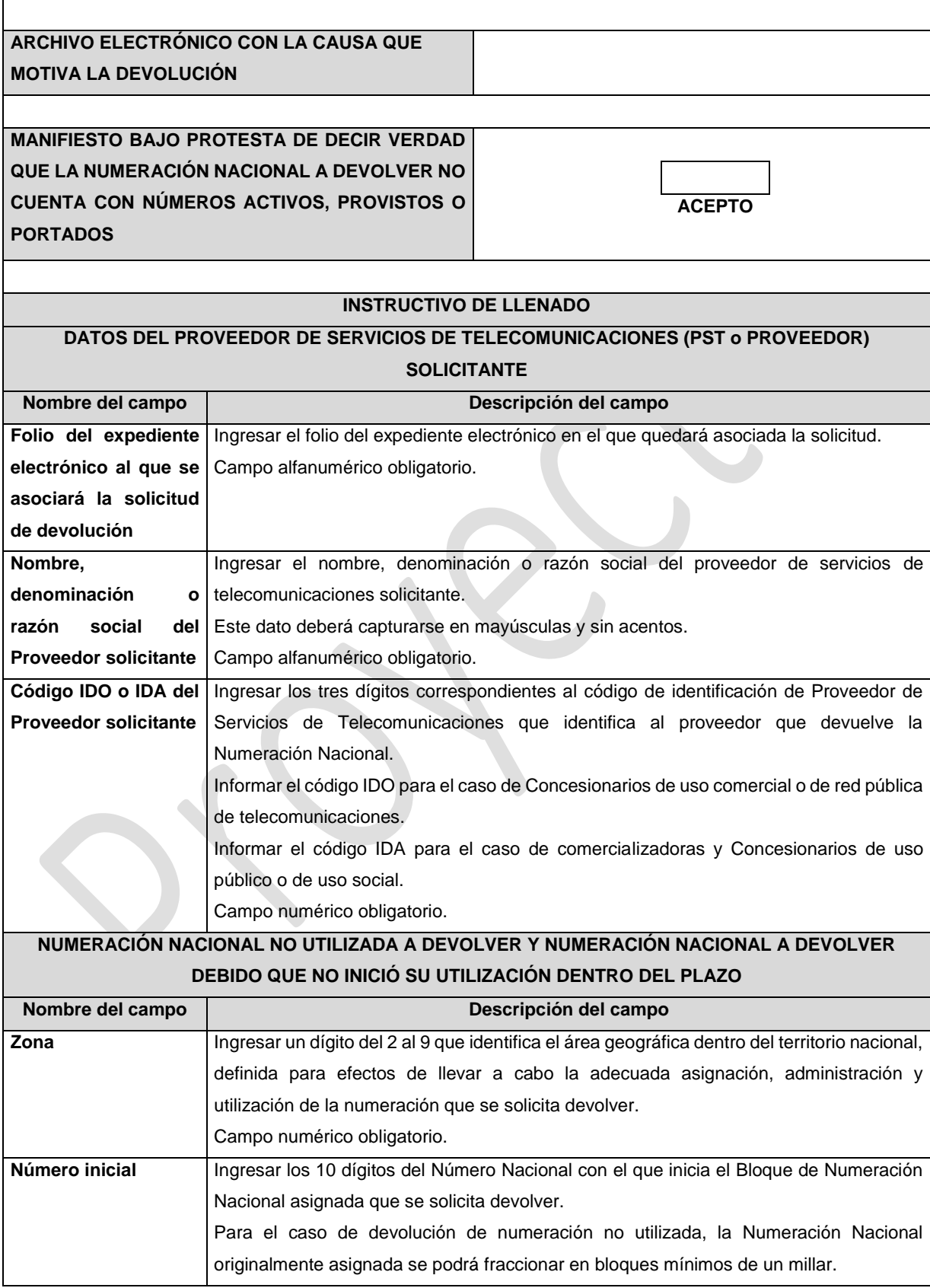

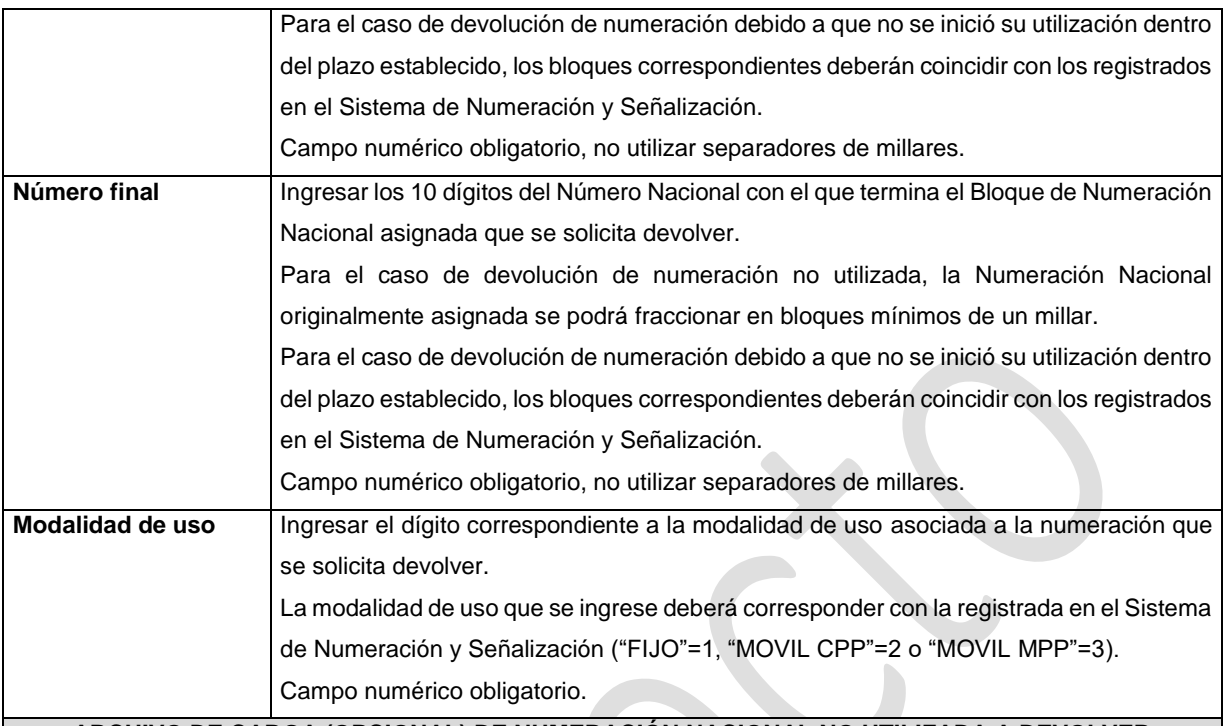

#### **ARCHIVO DE CARGA (OPCIONAL) DE NUMERACIÓN NACIONAL NO UTILIZADA A DEVOLVER**

Con la finalidad de agilizar el llenado del eformato, el Proveedor solicitante podrá informar los campos comprendidos dentro del apartado "Numeración Nacional No Utilizada a Devolver", mediante un archivo electrónico de texto en formato .csv (comma separated values, por sus siglas en inglés) mismo que deberá contener los siguientes campos:

- Zona;
- Número inicial;
- Número final; y
- Modalidad de Uso.

Los archivos CSV son un tipo de documento abierto y sencillo para presentar datos en forma de tabla, con las siguientes características:

- o Las columnas se separan por el carácter de coma (,).
- o Las filas se separan por saltos de línea (Carácter CRLF).
- o La última fila del archivo puede terminar o no con el carácter de fin de línea.
- o Los campos que contengan una coma, un salto de línea, una comilla doble, un espacio o los caracteres de fin de línea (CR, LF o ambos a la vez), deben ser encerrados entre comillas dobles.
- o El archivo CSV puede contener tantas líneas como sean necesarias para la entrega de la información correspondiente. No debe contener líneas vacías.
- o Cada fila debe contener siempre el mismo número de campos.
- o La primera fila del archivo contendrá los campos correspondientes a los nombres de las columnas.
- o El archivo CSV se guiará por lo dispuesto en *http://tools.ietf.org/html/rfc4180*

o El nombre del archivo que se cargue a través de la Ventanilla Electrónica deberá tener la siguiente nomenclatura: IDO/IDAH3110DDMMAAAA.csv.

Donde:

- IDO/IDA.- Conjunto de 3 dígitos que identifica al Proveedor de Servicios de Telecomunicaciones. IDO para el caso en que el solicitante cuente con una concesión única para uso comercial, o de una concesión para uso comercial con carácter de red compartida mayorista de servicios de telecomunicaciones, o una concesión para instalar, operar y explotar una red pública de telecomunicaciones o IDA para el caso en que el solicitante cuente con un permiso o autorización para comercializar servicios de telecomunicaciones o una concesión única para uso público o para uso social;
- H3110.- Es un texto fijo que identifica el tipo de solicitud al que corresponde el archivo de carga (devolución de Numeración Nacional No Utilizada); y
- DDMMAAAA.- Corresponde a la fecha de la solicitud. DD corresponde al día (2 dígitos), MM corresponde al mes (2 dígitos) y AAAA corresponde al año (4 dígitos).

Ejemplo: 983H311001122020.csv

Representación gráfica del archivo de carga opcional:

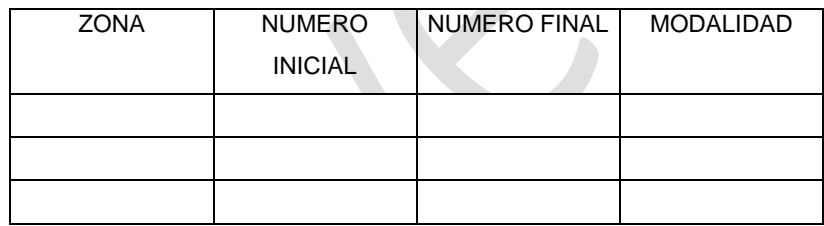

## **ARCHIVO DE CARGA (OPCIONAL) DE NUMERACIÓN NACIONAL A DEVOLVER DEBIDO QUE NO INICIÓ SU UTILIZACIÓN DENTRO DEL PLAZO ESTABLECIDO**

En caso que el Proveedor solicitante no desee capturar manualmente el detalle de la Numeración Nacional que será devuelta debido no se inició su utilización dentro del plazo establecido para ello, podrá presentar un archivo electrónico de texto en formato .csv (comma separated values, por sus siglas en inglés) mismo que deberá contener los siguientes campos:

- Zona;
- Número inicial;
- Número final; y
- Modalidad de Uso.

Los archivos CSV son un tipo de documento abierto y sencillo para presentar datos en forma de tabla, con las siguientes características:

- o Las columnas se separan por el carácter de coma (,).
- o Las filas se separan por saltos de línea (Carácter CRLF).
- o La última fila del archivo puede terminar o no con el carácter de fin de línea.
- o Los campos que contengan una coma, un salto de línea, una comilla doble, un espacio o los caracteres de fin de línea (CR, LF o ambos a la vez), deben ser encerrados entre comillas dobles.
- o El archivo CSV puede contener tantas líneas como sean necesarias para la entrega de la información correspondiente. No debe contener líneas vacías.
- o Cada fila debe contener siempre el mismo número de campos.
- o La primera fila del archivo contendrá los campos correspondientes a los nombres de las columnas.
- o El archivo CSV se guiará por lo dispuesto en *http://tools.ietf.org/html/rfc4180*
- o El nombre del archivo que se cargue a través de la Ventanilla Electrónica deberá tener la siguiente nomenclatura: IDO/IDAH3110\_1DDMMAAAA.csv.

Donde:

- IDO/IDA.- Conjunto de 3 dígitos que identifica al Proveedor de Servicios de Telecomunicaciones. IDO para el caso en que el solicitante cuente con una concesión única para uso comercial, o una concesión para uso comercial con carácter de red compartida mayorista de servicios de telecomunicaciones, o una concesión para instalar, operar y explotar una red pública de telecomunicaciones o IDA para el caso en que el solicitante cuente con un permiso o autorización para comercializar servicios de telecomunicaciones o una concesión única para uso público o para uso social;
- H3110\_1.- Es un texto fijo que identifica el tipo de solicitud al que corresponde el archivo de carga (devolución de Numeración Nacional a devolver debido a que no se inició su utilización dentro del plazo establecido); y
- DDMMAAAA.- Corresponde a la fecha de la solicitud. DD corresponde al día (2 dígitos), MM corresponde al mes (2 dígitos) y AAAA corresponde al año (4 dígitos).

Ejemplo: 983H3110\_101122020.csv

Representación gráfica del archivo de carga opcional:

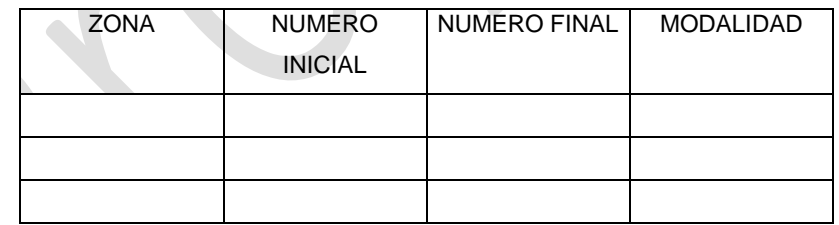

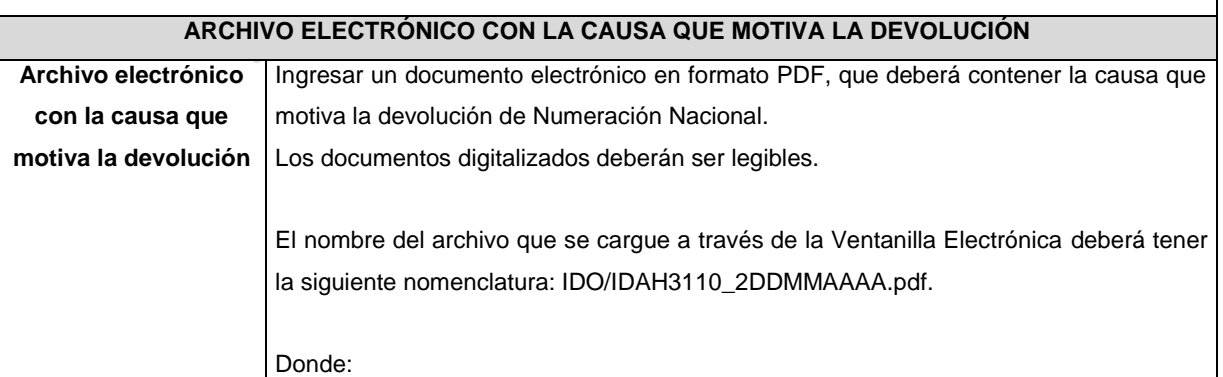

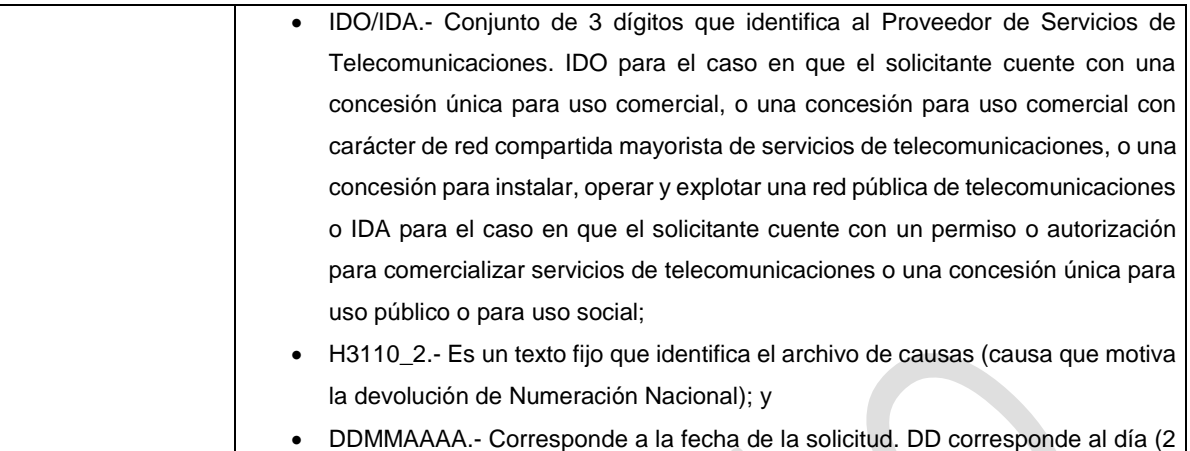

dígitos), MM corresponde al mes (2 dígitos) y AAAA corresponde al año (4 dígitos).

Ejemplo: 983H3110\_201122020.pdf

Documento obligatorio

**MANIFESTACIÓN BAJO PROTESTA DE DECIR VERDAD QUE LA NUMERACIÓN NACIONAL A DEVOLVER NO CUENTA CON NÚMEROS ACTIVOS, O CON NÚMEROS PROVISTOS O PORTADOS A OTROS PROVEEDORES**

Marcar el recuadro de aceptación de la manifestación bajo protesta de decir la verdad que la numeración nacional a devolver no cuenta con números activos, o con número provistos o portados a otros Proveedores. Campo obligatorio.

## **PLAZOS A LOS QUE ESTARÁ SUJETO EL TRÁMITE**

El plazo máximo de resolución del trámite por parte del IFT, a partir de la recepción de la presente solicitud, será de 30 (treinta) días hábiles.

El plazo con que cuenta el IFT para efectuar a los interesados la prevención ante la falta de información o requisitos del trámite es de 10 (diez) días hábiles.

En caso de prevención, el plazo con que cuenta el interesado para subsanar la información o documentación faltante o errónea será de 5 (cinco) días hábiles. Transcurrido dicho plazo sin que el interesado desahogue la prevención el IFT desechará el trámite o tendrá por no presentada la obligación de devolución.

#### **FUNDAMENTO JURÍDICO DEL TRÁMITE**

-Numeral 7.6. del Plan Técnico Fundamental de Numeración, publicado en el Diario Oficial de la Federación el 11 de mayo de 2018.

## **INFORMACIÓN ADICIONAL QUE PUEDA SER DE UTILIDAD A LOS INTERESADOS**

## **eFORMATO DE SOLICITUD DE CREACIÓN DE NUEVAS CLAVES DE SERVICIOS NO GEOGRÁFICOS H3111**

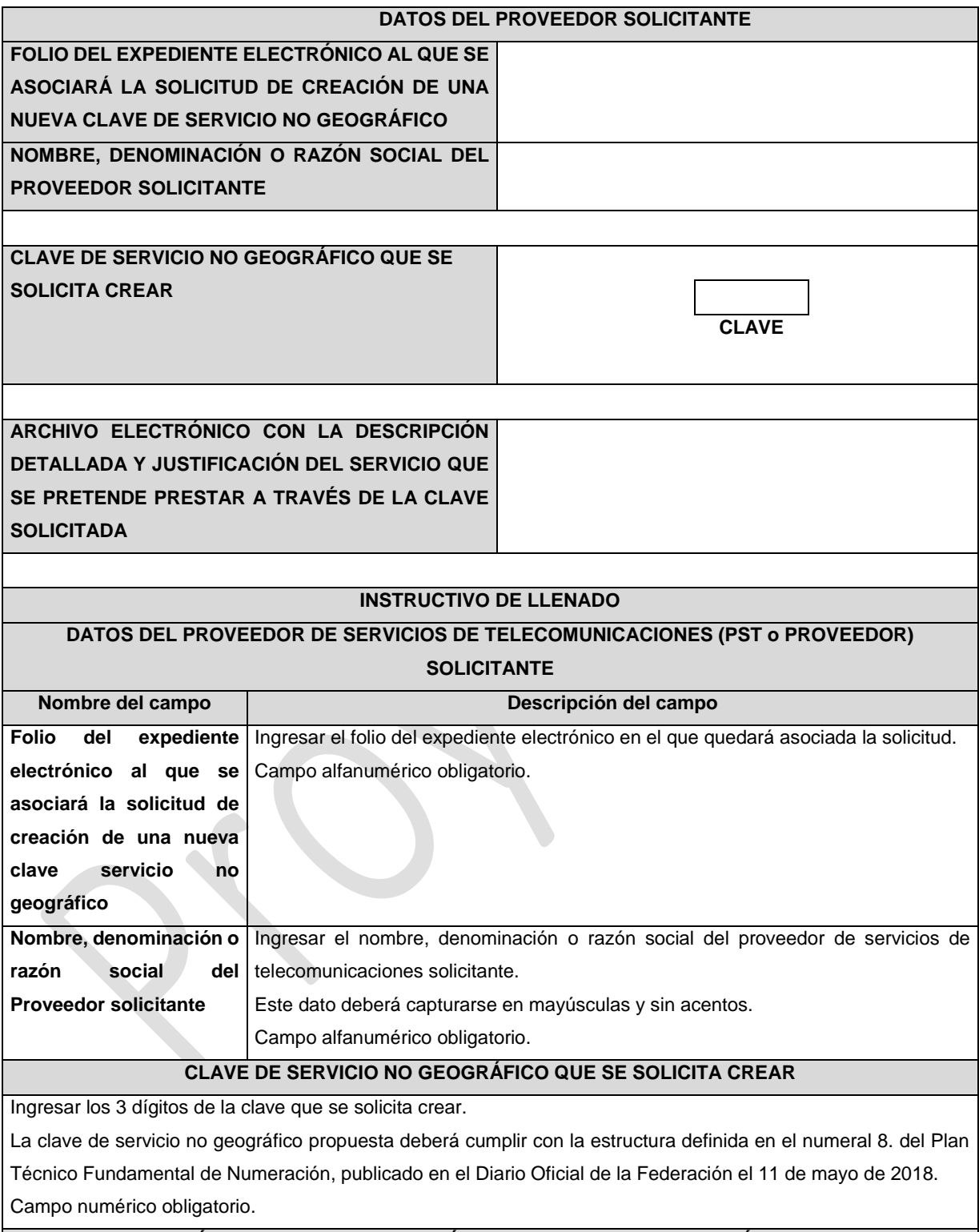

## **ARCHIVO ELECTRÓNICO CON LA DESCRIPCIÓN DETALLADA Y JUSTIFICACIÓN DEL SERVICIO QUE SE PRETENDE PRESTAR A TRAVÉS DE LA CLAVE SOLICITADA**

Ingresar un documento electrónico en formato PDF, que deberá contener la descripción detallada y justificación del servicio que se pretende prestar a través de la Clave de Servicio No Geográfico solicitada.

Los documentos digitalizados deberán ser legibles.

El nombre del archivo que se cargue a través de la Ventanilla Electrónica deberá tener la siguiente nomenclatura: IDO/IDAH3111DDMMAAAA.pdf

Donde:

- IDO/IDA.- Conjunto de 3 dígitos que identifica al Proveedor de Servicios de Telecomunicaciones. IDO para el caso en que el solicitante cuente con una concesión única para uso comercial, o una concesión para uso comercial con carácter de red compartida mayorista de servicios de telecomunicaciones, o una concesión para instalar, operar y explotar una red pública de telecomunicaciones o IDA para el caso en que el solicitante cuente con un permiso o autorización para comercializar servicios de telecomunicaciones o una concesión única para uso público o para uso social;
- H3111.- Es un texto fijo que identifica el archivo de la descripción y justificación del servicio que se pretende prestar a través de la Clave solicitada; y
- DDMMAAAA.- Corresponde a la fecha de la solicitud. DD corresponde al día (2 dígitos), MM corresponde al mes (2 dígitos) y AAAA corresponde al año (4 dígitos). Ejemplo: 983H311101122020.pdf

Documento obligatorio.

#### **PLAZOS A LOS QUE ESTARÁ SUJETO EL TRÁMITE**

El plazo máximo de resolución del trámite por parte del IFT, a partir de la recepción de la presente solicitud, será de 60 (sesenta) días hábiles.

El plazo con que cuenta el IFT para efectuar a los interesados la prevención ante la falta de información o requisitos del trámite es de 20 (veinte) días hábiles.

En caso de prevención, el plazo con que cuenta el interesado para subsanar la información o documentación faltante o errónea será de 5 (cinco) días hábiles. Transcurrido dicho plazo sin que el interesado desahogue la prevención el IFT desechará el trámite.

#### **FUNDAMENTO JURÍDICO DEL TRÁMITE**

-Numeral 8.3. del Plan Técnico Fundamental de Numeración, publicado en el Diario Oficial de la Federación el 11 de mayo de 2018.

## **INFORMACIÓN ADICIONAL QUE PUEDA SER DE UTILIDAD A LOS INTERESADOS**

## **eFORMATO DE SOLICITUD DE ASIGNACIÓN DE NÚMEROS NO GEOGRÁFICOS POR BLOQUE**

**H3112**

#### **DATOS DEL PROVEEDOR SOLICITANTE**

**FOLIO DEL EXPEDIENTE ELECTRÓNICO AL QUE SE ASOCIARÁ LA SOLICITUD DE ASIGNACIÓN**

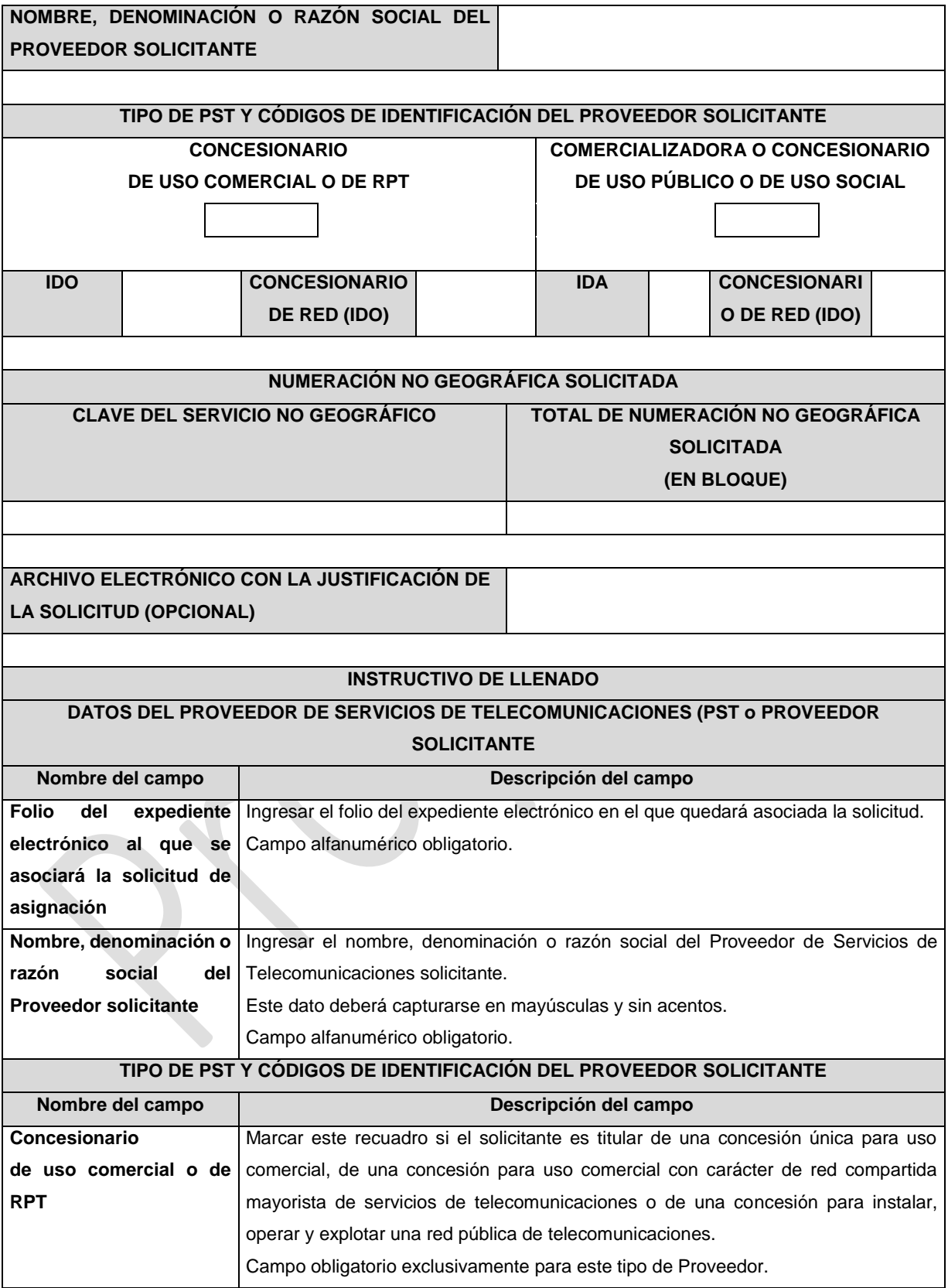

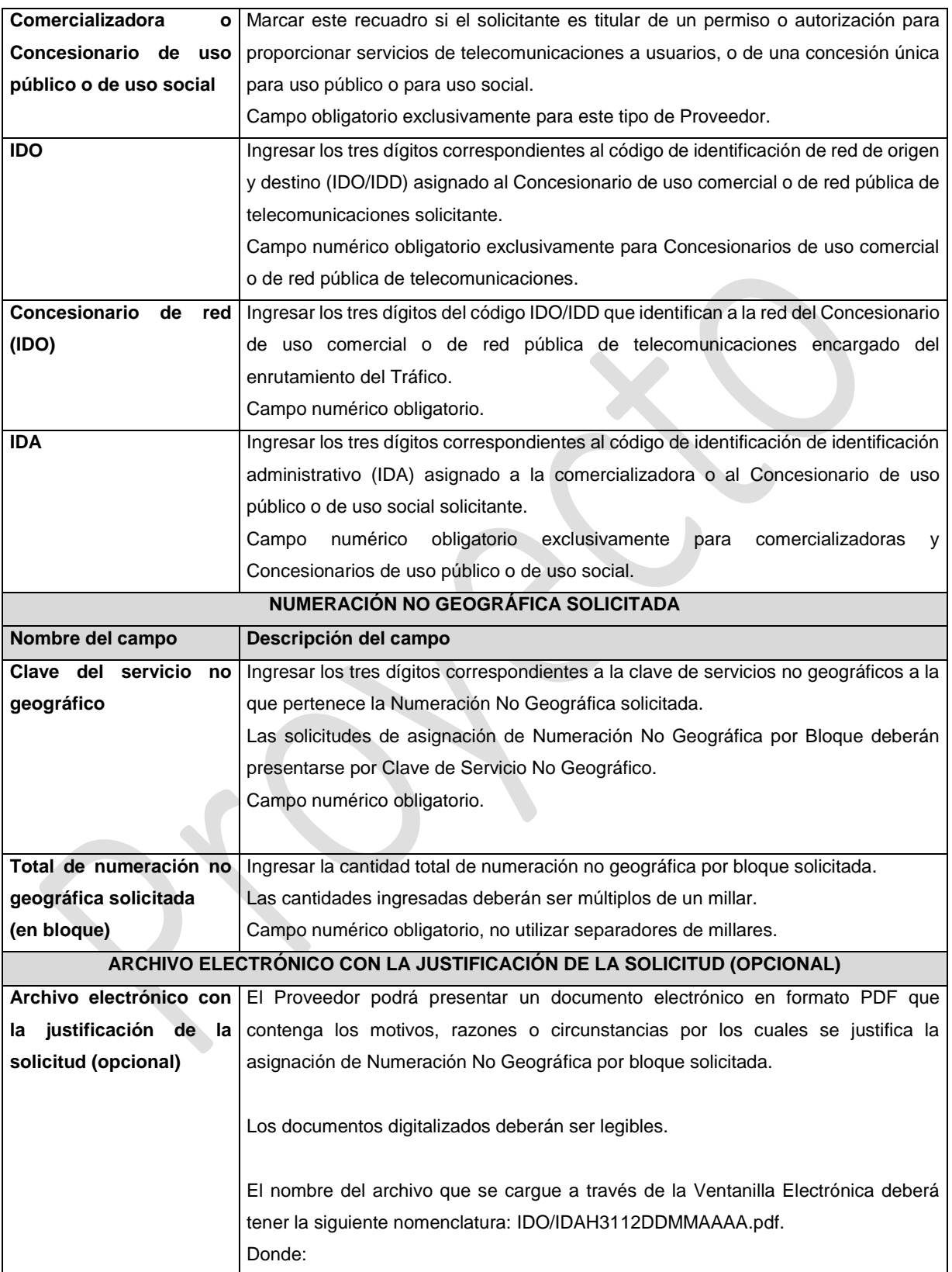

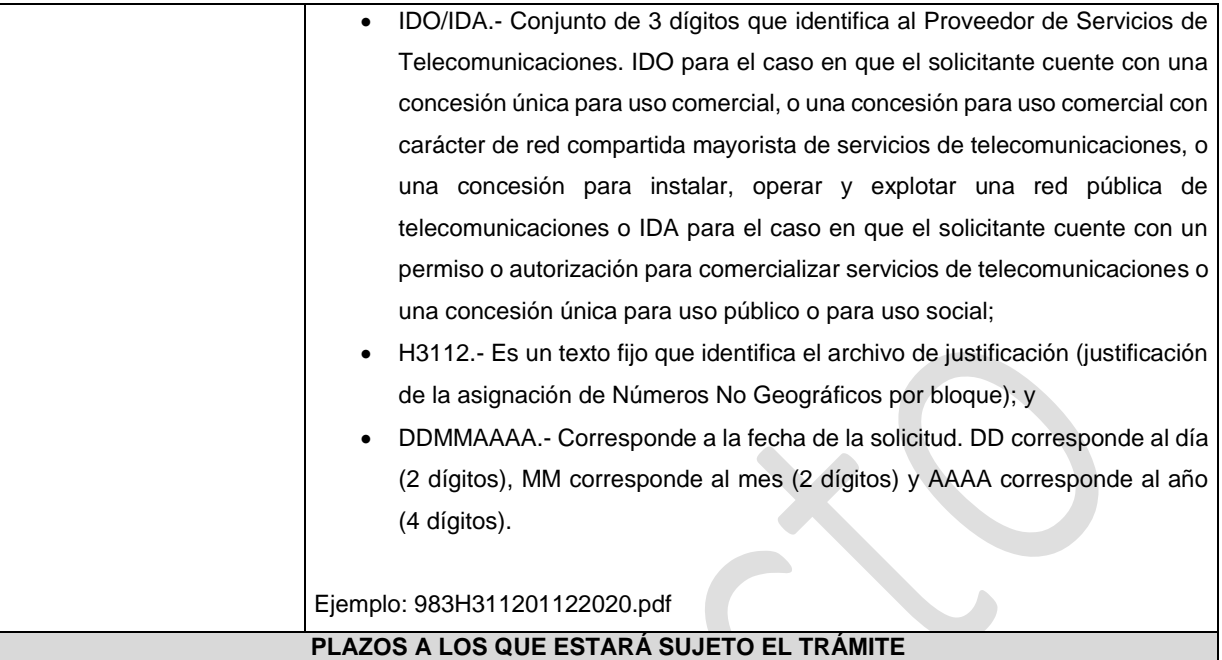

El plazo máximo de resolución del trámite por parte del IFT, a partir de la recepción de la presente solicitud, será de 15 (quince) días hábiles.

El plazo con que cuenta el IFT para efectuar a los interesados la prevención ante la falta de información o requisitos del trámite es de 5 (cinco) días hábiles.

En caso de prevención, el plazo con que cuenta el interesado para subsanar la información o documentación faltante o errónea será de 5 (cinco) días hábiles. Transcurrido dicho plazo sin que el interesado desahogue la prevención el IFT desechará el trámite.

#### **FUNDAMENTO JURÍDICO DEL TRÁMITE**

-Numeral 8.4.1. del Plan Técnico Fundamental de Numeración, publicado en el Diario Oficial de la Federación el 11 de mayo de 2018.

## **INFORMACIÓN ADICIONAL QUE PUEDA SER DE UTILIDAD A LOS INTERESADOS**

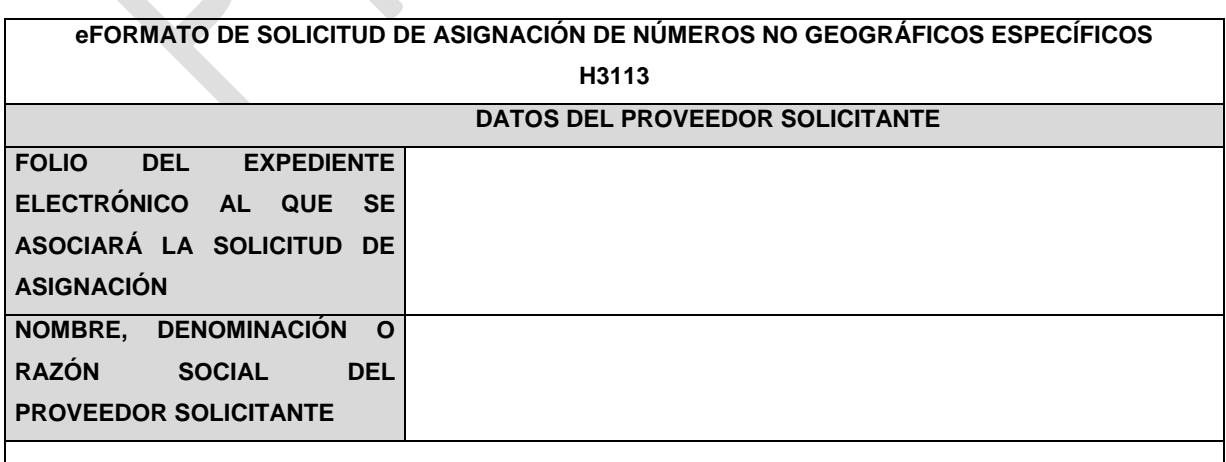

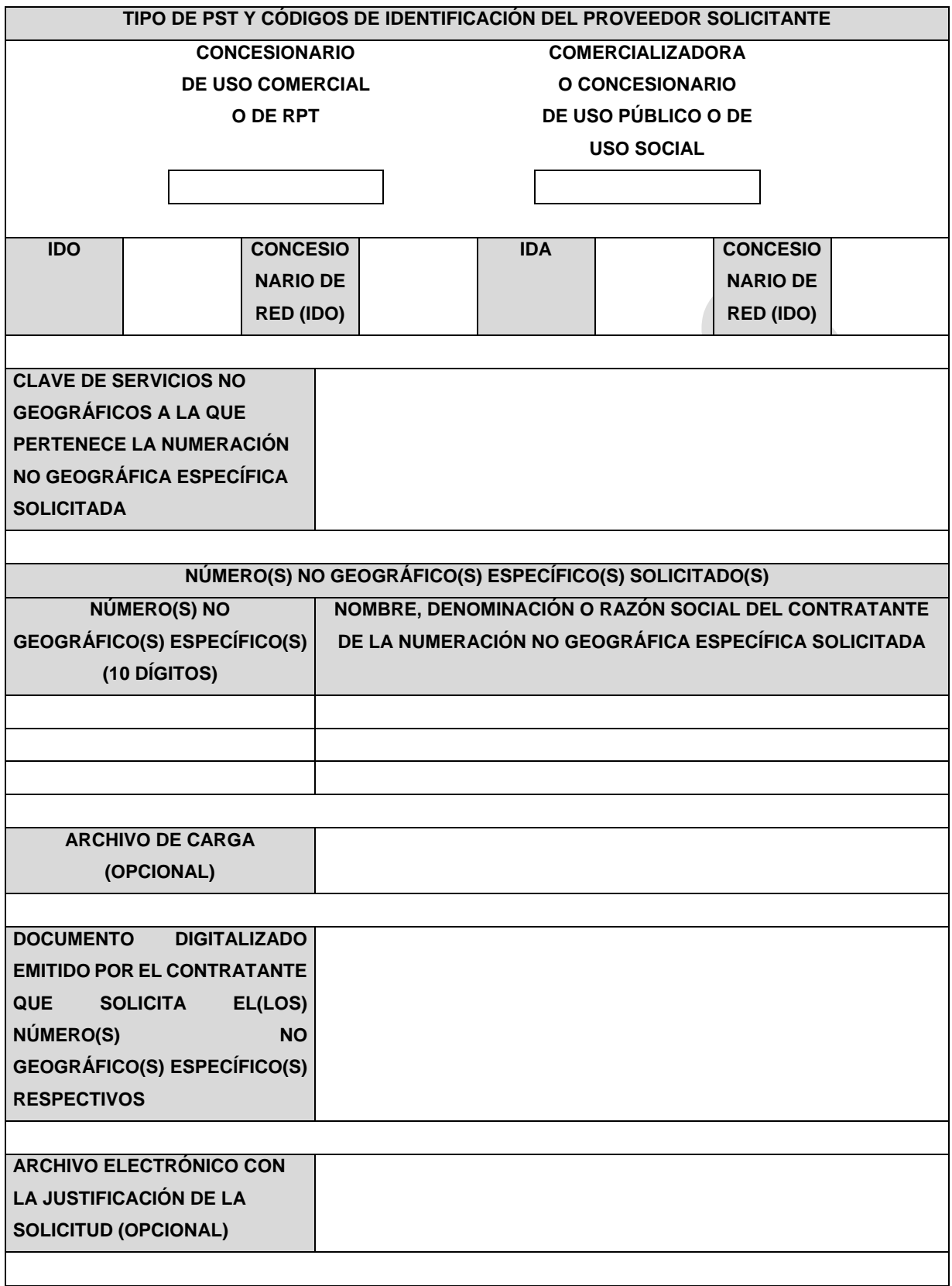

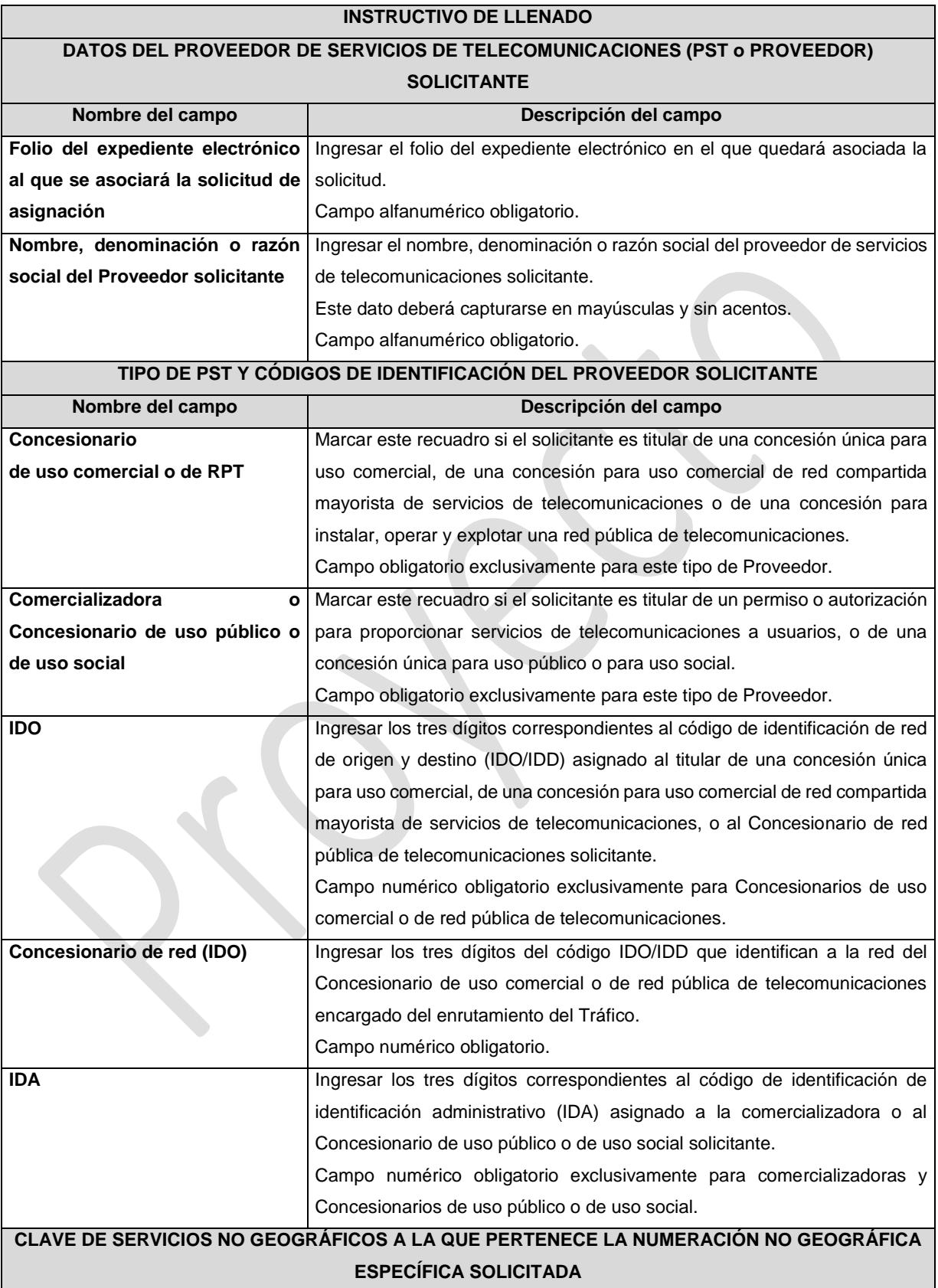

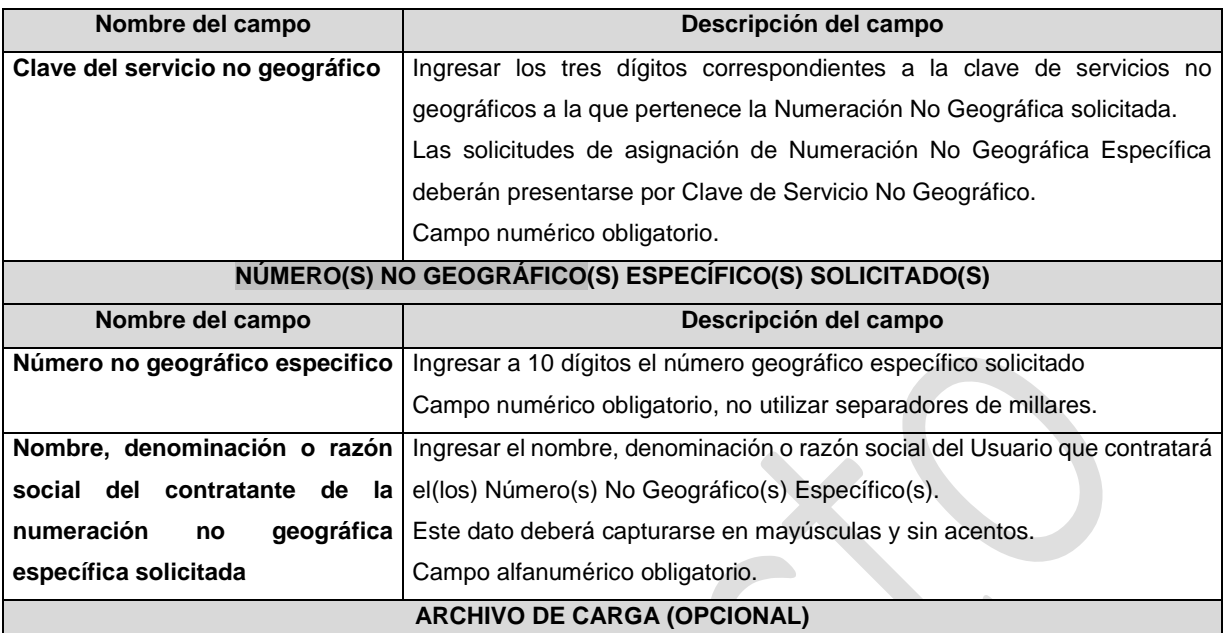

Con la finalidad de agilizar el llenado del eformato, el Proveedor solicitante podrá informar los campos comprendidos dentro del apartado "Numeración No Geográfica Específica a Solicitar", mediante un archivo electrónico de texto en formato .csv (comma separated values, por sus siglas en inglés) que deberá contener los siguientes campos:

- Número(s) No Geográfico(s) Específico(s) solicitado(s); y
- Nombre, denominación o razón social del contratante.

Los archivos CSV son un tipo de documento abierto y sencillo para presentar datos en forma de tabla, con las siguientes características:

- o Las columnas se separan por el carácter de coma (,).
- o Las filas se separan por saltos de línea (Carácter CRLF).
- o La última fila del archivo puede terminar o no con el carácter de fin de línea.
- o Los campos que contengan una coma, un salto de línea, una comilla doble, un espacio o los caracteres de fin de línea (CR, LF o ambos a la vez), deben ser encerrados entre comillas dobles.
- o El archivo CSV puede contener tantas líneas como sean necesarias para la entrega de la información correspondiente. No debe contener líneas vacías.
- o Cada fila debe contener siempre el mismo número de campos.
- o La primera fila del archivo contendrá los campos correspondientes a los nombres de las columnas.
- o El archivo CSV se guiará por lo dispuesto en *http://tools.ietf.org/html/rfc4180*
- o El nombre del archivo que se cargue a través de la Ventanilla Electrónica deberá tener la siguiente nomenclatura: IDO/IDAH3113DDMMAAAA.csv.

Donde:

• IDO/IDA.- Conjunto de 3 dígitos que identifica al Proveedor de Servicios de Telecomunicaciones. IDO para el caso en que el solicitante cuente con una concesión única para uso comercial, una concesión para uso comercial de red compartida mayorista de servicios de telecomunicaciones o una concesión para instalar, operar y explotar una red pública de telecomunicaciones o IDA para el caso en que el solicitante cuente con un permiso o autorización para comercializar servicios de telecomunicaciones o una concesión única para uso público o para uso social;

- H3113.- Es un texto fijo que identifica el tipo de solicitud al que corresponde el archivo de carga (solicitud de Números No Geográficos Específicos); y
- DDMMAAAA.- Corresponde a la fecha de la solicitud. DD corresponde al día (2 dígitos), MM corresponde al mes (2 dígitos) y AAAA corresponde al año (4 dígitos).

Ejemplo: 983H311301122020.csv

Representación gráfica del archivo de carga opcional:

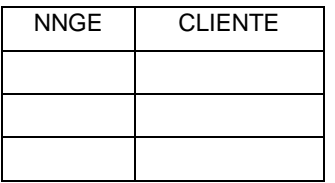

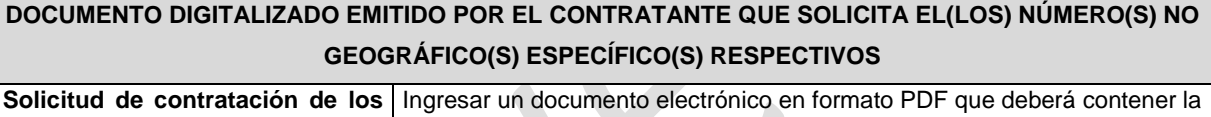

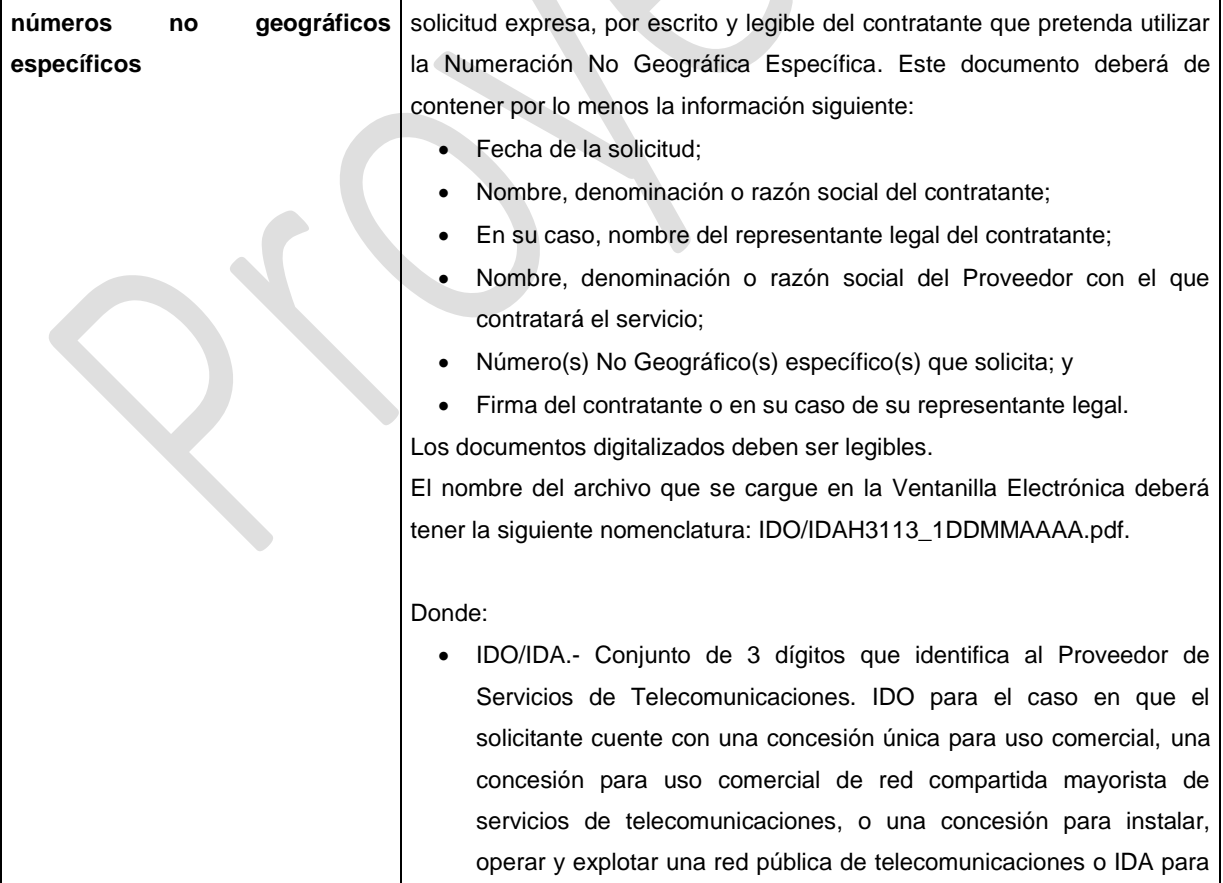

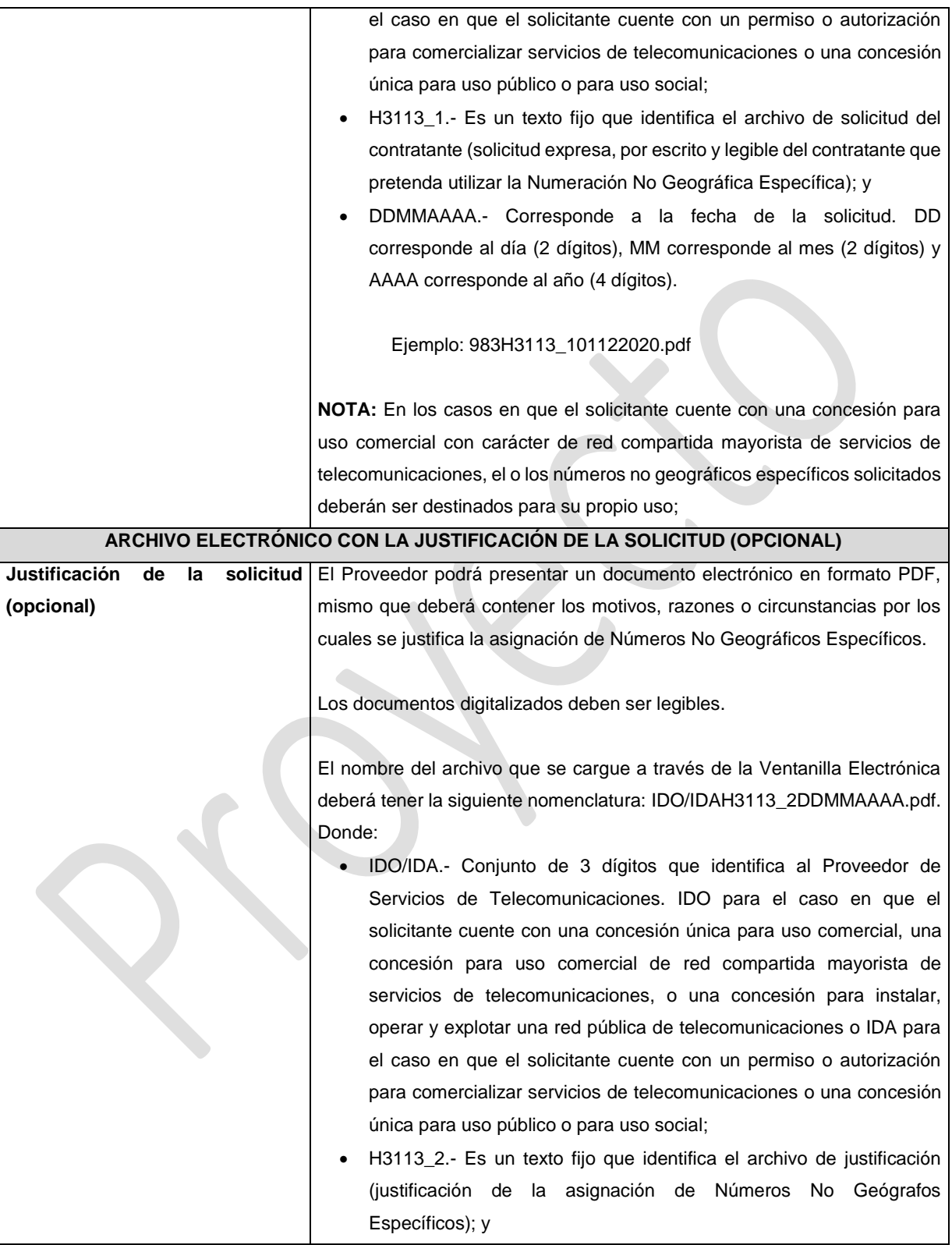

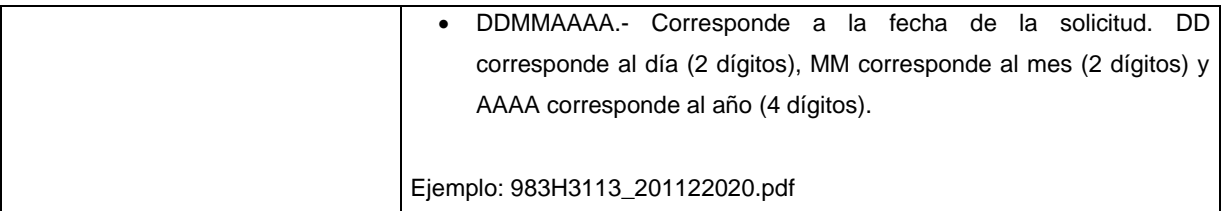

## **PLAZOS A LOS QUE ESTARÁ SUJETO EL TRÁMITE**

El plazo máximo de resolución del trámite por parte del IFT, a partir de la recepción de la presente solicitud, será de 15 (quince) días hábiles.

El plazo con que cuenta el IFT para efectuar a los interesados la prevención ante la falta de información o requisitos del trámite es de 5 (cinco) días hábiles.

En caso de prevención, el plazo con que cuenta el interesado para subsanar la información o documentación faltante o errónea será de 5 (cinco) días hábiles. Transcurrido dicho plazo sin que el interesado desahogue la prevención el IFT desechará el trámite.

#### **FUNDAMENTO JURÍDICO DEL TRÁMITE**

-Numeral 8.4.2. del Plan Técnico Fundamental de Numeración, publicado en el Diario Oficial de la Federación el 11 de mayo de 2018.

#### **INFORMACIÓN ADICIONAL QUE PUEDA SER DE UTILIDAD A LOS INTERESADOS**

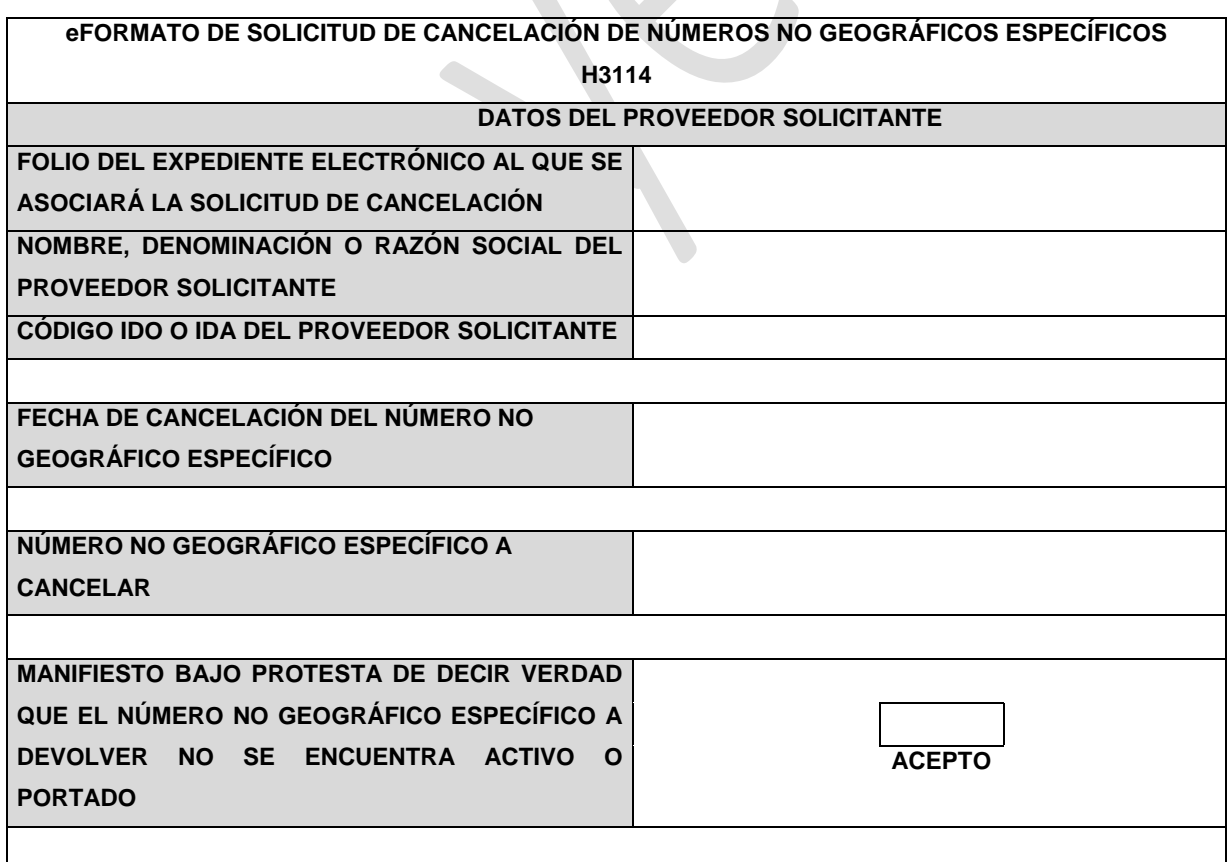

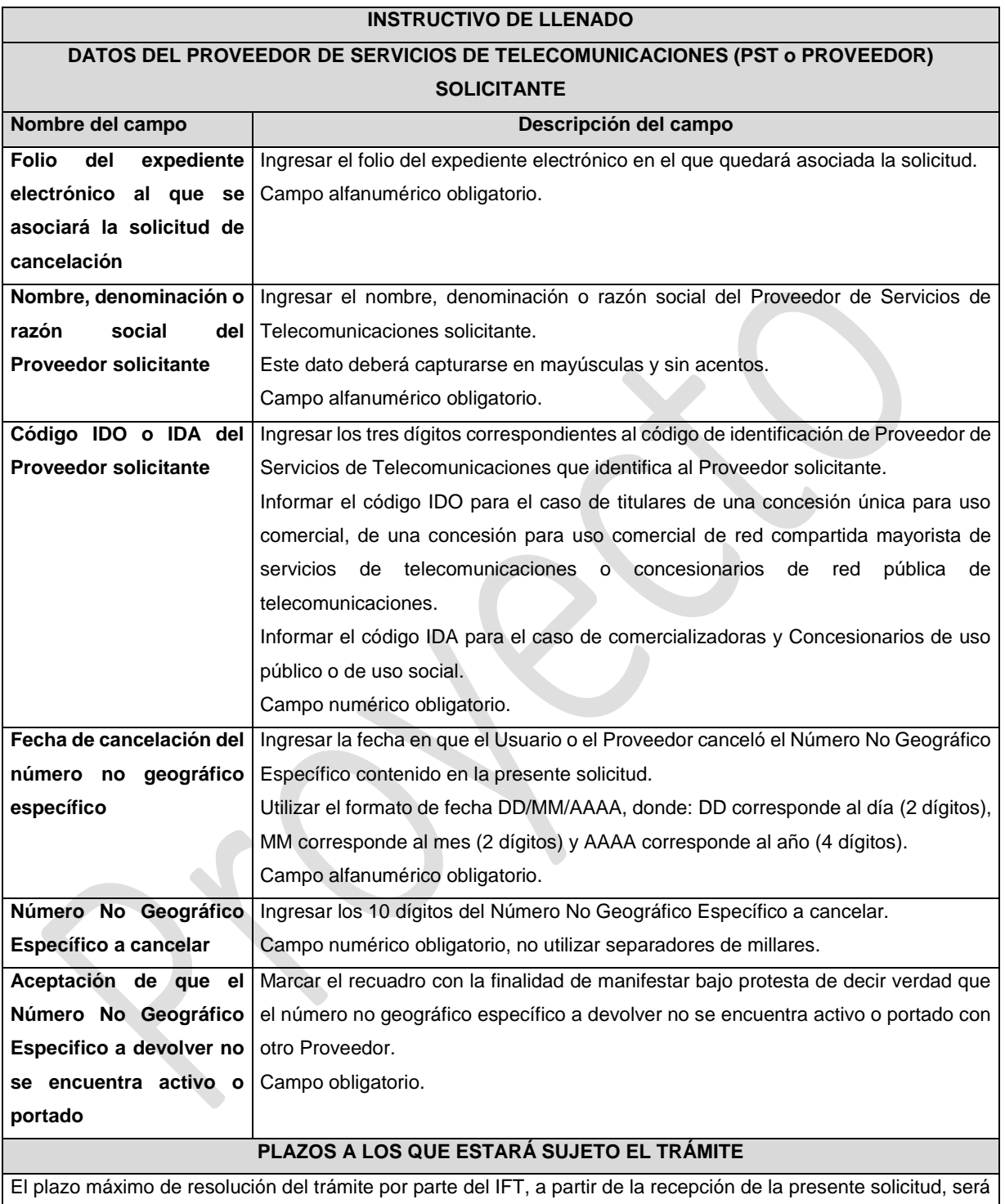

de 15 (quince) días hábiles.

El plazo con que cuenta el IFT para efectuar a los interesados la prevención ante la falta de información o requisitos del trámite es de 5 (cinco) días hábiles.

En caso de prevención, el plazo con que cuenta el interesado para subsanar la información o documentación faltante o errónea será de 5 (cinco) días hábiles. Transcurrido dicho plazo sin que el interesado desahogue la prevención, la obligación se tendrá por no presentada.

#### **FUNDAMENTO JURÍDICO DEL TRÁMITE**

-Numeral 8.5. del Plan Técnico Fundamental de Numeración, publicado en el Diario Oficial de la Federación el 11 de mayo de 2018.

## **INFORMACIÓN ADICIONAL QUE PUEDA SER DE UTILIDAD A LOS INTERESADOS**

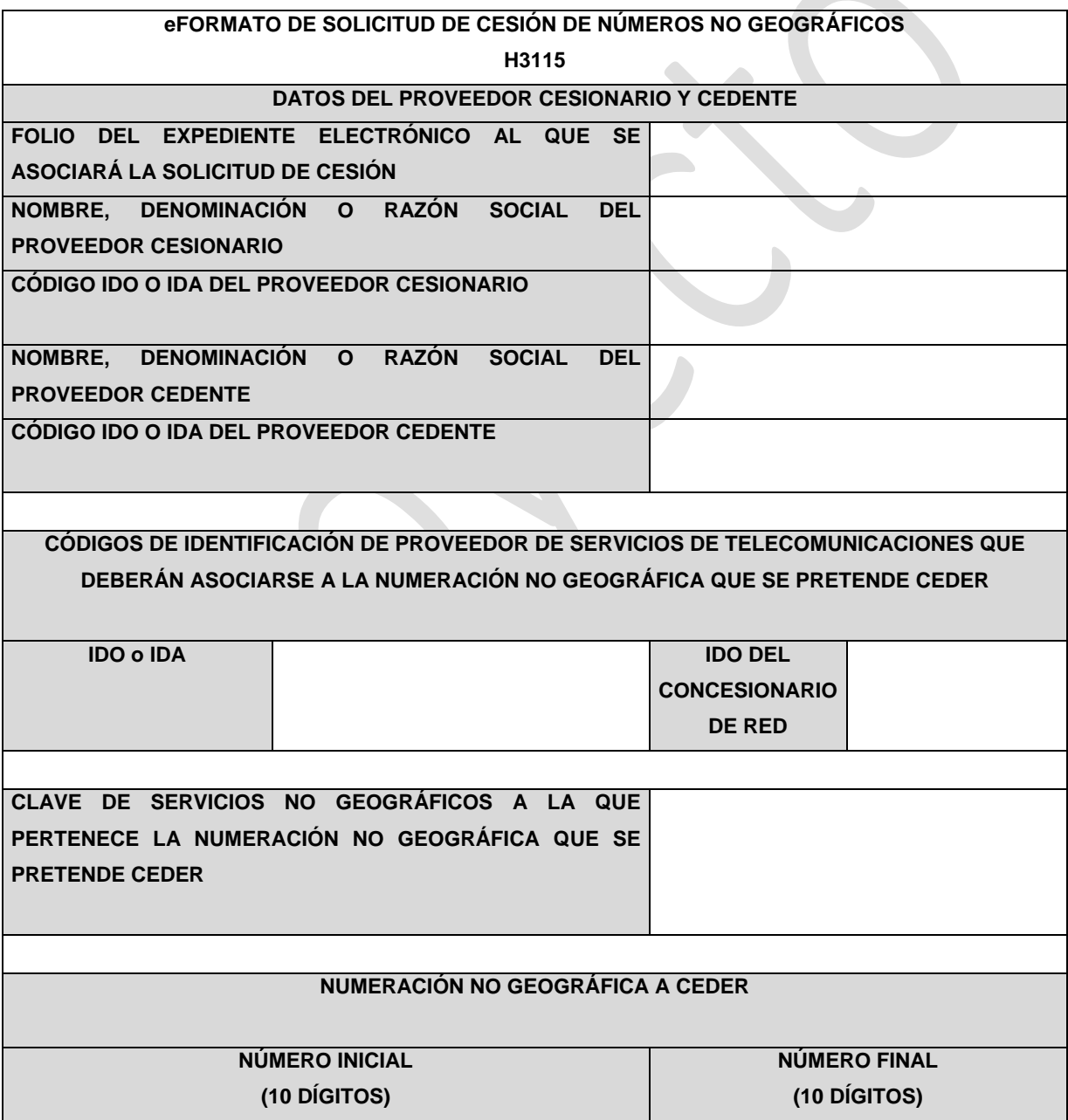

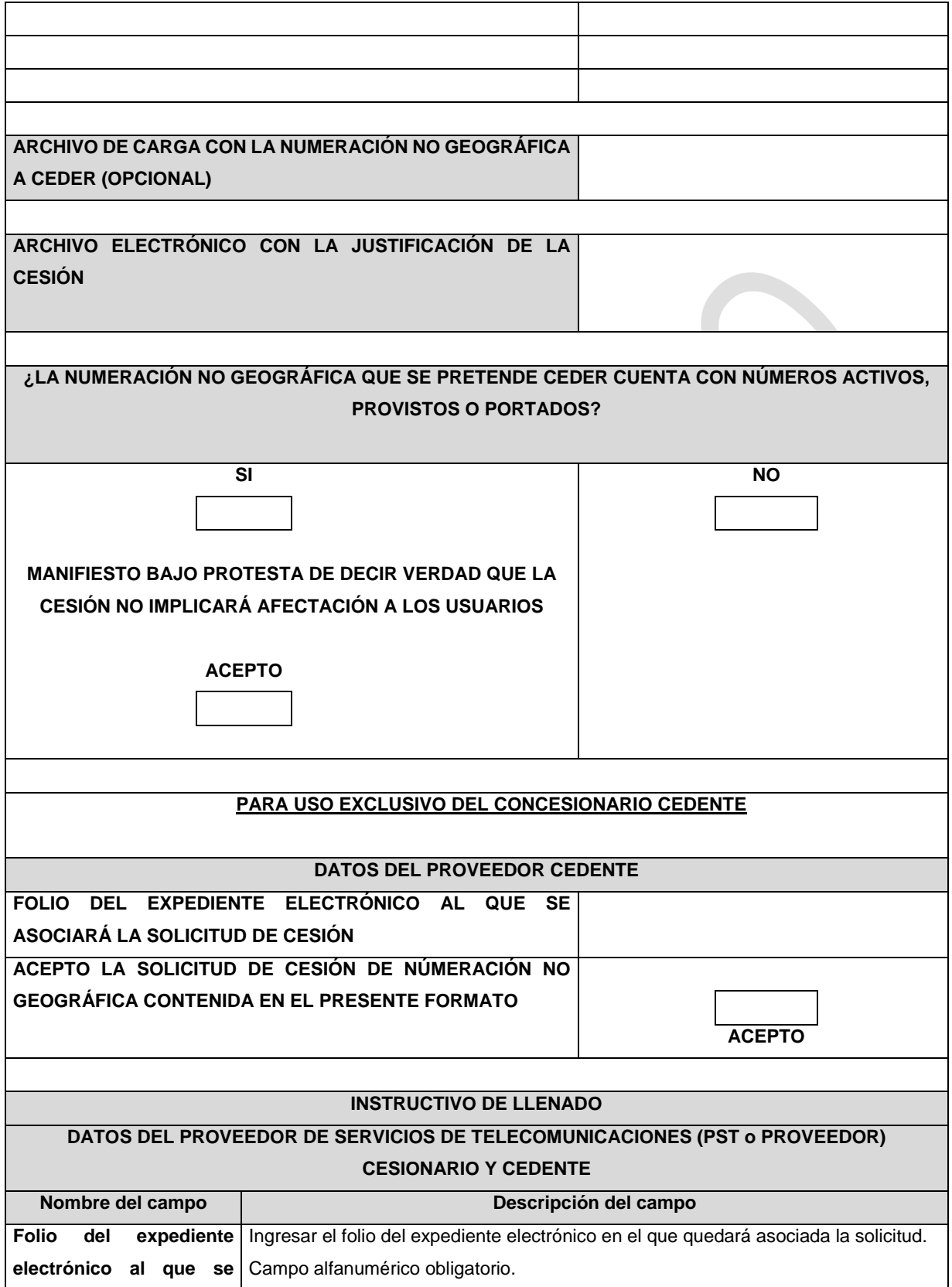

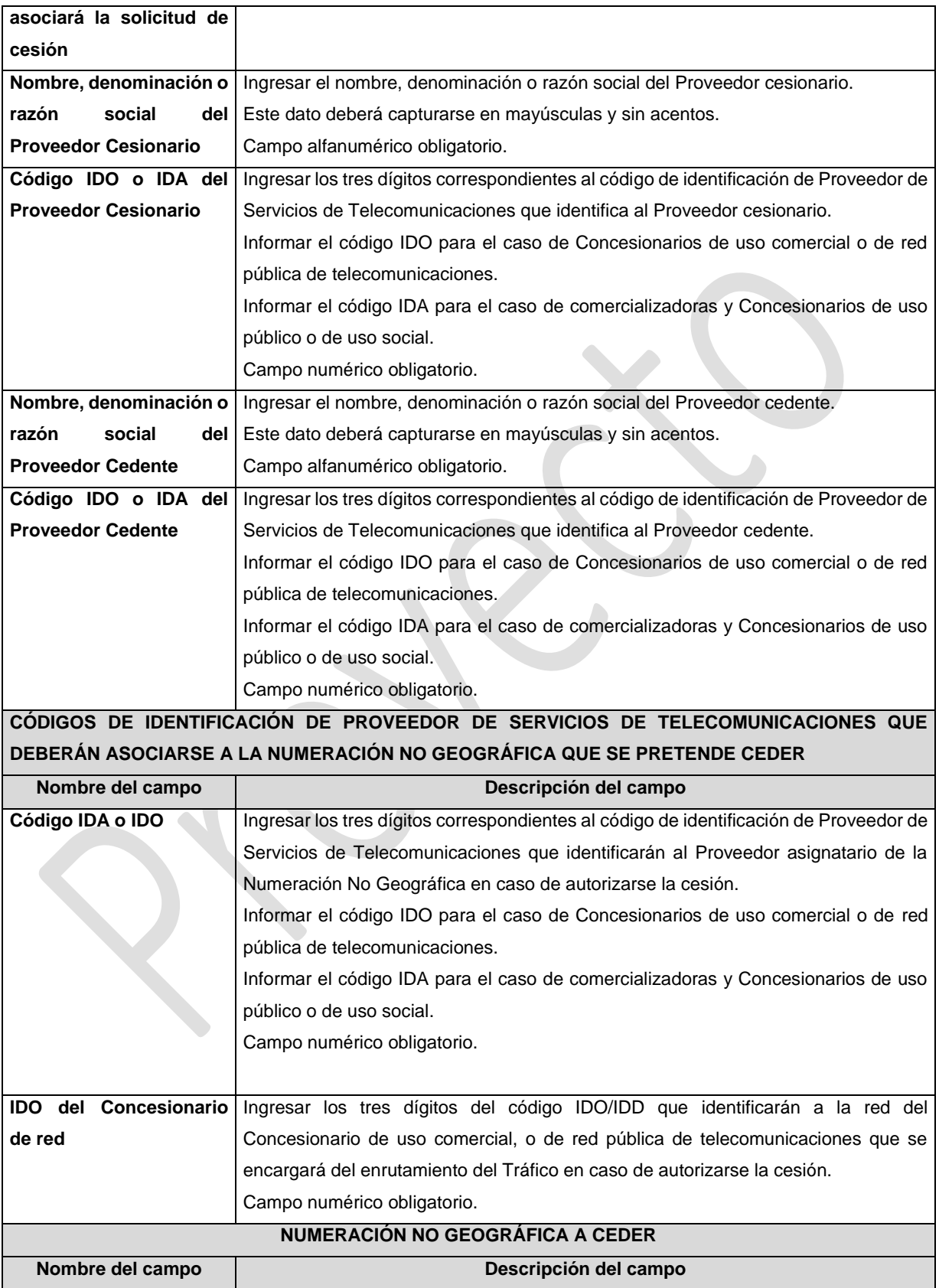

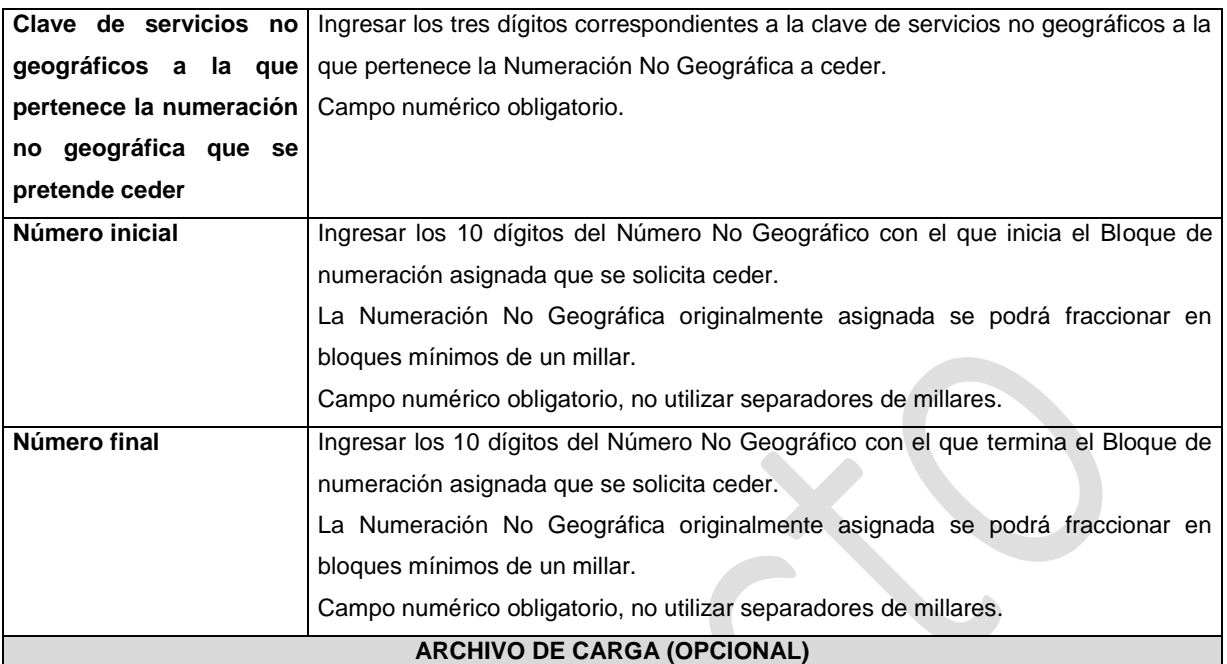

Con la finalidad de agilizar el llenado del eformato, el Proveedor solicitante podrá informar los campos comprendidos dentro del apartado "Numeración No Geográfica a Ceder", mediante un archivo electrónico de texto en formato .csv (comma separated values, por sus siglas en inglés) que deberá contener los siguientes campos:

- Número Inicial; y
- Número Final.

Los archivos CSV son un tipo de documento abierto y sencillo para presentar datos en forma de tabla, con las siguientes características:

- o Las columnas se separan por el carácter de coma (,).
- o Las filas se separan por saltos de línea (Carácter CRLF).
- o La última fila del archivo puede terminar o no con el carácter de fin de línea.
- o Los campos que contengan una coma, un salto de línea, una comilla doble, un espacio o los caracteres de fin de línea (CR, LF o ambos a la vez), deben ser encerrados entre comillas dobles.
- o El archivo CSV puede contener tantas líneas como sean necesarias para la entrega de la información correspondiente. No debe contener líneas vacías.
- o Cada fila debe contener siempre el mismo número de campos.
- o La primera fila del archivo contendrá los campos correspondientes a los nombres de las columnas.
- o El archivo CSV se guiará por lo dispuesto en *http://tools.ietf.org/html/rfc4180*
- o El nombre del archivo que se cargue a través de la Ventanilla Electrónica deberá tener la siguiente nomenclatura: IDO/IDAH3115DDMMAAAA.csv.

Donde:

• IDO/IDA.- Conjunto de 3 dígitos que identifica al Proveedor de Servicios de Telecomunicaciones. IDO para el caso en que el solicitante cuente con una concesión única para uso comercial, o una concesión para uso comercial con carácter de red compartida mayorista de servicios de telecomunicaciones, o una

concesión para instalar, operar y explotar una red pública de telecomunicaciones o IDA para el caso en que el solicitante cuente con un permiso o autorización para comercializar servicios de telecomunicaciones o una concesión única para uso público o para uso social;

- H3115.- Es un texto fijo que identifica el tipo de solicitud al que corresponde el archivo de carga (Cesión de Números No Geográficos); y
- DDMMAAAA.- Corresponde a la fecha de la solicitud. DD corresponde al día (2 dígitos), MM corresponde al mes (2 dígitos) y AAAA corresponde al año (4 dígitos).

#### Ejemplo: 983H311501122020.csv

Representación gráfica del archivo de carga opcional:

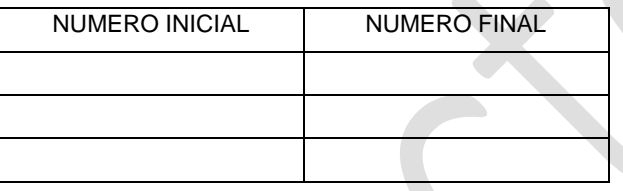

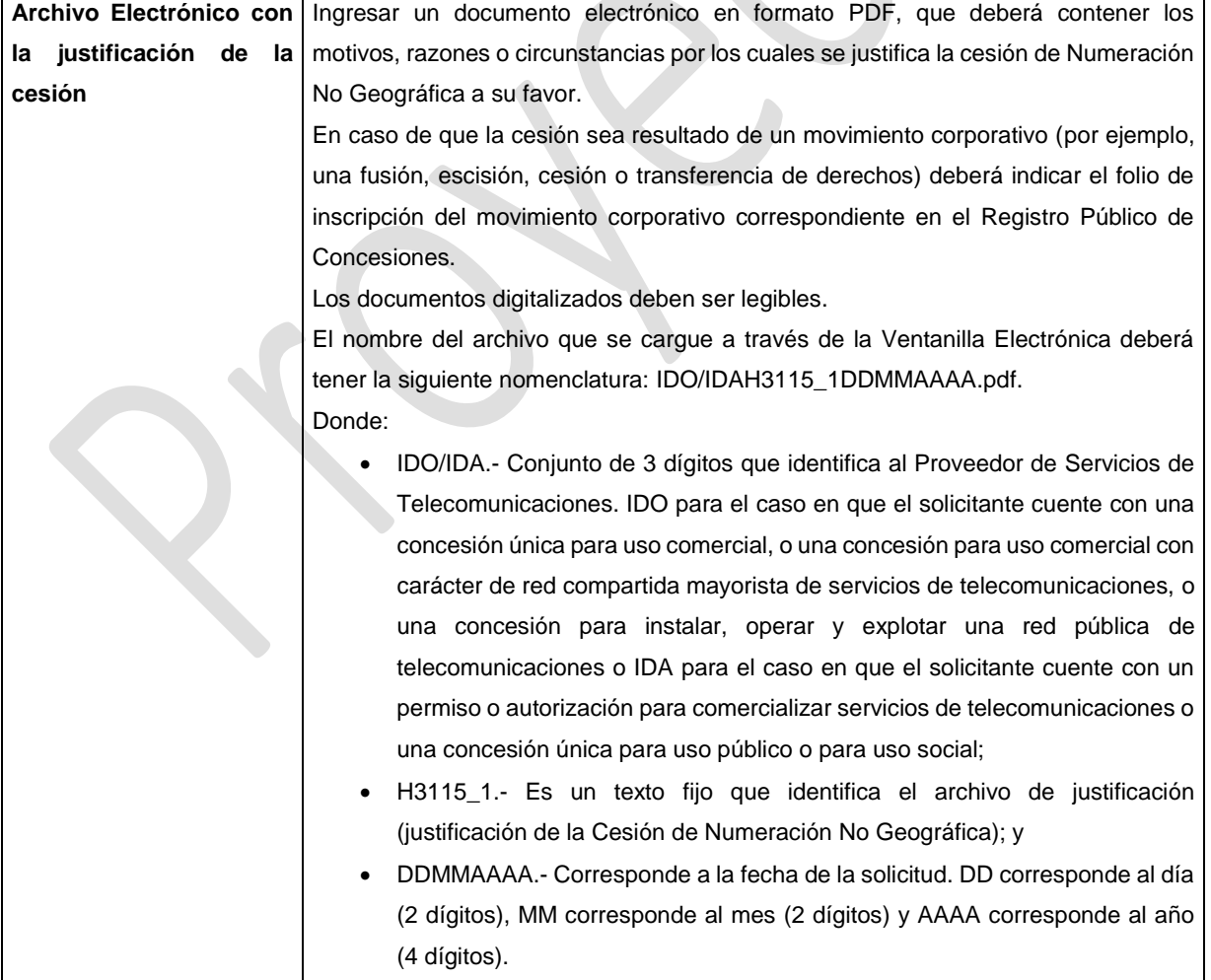

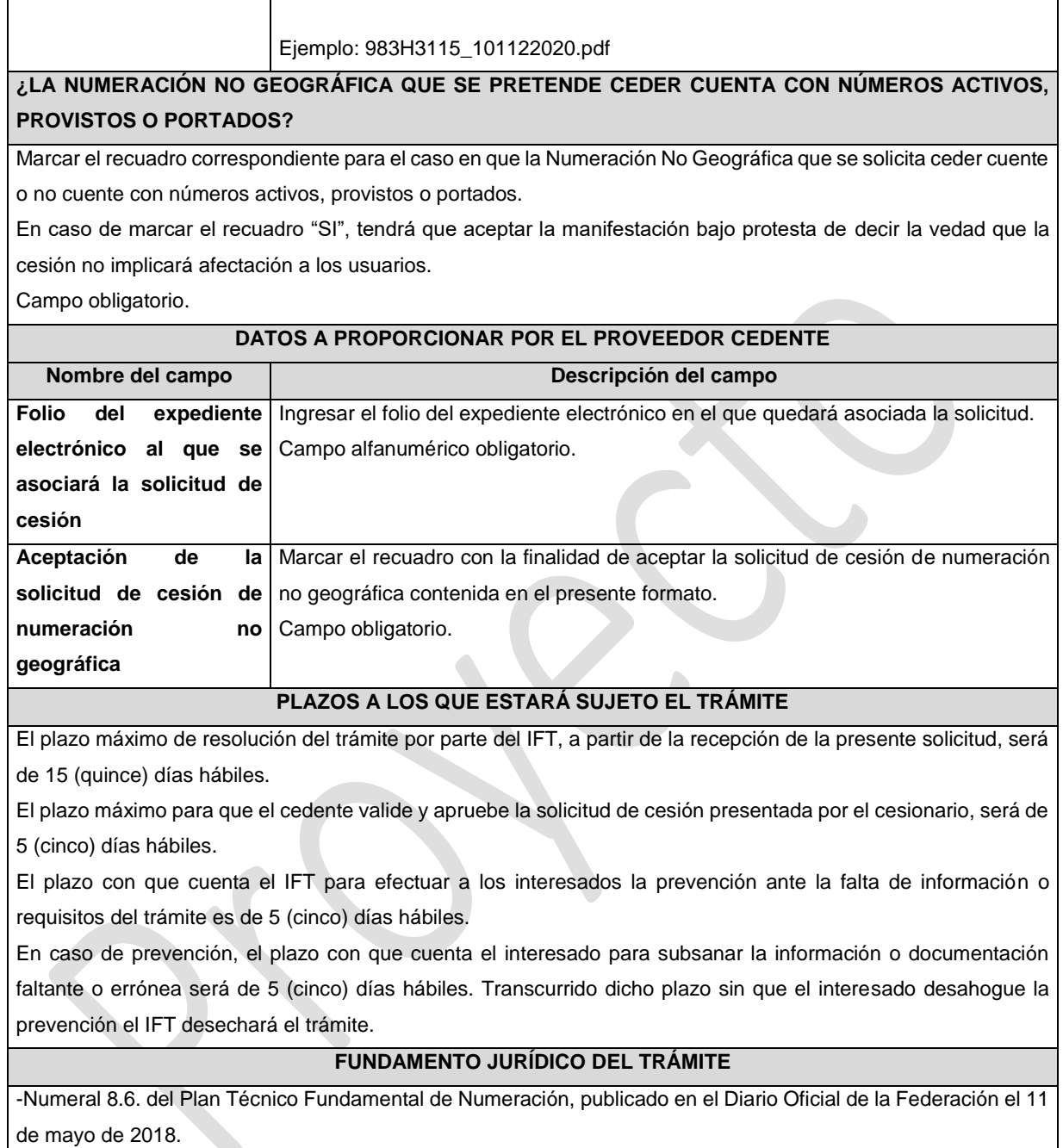

#### **INFORMACION ADICIONAL QUE PUEDA SER DE UTILIDAD A LOS INTERESADOS**

## **eFORMATO DE SOLICITUD DE CESIÓN DE NÚMEROS NO GEOGRÁFICOS ESPECÍFICOS**

**H3116**

**DATOS DEL PROVEEDOR CESIONARIO Y CEDENTE** 

**FOLIO DEL EXPEDIENTE ELECTRÓNICO AL QUE SE ASOCIARÁ LA SOLICITUD DE CESIÓN**

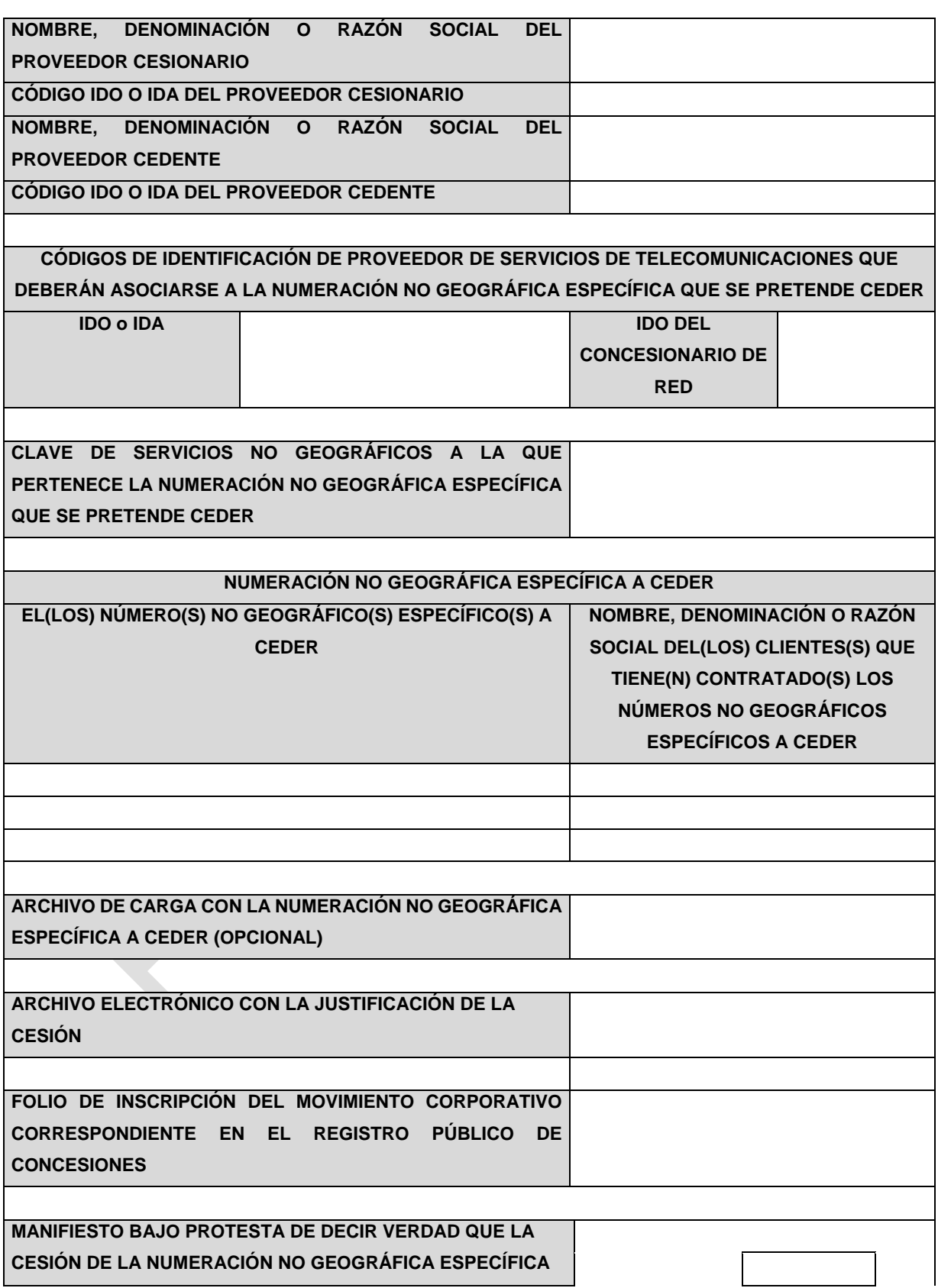

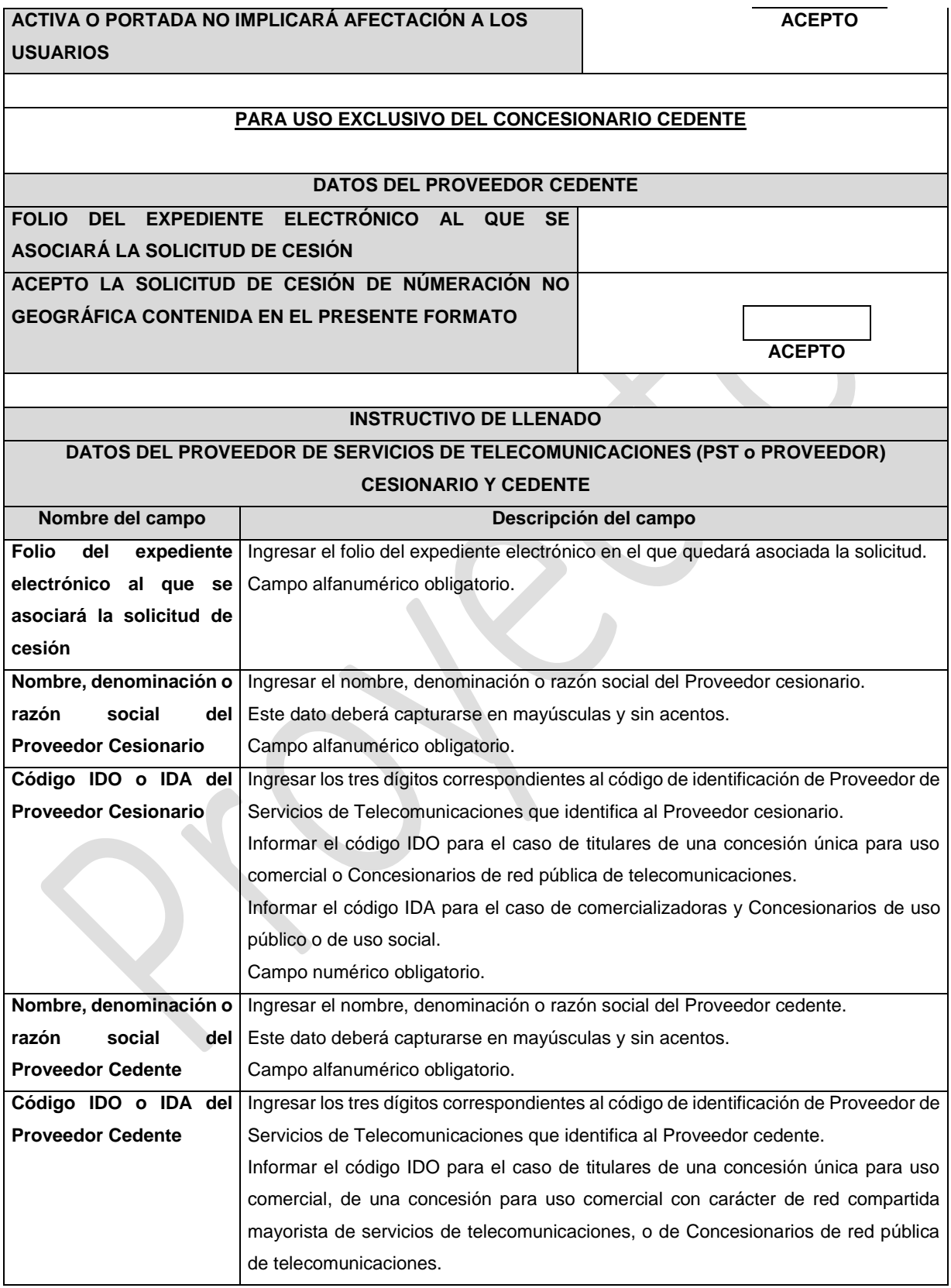

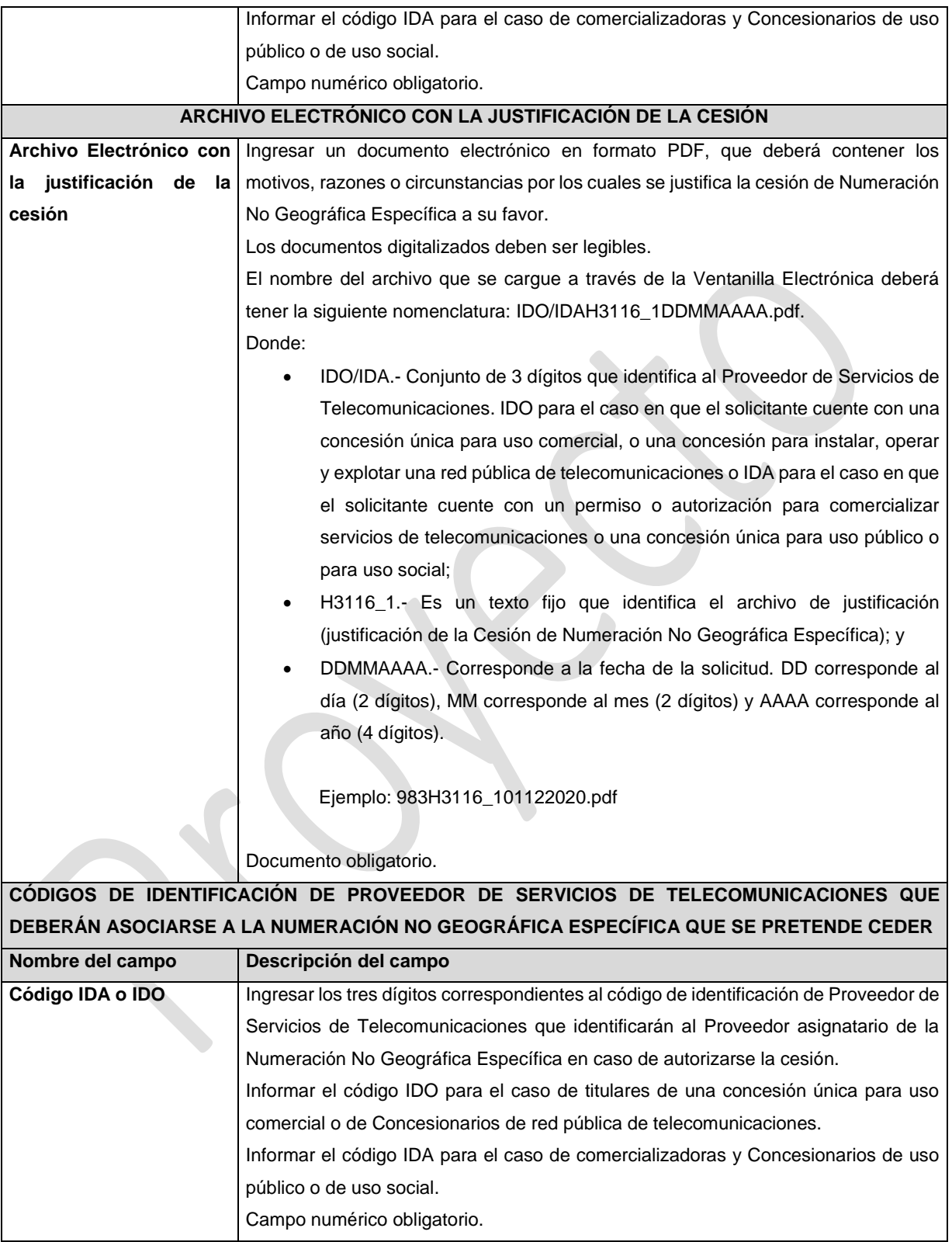

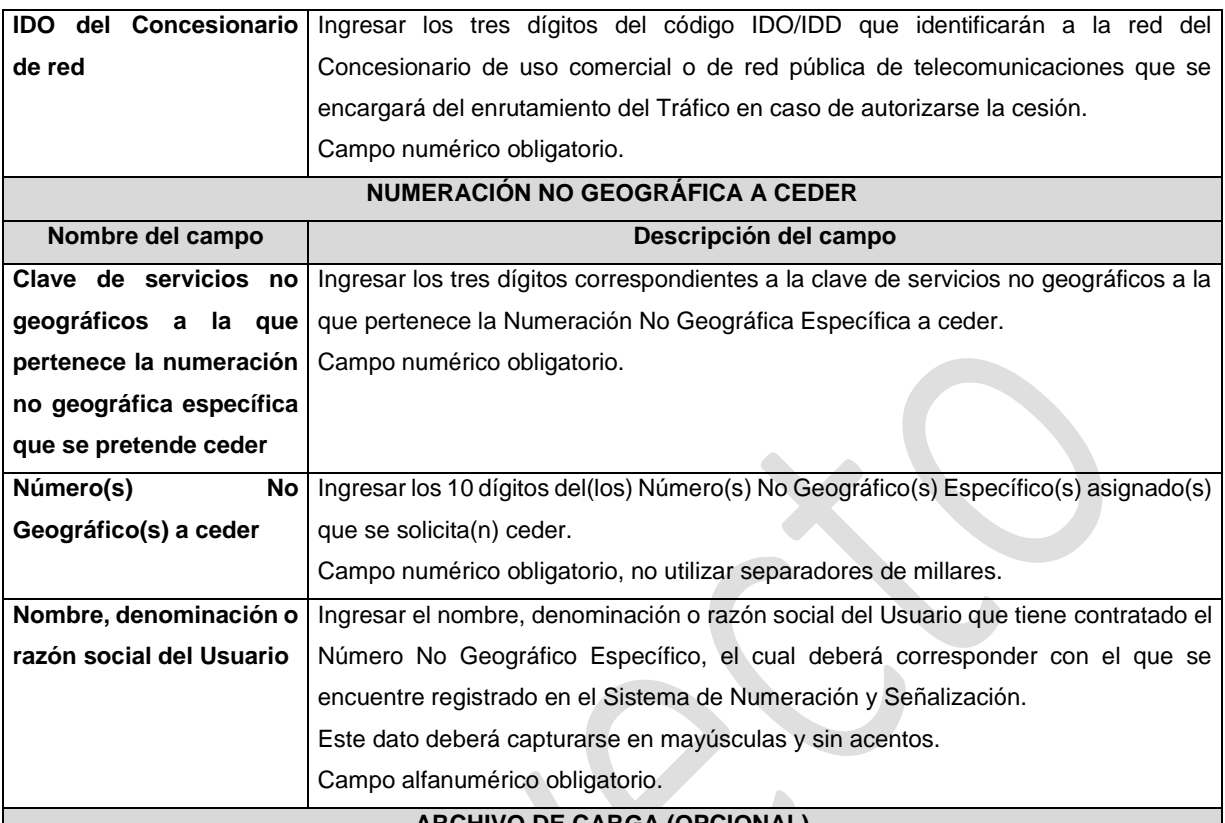

#### **ARCHIVO DE CARGA (OPCIONAL)**

Con la finalidad de agilizar el llenado del eformato, el Proveedor solicitante podrá informar los campos comprendidos dentro del apartado "Numeración No Geográfica Específica a Ceder", mediante un archivo electrónico de texto en formato .csv (comma separated values, por sus siglas en inglés) que deberá contener los siguientes campos:

- NNGE; y
- Cliente.

Los archivos CSV son un tipo de documento abierto y sencillo para presentar datos en forma de tabla, con las siguientes características:

- o Las columnas se separan por el carácter de coma (,).
- o Las filas se separan por saltos de línea (Carácter CRLF).
- o La última fila del archivo puede terminar o no con el carácter de fin de línea.
- o Los campos que contengan una coma, un salto de línea, una comilla doble, un espacio o los caracteres de fin de línea (CR, LF o ambos a la vez), deben ser encerrados entre comillas dobles.
- o El archivo CSV puede contener tantas líneas como sean necesarias para la entrega de la información correspondiente. No debe contener líneas vacías.
- o Cada fila debe contener siempre el mismo número de campos.
- o La primera fila del archivo contendrá los campos correspondientes a los nombres de las columnas.
- o El archivo CSV se guiará por lo dispuesto en *http://tools.ietf.org/html/rfc4180*

o El nombre del archivo que se cargue a través de la Ventanilla Electrónica deberá tener la siguiente nomenclatura: IDO/IDAH3116DDMMAAAA.csv.

Donde:

- IDO/IDA.- Conjunto de 3 dígitos que identifica al Proveedor de Servicios de Telecomunicaciones. IDO para el caso en que el solicitante cuente con una concesión única para uso comercial, o una concesión para instalar, operar y explotar una red pública de telecomunicaciones o IDA para el caso en que el solicitante cuente con un permiso o autorización para comercializar servicios de telecomunicaciones o una concesión única para uso público o para uso social;
- H3116.- Es un texto fijo que identifica el tipo de solicitud al que corresponde el archivo de carga (Cesión de Números No Geográficos Específicos); y
- DDMMAAAA.- Corresponde a la fecha de la solicitud. DD corresponde al día (2 dígitos), MM corresponde al mes (2 dígitos) y AAAA corresponde al año (4 dígitos).

Ejemplo: 983H311601122020.csv

Representación gráfica del archivo de carga opcional:

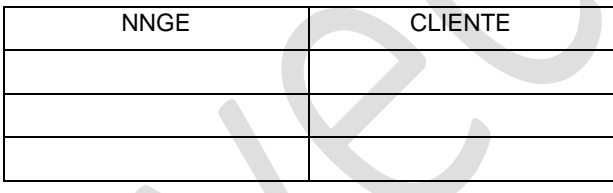

#### **FOLIO DE INSCRIPCIÓN DEL MOVIMIENTO CORPORATIVO CORRESPONDIENTE**

Ingresar el folio de inscripción del movimiento corporativo correspondiente (por ejemplo, una fusión, escisión, cesión o transferencia de derechos) en el Registro Público de Concesiones.

Campo alfanumérico obligatorio.

## **MANIFESTACIÓN DE QUE LA CESIÓN DE NUMERACIÓN NO GEOGRÁFICA ESPECÍFICA ACTIVA O PORTADA NO IMPLICARÁ AFECTACIÓN A LOS USUARIOS**

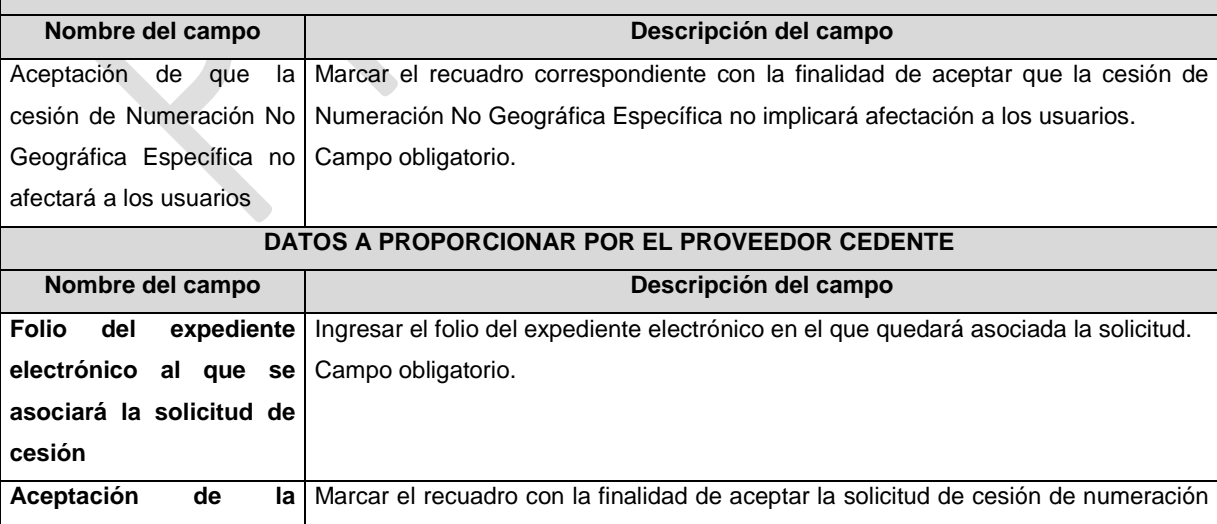

**solicitud de cesión de**  no geográfica específica contenida en el presente formato.

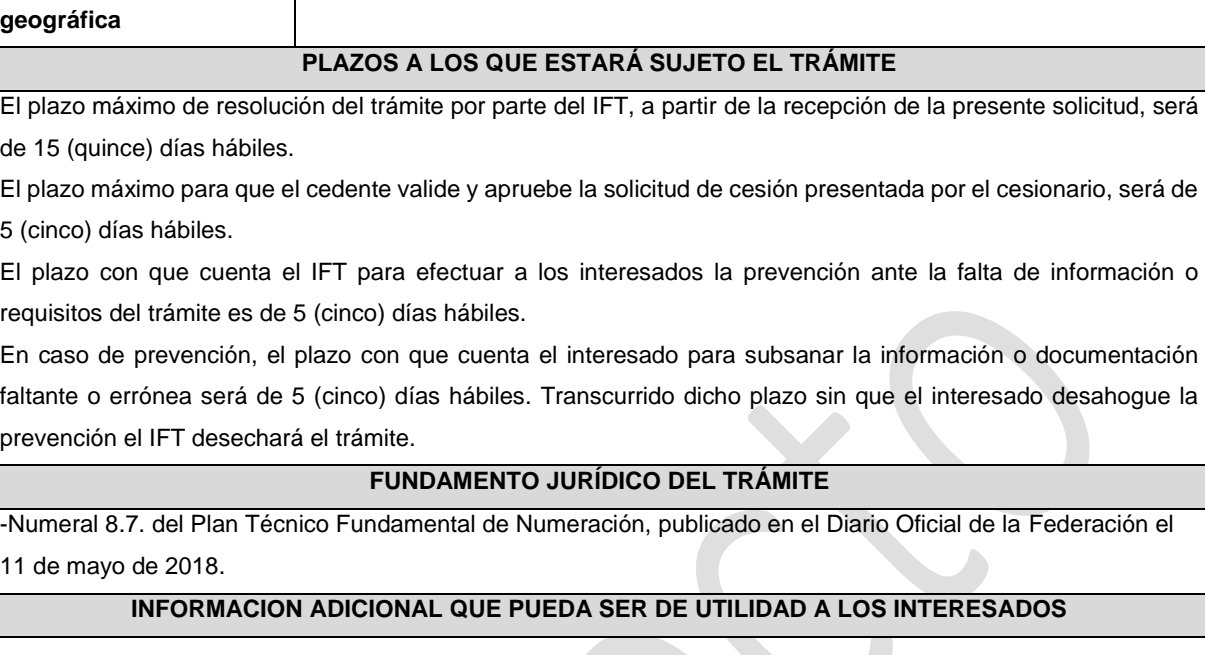

 $\mathbb{R}^2$ 

no Campo obligatorio.

**numeración** 

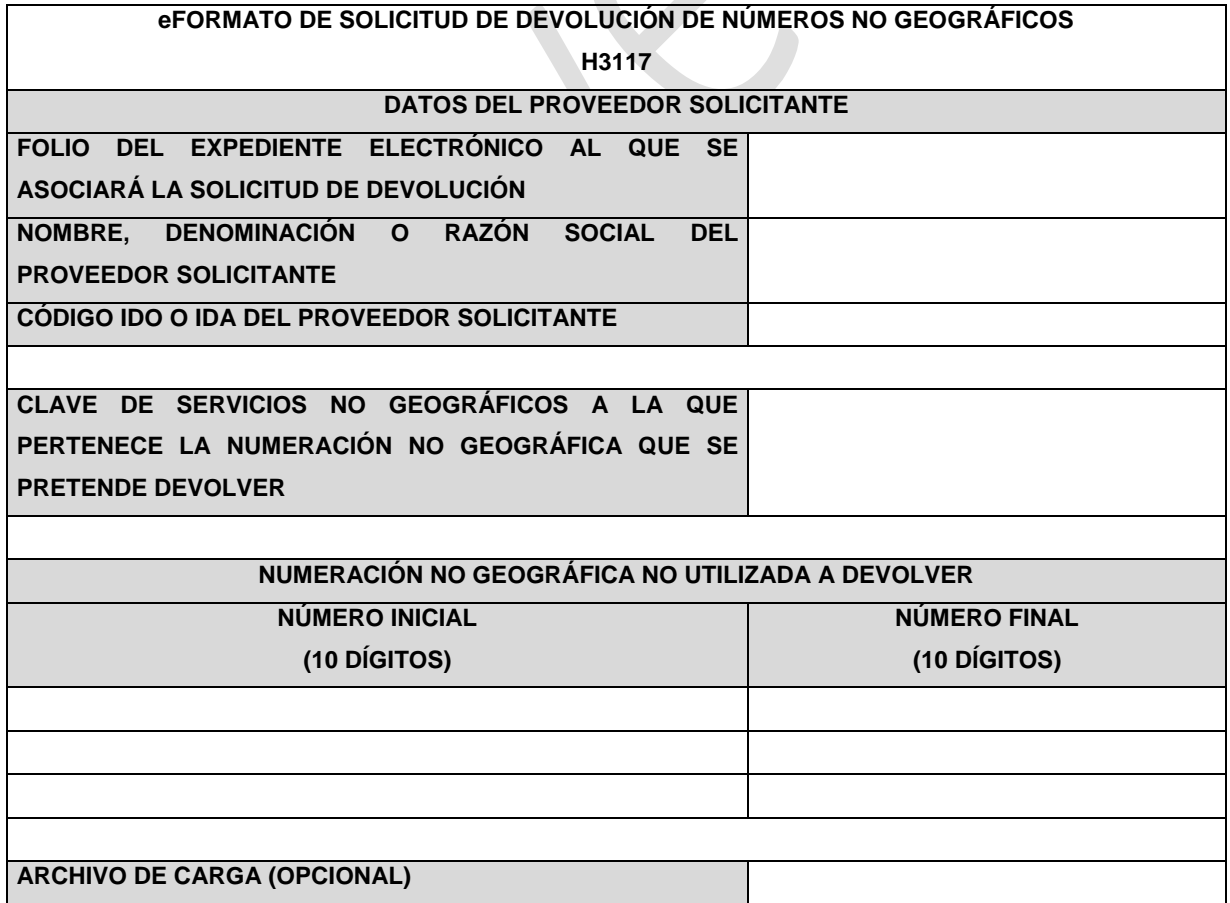

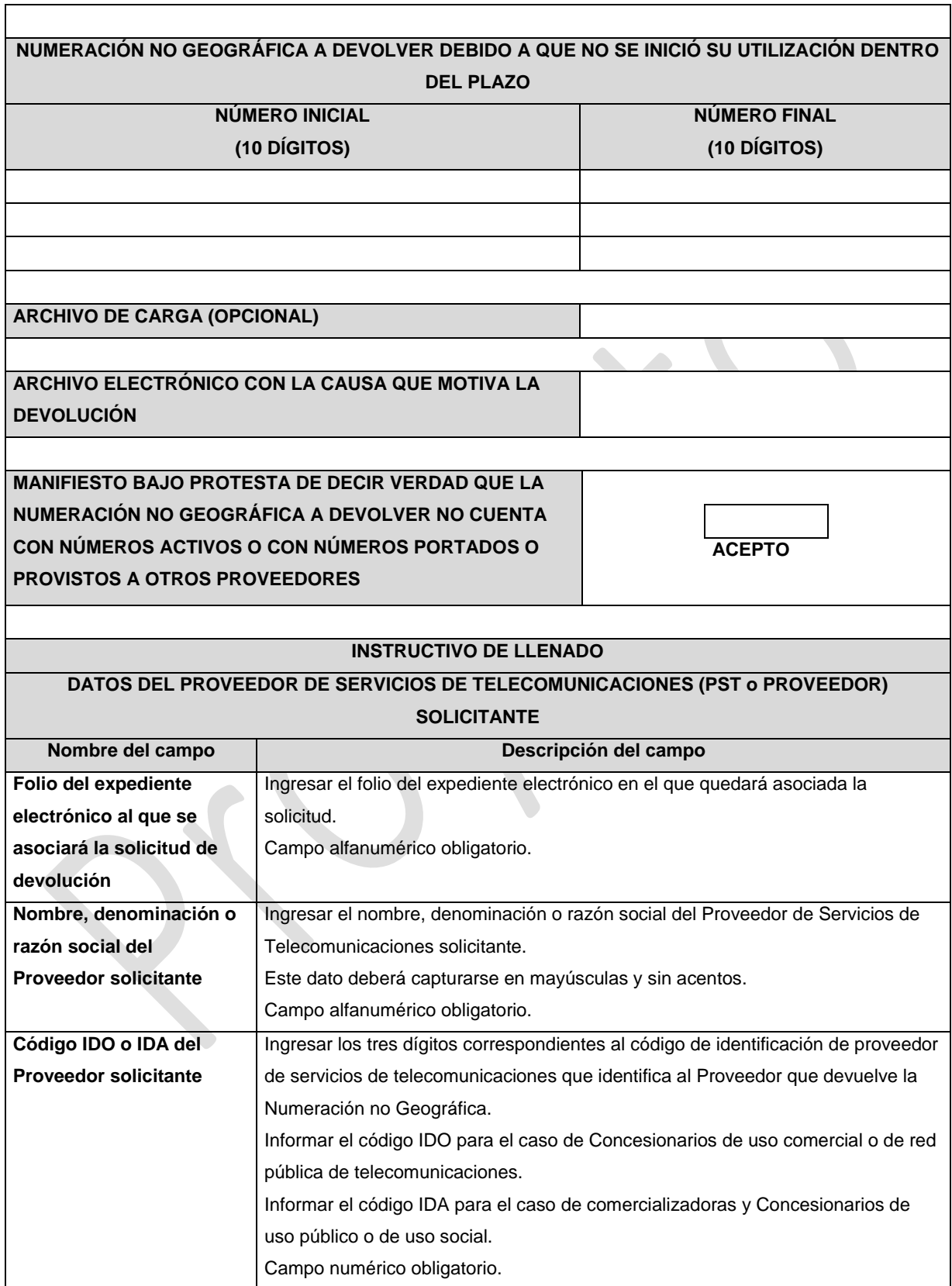

٦

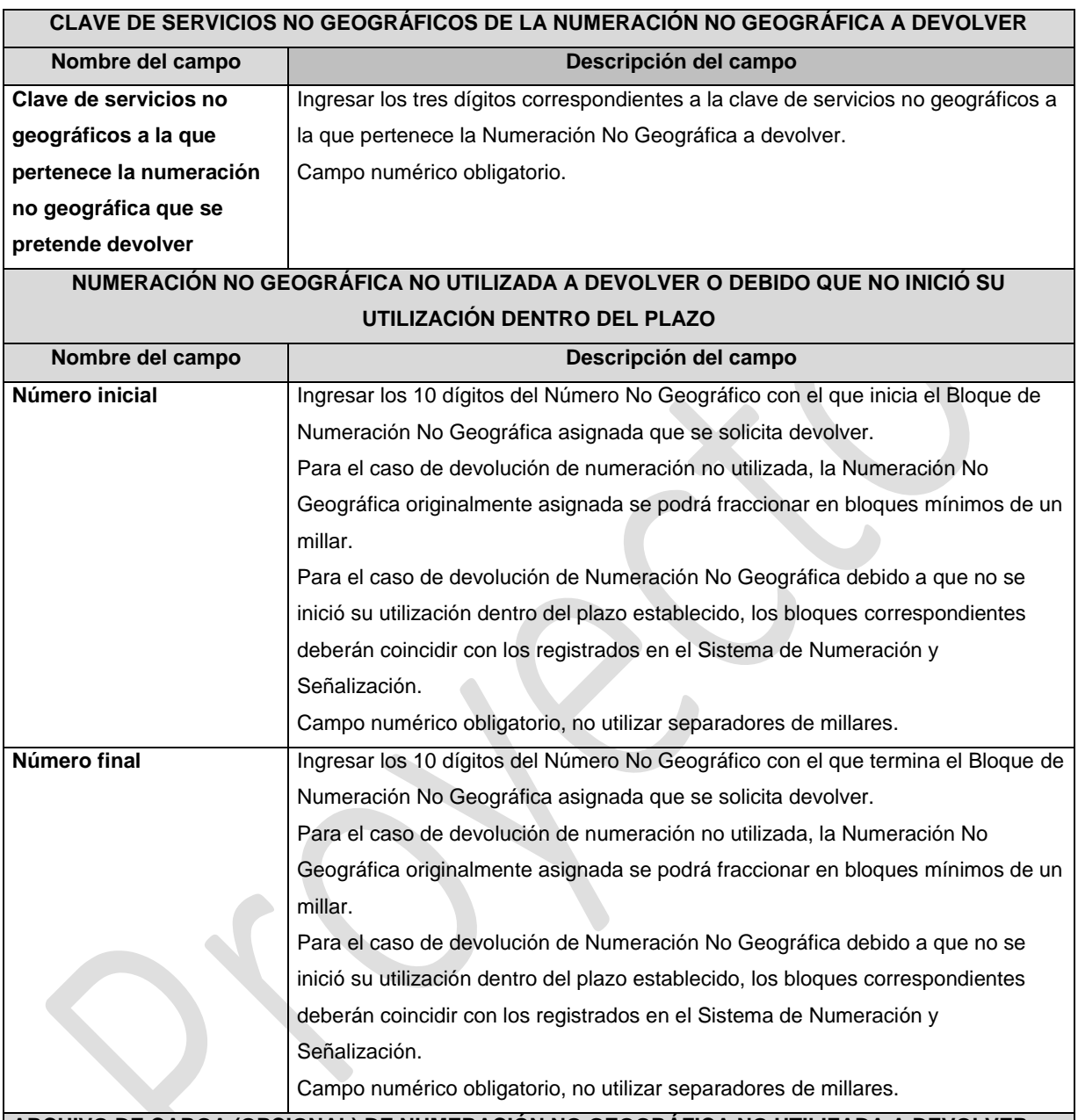

#### **ARCHIVO DE CARGA (OPCIONAL) DE NUMERACIÓN NO GEOGRÁFICA NO UTILIZADA A DEVOLVER**

Con la finalidad de agilizar el llenado del eformato, el Proveedor solicitante podrá informar los campos comprendidos dentro del apartado "Numeración No Geográfica no Utilizada", mediante un archivo electrónico de texto en formato .csv (comma separated values, por sus siglas en inglés) mismo que deberá contener los siguientes campos:

- Número inicial; y
- Número final.

Los archivos CSV son un tipo de documento abierto y sencillo para presentar datos en forma de tabla, con las siguientes características:

- o Las columnas se separan por el carácter de coma (,).
- o Las filas se separan por saltos de línea (Carácter CRLF).
- o La última fila del archivo puede terminar o no con el carácter de fin de línea.
- o Los campos que contengan una coma, un salto de línea, una comilla doble, un espacio o los caracteres de fin de línea (CR, LF o ambos a la vez), deben ser encerrados entre comillas dobles.
- o El archivo CSV puede contener tantas líneas como sean necesarias para la entrega de la información correspondiente. No debe contener líneas vacías.
- o Cada fila debe contener siempre el mismo número de campos.
- o La primera fila del archivo contendrá los campos correspondientes a los nombres de las columnas.
- o El archivo CSV se guiará por lo dispuesto en *http://tools.ietf.org/html/rfc4180*
- o El nombre del archivo que se cargue a través de la Ventanilla Electrónica deberá tener la siguiente nomenclatura: IDO/IDAH3117DDMMAAAA.csv.

Donde:

- IDO/IDA.- Conjunto de 3 dígitos que identifica al Proveedor de Servicios de Telecomunicaciones. IDO para el caso en que el solicitante cuente con una concesión única para uso comercial, o una concesión para uso comercial con carácter de red compartida mayorista de servicios de telecomunicaciones, o una concesión para instalar, operar y explotar una red pública de telecomunicaciones o IDA para el caso en que el solicitante cuente con un permiso o autorización para comercializar servicios de telecomunicaciones o una concesión única para uso público o para uso social;
- H3117.- Es un texto fijo que identifica el tipo de solicitud al que corresponde el archivo de carga (devolución de Numeración No Geográfica no Utilizada); y
- DDMMAAAA.- Corresponde a la fecha de la solicitud. DD corresponde al día (2 dígitos), MM corresponde al mes (2 dígitos) y AAAA corresponde al año (4 dígitos).

Ejemplo: 983H311701122020.csv

Representación gráfica del archivo de carga opcional:

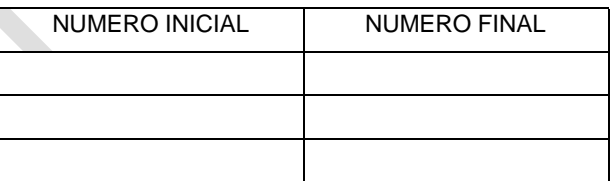

## **ARCHIVO DE CARGA (OPCIONAL) DE NUMERACIÓN NO GEOGRÁFICA A DEVOLVER DEBIDO QUE NO INICIÓ SU UTILIZACIÓN DENTRO DEL PLAZO ESTABLECIDO**

Con la finalidad de agilizar el llenado del eformato, el Proveedor solicitante podrá informar los campos comprendidos dentro del apartado "Numeración No Geográfica a devolver debido a que no inició su utilización dentro del plazo", mediante un archivo electrónico de texto en formato .csv (comma separated values, por sus siglas en inglés) mismo que deberá contener los siguientes campos:

• Número inicial; y

#### • Número final.

Los archivos CSV son un tipo de documento abierto y sencillo para presentar datos en forma de tabla, con las siguientes características:

- o Las columnas se separan por el carácter de coma (,).
- o Las filas se separan por saltos de línea (Carácter CRLF).
- o La última fila del archivo puede terminar o no con el carácter de fin de línea.
- o Los campos que contengan una coma, un salto de línea, una comilla doble, un espacio o los caracteres de fin de línea (CR, LF o ambos a la vez), deben ser encerrados entre comillas dobles.
- o El archivo CSV puede contener tantas líneas como sean necesarias para la entrega de la información correspondiente. No debe contener líneas vacías.
- o Cada fila debe contener siempre el mismo número de campos.
- o La primera fila del archivo contendrá los campos correspondientes a los nombres de las columnas.
- o El archivo CVS se guiará por lo dispuesto en *http://tools.ietf.org/html/rfc4180*
- o El nombre del archivo que se cargue a través de la Ventanilla Electrónica deberá tener la siguiente nomenclatura: IDO/IDAH3117\_1DDMMAAAA.csv.

#### Donde:

- IDO/IDA.- Conjunto de 3 dígitos que identifica al Proveedor de Servicios de Telecomunicaciones. IDO para el caso en que el solicitante cuente con una concesión única para uso comercial, o una concesión para uso comercial con carácter de red compartida mayorista de servicios de telecomunicaciones, o una concesión para instalar, operar y explotar una red pública de telecomunicaciones o IDA para el caso en que el solicitante cuente con un permiso o autorización para comercializar servicios de telecomunicaciones o una concesión única para uso público o para uso social;
- H3117\_1.- Es un texto fijo que identifica el tipo de solicitud al que corresponde el archivo de carga (devolución de Numeración No Geográfica asignada que será devuelta debido a que no inició su utilización dentro del plazo establecido); y
- DDMMAAAA.- Corresponde a la fecha de la solicitud. DD corresponde al día (2 dígitos), MM corresponde al mes (2 dígitos) y AAAA corresponde al año (4 dígitos).

Ejemplo: 983H3117\_101122020.csv

Representación gráfica del archivo de carga opcional:

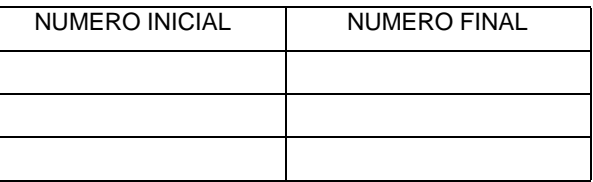

#### **ARCHIVO ELECTRÓNICO CON LA CAUSA QUE MOTIVA LA DEVOLUCIÓN**

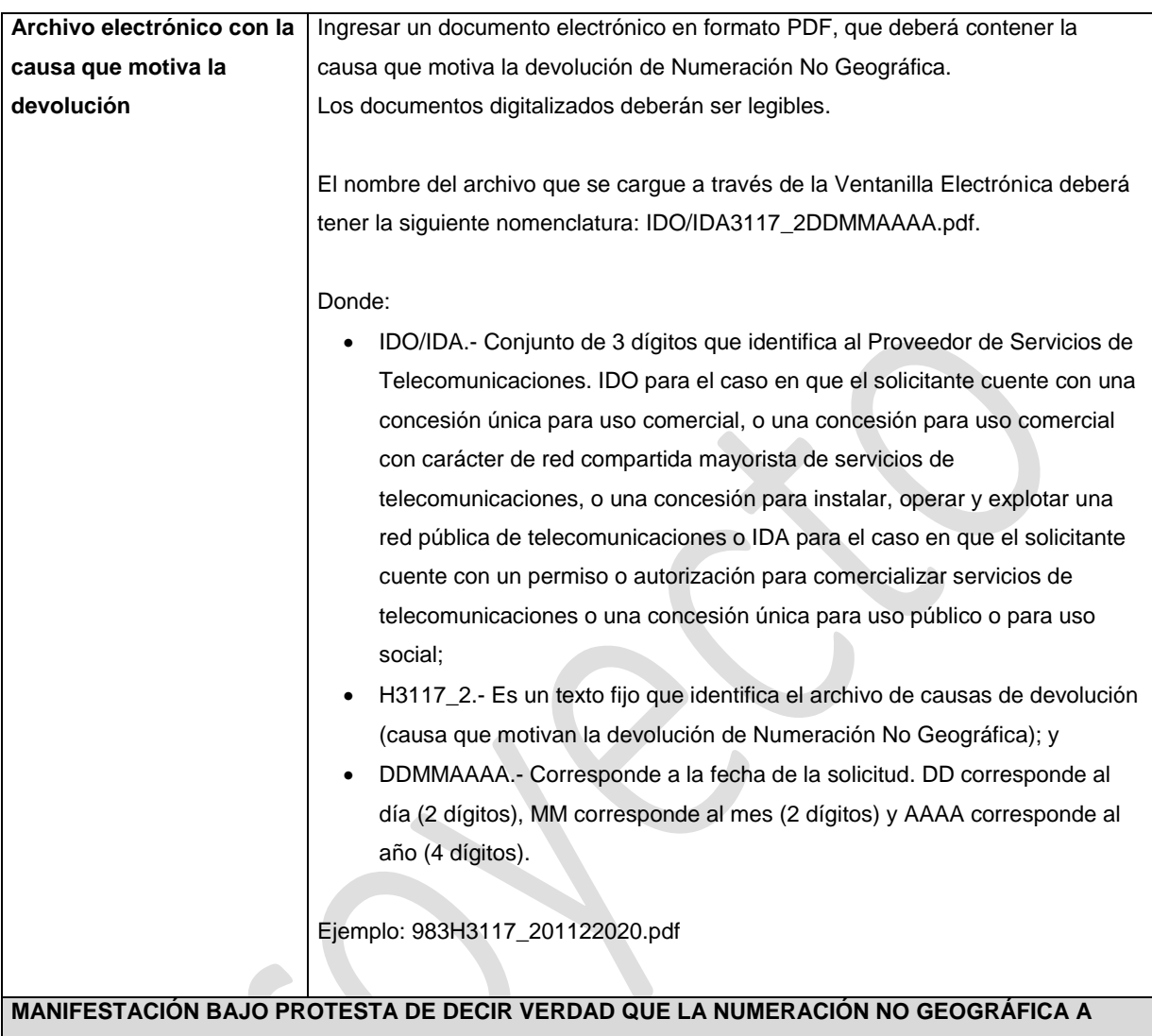

# **DEVOLVER NO CUENTA CON NÚMEROS ACTIVOS O CON NÚMEROS PORTADOS O PROVISTOS A OTROS PROVEEDORES**

Marcar el recuadro de aceptación de la manifestación bajo protesta de decir la verdad que la numeración no geográfica a devolver no cuenta con números activos, o con números portados o provistos a otros Proveedores. Campo obligatorio

## **PLAZOS A LOS QUE ESTARÁ SUJETO EL TRÁMITE**

El plazo máximo de resolución del trámite por parte del IFT, a partir de la recepción de la presente solicitud, será de 30 (treinta) días hábiles.

El plazo con que cuenta el IFT para efectuar a los interesados la prevención ante la falta de información o requisitos del trámite es de 10 (diez) días hábiles.

En caso de prevención, el plazo con que cuenta el interesado para subsanar la información o documentación

faltante o errónea será de 5 (cinco) días hábiles. Transcurrido dicho plazo sin que el interesado desahogue la prevención el IFT desechará el trámite o tendrá por no presentada la obligación de devolución.

**FUNDAMENTO JURÍDICO DEL TRÁMITE**

-Numeral 8.8. del Plan Técnico Fundamental de Numeración, publicado en el Diario Oficial de la Federación el 11 de mayo de 2018.

## **INFORMACIÓN ADICIONAL QUE PUEDA SER DE UTILIDAD A LOS INTERESADOS**

## **eFORMATO DE SOLICITUD PARA LA CREACIÓN O USO DE UN CÓDIGO PARA LA PRESTACIÓN DE SERVICIOS ESPECIALES**

**H3118**

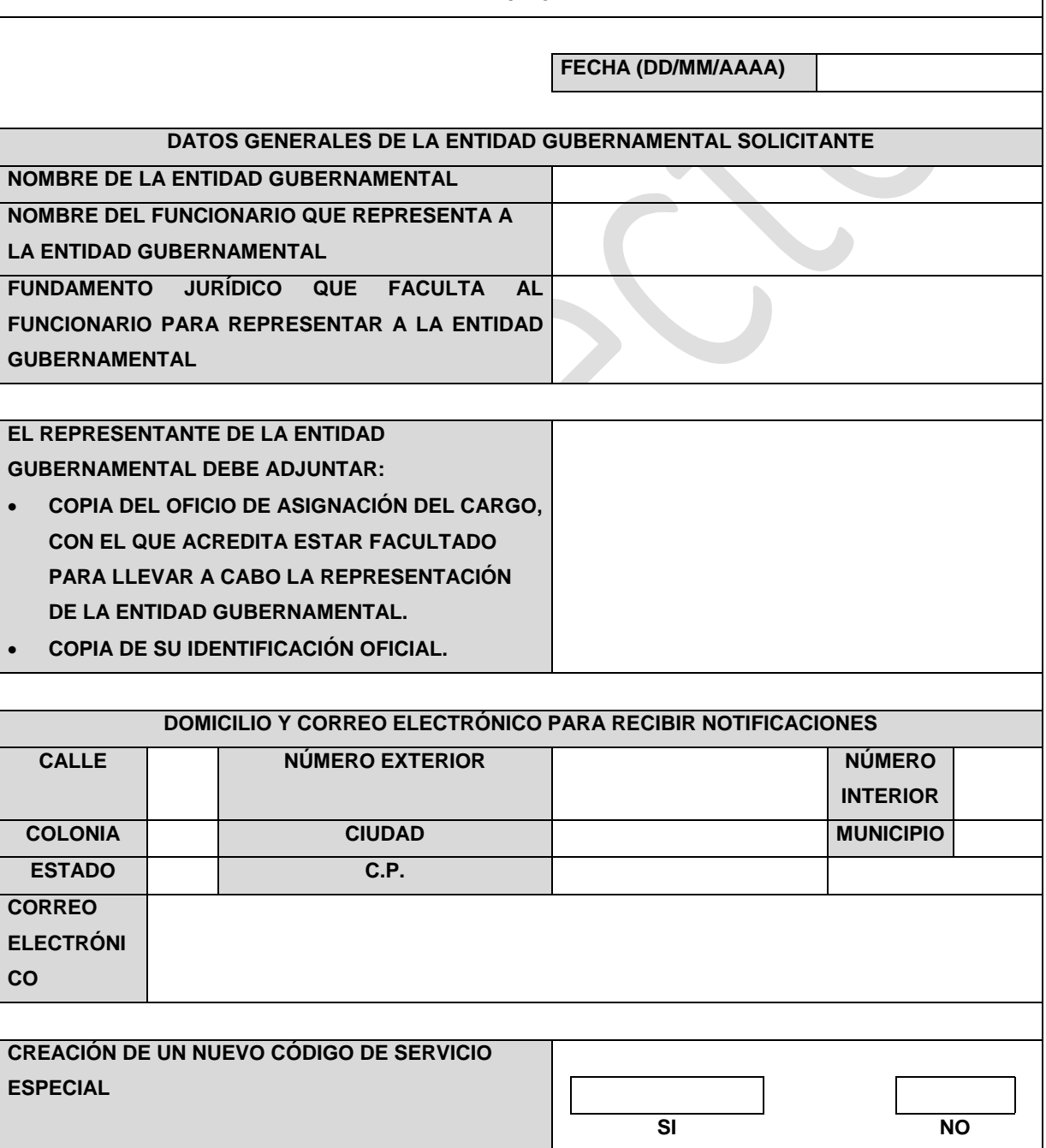
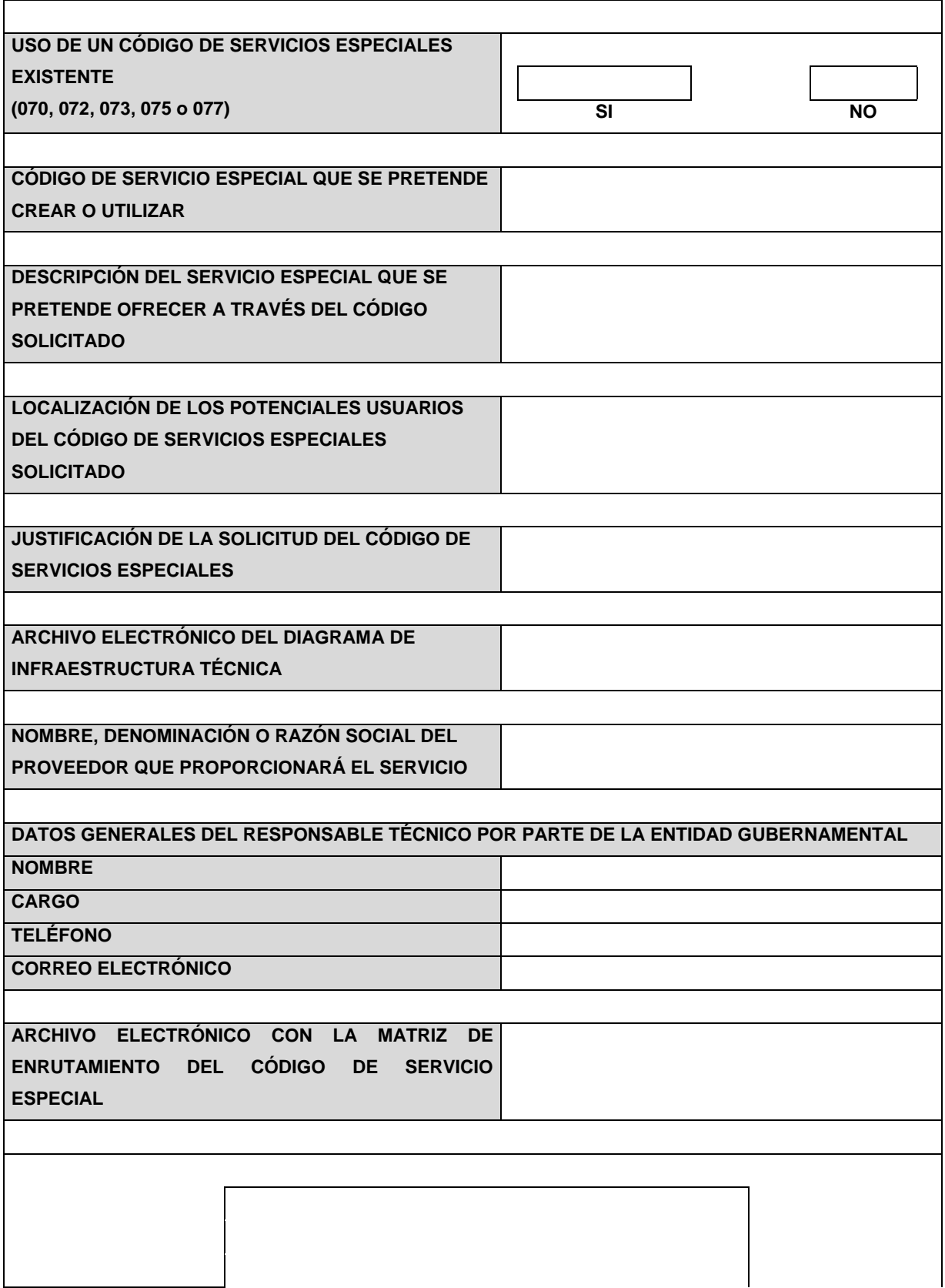

# **FIRMA DEL FUNCIONARIO QUE REPRESENTA LEGALMENTE A LA ENTIDAD GUBERNAMENTAL**

### **AVISO DE PRIVACIDAD**

**El Instituto Federal de Telecomunicaciones, con domicilio en Av. Insurgentes Sur No. 1143, Colonia Nochebuena, Demarcación Territorial Benito Juárez, C.P. 03720, Ciudad de México, utilizará sus datos recabados para:**

- **• Identificar a las personas físicas que con motivo del interés de la entidad gubernamental presentan información para llevar a cabo un trámite.**
- **• Notificar y contactar a los interesados en su caso.**

**Para mayor información acerca del tratamiento y de los derechos que puede hacer valer, usted puede acceder al aviso de privacidad integral a través de la página de Internet del Instituto en la sección de avisos de privacidad.**

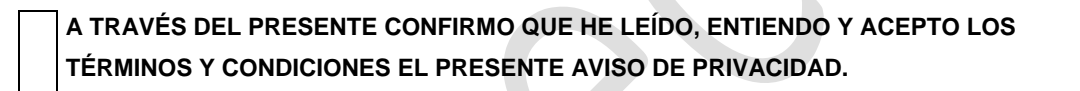

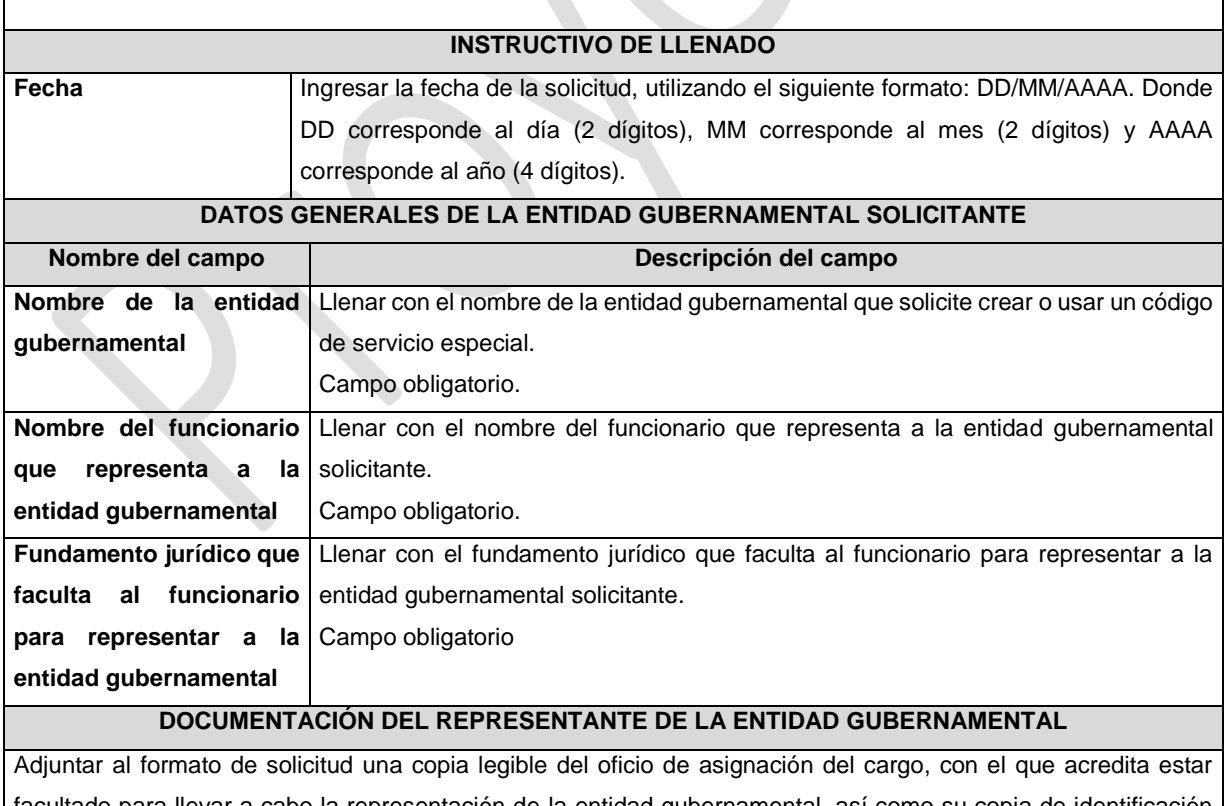

facultado para llevar a cabo la representación de la entidad gubernamental, así como su copia de identificación oficial.

Documento obligatorio.

### **DOMICILIO Y CORREO ELECTRÓNICO PARA RECIBIR NOTIFICACIONES**

Llenar con la dirección y correo electrónico donde el Instituto pueda llevar a cabo notificaciones al solicitante. Campo obligatorio.

#### **CREACIÓN DE UN NUEVO CÓDIGO DE SERVICIO ESPECIAL**

Marcar el recuadro si desea o no crear un nuevo código de servicio especial.

Campo obligatorio.

### **USO DE UN CÓDIGO DE SERVICIOS ESPECIALES EXISTENTE**

### **(070, 072, 073, 075 o 077)**

Marcar el recuadro si desea o no utilizar un código de servicio especial existente.

Campo obligatorio.

### **CÓDIGO DE SERVICIO ESPECIAL QUE SE PRETENDE CREAR O UTILIZAR**

Llenar el campo con los tres dígitos el código que pretende crear o utilizar.

Campo obligatorio.

# **DESCRIPCIÓN DEL SERVICIO ESPECIAL QUE SE PRETENDE OFRECER A TRAVÉS DEL CÓDIGO SOLICITADO**

Llenar con una descripción breve el servicio que pretende ofrecer con el código solicitado. Campo obligatorio.

#### **LOCALIZACIÓN DE LOS POTENCIALES USUARIOS DEL CÓDIGO DE SERVICIOS ESPECIALES**

### **SOLICITADO**

Llenar con los municipios y estados donde se localizarán los usuarios potenciales que usarán el código solicitado. Llenar este campo solo si solicita crear un nuevo código.

### **JUSTIFICACIÓN DE LA SOLICITUD DEL CÓDIGO DE SERVICIOS ESPECIALES**

Describir brevemente la justificación de la creación o uso de un código de servicios especiales. Campo obligatorio.

### **ARCHIVO ELECTRÓNICO DEL DIAGRAMA DE INFRAESTRUCTURA TÉCNICA**

El solicitante debe adjuntar un archivo electrónico en PDF con el diagrama de infraestructura técnica donde se indique el servicio que pretende ofrecer, el cual debe contener como mínimo el proceso de iniciación y terminación de las llamadas, debiendo ilustrar los principales equipos que se utilizarán. El documento digitalizado debe ser legible.

Documento obligatorio.

### **NOMBRE, DENOMINACIÓN O RAZÓN SOCIAL DEL PROVEEDOR QUE PROPORCIONARÁ EL SERVICIO**

Llenar con nombre, denominación o razón social del proveedor de servicios de telecomunicaciones con el que proporcionará el servicio del código de servicios especiales solicitado.

Campo obligatorio.

## **DATOS GENERALES DEL RESPONSABLE TÉCNICO POR PARTE DE LA ENTIDAD GUBERNAMENTAL**

Llenar con el nombre completo, cargo, teléfono y correo electrónico del responsable técnico que se encontrara a cargo de atender los reportes relacionados con la operación del código de servicios especiales. Campo obligatorio.

## **ARCHIVO ELECTRÓNICO CON LA MATRIZ DE ENRUTAMIENTO DEL CÓDIGO DE SERVICIO**

El solicitante debe adjuntar archivo electrónico en Excel con la matriz de enrutamiento del código de servicio especial de conformidad con el formato contenido en el anexo "dos", denominado matriz de enrutamiento de CSE del plan técnico fundamental de numeración.

Documento obligatorio.

## **FIRMA DEL FUNCIONARIO QUE REPRESENTA LEGALMENTE A LA ENTIDAD GUBERNAMENTAL**

Firma autógrafa del representante legal de la entidad gubernamental. Firma obligatoria.

### **AVISO DE PRIVACIDAD**

Marcar el recuadro con la finalidad de aceptar los términos y condiciones del Aviso de Privacidad del Instituto Federal de Telecomunicaciones.

Campo Obligatorio

### **PLAZOS A LOS QUE ESTARÁ SUJETO EL TRÁMITE**

El plazo máximo de resolución del trámite por parte del IFT, a partir de la recepción de la presente solicitud, será de 30(treinta) días hábiles.

El plazo con que cuenta el IFT para efectuar a los interesados la prevención ante la falta de información o requisitos del trámite es de 10 (diez) días hábiles.

En caso de prevención, el plazo con que cuenta el interesado para subsanar la información o documentación faltante o errónea será de 10 (diez) días hábiles. Transcurrido dicho plazo sin que el interesado desahogue la prevención el IFT desechará el trámite.

## **FUNDAMENTO JURÍDICO DEL TRÁMITE**

-Numeral 9.6. del Plan Técnico Fundamental de Numeración, publicado en el Diario Oficial de la Federación el 11 de mayo de 2018.

## **INFORMACIÓN ADICIONAL QUE PUEDA SER DE UTILIDAD A LOS INTERESADOS**

# **eFORMATO DE SOLICITUD DE ASIGNACIÓN DE CÓDIGOS DE IDENTIFICACIÓN DE PROVEEDORES DE SERVICIOS DE TELECOMUNICACIONES**

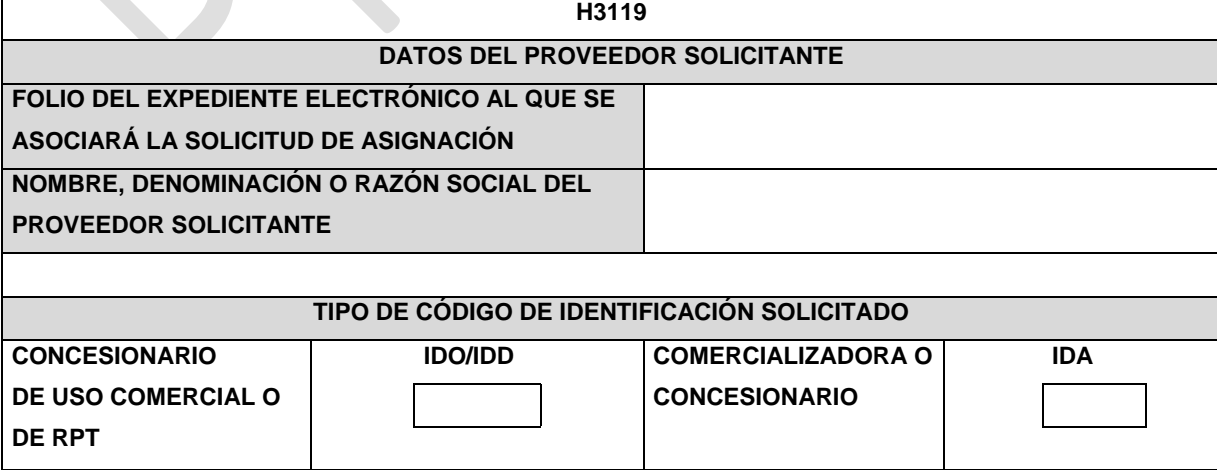

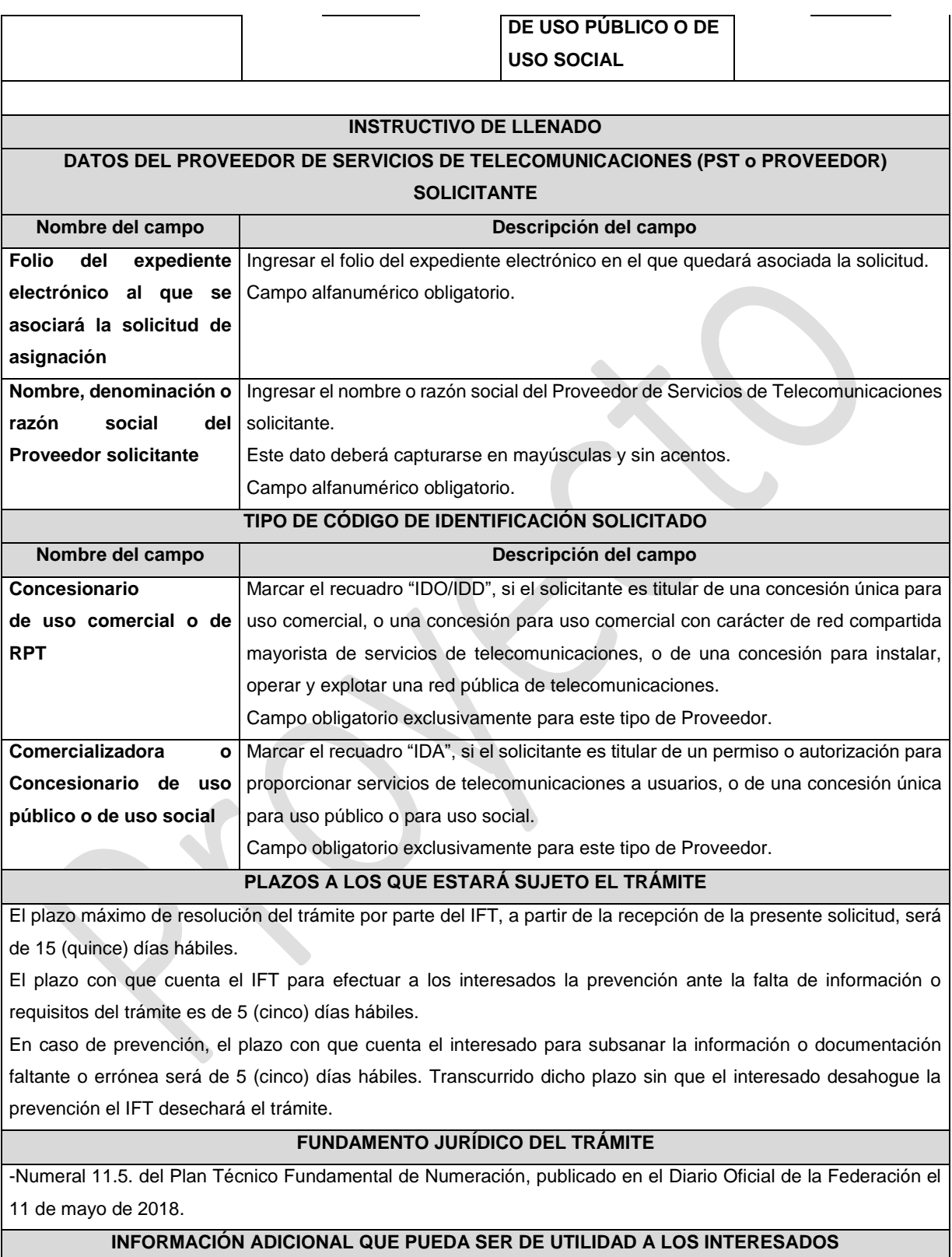

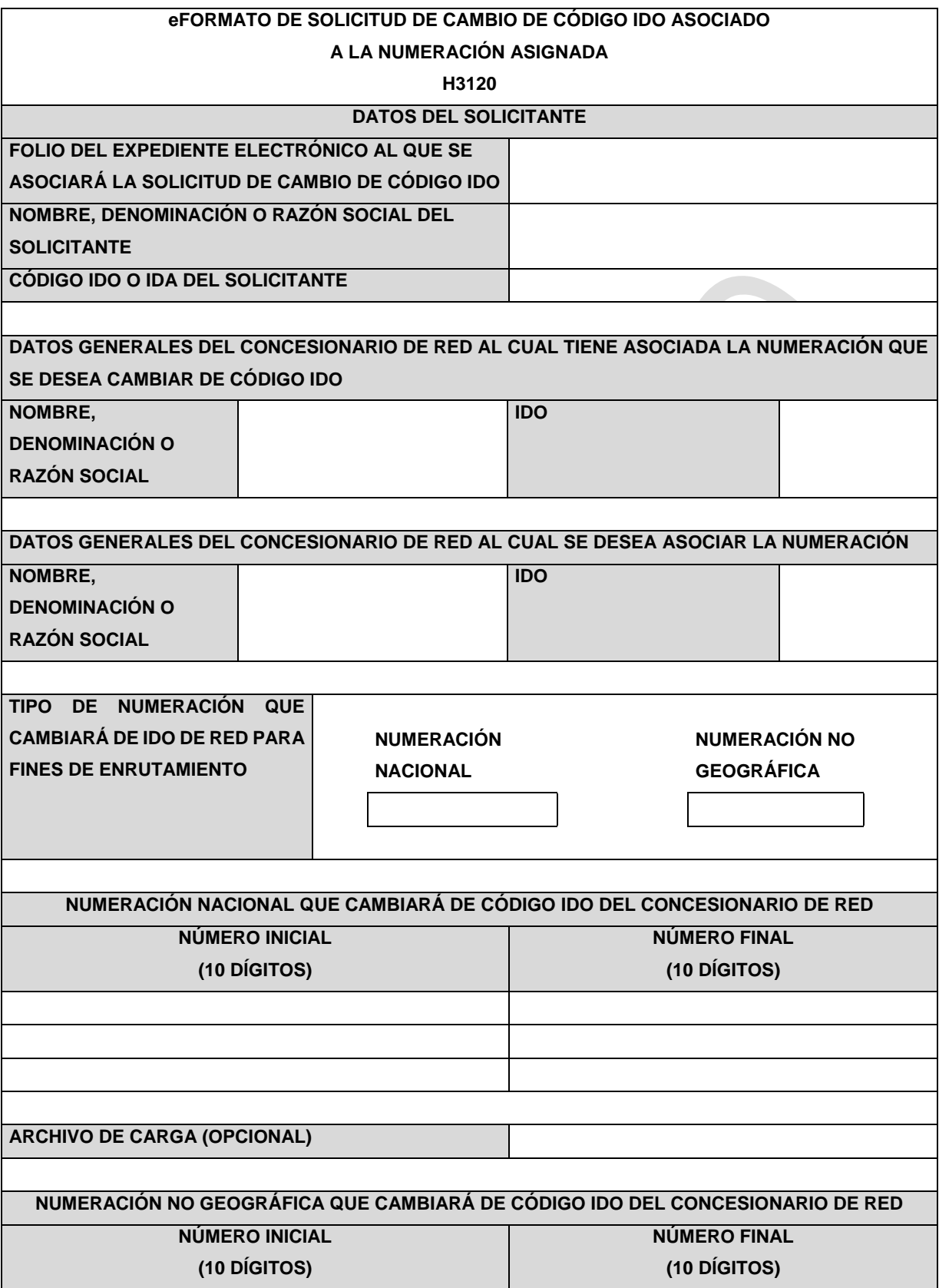

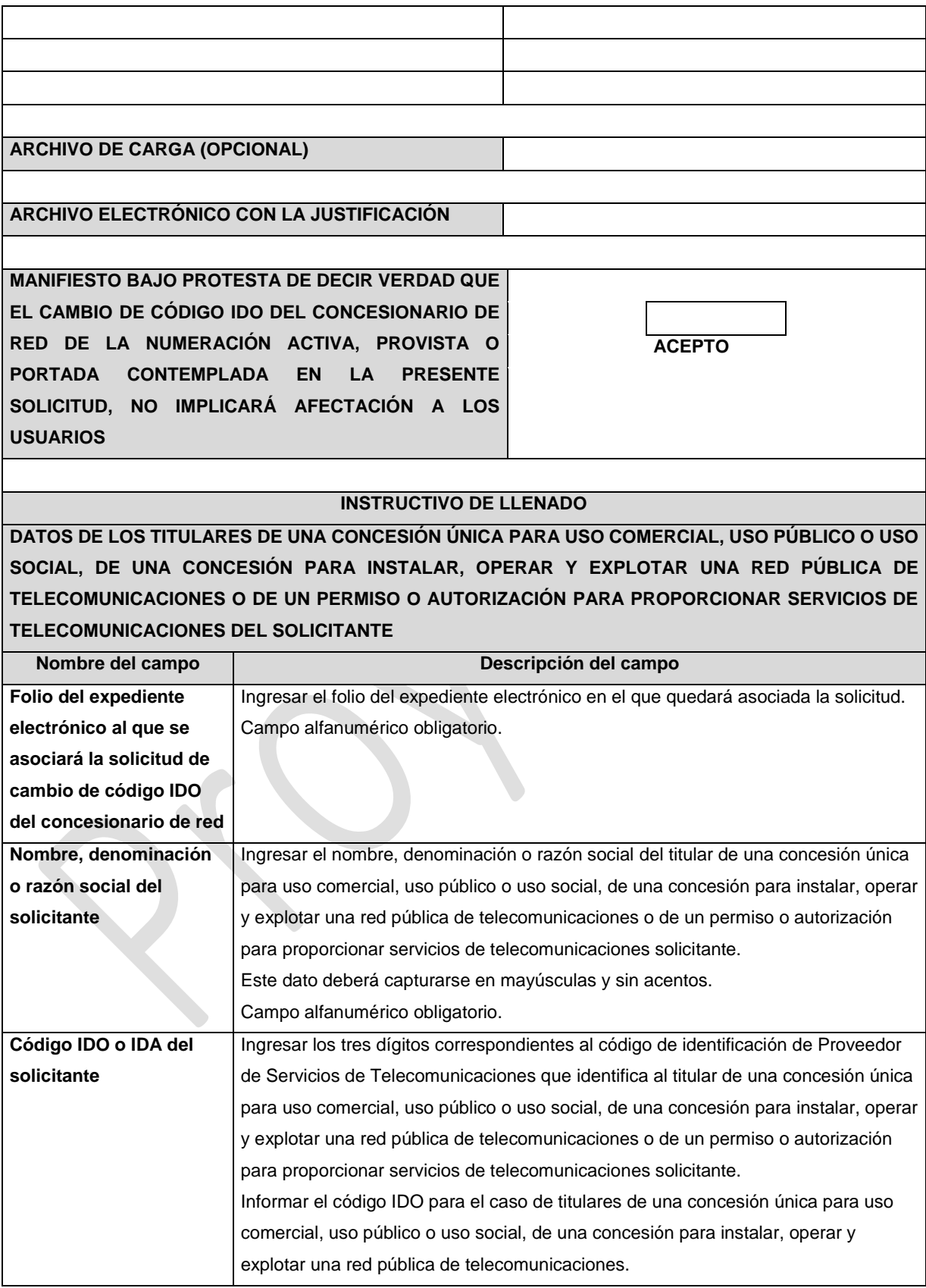

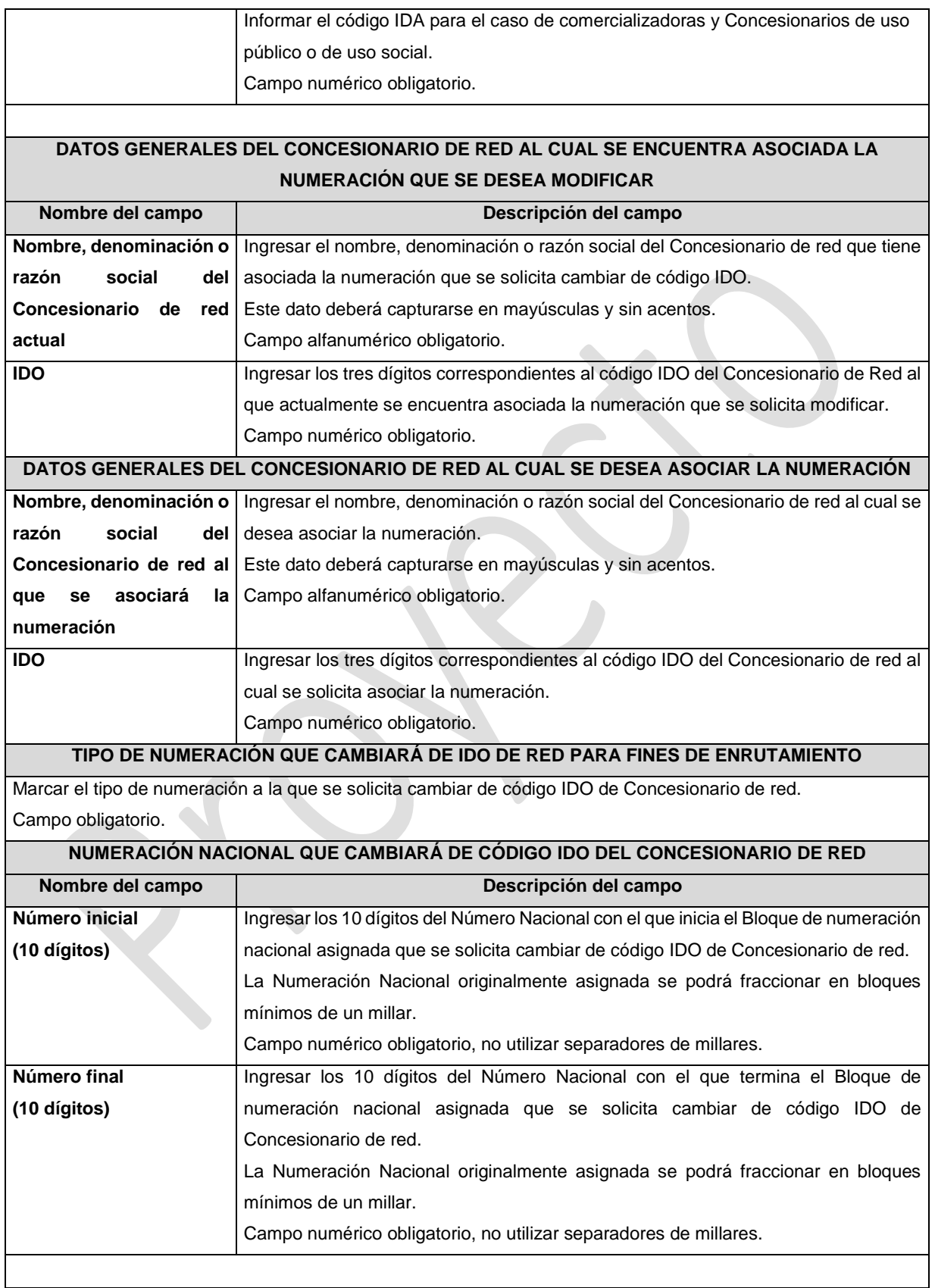

### **ARCHIVO DE CARGA DE LA NÚMERACIÓN NACIONAL (OPCIONAL)**

Con la finalidad de agilizar el llenado del eformato, el solicitante podrá informar los campos comprendidos dentro del apartado "Numeración Nacional que cambiará de Código IDO del Concesionario de red", mediante un archivo electrónico de texto en formato .csv (comma separated values, por sus siglas en inglés) mismo que deberá contener los siguientes campos:

- Número Inicial; y
- Número Final.

Los archivos CSV son un tipo de documento abierto y sencillo para presentar datos en forma de tabla, con las siguientes características:

- o Las columnas se separan por el carácter de coma (,).
- o Las filas se separan por saltos de línea (Carácter CRLF).
- o La última fila del archivo puede terminar o no con el carácter de fin de línea.
- o Los campos que contengan una coma, un salto de línea, una comilla doble, un espacio o los caracteres de fin de línea (CR, LF o ambos a la vez), deben ser encerrados entre comillas dobles.
- o El archivo CSV puede contener tantas líneas como sean necesarias para la entrega de la información correspondiente. No debe contener líneas vacías.
- o Cada fila debe contener siempre el mismo número de campos.
- o La primera fila del archivo contendrá los campos correspondientes a los nombres de las columnas.
- o El archivo CSV se guiará por lo dispuesto en *http://tools.ietf.org/html/rfc4180*
- o El nombre del archivo que se cargue a través de la Ventanilla Electrónica deberá tener la siguiente nomenclatura: IDO/IDAH3120NNDDMMAAAA.csv.

Donde:

- IDO/IDA.- Conjunto de 3 dígitos que identifica al Proveedor de Servicios de Telecomunicaciones. IDO para el caso en que el solicitante cuente con una concesión única para uso comercial, , o una concesión para instalar, operar y explotar una red pública de telecomunicaciones o IDA para el caso en que el solicitante cuente con un permiso o autorización para comercializar servicios de telecomunicaciones o una concesión única para uso público o para uso social;
- H3120NN.- Es un texto fijo que identifica el tipo de solicitud al que corresponde el archivo de carga (Numeración Nacional que cambiará de Código IDO del Concesionario de red); y
- DDMMAAAA.- Corresponde a la fecha de la solicitud. DD corresponde al día (2 dígitos), MM corresponde al mes (2 dígitos) y AAAA corresponde al año (4 dígitos).

Ejemplo: 983H3120NN01122020.csv

Representación gráfica del archivo de carga opcional:

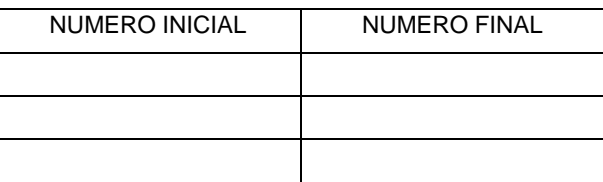

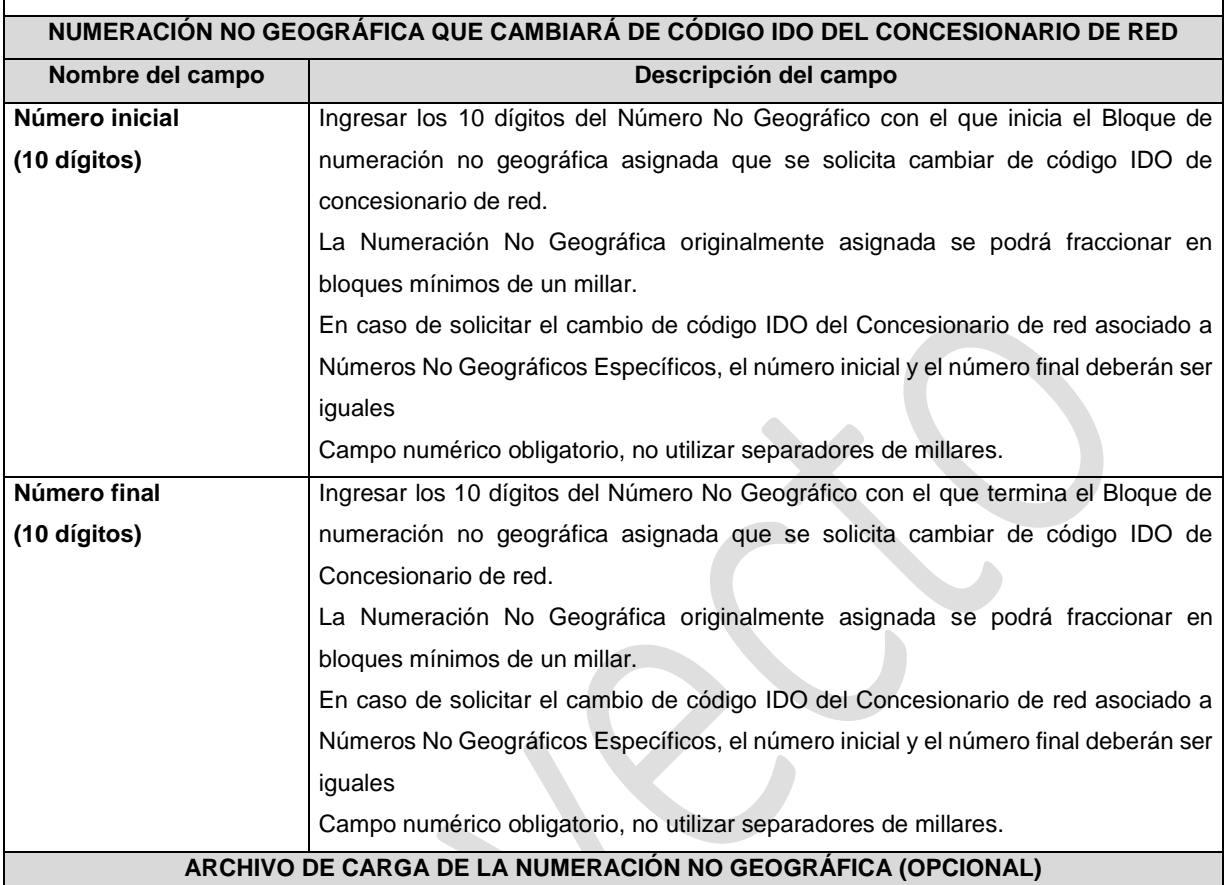

Con la finalidad de agilizar el llenado del eformato, el solicitante podrá informar los campos comprendidos dentro del apartado "Numeración No Geográfica que cambiará de Código IDO del Concesionario de red", mediante un archivo electrónico de texto en formato .csv (comma separated values, por sus siglas en inglés) mismo que deberá contener los siguientes campos:

- Número Inicial; y
- Número Final.

 $\mathsf{l}$ 

Los archivos CSV son un tipo de documento abierto y sencillo para presentar datos en forma de tabla, con las siguientes características:

- o Las columnas se separan por el carácter de coma (,).
- o Las filas se separan por saltos de línea (Carácter CRLF).
- o La última fila del archivo puede terminar o no con el carácter de fin de línea.
- o Los campos que contengan una coma, un salto de línea, una comilla doble, un espacio o los caracteres de fin de línea (CR, LF o ambos a la vez), deben ser encerrados entre comillas dobles.
- o El archivo CSV puede contener tantas líneas como sean necesarias para la entrega de la información correspondiente. No debe contener líneas vacías.
- o Cada fila debe contener siempre el mismo número de campos.

 $\mathsf{I}$ 

- o La primera fila del archivo contendrá los campos correspondientes a los nombres de las columnas.
- o El archivo CSV se guiará por lo dispuesto en *http://tools.ietf.org/html/rfc4180*
- o El nombre del archivo que se cargue a través de la Ventanilla Electrónica deberá tener la siguiente nomenclatura: IDO/IDAH3120NNGDDMMAAAA.csv.

Donde:

- IDO/IDA.- Conjunto de 3 dígitos que identifica al Proveedor de Servicios de Telecomunicaciones. IDO para el caso en que el solicitante cuente con una concesión única para uso comercial, o una concesión para instalar, operar y explotar una red pública de telecomunicaciones o IDA para el caso en que el solicitante cuente con un permiso o autorización para comercializar servicios de telecomunicaciones o una concesión única para uso público o para uso social;
- H3120NNG.- Es un texto fijo que identifica el tipo de solicitud al que corresponde el archivo de carga (Numeración No Geográfica que cambiará de Código IDO del Concesionario de red); y
- DDMMAAAA.- Corresponde a la fecha de la solicitud. DD corresponde al día (2 dígitos), MM corresponde al mes (2 dígitos) y AAAA corresponde al año (4 dígitos).

Ejemplo: 983H3120NNG01122020.csv

Representación gráfica del archivo de carga opcional:

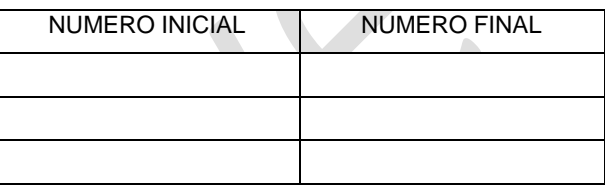

#### **Archivo electrónico con**  Ingresar un documento electrónico en formato PDF, que deberá contener los **la justificación** motivos, razones o circunstancias por los cuales se justifica el cambio de Código IDO del Concesionario de red de la Numeración.

En caso de resultar aplicable, previo a la presentación de la solicitud, se deberá inscribir en el Registro Público de Concesiones el convenio de prestación de servicios de telecomunicaciones que el solicitante celebró con el Concesionario de red al cual se desea asociar la Numeración y si éste autorizó el uso de su código IDO en asignaciones de Numeración.

Adicionalmente, el Concesionario de red al que se solicita asociar el código IDO deberá contar con concesión en la que se acredite que tiene el derecho de prestar el servicio de telecomunicaciones en la misma Modalidad de Uso y Zona o en la Clave de Servicio No Geográfico a la que pertenece la Numeración objeto del cambio.

El nombre del archivo que se cargue en a través de la Ventanilla Electrónica deberá tener la siguiente nomenclatura: IDO/IDAH3120\_1DDMMAAAA.pdf

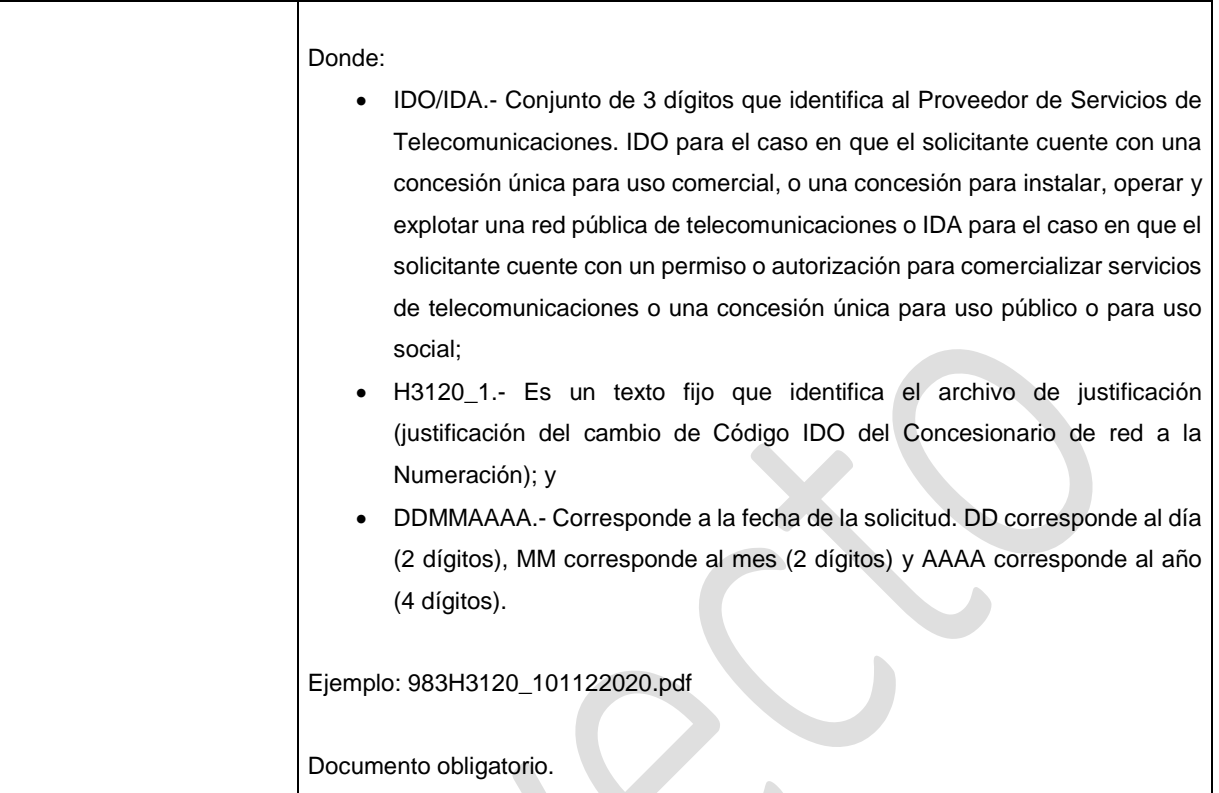

# **MANIFESTACIÓN BAJO PROTESTA DE DECIR VERDAD QUE EL CAMBIO DE CÓDIGO IDO DEL CONCESIONARIO DE RED DE LA NUMERACIÓN ACTIVA, PROVISTA O PORTADA CONTEMPLADA EN LA PRESENTE SOLICITUD, NO IMPLICARÁ AFECTACIÓN A LOS USUARIOS**

Marcar el recuadro si acepta la manifestación bajo protesta de decir verdad de que el cambio de código IDO del Concesionario de red no afectará a los usuarios activos, provistos o portados.

Campo obligatorio.

# **PLAZOS A LOS QUE ESTARÁ SUJETO EL TRÁMITE**

El plazo máximo de resolución del trámite por parte del IFT, a partir de la recepción de la presente solicitud, será de 15 (quince) días hábiles.

El plazo con que cuenta el IFT para efectuar a los interesados la prevención ante la falta de información o requisitos del trámite es de 5 (cinco) días hábiles.

En caso de prevención, el plazo con que cuenta el interesado para subsanar la información o documentación faltante o errónea será de 5 (cinco) días hábiles. Transcurrido dicho plazo sin que el interesado desahogue la prevención el IFT desechará el trámite.

# **FUNDAMENTO JURÍDICO DEL TRÁMITE**

-Numeral 11.6. del Plan Técnico Fundamental de Numeración, publicado en el Diario Oficial de la Federación el 11 de mayo de 2018.

# **INFORMACIÓN ADICIONAL QUE PUEDA SER DE UTILIDAD A LOS INTERESADOS**

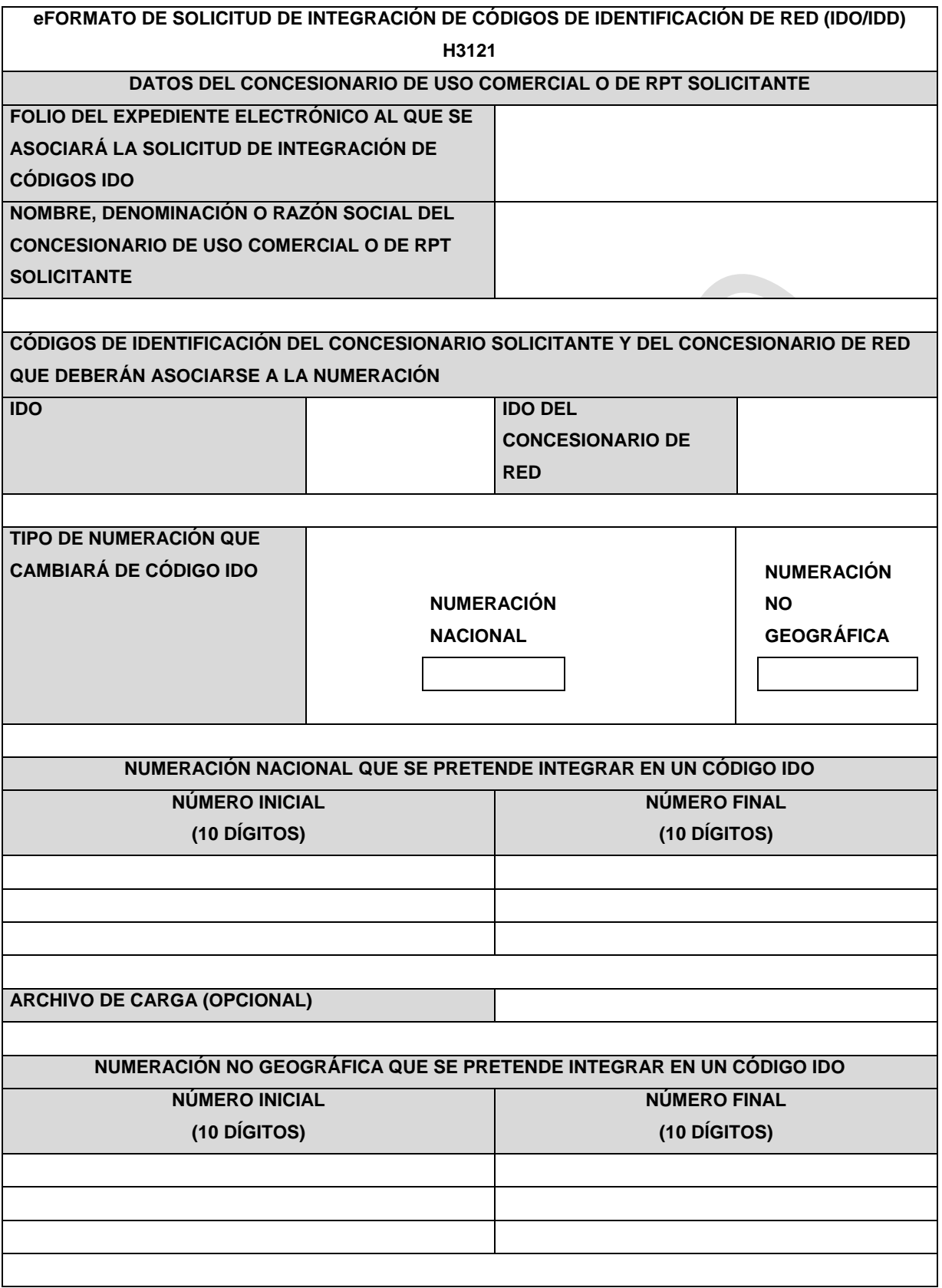

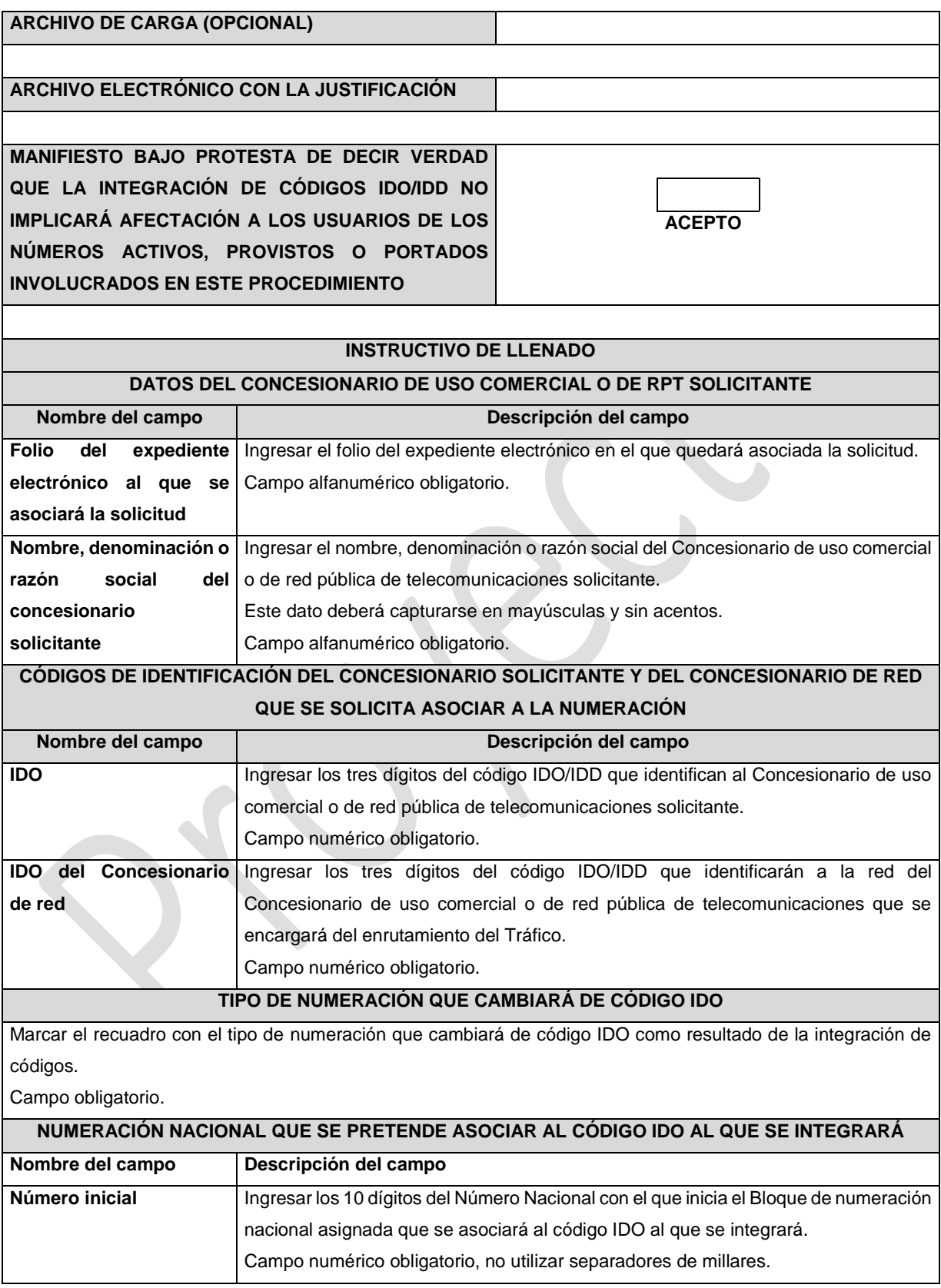

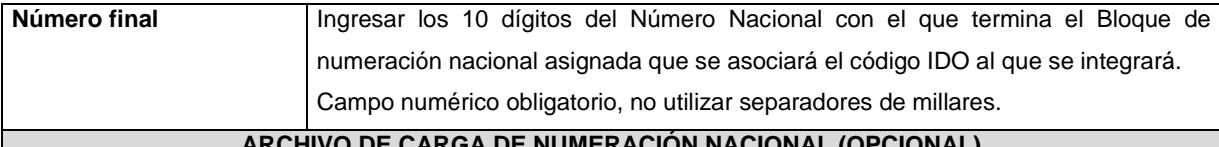

### **CARGA DE NUMERACION NACIONAL (OPCION**

Con la finalidad de agilizar el llenado del eformato, el Concesionario de uso comercial o de RPT solicitante podrá informar los campos comprendidos dentro del apartado "Numeración Nacional que se pretende integrar en un Código IDO", mediante un archivo electrónico de texto en formato .csv (comma separated values, por sus siglas en inglés) mismo que deberá contener los siguientes campos:

- Número Inicial; y
- Número Final.

Los archivos CSV son un tipo de documento abierto y sencillo para presentar datos en forma de tabla, con las siguientes características:

- o Las columnas se separan por el carácter de coma (,).
- o Las filas se separan por saltos de línea (Carácter CRLF).
- o La última fila del archivo puede terminar o no con el carácter de fin de línea.
- o Los campos que contengan una coma, un salto de línea, una comilla doble, un espacio o los caracteres de fin de línea (CR, LF o ambos a la vez), deben ser encerrados entre comillas dobles.
- o El archivo CSV puede contener tantas líneas como sean necesarias para la entrega de la información correspondiente. No debe contener líneas vacías.
- o Cada fila debe contener siempre el mismo número de campos.
- o La primera fila del archivo contendrá los campos correspondientes a los nombres de las columnas.
- o El archivo CSV se guiará por lo dispuesto en *http://tools.ietf.org/html/rfc4180*
- o El nombre del archivo que se cargue a través de la Ventanilla Electrónica deberá tener la siguiente nomenclatura: IDOH3121NNDDMMAAAA.csv.

Donde:

- IDO.- Conjunto de 3 dígitos que identifica al Concesionario de uso comercial o de red pública de telecomunicaciones;
- H3121NN.- Es un texto fijo que identifica el tipo de solicitud al que corresponde el archivo de carga (Numeración Nacional que se pretende integrar al Código IDO/IDD); y
- DDMMAAAA.- Corresponde a la fecha de la solicitud. DD corresponde al día (2 dígitos), MM corresponde al mes (2 dígitos) y AAAA corresponde al año (4 dígitos).

Ejemplo: 983H3121NN01122020.csv

Representación gráfica del archivo de carga opcional:

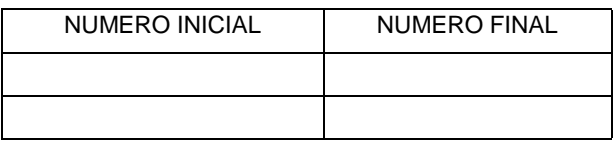

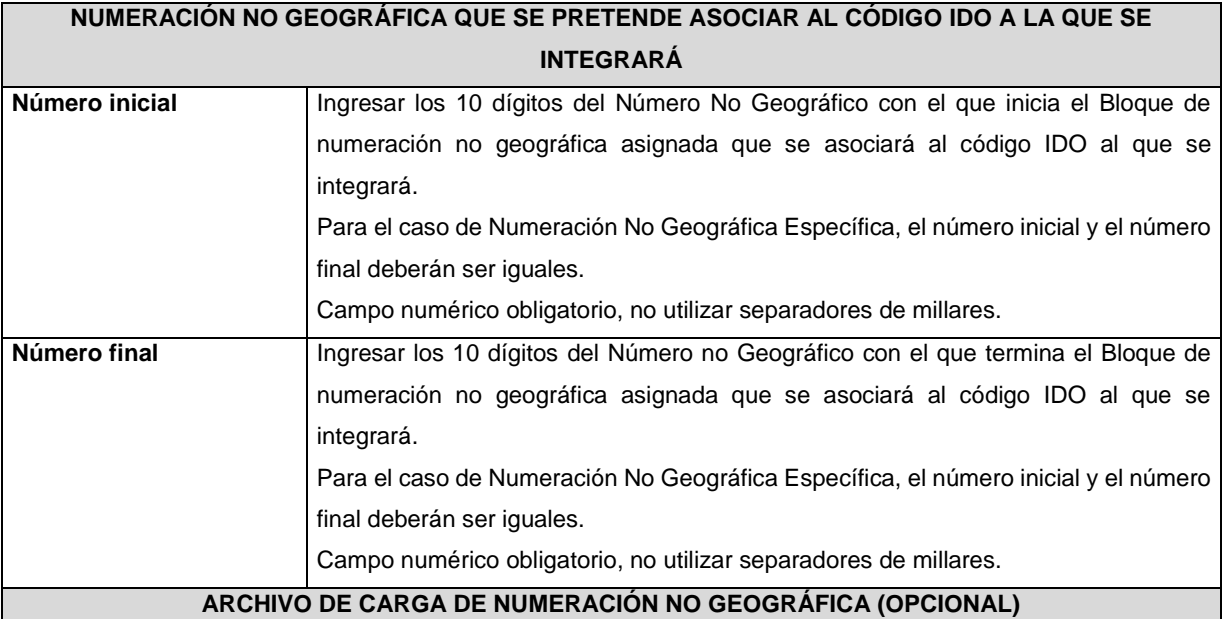

Con la finalidad de agilizar el llenado del eformato, el Concesionario de uso comercial o de RPT solicitante podrá informar los campos comprendidos dentro del apartado "Numeración No Geográfica que se pretende integrar al Código IDO", mediante un archivo electrónico de texto en formato .csv (comma separated values, por sus siglas en inglés) mismo que deberá contener los siguientes campos:

- Número Inicial; y
- Número Final.

Los archivos CSV son un tipo de documento abierto y sencillo para presentar datos en forma de tabla, con las siguientes características:

- o Las columnas se separan por el carácter de coma (,).
- o Las filas se separan por saltos de línea (Carácter CRLF).
- o La última fila del archivo puede terminar o no con el carácter de fin de línea.
- o Los campos que contengan una coma, un salto de línea, una comilla doble, un espacio o los caracteres de fin de línea (CR, LF o ambos a la vez), deben ser encerrados entre comillas dobles.
- o El archivo CSV puede contener tantas líneas como sean necesarias para la entrega de la información correspondiente. No debe contener líneas vacías.
- o Cada fila debe contener siempre el mismo número de campos.
- o La primera fila del archivo contendrá los campos correspondientes a los nombres de las columnas.
- o El archivo CSV se guiará por lo dispuesto en *http://tools.ietf.org/html/rfc4180*
- o El nombre del archivo que se cargue a través de la Ventanilla Electrónica deberá tener la siguiente nomenclatura: IDOH3121NNGDDMMAAAA.csv.

Donde:

• IDO.- Conjunto de 3 dígitos que identifica al Concesionario de uso comercial o de red pública de telecomunicaciones;

- H3121NNG.- Es un texto fijo que identifica el tipo de solicitud al que corresponde el archivo de carga (Numeración No Geográfica que se pretende integrar al Código IDO/IDD); y
- DDMMAAAA.- Corresponde a la fecha de la solicitud. DD corresponde al día (2 dígitos), MM corresponde al mes (2 dígitos) y AAAA corresponde al año (4 dígitos).

Ejemplo: 983H3121NNG01122020.csv

Representación gráfica del archivo de carga opcional:

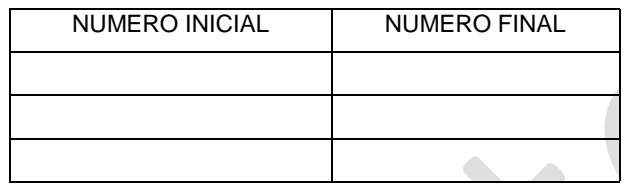

**Archivo electrónico con**  Ingresar un documento electrónico en formato PDF, que deberá contener los **la justificación** motivos, razones o circunstancias por los cuales se justifica la integración de códigos de identificación de red. Los documentos digitalizados deben ser legibles. El nombre del archivo que se cargue a través de la Ventanilla Electrónica deberá tener la siguiente nomenclatura: IDOH3121\_1DDMMAAAA.pdf. Donde: • IDO.- Conjunto de 3 dígitos que identifica al Concesionario de uso comercial o de red pública de telecomunicaciones; • H3121\_1.- Es un texto fijo que identifica el archivo de justificación (justificación de la Integración de Códigos de Identificación de Red); y • DDMMAAAA.- Corresponde a la fecha de la solicitud. DD corresponde al día (2 dígitos), MM corresponde al mes (2 dígitos) y AAAA corresponde al año (4 dígitos). Ejemplo: 983H3121\_101122020.pdf

Documento obligatorio.

**MANIFIESTO BAJO PROTESTA DE DECIR VERDAD QUE LA INTEGRACIÓN DE CÓDIGOS IDO/IDD NO IMPLICARÁ AFECTACIÓN A LOS USUARIOS DE LOS NÚMEROS ACTIVOS, PROVISTOS O PORTADOS INVOLUCRADOS EN ESTE PROCEDIMIENTO**

Marcar el recuadro si acepta la manifestación bajo protesta de decir verdad de que con la integración de códigos IDO/IDD no se afectará a los usuarios activos, provistos o portados.

Campo obligatorio.

## **PLAZOS A LOS QUE ESTARÁ SUJETO EL TRÁMITE**

El plazo máximo de resolución del trámite por parte del IFT, a partir de la recepción de la presente solicitud, será de 15 (quince) días hábiles.

El plazo con que cuenta el IFT para efectuar a los interesados la prevención ante la falta de información o requisitos del trámite es de 5 (cinco) días hábiles.

En caso de prevención, el plazo con que cuenta el interesado para subsanar la información o documentación faltante o errónea será de 5 (cinco) días hábiles. Transcurrido dicho plazo sin que el interesado desahogue la prevención el IFT desechará el trámite.

## **FUNDAMENTO JURÍDICO DEL TRÁMITE**

-Numeral 11.7. del Plan Técnico Fundamental de Numeración, publicado en el Diario Oficial de la Federación el 11 de mayo de 2018.

# **INFORMACIÓN ADICIONAL QUE PUEDA SER DE UTILIDAD A LOS INTERESADOS**

 $\overline{\phantom{a}}$ 

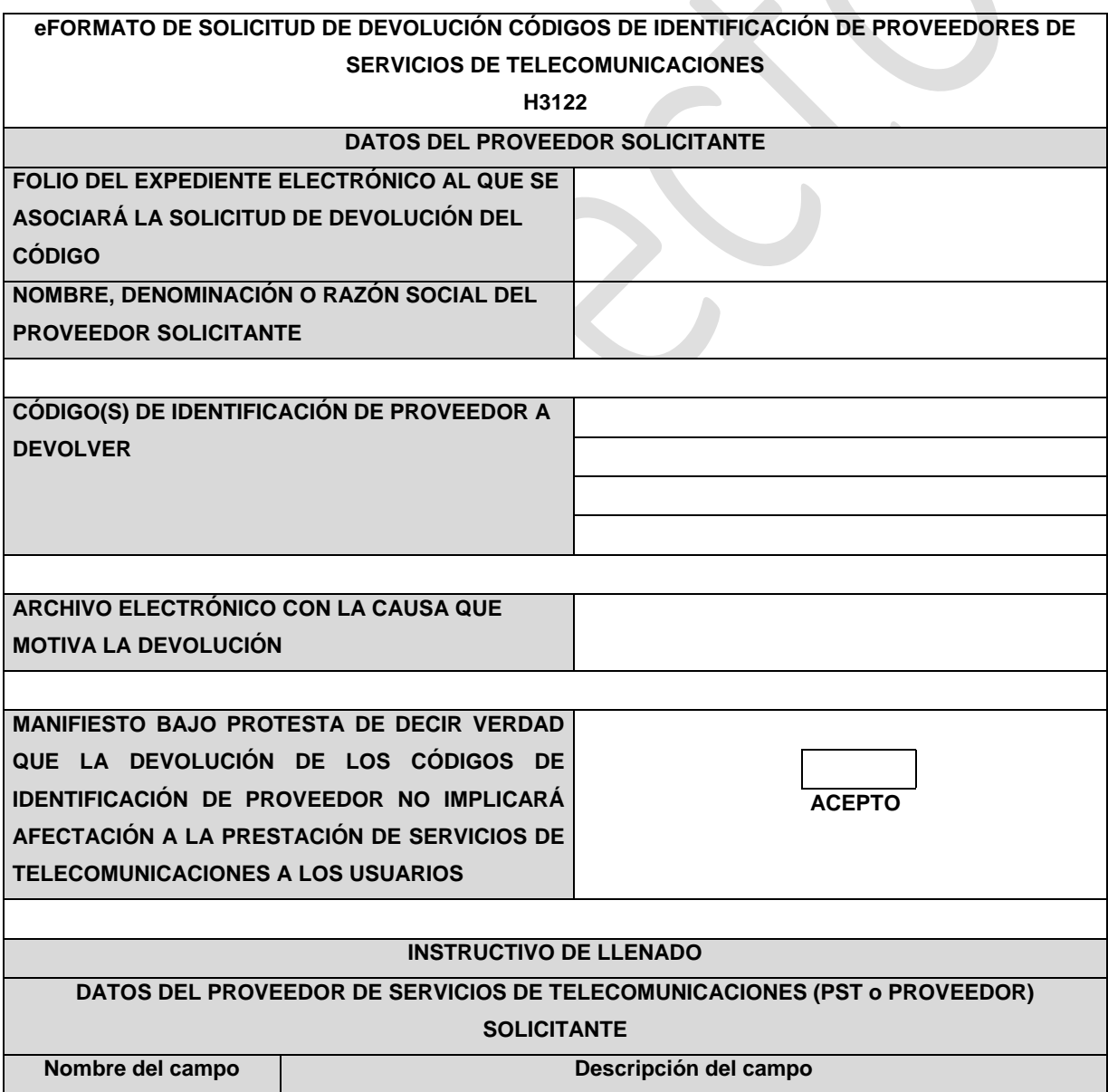

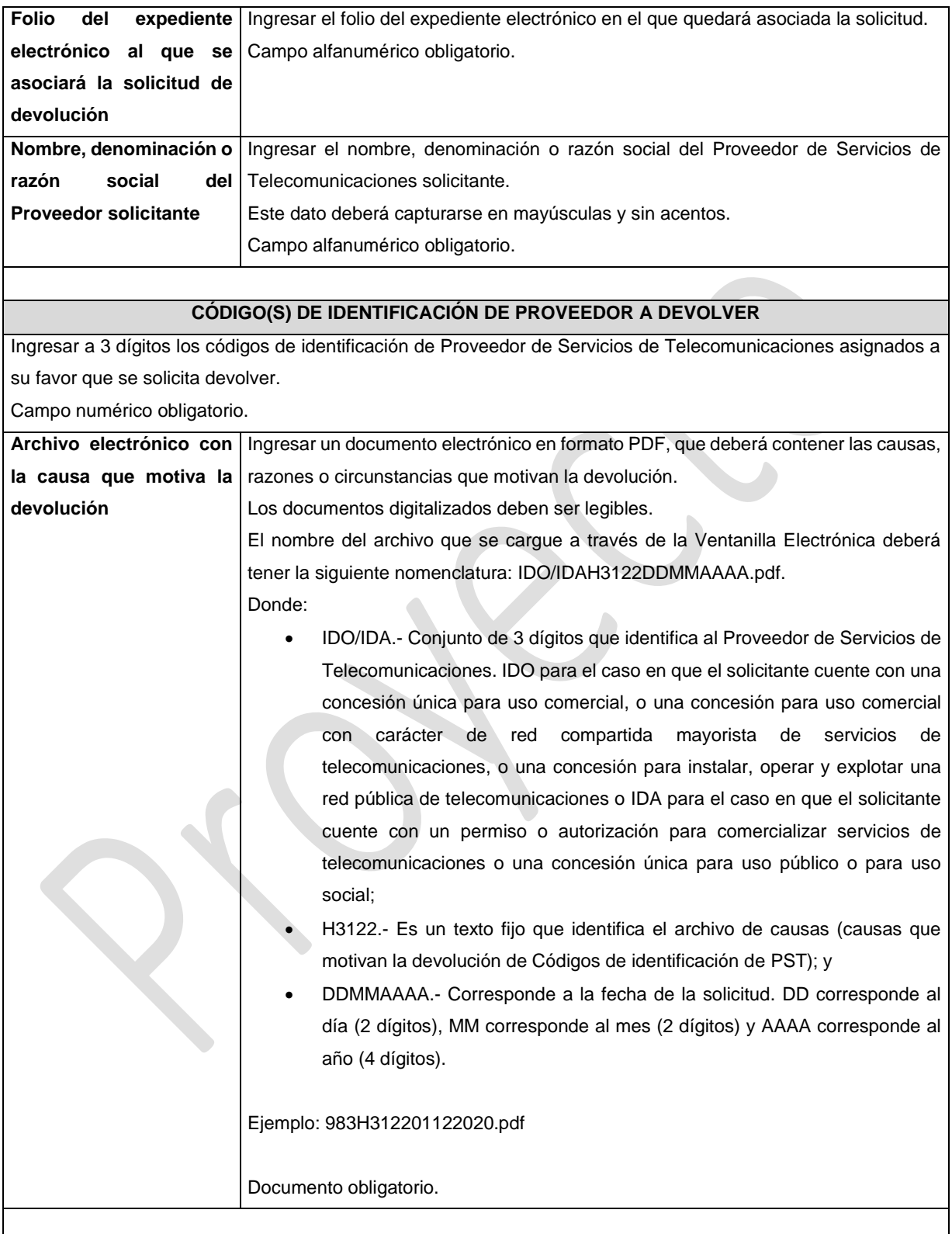

# **MANIFESTACIÓN BAJO PROTESTA DE DECIR VERDAD QUE LA DEVOLUCIÓN DE LOS CÓDIGOS DE IDENTIFICACIÓN DE PROVEEDOR NO IMPLICARÁ AFECTACIÓN A LA PRESTACIÓN DE SERVICIOS DE TELECOMUNICACIONES A LOS USUARIOS**

Marcar el recuadro si acepta la manifestación bajo protesta de decir verdad de que con la devolución de códigos de identificación de Proveedor de Servicios de Telecomunicaciones no se afectará la prestación de servicios de telecomunicaciones a los usuarios.

Campo obligatorio.

## **PLAZOS A LOS QUE ESTARÁ SUJETO EL TRÁMITE**

El plazo máximo de resolución del trámite por parte del IFT, a partir de la recepción de la presente solicitud, será de 30 (treinta) días hábiles.

El plazo con que cuenta el IFT para efectuar a los interesados la prevención ante la falta de información o requisitos del trámite es de 10 (diez) días hábiles.

En caso de prevención, el plazo con que cuenta el interesado para subsanar la información o documentación faltante o errónea será de 5 (cinco) días hábiles. Transcurrido dicho plazo sin que el interesado desahogue la prevención el IFT desechará el trámite.

## **FUNDAMENTO JURÍDICO DEL TRÁMITE**

-Numeral 11.8. del Plan Técnico Fundamental de Numeración, publicado en el Diario Oficial de la Federación el 11 de mayo de 2018.

## **INFORMACIÓN ADICIONAL QUE PUEDA SER DE UTILIDAD A LOS INTERESADOS**

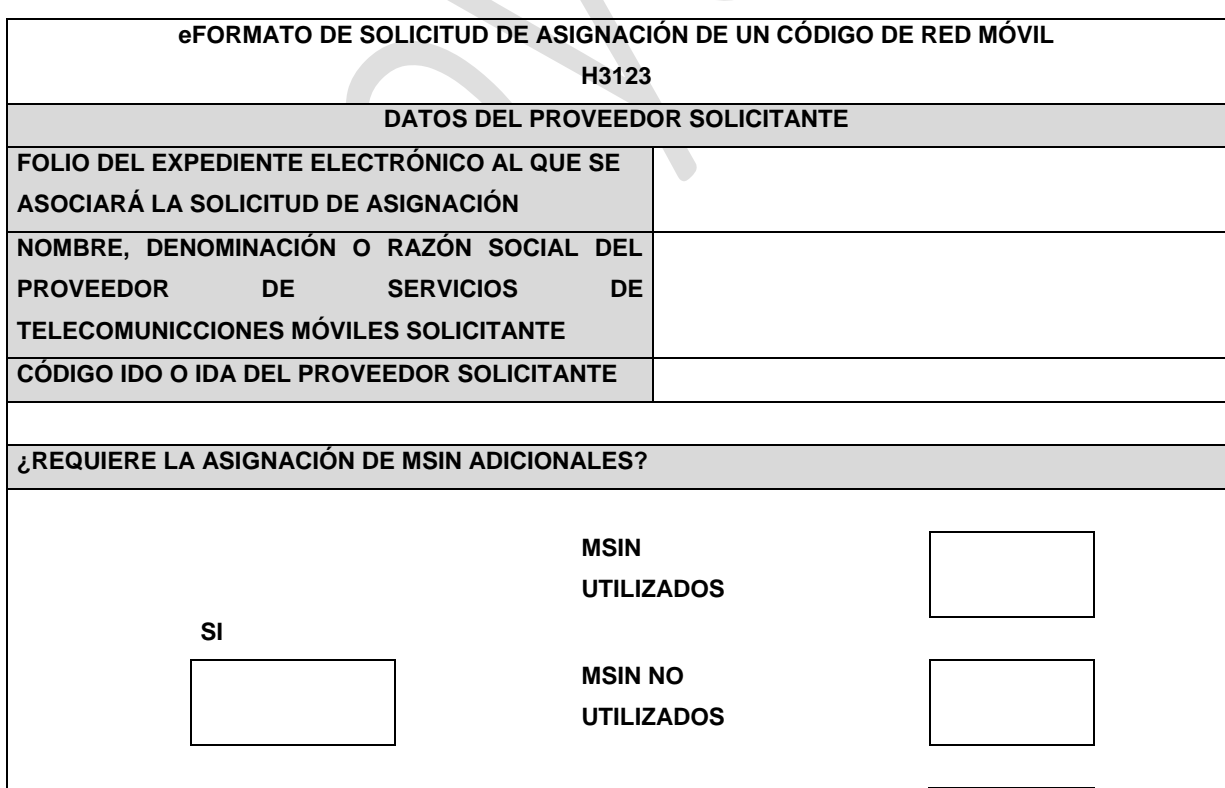

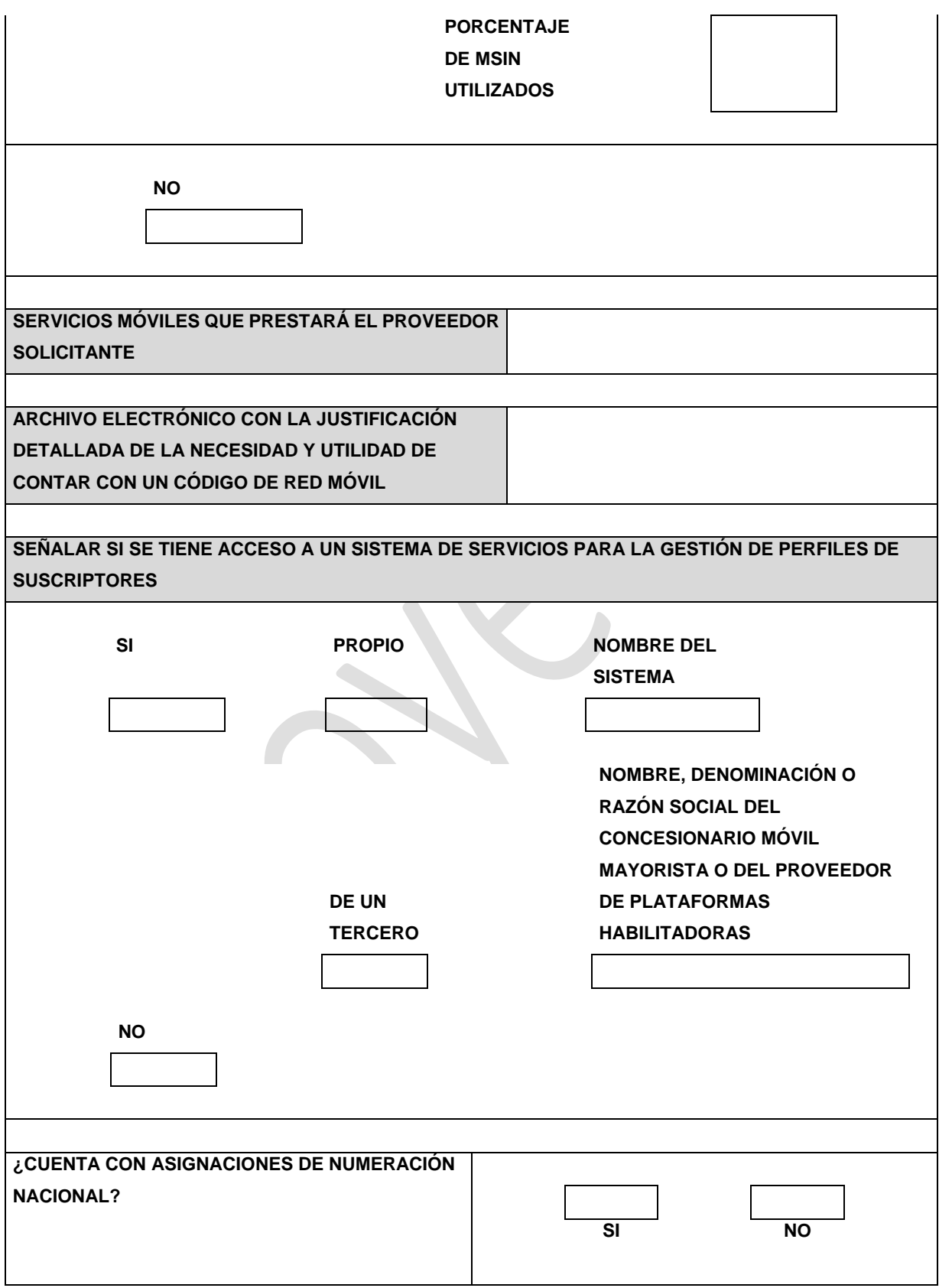

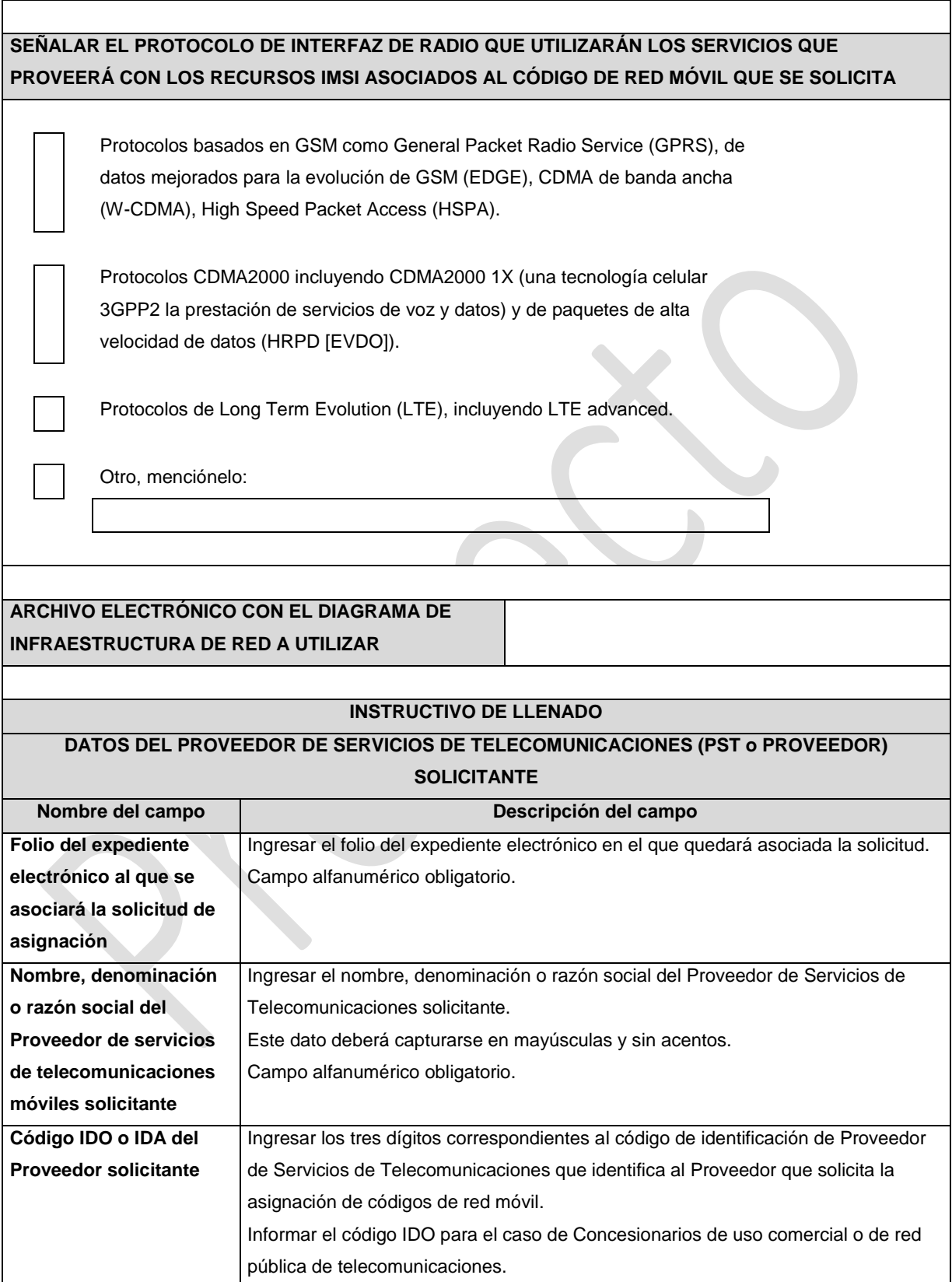

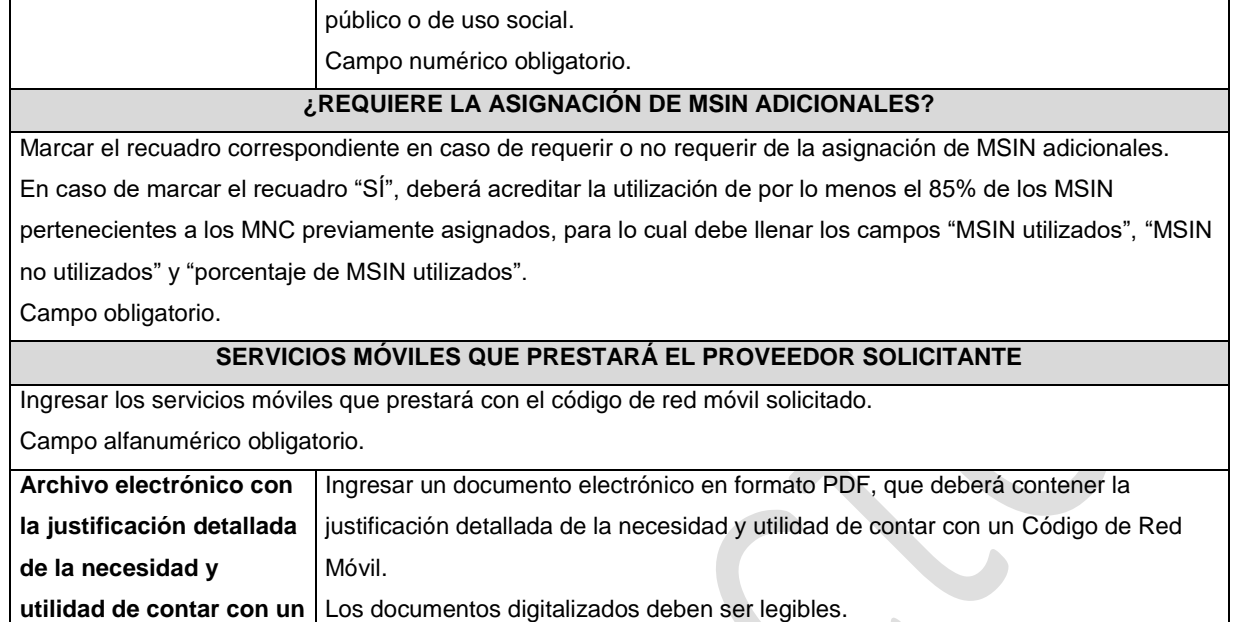

**código de red móvil** El nombre del archivo que se cargue a través de la Ventanilla Electrónica deberá tener la siguiente nomenclatura: IDO/IDAH3123DDMMAAAA.pdf. Donde:

Informar el código IDA para el caso de comercializadoras y Concesionarios de uso

• IDO/IDA.- Conjunto de 3 dígitos que identifica al Proveedor de Servicios de Telecomunicaciones. IDO para el caso en que el solicitante cuente con una concesión única para uso comercial, o una concesión para uso comercial con carácter de red compartida mayorista de servicios de telecomunicaciones, o una concesión para instalar, operar y explotar una red pública de telecomunicaciones o IDA para el caso en que el solicitante cuente con un permiso o autorización para comercializar servicios de telecomunicaciones o una concesión única para uso público o para uso social;

• H3123.- Es un texto fijo que identifica el archivo de justificación (justificación detallada de la necesidad y utilidad de contar con un Código de Red Móvil); y

• DDMMAAAA.- Corresponde a la fecha de la solicitud. DD corresponde al día (2 dígitos), MM corresponde al mes (2 dígitos) y AAAA corresponde al año (4 dígitos).

Ejemplo: 983H312301122020.pdf

Documento obligatorio.

**SEÑALAR SI SE TIENE ACCESO A UN SISTEMA DE SERVICIOS PARA LA GESTIÓN DE PERFILES DE SUSCRIPTORES**

Marcar el recuadro correspondiente en caso de contar o no contar con acceso a un sistema de gestión de perfiles.

En caso de marcar el recuadro "SÍ" deberá indicar el nombre del sistema y si éste es propio o de un tercero.

Si el sistema es provisto por un tercero, deberá indicar el nombre, denominación o razón social del

Concesionario móvil mayorista o del Proveedor de plataformas habilitadoras.

Campos alfanuméricos obligatorios.

## **¿CUENTA CON ASIGNACIONES DE NUMERACIÓN NACIONAL?**

Marcar el recuadro correspondiente en caso de contar o no contar con numeración nacional asignada a su favor.

Campo obligatorio.

# **SEÑALAR EL PROTOCOLO DE INTERFAZ DE RADIO QUE UTILIZARÁN LOS SERVICIOS QUE PROVEERÁ CON LOS RECURSOS IMSI ASOCIADOS AL CÓDIGO DE RED MÓVIL QUE SE SOLICITA**

Marcar el recuadro correspondiente al protocolo de interfaz de radio que se utilizará para prestar servicios de telecomunicaciones empleando el código de red móvil solicitado.

En caso de marcar el recuadro "OTRO", deberá ingresar el protocolo de interfaz de radio que utilizará para la prestación de servicios de telecomunicaciones.

Campos alfanumérico obligatorio.

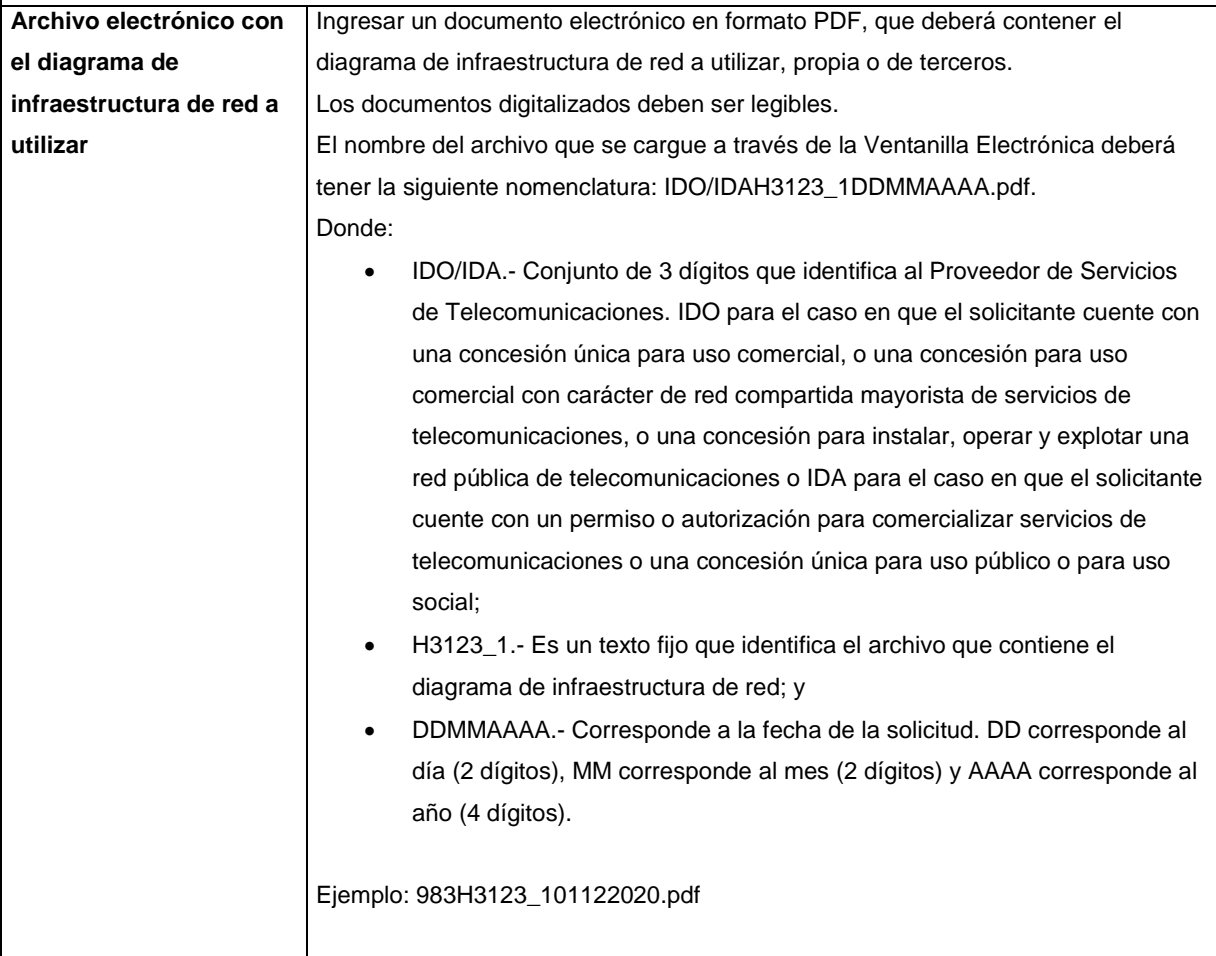

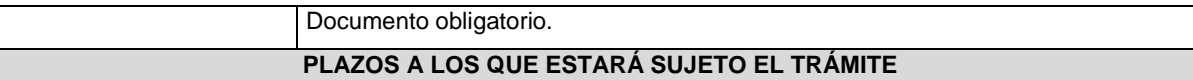

El plazo máximo de resolución del trámite por parte del IFT, a partir de la recepción de la presente solicitud, será de 15 (quince) días hábiles.

El plazo con que cuenta el IFT para efectuar a los interesados la prevención ante la falta de información o requisitos del trámite es de 5 (cinco) días hábiles.

En caso de prevención, el plazo con que cuenta el interesado para subsanar la información o documentación faltante o errónea será de 5 (cinco) días hábiles. Transcurrido dicho plazo sin que el interesado desahogue la prevención el IFT desechará el trámite.

## **FUNDAMENTO JURÍDICO DEL TRÁMITE**

-Numeral 12.3. del Plan Técnico Fundamental de Numeración, publicado en el Diario Oficial de la Federación el 11 de mayo de 2018.

# **INFORMACIÓN ADICIONAL QUE PUEDA SER DE UTILIDAD A LOS INTERESADOS**

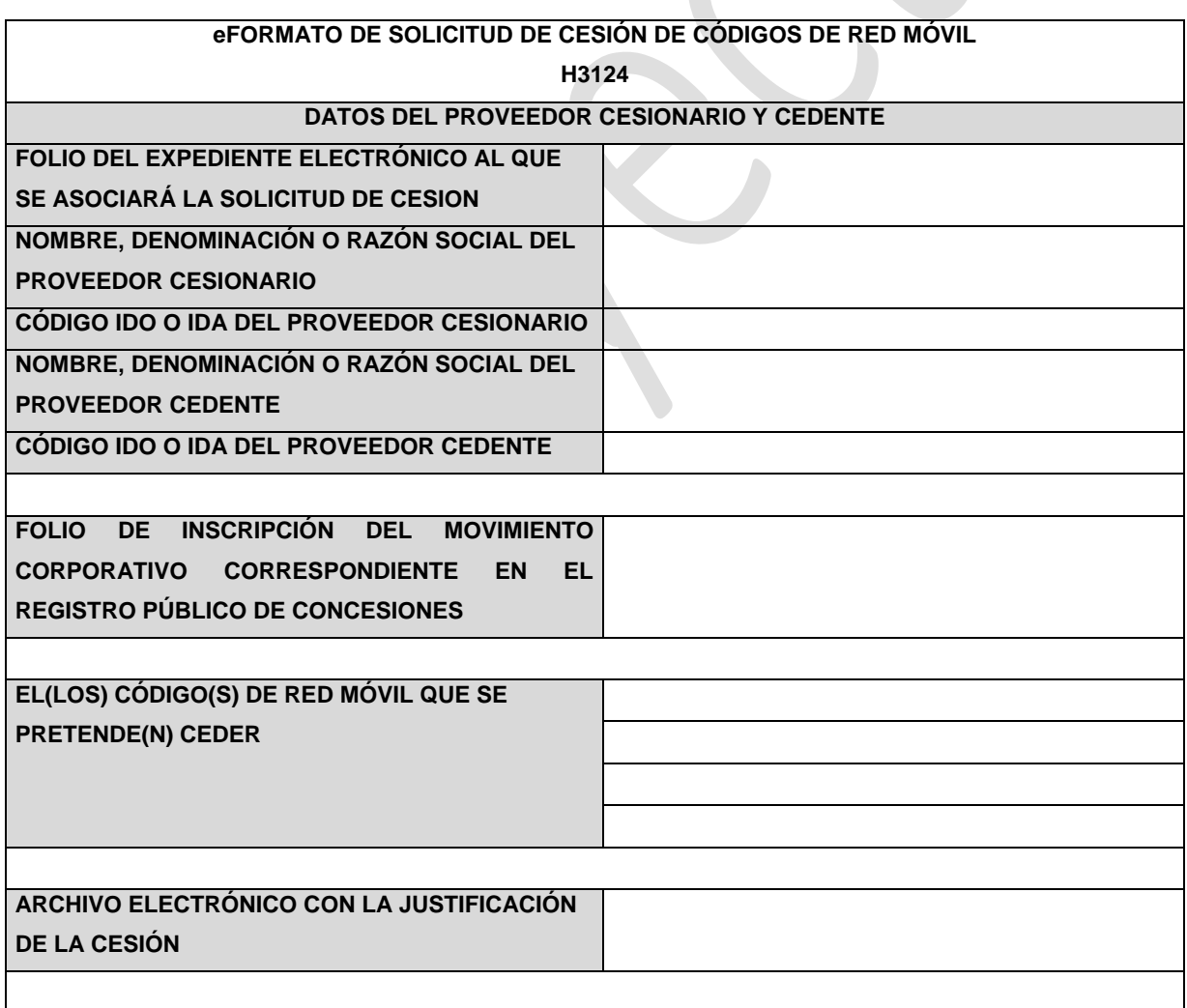

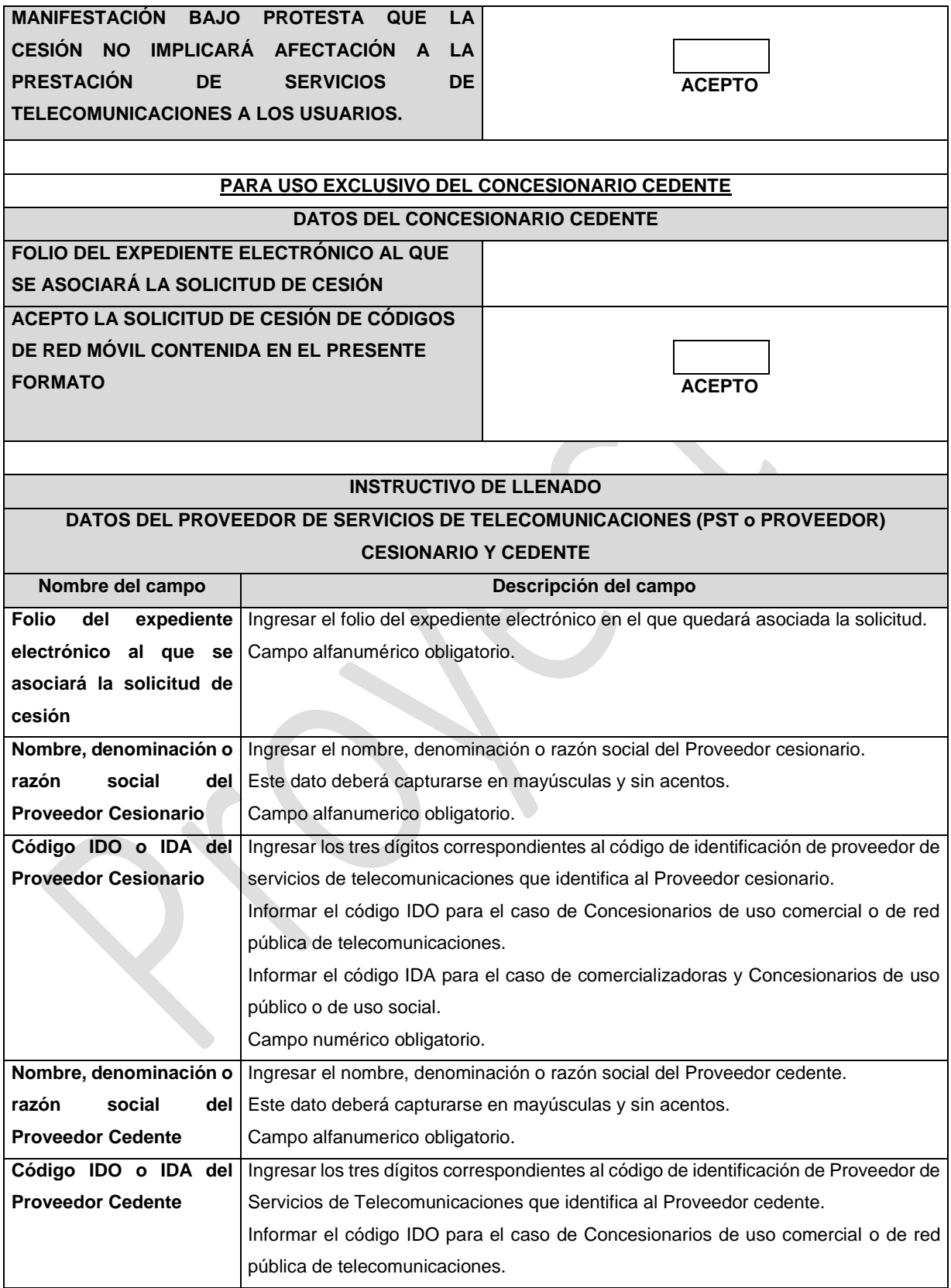

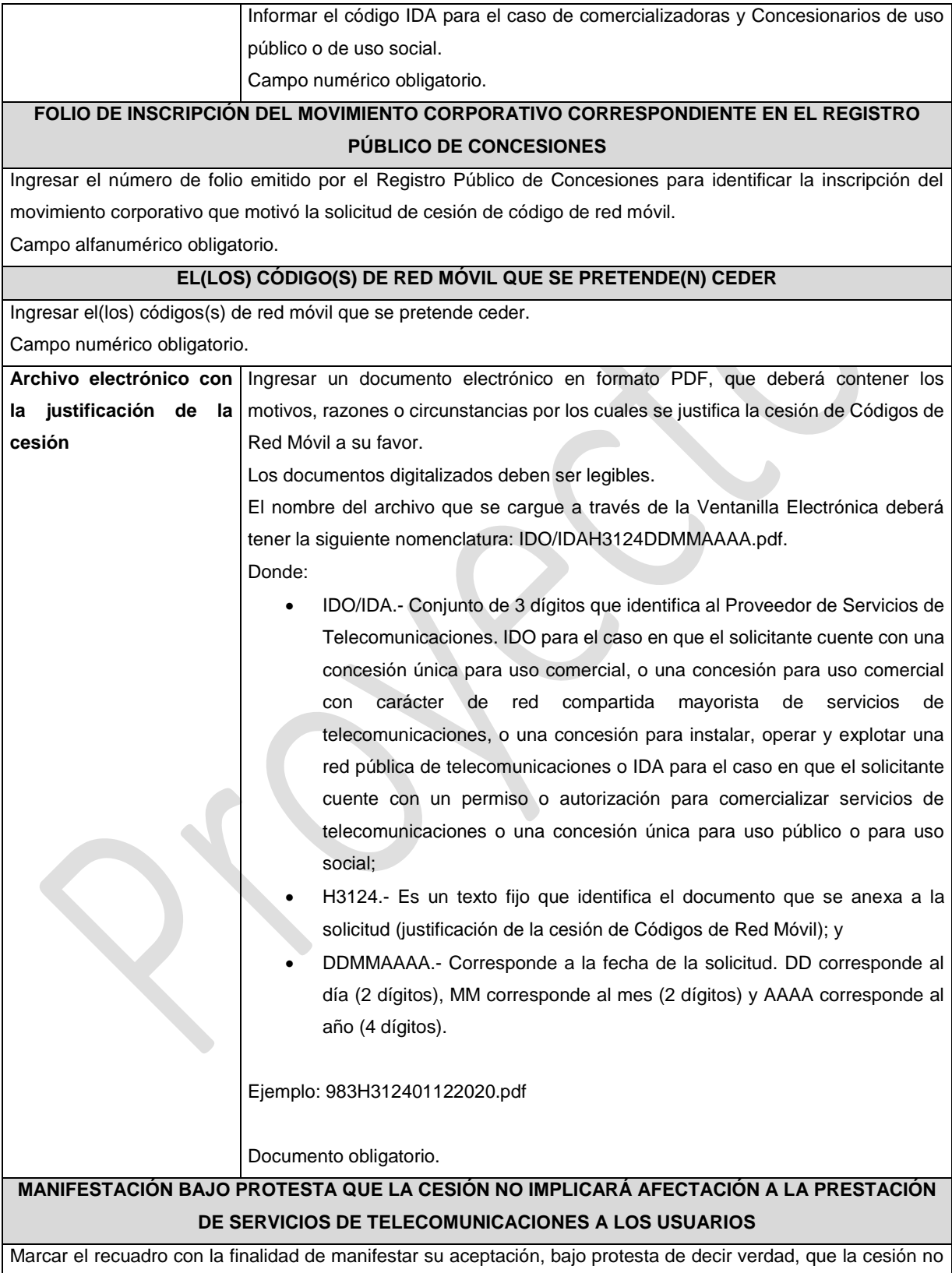

implicara afectación a la prestación de servicios de telecomunicaciones a los usuarios.

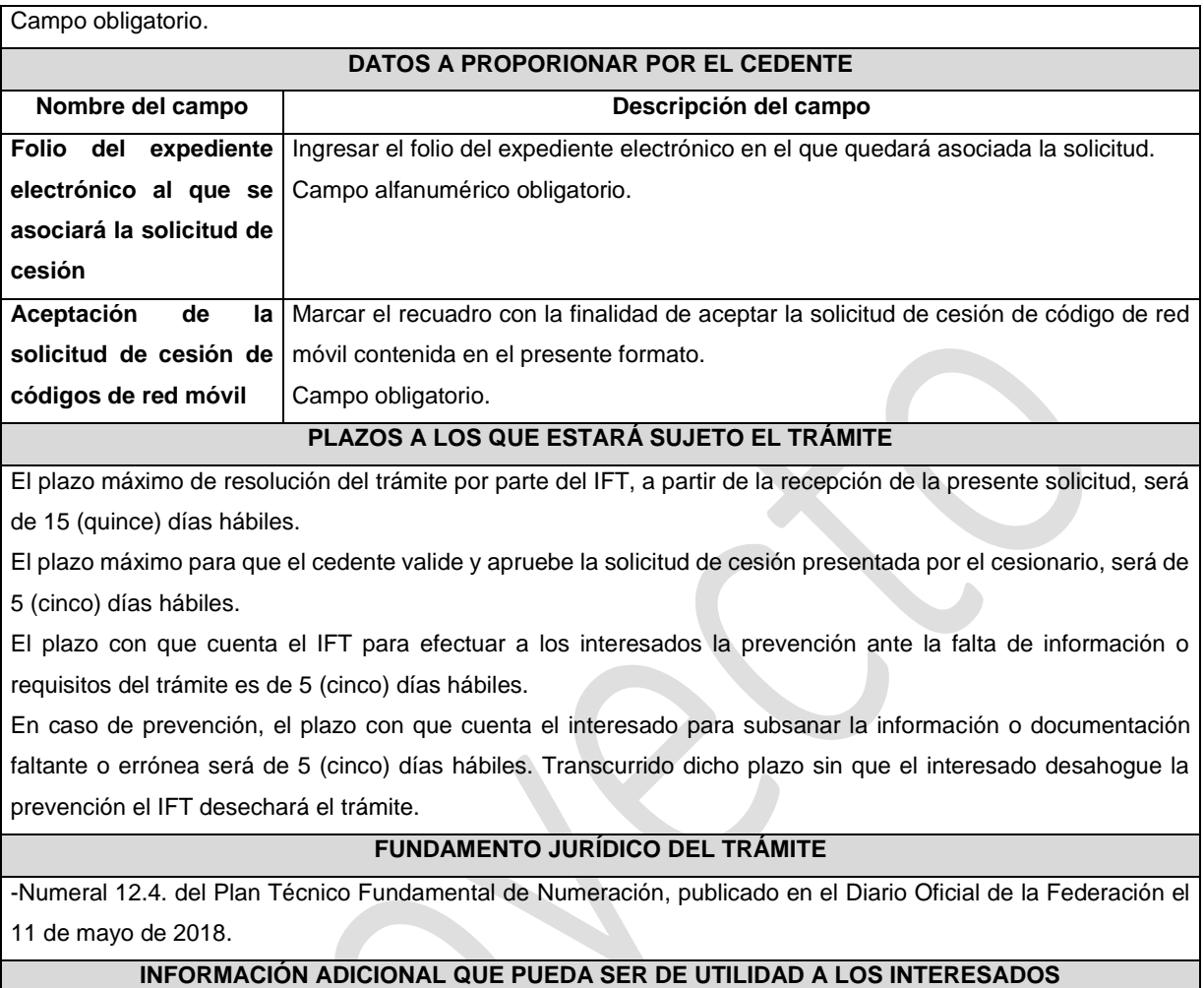

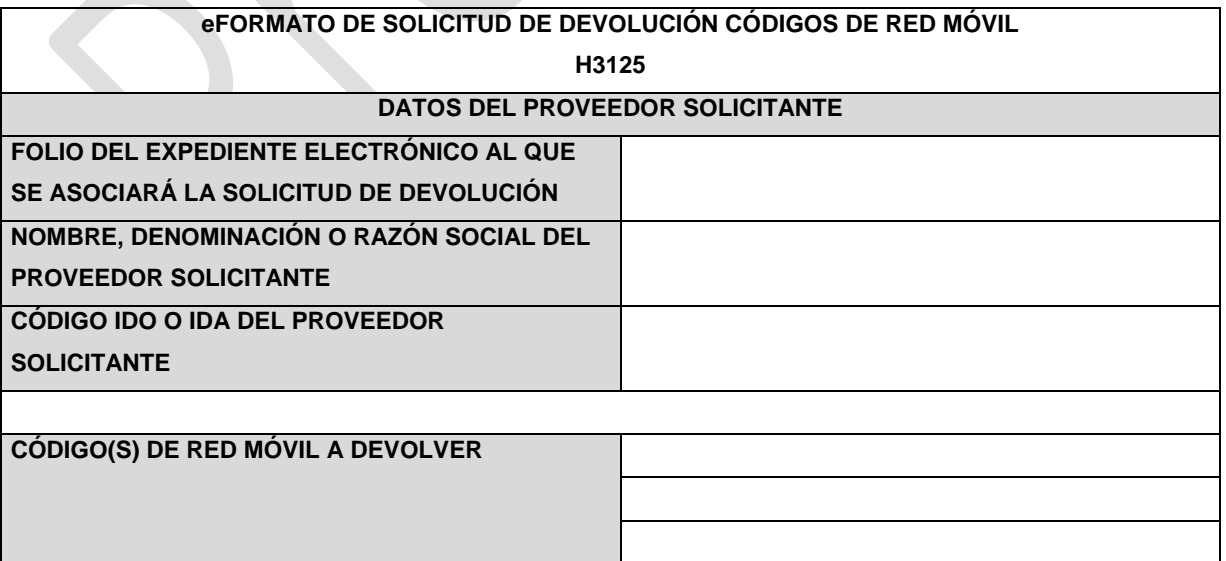

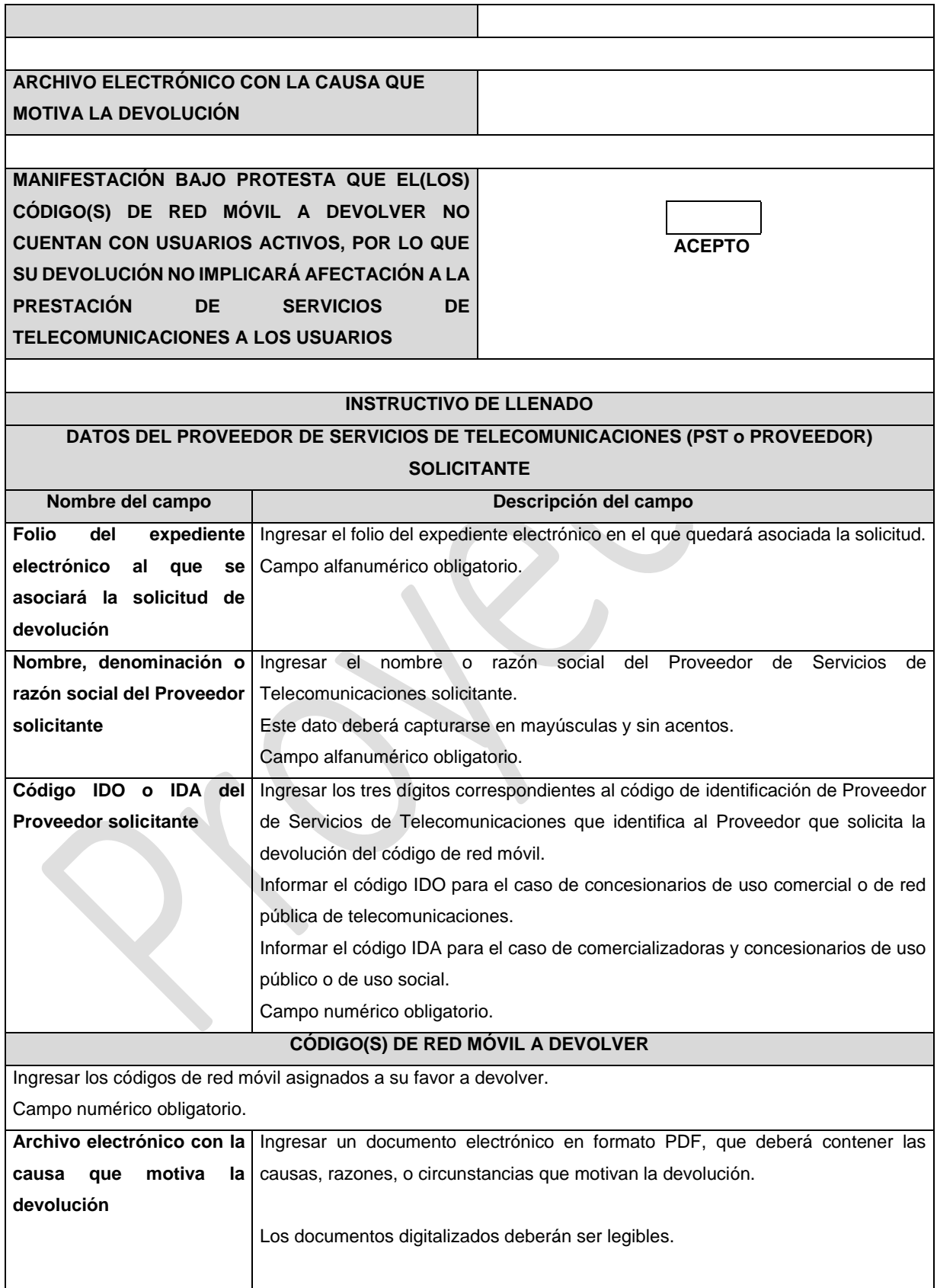

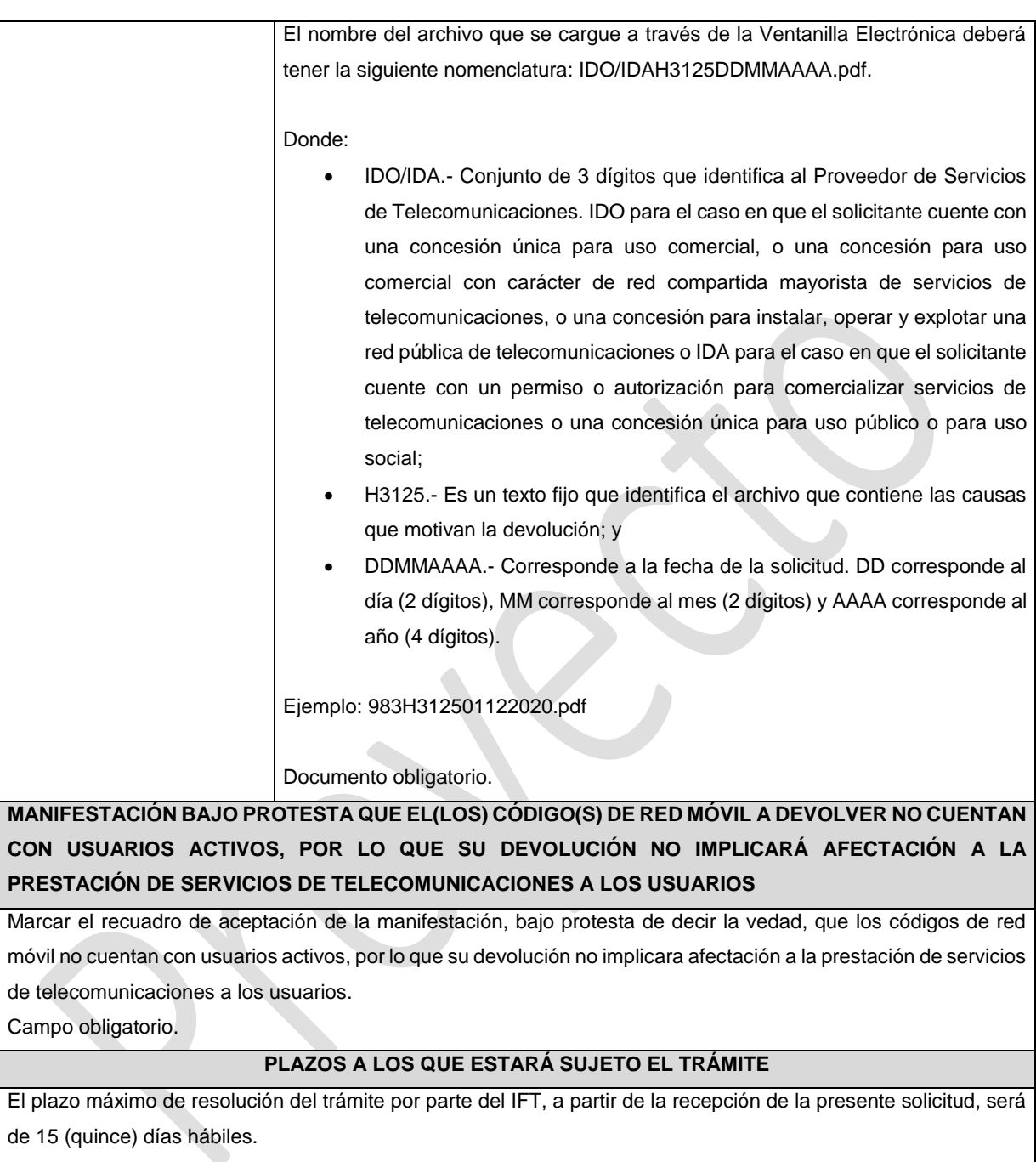

El plazo con que cuenta el IFT para efectuar a los interesados la prevención ante la falta de información o requisitos del trámite es de 5 (cinco) días hábiles.

En caso de prevención, el plazo con que cuenta el interesado para subsanar la información o documentación faltante o errónea será de 5 (cinco) días hábiles. Transcurrido dicho plazo sin que el interesado desahogue la prevención el IFT desechará el trámite o tendrá por no presentada la obligación de devolución.

# **FUNDAMENTO JURÍDICO DEL TRÁMITE**

-Numeral 12.5. del Plan Técnico Fundamental de Numeración publicado en el Diario Oficial de la Federación el 11 de mayo de 2018.

# **INFORMACIÓN ADICIONAL QUE PUEDA SER DE UTILIDAD A LOS INTERESADOS**

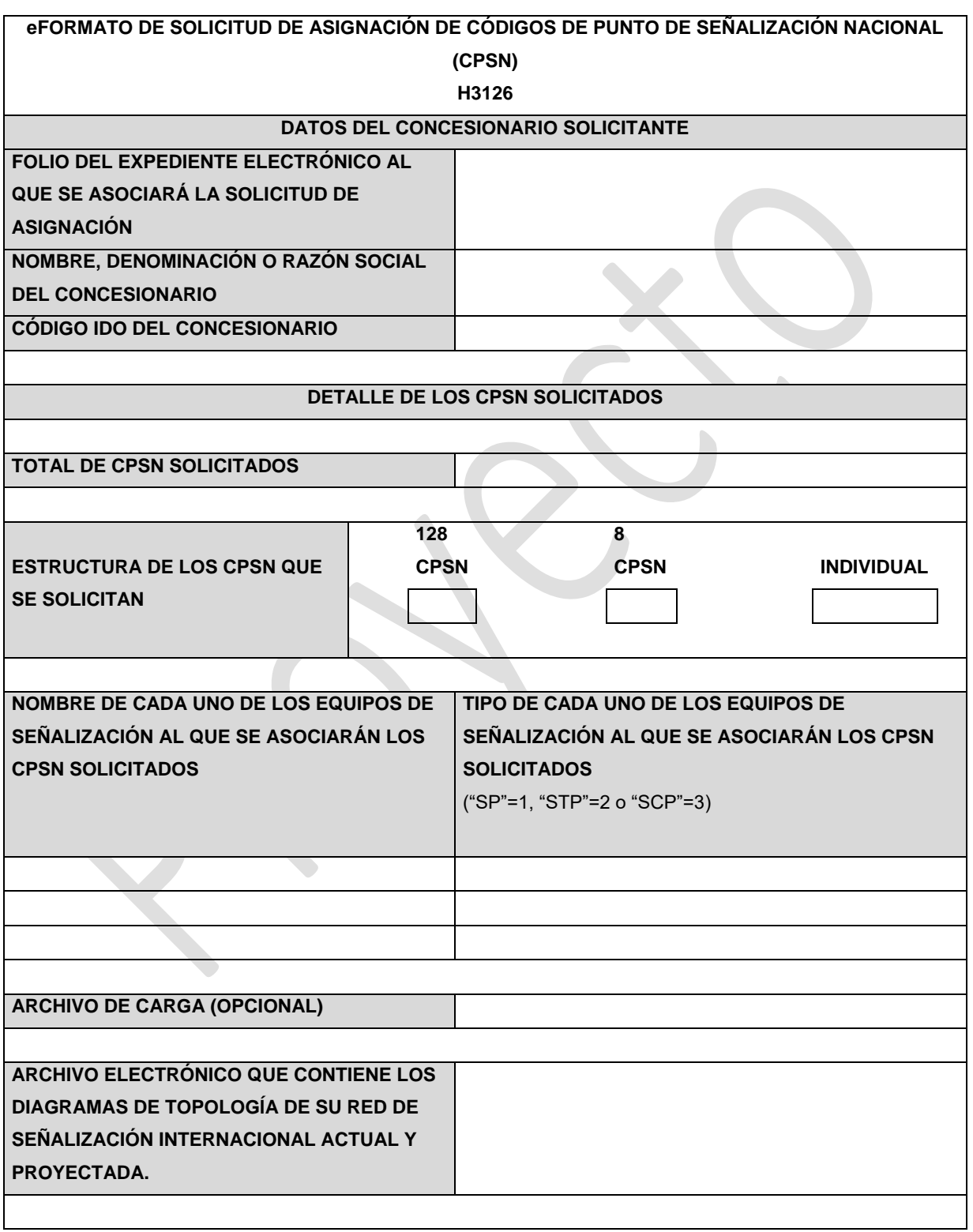

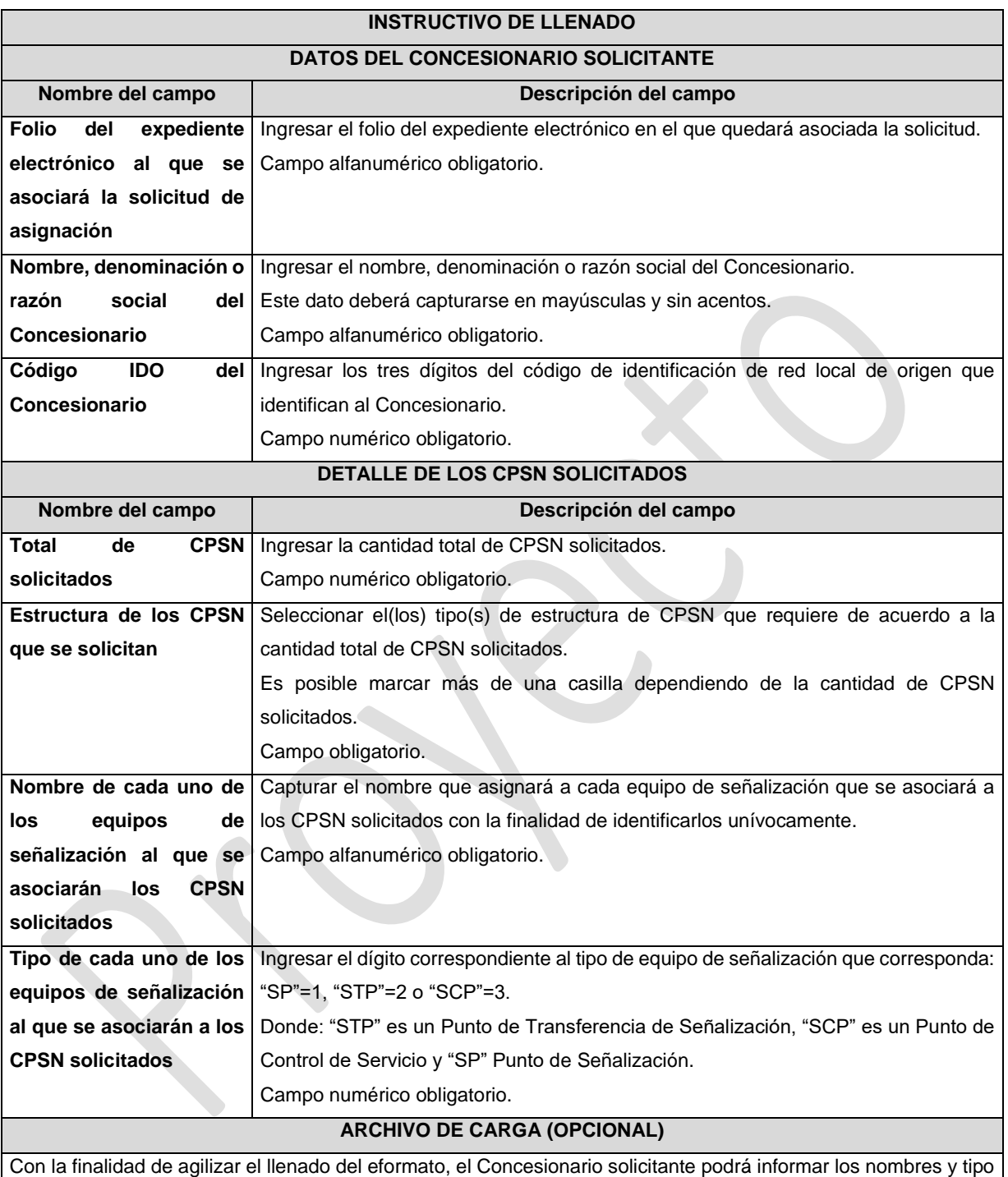

de equipo al que se asociarán cada uno de los Códigos de Puntos de Señalización Nacional solicitados, mediante un archivo electrónico de texto en formato .csv (comma separated values, por sus siglas en inglés) mismo que deberá contener los siguientes campos:

- Nombre del equipo
- Tipo de equipo

Los archivos CSV son un tipo de documento abierto y sencillo para presentar datos en forma de tabla, con las siguientes características:

- o Las columnas se separan por el carácter de coma (,).
- o Las filas se separan por saltos de línea (Carácter CRLF).
- o La última fila del archivo puede terminar o no con el carácter de fin de línea.
- o Los campos que contengan una coma, un salto de línea, una comilla doble, un espacio o los caracteres de fin de línea (CR, LF o ambos a la vez), deben ser encerrados entre comillas dobles.
- o El archivo CSV puede contener tantas líneas como sean necesarias para la entrega de la información correspondiente. No debe contener líneas vacías.
- o Cada fila debe contener siempre el mismo número de campos.
- o La primera fila del archivo contendrá los campos correspondientes a los nombres de las columnas.
- o El archivo CSV se guiará por lo dispuesto en *http://tools.ietf.org/html/rfc4180*
- o El nombre del archivo que se cargue a través de la Ventanilla Electrónica deberá tener la siguiente nomenclatura: IDOH3126DDMMAAAA.csv.

Donde:

- IDO.- Conjunto de 3 dígitos que identifica al Concesionario.
- H3126.- Es un texto fijo que identifica el tipo de solicitud al que corresponde el archivo de carga (solicitud de asignación de CPSN); y
- DDMMAAAA.- Corresponde a la fecha de la solicitud. DD corresponde al día (2 dígitos), MM corresponde al mes (2 dígitos) y AAAA corresponde al año (4 dígitos).

Ejemplo: 983H312601122020.csv

Representación gráfica del archivo de carga opcional:

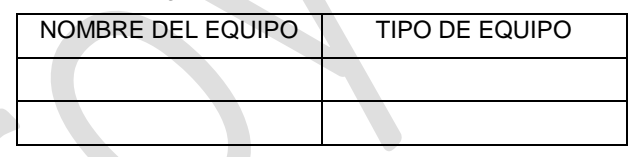

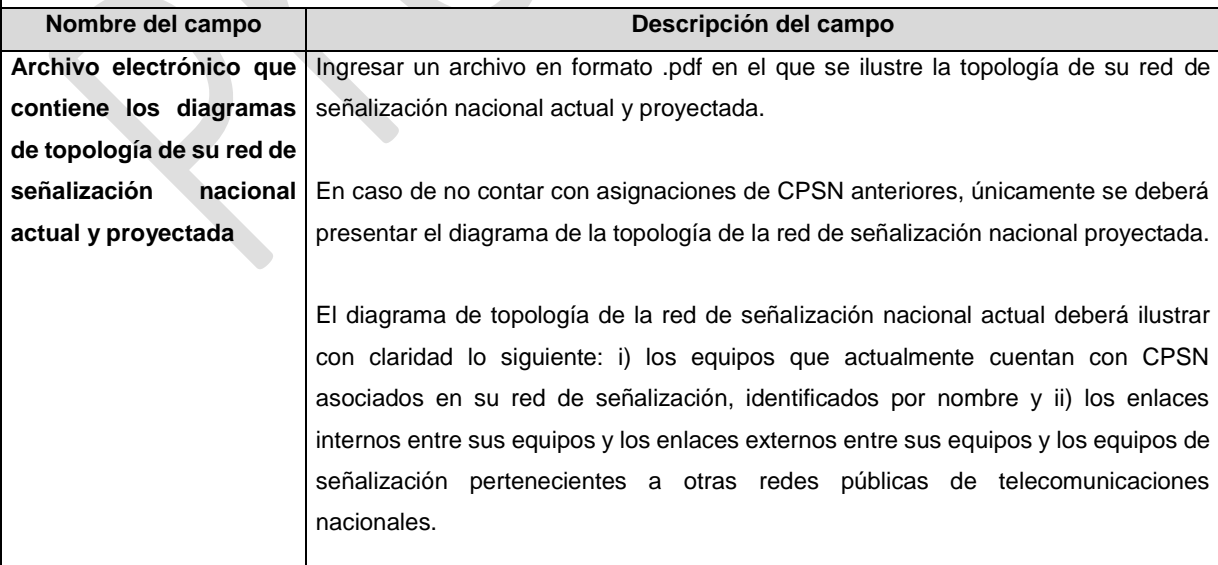

El diagrama de topología de la red de señalización nacional proyectada deberá ilustrar con claridad lo siguiente: i) en su caso, los equipos que actualmente cuentan con CPSN asociados en su red de señalización nacional, así como los equipos a los que se asociarán los CPSN solicitados, identificados por nombre y ii) en su caso, los enlaces internos entre sus equipos de señalización, así como los que se establezcan con los equipos a los que se asociarán los CPSN solicitados y los enlaces externos entre sus equipos y los equipos de señalización pertenecientes a otras redes públicas de telecomunicaciones nacionales. Los documentos digitalizados deben ser legibles. Nota: El nombre del archivo que se cargue a través de la Ventanilla Electrónica deberá cumplir con la siguiente nomenclatura: IDOH3126\_1DDMMAAAA.pdf. Donde: ● IDO.- Conjunto de 3 dígitos que identifica al Concesionario; ● H3126\_1.- Es un texto fijo que identifica el archivo del diagrama de topología (diagrama de topología de su red de señalización nacional actual y proyectada); y ● DDMMAAAA.- Corresponde a la fecha de la solicitud. DD corresponde al día (2 dígitos), MM corresponde al mes (2 dígitos) y AAAA corresponde al año (4 dígitos). Ejemplo: 983H3126\_101122020.pdf Documento obligatorio **PLAZOS A LOS QUE ESTARÁ SUJETO EL TRÁMITE**

El plazo máximo de resolución del trámite por parte del IFT, a partir de la recepción de la presente solicitud, será de 15 (quince) días hábiles.

El plazo con que cuenta el IFT para efectuar a los interesados la prevención ante la falta de información o requisitos del trámite es de 5 (cinco) días hábiles.

En caso de prevención, el plazo con que cuenta el interesado para subsanar la información o documentación faltante o errónea será de 5 (cinco) días hábiles. Transcurrido dicho plazo sin que el interesado desahogue la prevención el IFT desechará el trámite.

# **FUNDAMENTO JURÍDICO DEL TRÁMITE**

Numeral 9. del Plan Técnico Fundamental de Señalización, publicado en el Diario Oficial de la Federación el 11 de mayo de 2018.

# **INFORMACIÓN ADICIONAL QUE PUEDA SER DE UTILIDAD A LOS INTERESADOS**

**eFORMATO DE SOLICITUD DE CESIÓN DE CÓDIGOS DE PUNTO DE SEÑALIZACIÓN NACIONAL (CPSN)**

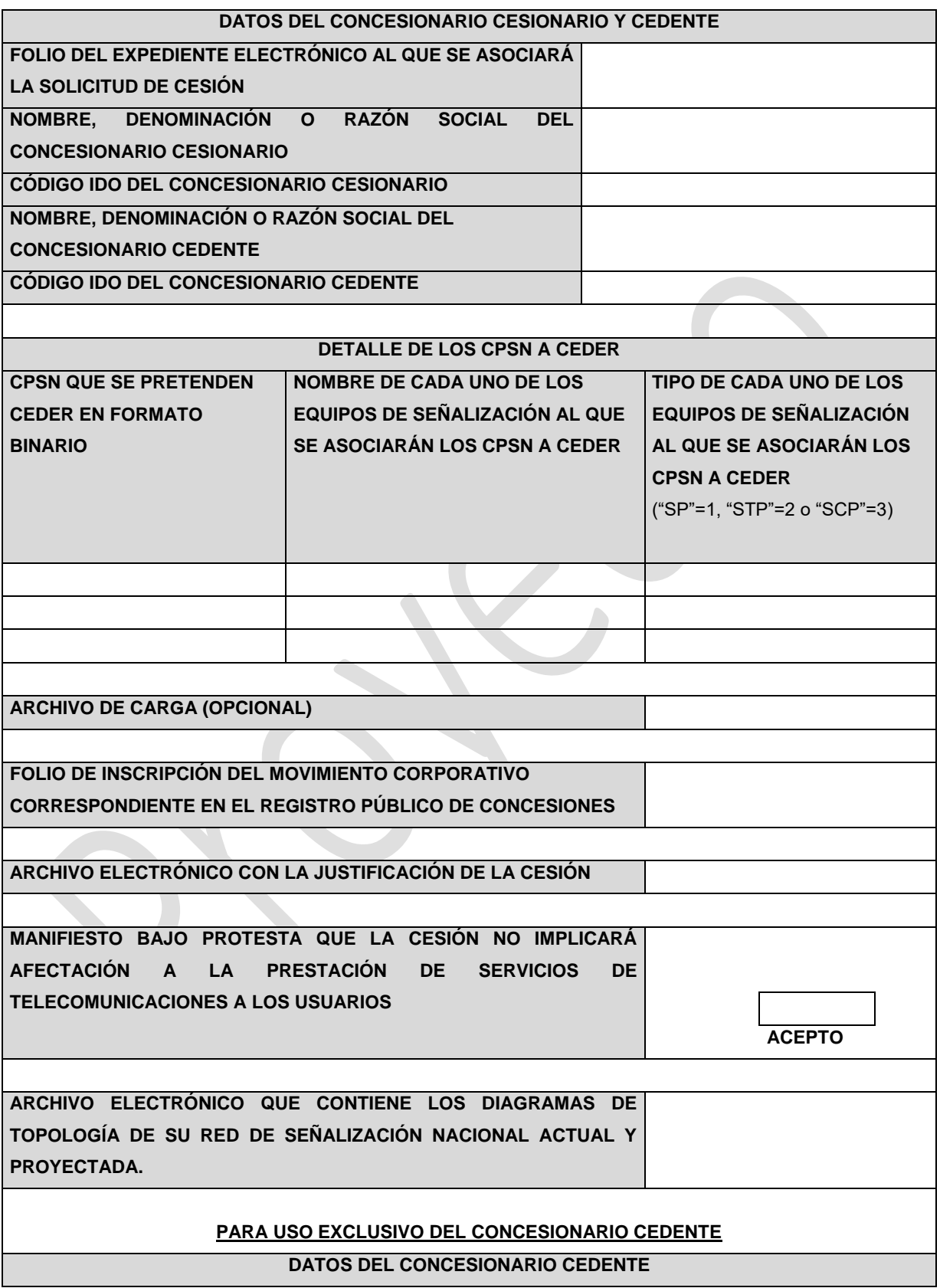

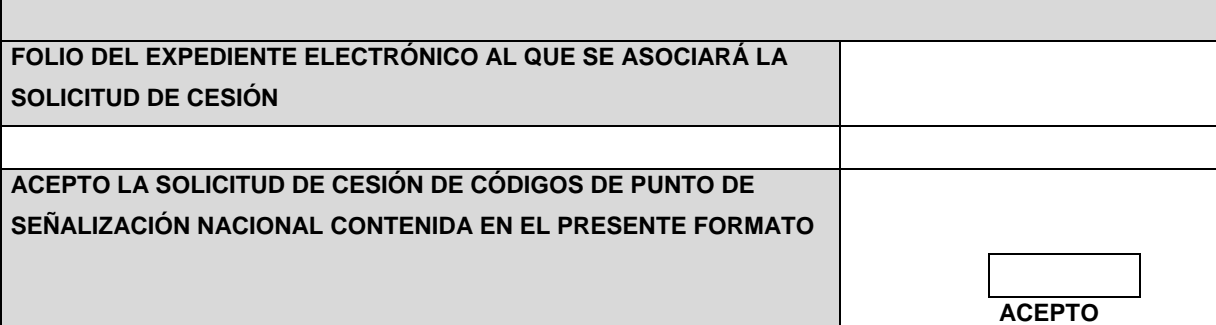

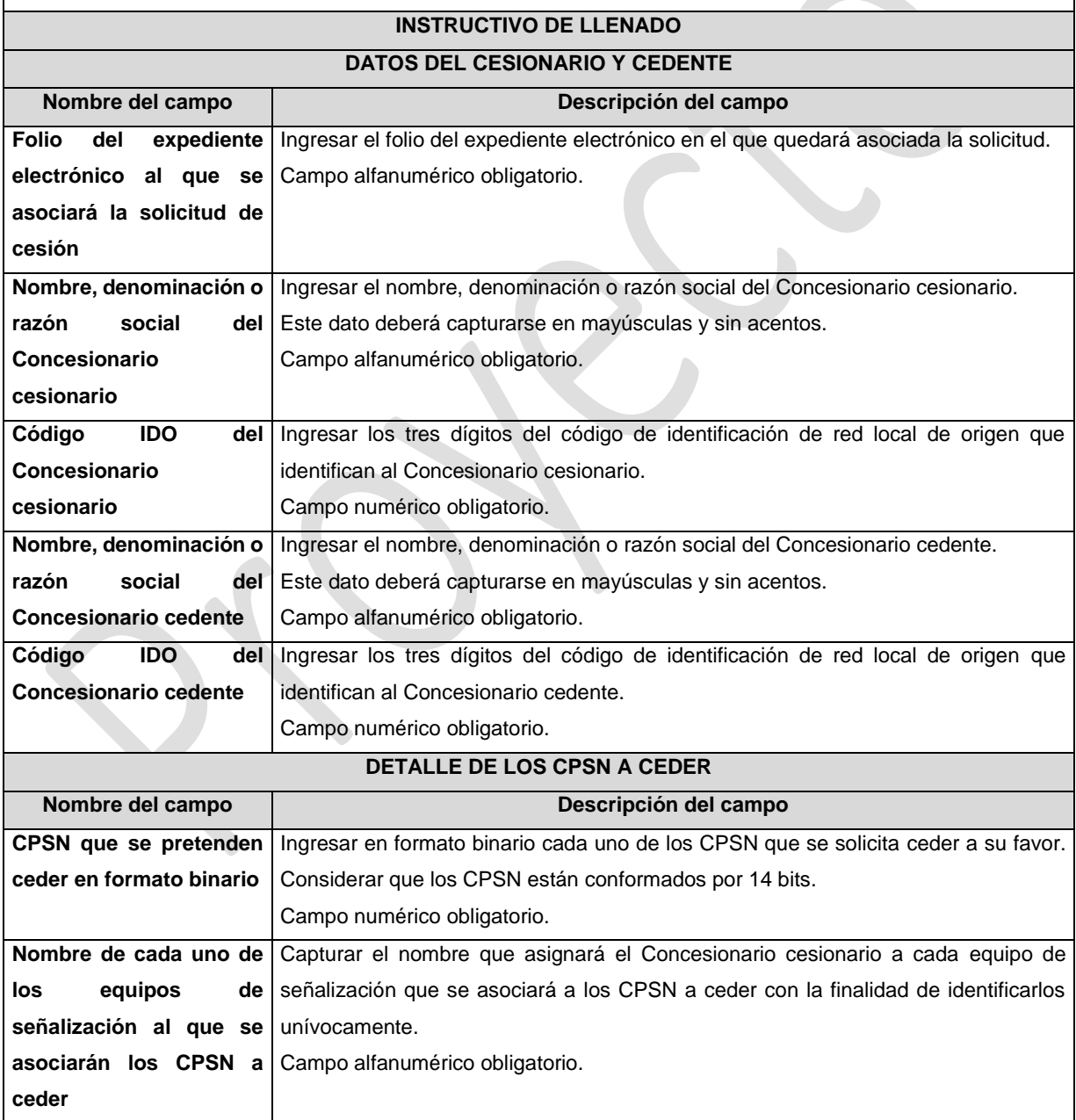
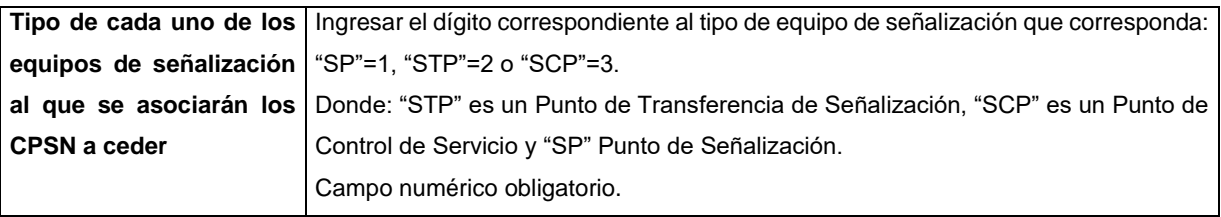

Con la finalidad de agilizar el llenado del eformato, el Concesionario solicitante podrá informar los campos comprendidos dentro del apartado "Detalle de los CPSN a Ceder", los nombres de cada uno de los equipos al que se asociarán los CPSN correspondientes y los tipos de equipo de señalización, mediante un archivo electrónico de texto en formato .csv (comma separated values, por sus siglas en inglés) mismo que deberá contener los siguientes campos:

- **CPSN**
- Nombre del equipo
- Tipo de equipo

Los archivos CSV son un tipo de documento abierto y sencillo para presentar datos en forma de tabla, con las siguientes características:

- o Las columnas se separan por el carácter de coma (,).
- o Las filas se separan por saltos de línea (Carácter CRLF).
- o La última fila del archivo puede terminar o no con el carácter de fin de línea.
- o Los campos que contengan una coma, un salto de línea, una comilla doble, un espacio o los caracteres de fin de línea (CR, LF o ambos a la vez), deben ser encerrados entre comillas dobles.
- o El archivo CSV puede contener tantas líneas como sean necesarias para la entrega de la información correspondiente. No debe contener líneas vacías.
- o Cada fila debe contener siempre el mismo número de campos.
- o La primera fila del archivo contendrá los campos correspondientes a los nombres de las columnas.
- o El archivo CSV se guiará por lo dispuesto en *http://tools.ietf.org/html/rfc4180*
- o El nombre del archivo que se cargue a través de la Ventanilla Electrónica deberá tener la siguiente nomenclatura: IDOH3127DDMMAAAA.csv.

Donde:

- IDO.- Conjunto de 3 dígitos que identifica al Concesionario cesionario.
- H3127.- Es un texto fijo que identifica el tipo de solicitud al que corresponde el archivo de carga (solicitud de cesión de CPSN); y
- DDMMAAAA.- Corresponde a la fecha de la solicitud. DD corresponde al día (2 dígitos), MM corresponde al mes (2 dígitos) y AAAA corresponde al año (4 dígitos). Ejemplo: 983H312701122020.csv

Representación gráfica del archivo de carga opcional:

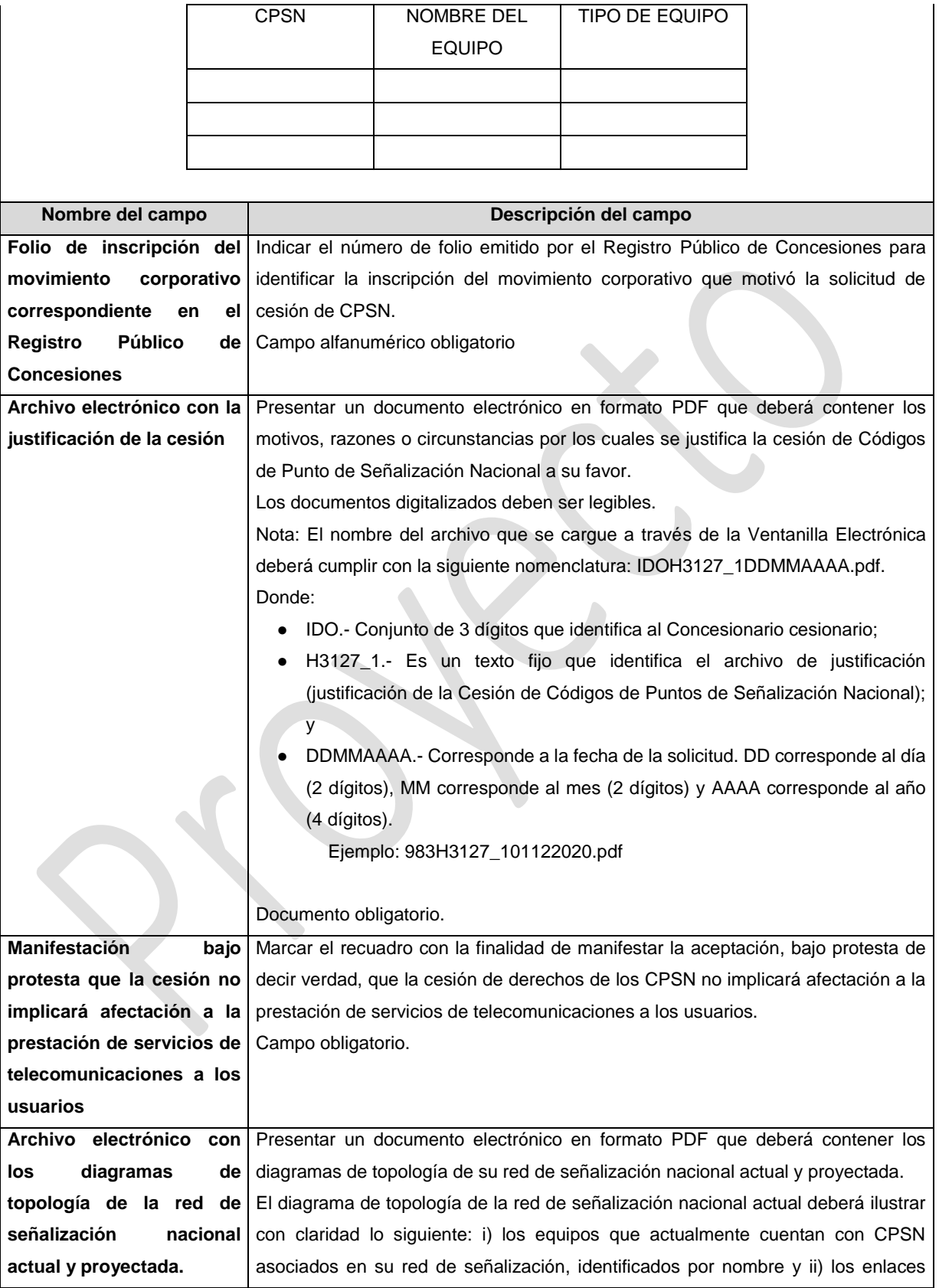

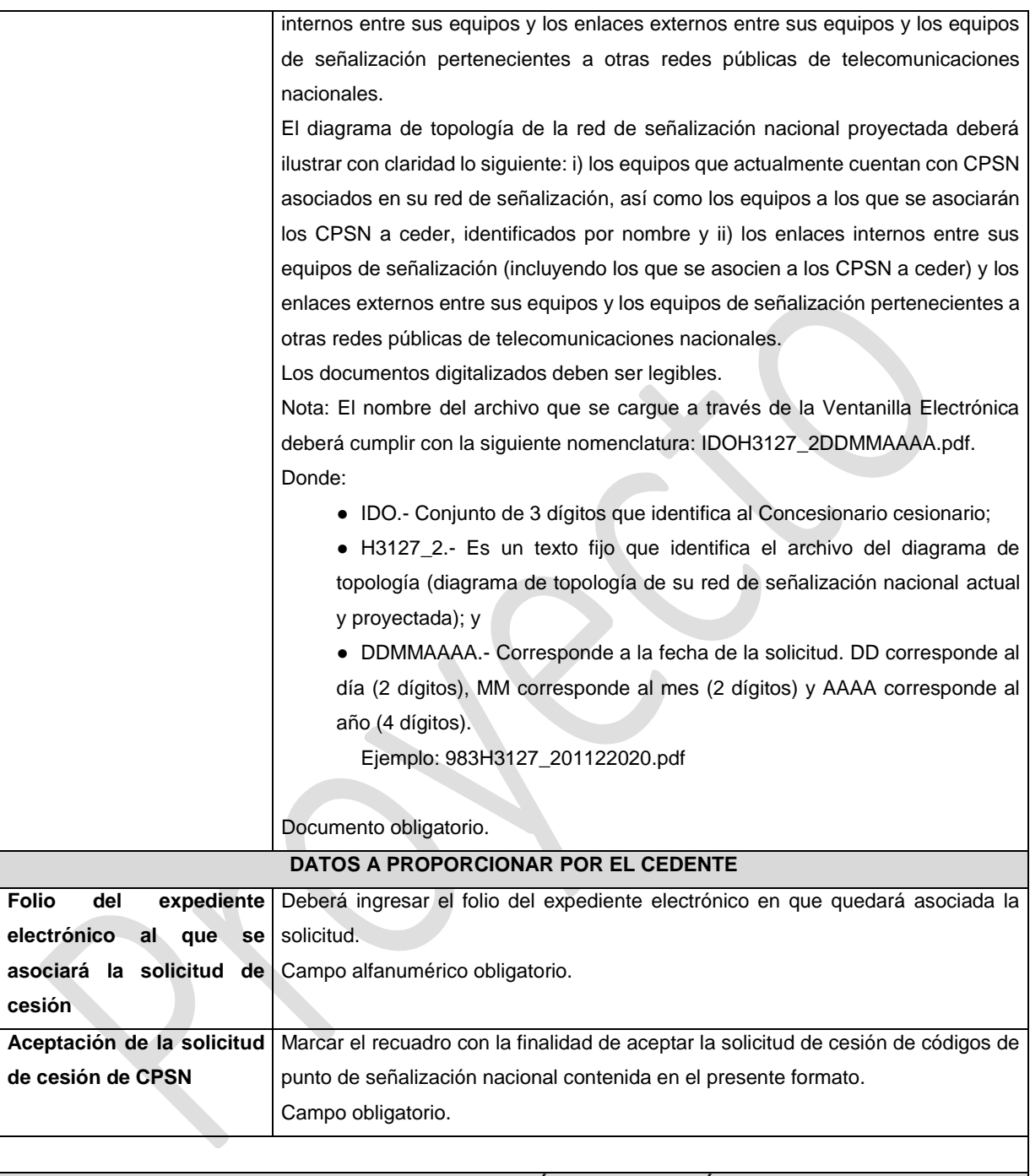

## **PLAZOS A LOS QUE ESTARÁ SUJETO EL TRÁMITE**

El plazo máximo de resolución del trámite por parte del IFT, a partir de la recepción de la presente solicitud, será de 15 (quince) días hábiles.

El plazo máximo para que el cedente valide y apruebe la solicitud de cesión presentada por el cesionario, será de 5 (cinco) días hábiles.

El plazo con que cuenta el IFT para efectuar a los interesados la prevención ante la falta de información o requisitos del trámite es de 5 (cinco) días hábiles.

En caso de prevención, el plazo con que cuenta el interesado para subsanar la información o documentación faltante o errónea será de 5 (cinco) días hábiles. Transcurrido dicho plazo sin que el interesado desahogue la prevención el IFT desechará el trámite.

## **FUNDAMENTO JURÍDICO DEL TRÁMITE**

Numeral 10. del Plan Técnico Fundamental de Señalización, publicado en el Diario Oficial de la Federación el 11 de mayo de 2018.

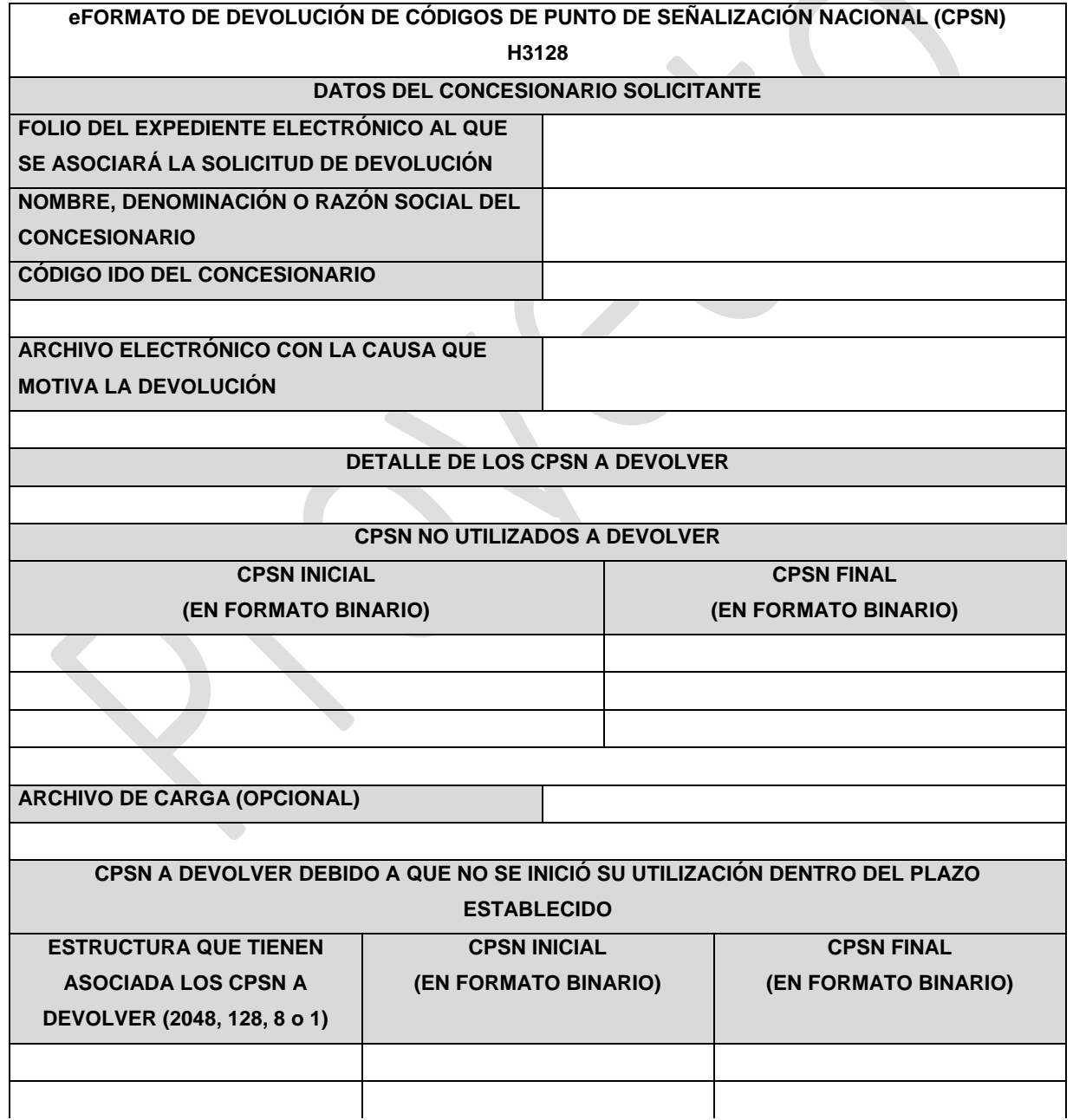

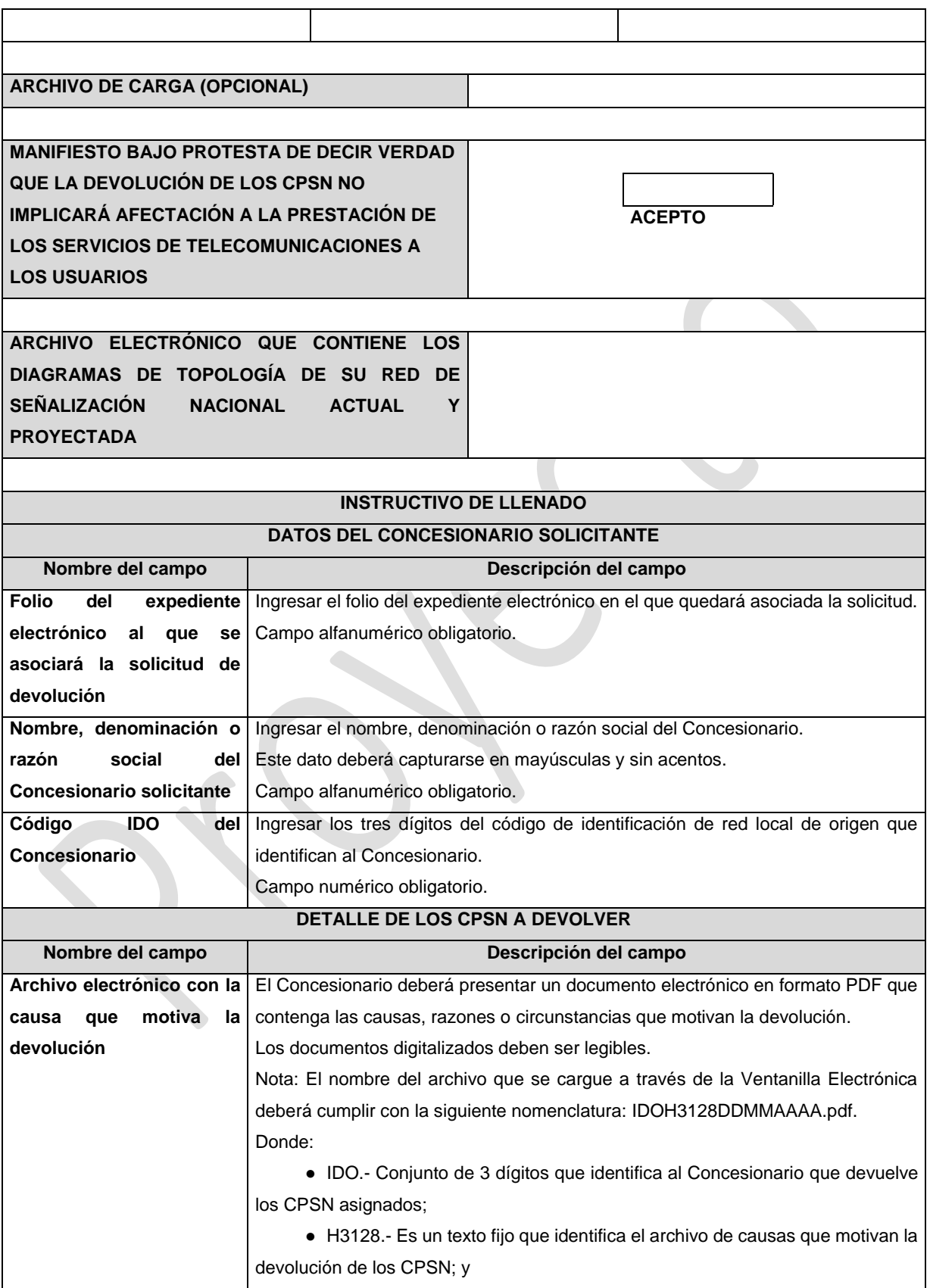

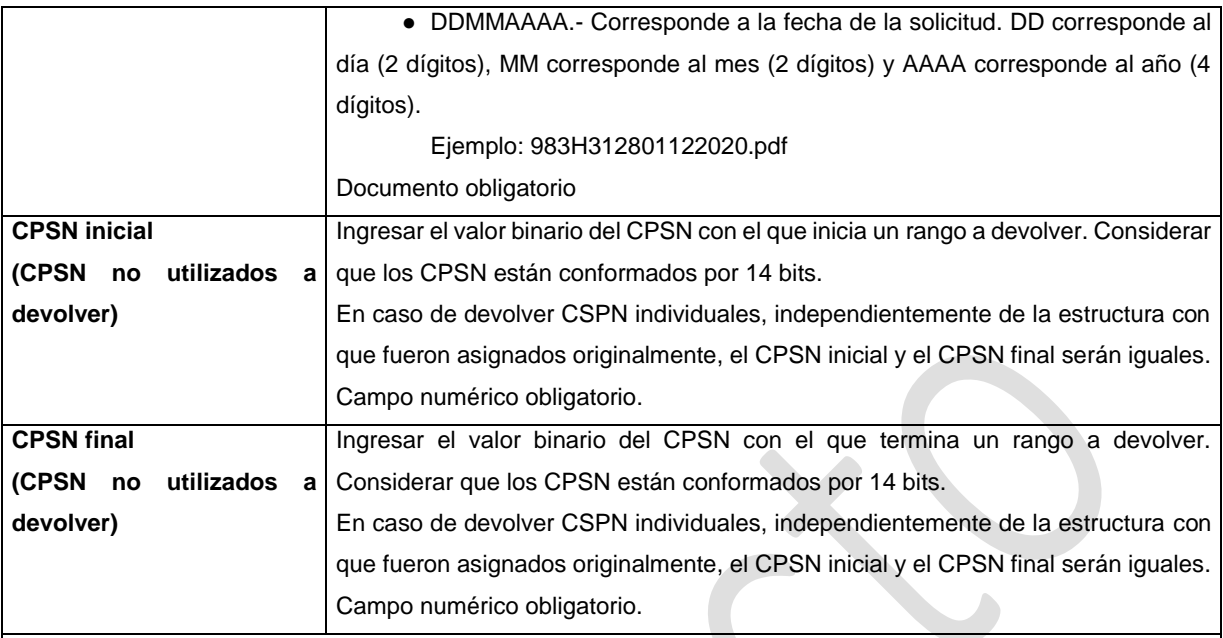

Con la finalidad de agilizar el llenado del eformato, el Concesionario solicitante podrá informar los campos comprendidos dentro del apartado "CPSN no utilizados a devolver", mediante un archivo electrónico de texto en formato .csv (comma separated values, por sus siglas en inglés) mismo que deberá contener los siguientes campos:

- CPSN inicial (en formato binario); y
- CPSN final (en formato binario).

Los archivos CSV son un tipo de documento abierto y sencillo para presentar datos en forma de tabla, con las siguientes características:

- o Las columnas se separan por el carácter de coma (,).
- o Las filas se separan por saltos de línea (Carácter CRLF).
- o La última fila del archivo puede terminar o no con el carácter de fin de línea.
- o Los campos que contengan una coma, un salto de línea, una comilla doble, un espacio o los caracteres de fin de línea (CR, LF o ambos a la vez), deben ser encerrados entre comillas dobles.
- o El archivo CSV puede contener tantas líneas como sean necesarias para la entrega de la información correspondiente. No debe contener líneas vacías.
- o Cada fila debe contener siempre el mismo número de campos.
- o La primera fila del archivo contendrá los campos correspondientes a los nombres de las columnas.
- o El archivo CSV se guiará por lo dispuesto en *http://tools.ietf.org/html/rfc4180*
- o El nombre del archivo que se cargue a través de la Ventanilla Electrónica deberá tener la siguiente nomenclatura: IDOH3128\_1DDMMAAAA.csv.

- IDO.- Conjunto de 3 dígitos que identifica al Concesionario solicitante.
- H3128\_1.- Es un texto fijo que identifica el archivo de carga que contiene los CPSN a devolver por no ser requeridos; y
- DDMMAAAA.- Corresponde a la fecha de la solicitud. DD corresponde al día (2 dígitos), MM corresponde al mes (2 dígitos) y AAAA corresponde al año (4 dígitos).

Ejemplo: 983H3128\_101122020.csv

Representación gráfica del archivo de carga opcional:

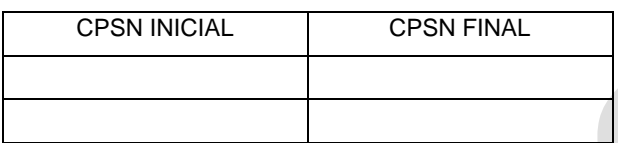

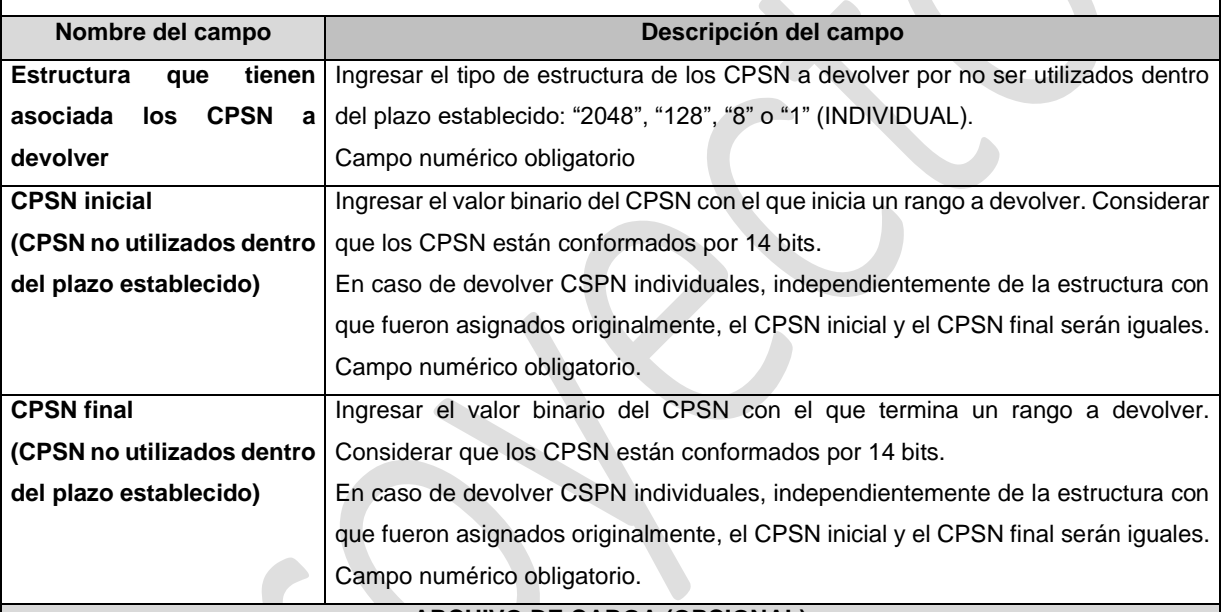

## **ARCHIVO DE CARGA (OPCIONAL)**

Con la finalidad de agilizar el llenado del eformato, el Concesionario solicitante podrá informar los campos comprendidos dentro del apartado "CPSN a devolver debido a que no se inició su utilización dentro del plazo establecido", podrá presentar un archivo electrónico de texto en formato .csv (comma separated values, por sus siglas en inglés) mismo que deberá contener los siguientes campos:

- Estructura asociada a los CPSN a devolver;
- CPSN inicial (en formato binario); y
- CPSN final (en formato binario).

Los archivos CSV son un tipo de documento abierto y sencillo para presentar datos en forma de tabla, con las siguientes características:

- o Las columnas se separan por el carácter de coma (,).
- o Las filas se separan por saltos de línea (Carácter CRLF).
- o La última fila del archivo puede terminar o no con el carácter de fin de línea.
- o Los campos que contengan una coma, un salto de línea, una comilla doble, un espacio o los caracteres de fin de línea (CR, LF o ambos a la vez), deben ser encerrados entre comillas dobles.
- o El archivo CSV puede contener tantas líneas como sean necesarias para la entrega de la información correspondiente. No debe contener líneas vacías.
- o Cada fila debe contener siempre el mismo número de campos.
- o La primera fila del archivo contendrá los campos correspondientes a los nombres de las columnas.
- o El archivo CSV se guiará por lo dispuesto en *http://tools.ietf.org/html/rfc4180*
- o El nombre del archivo que se cargue a través de la Ventanilla Electrónica deberá tener la siguiente nomenclatura: IDOH3128\_2DDMMAAAA.csv.

## Donde:

- IDO.- Conjunto de 3 dígitos que identifica al Concesionario solicitante.
- H3128\_2.- Es un texto fijo que identifica el archivo de carga que contiene los CPSN a devolver por no iniciar su utilización dentro del plazo establecido; y
- DDMMAAAA.- Corresponde a la fecha de la solicitud. DD corresponde al día (2 dígitos), MM corresponde al mes (2 dígitos) y AAAA corresponde al año (4 dígitos).

Ejemplo: 983H3128\_201122020.csv

Representación gráfica del archivo de carga opcional:

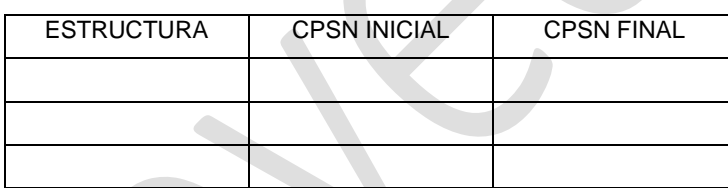

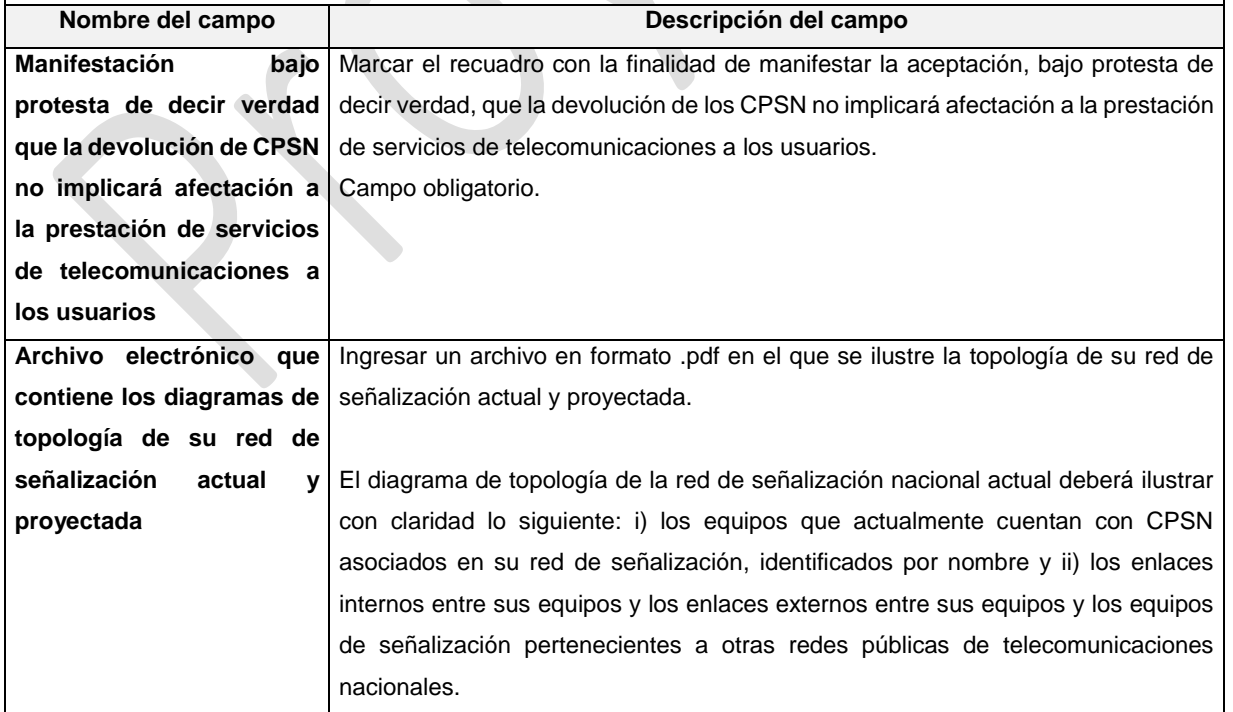

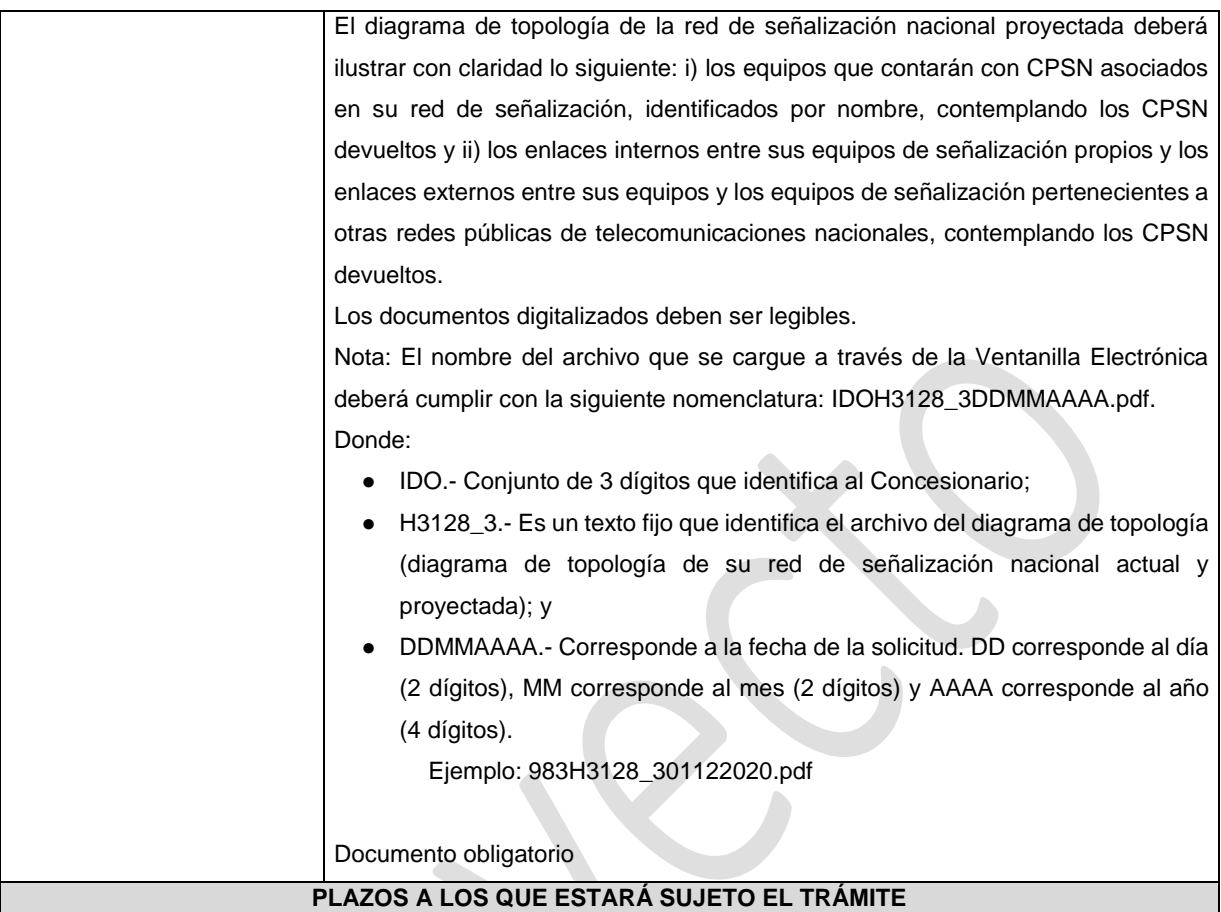

El plazo máximo de resolución del trámite por parte del IFT, a partir de la recepción de la presente solicitud, será de 30 (treinta) días hábiles.

El plazo con que cuenta el IFT para efectuar a los interesados la prevención ante la falta de información o requisitos del trámite es de 10 (diez) días hábiles.

En caso de prevención, el plazo con que cuenta el interesado para subsanar la información o documentación faltante o errónea será de 5 (cinco) días hábiles. Transcurrido dicho plazo sin que el interesado desahogue la prevención el IFT desechará el trámite o tendrá por no presentada la obligación de devolución.

## **FUNDAMENTO JURÍDICO DEL TRÁMITE**

-Numeral 11. del Plan Técnico Fundamental de Señalización, publicado en el Diario Oficial de la Federación el 11 de mayo de 2018.

## **INFORMACIÓN ADICIONAL QUE PUEDA SER DE UTILIDAD A LOS INTERESADOS**

# **eFORMATO DE SOLICITUD DE ASIGNACIÓN DE CÓDIGOS DE PUNTO DE SEÑALIZACIÓN**

# **INTERNACIONAL (CPSI)**

## **H3129**

# **DATOS DEL CONCESIONARIO SOLICITANTE**

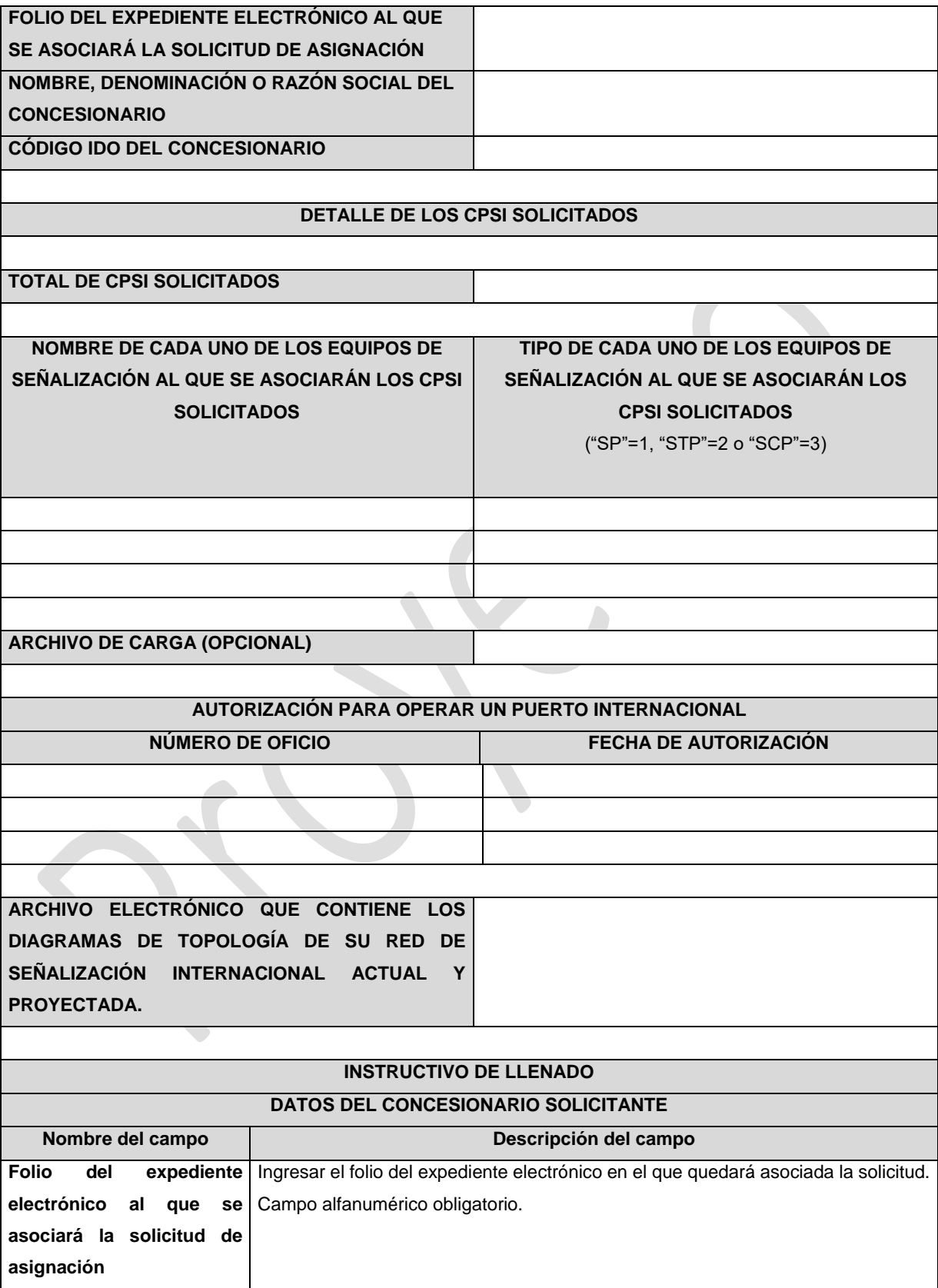

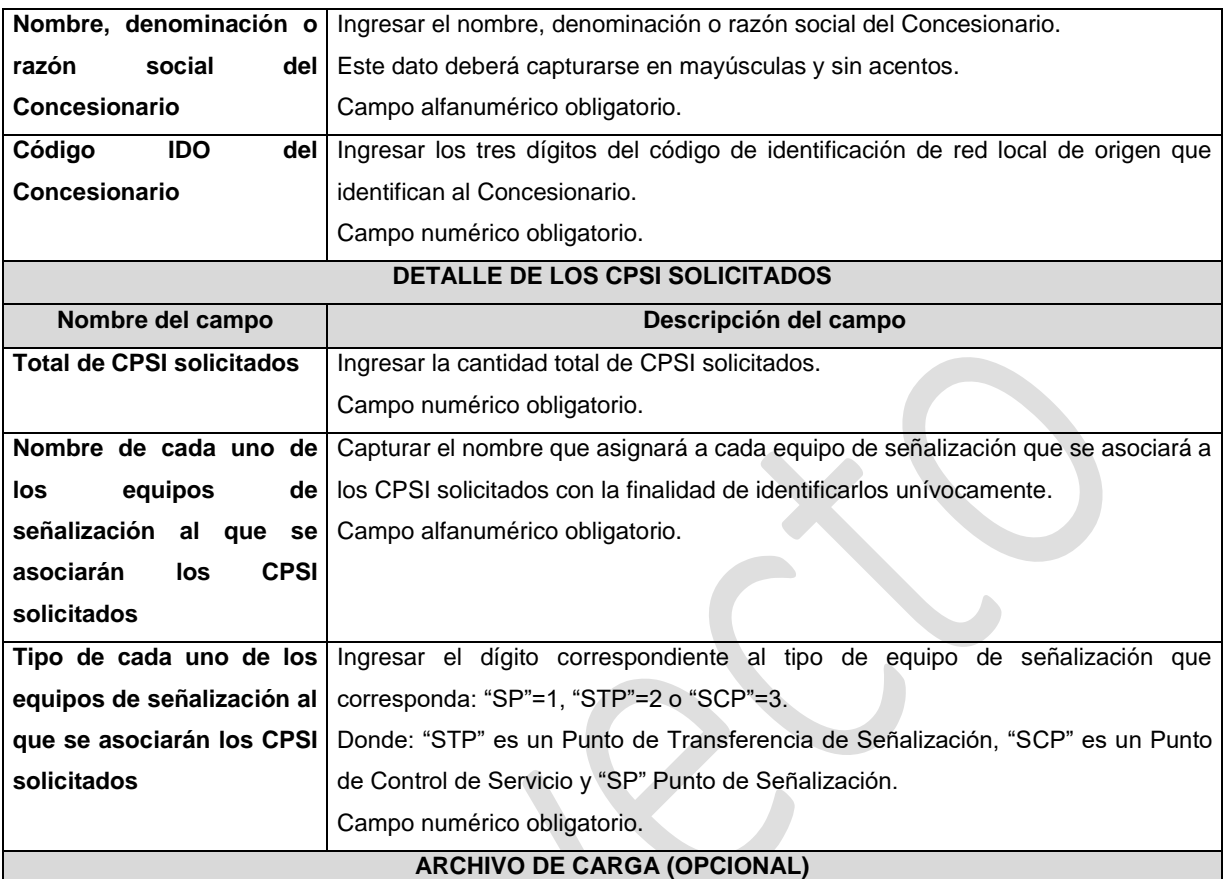

Con la finalidad de agilizar el llenado del eformato, el Concesionario solicitante podrá informar los nombres y tipo de equipo al que se asociarán cada uno de los Códigos de Puntos de Señalización Internacional solicitados, mediante un archivo electrónico de texto en formato .csv (comma separated values, por sus siglas en inglés) mismo que deberá contener los siguientes campos:

- Nombre del equipo
- Tipo de equipo

Los archivos CSV son un tipo de documento abierto y sencillo para presentar datos en forma de tabla, con las siguientes características:

- o Las columnas se separan por el carácter de coma (,).
- o Las filas se separan por saltos de línea (Carácter CRLF).
- o La última fila del archivo puede terminar o no con el carácter de fin de línea.
- o Los campos que contengan una coma, un salto de línea, una comilla doble, un espacio o los caracteres de fin de línea (CR, LF o ambos a la vez), deben ser encerrados entre comillas dobles.
- o El archivo CSV puede contener tantas líneas como sean necesarias para la entrega de la información correspondiente. No debe contener líneas vacías.
- o Cada fila debe contener siempre el mismo número de campos.
- o La primera fila del archivo contendrá los campos correspondientes a los nombres de las columnas.
- o El archivo CSV se guiará por lo dispuesto en *http://tools.ietf.org/html/rfc4180*

o El nombre del archivo que se cargue a través de la Ventanilla Electrónica deberá tener la siguiente nomenclatura: IDOH3129DDMMAAAA.csv.

Donde:

- IDO.- Conjunto de 3 dígitos que identifica al Concesionario solicitante.
- H3129.- Es un texto fijo que identifica el tipo de solicitud al que corresponde el archivo de carga (solicitud de asignación de CPSI); y
- DDMMAAAA.- Corresponde a la fecha de la solicitud. DD corresponde al día (2 dígitos), MM corresponde al mes (2 dígitos) y AAAA corresponde al año (4 dígitos).

Ejemplo: 983H312901122020.csv

Representación gráfica del archivo de carga opcional:

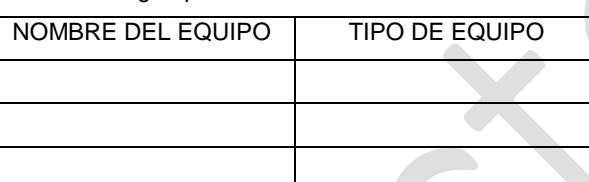

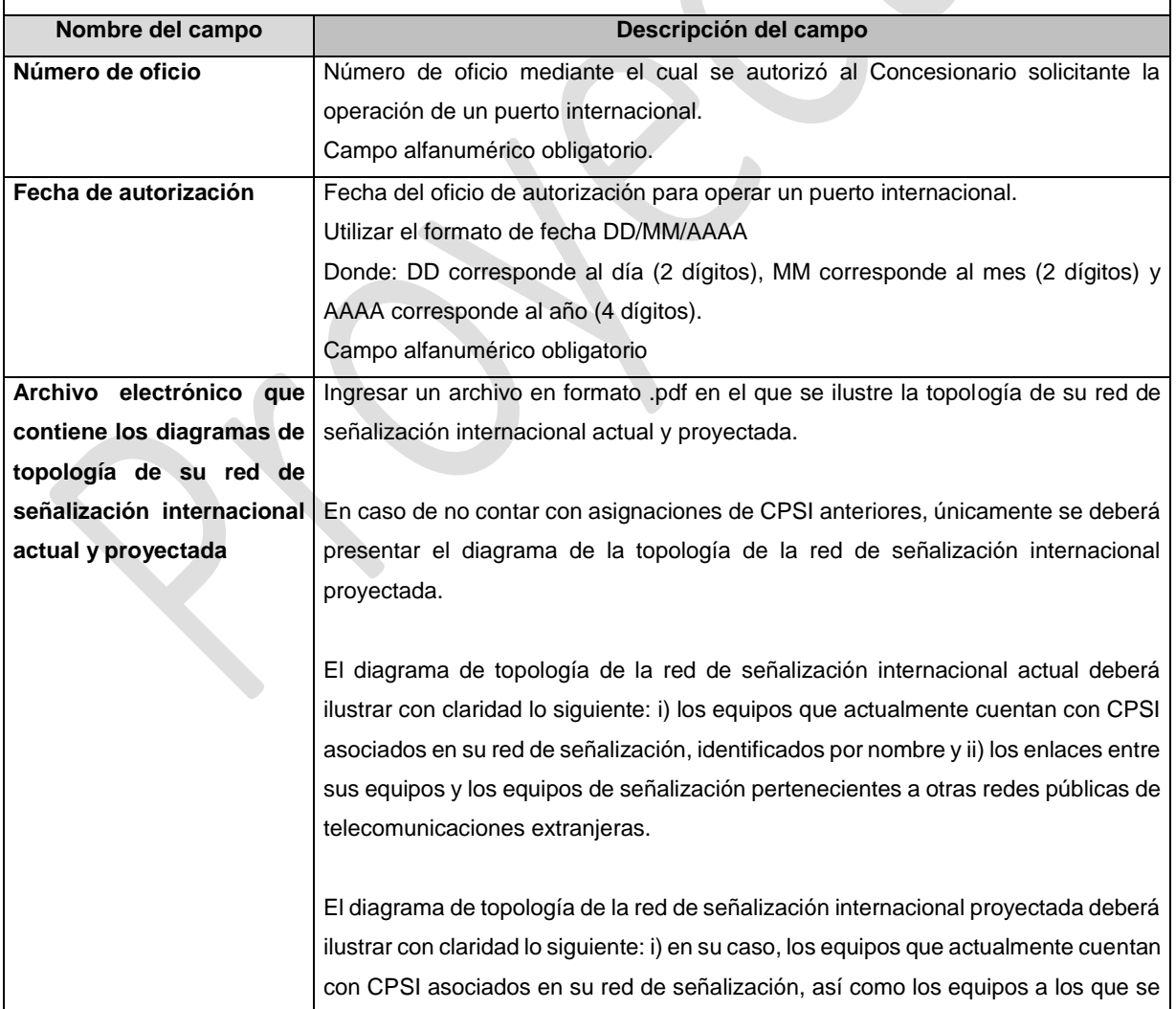

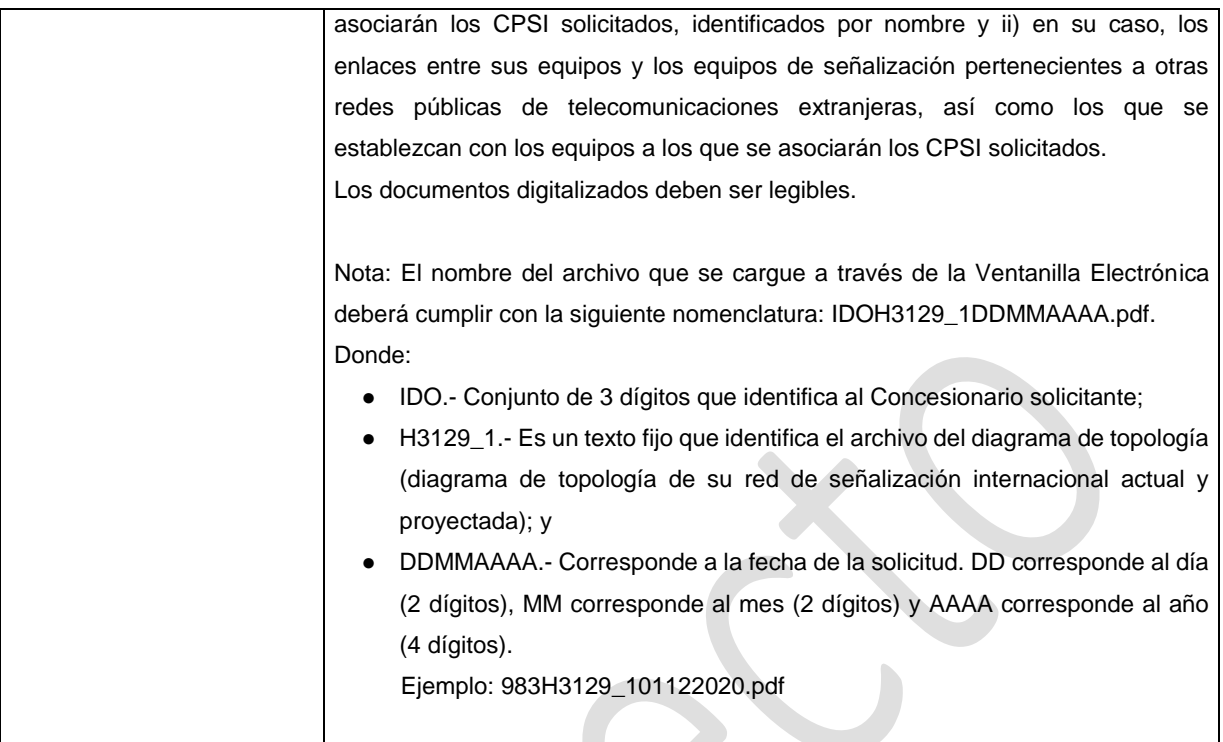

Documento obligatorio.

## **PLAZOS A LOS QUE ESTARÁ SUJETO EL TRÁMITE**

El plazo máximo de resolución del trámite por parte del IFT, a partir de la recepción de la presente solicitud, será de 15 (quince) días hábiles.

El plazo con que cuenta el IFT para efectuar a los interesados la prevención ante la falta de información o requisitos del trámite es de 5 (cinco) días hábiles.

En caso de prevención, el plazo con que cuenta el interesado para subsanar la información o documentación faltante o errónea será de 5 (cinco) días hábiles. Transcurrido dicho plazo sin que el interesado desahogue la prevención el IFT desechará el trámite.

## **FUNDAMENTO JURÍDICO DEL TRÁMITE**

- Numeral 12. del Plan Técnico Fundamental de Señalización, publicado en el Diario Oficial de la Federación el 11 de mayo de 2018.

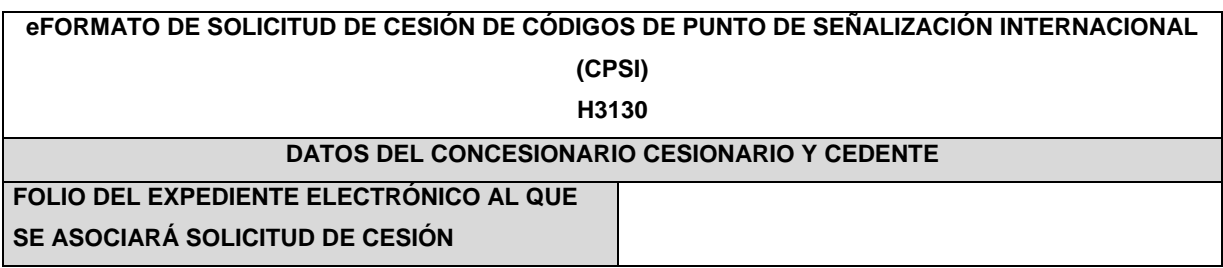

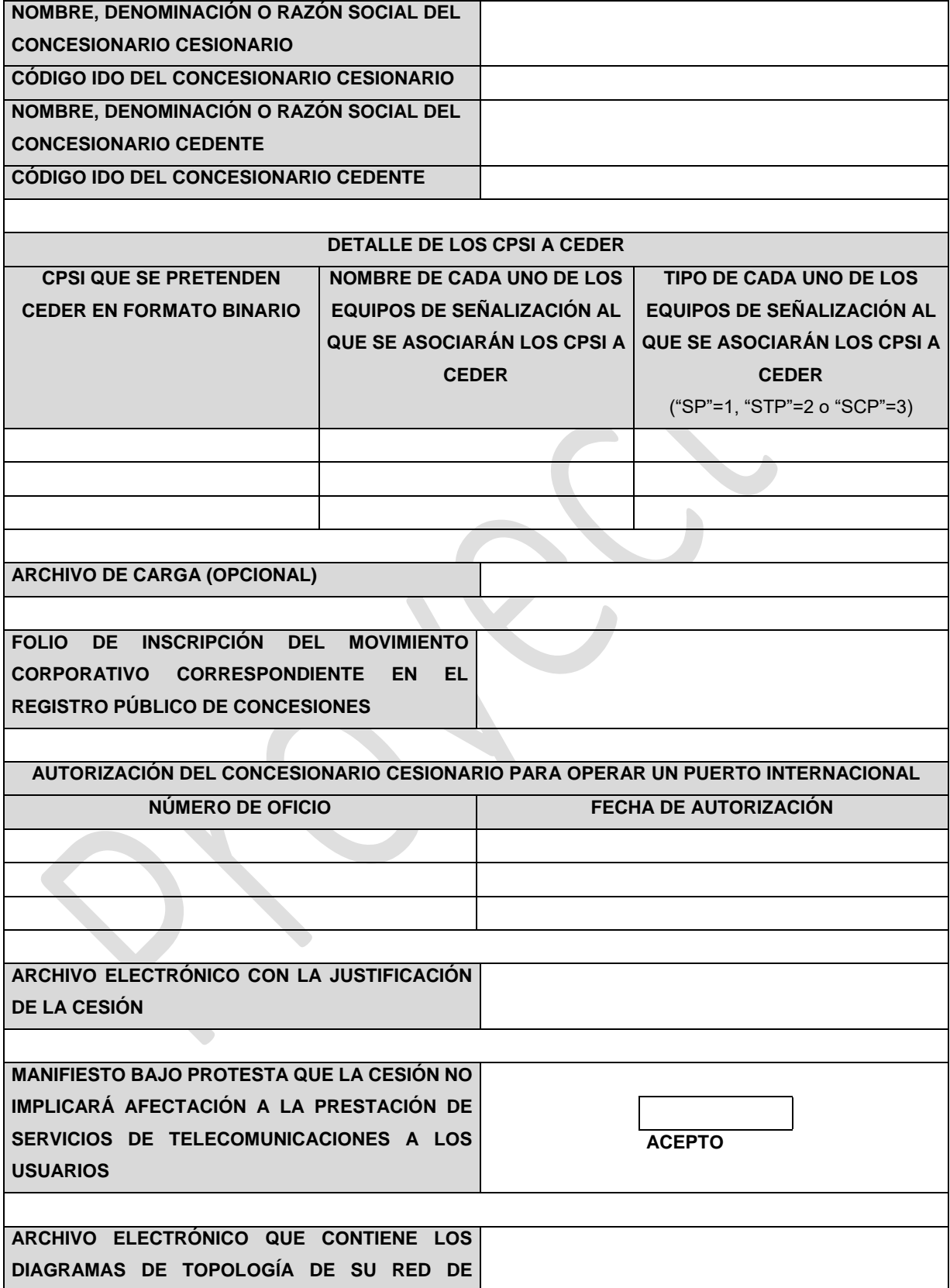

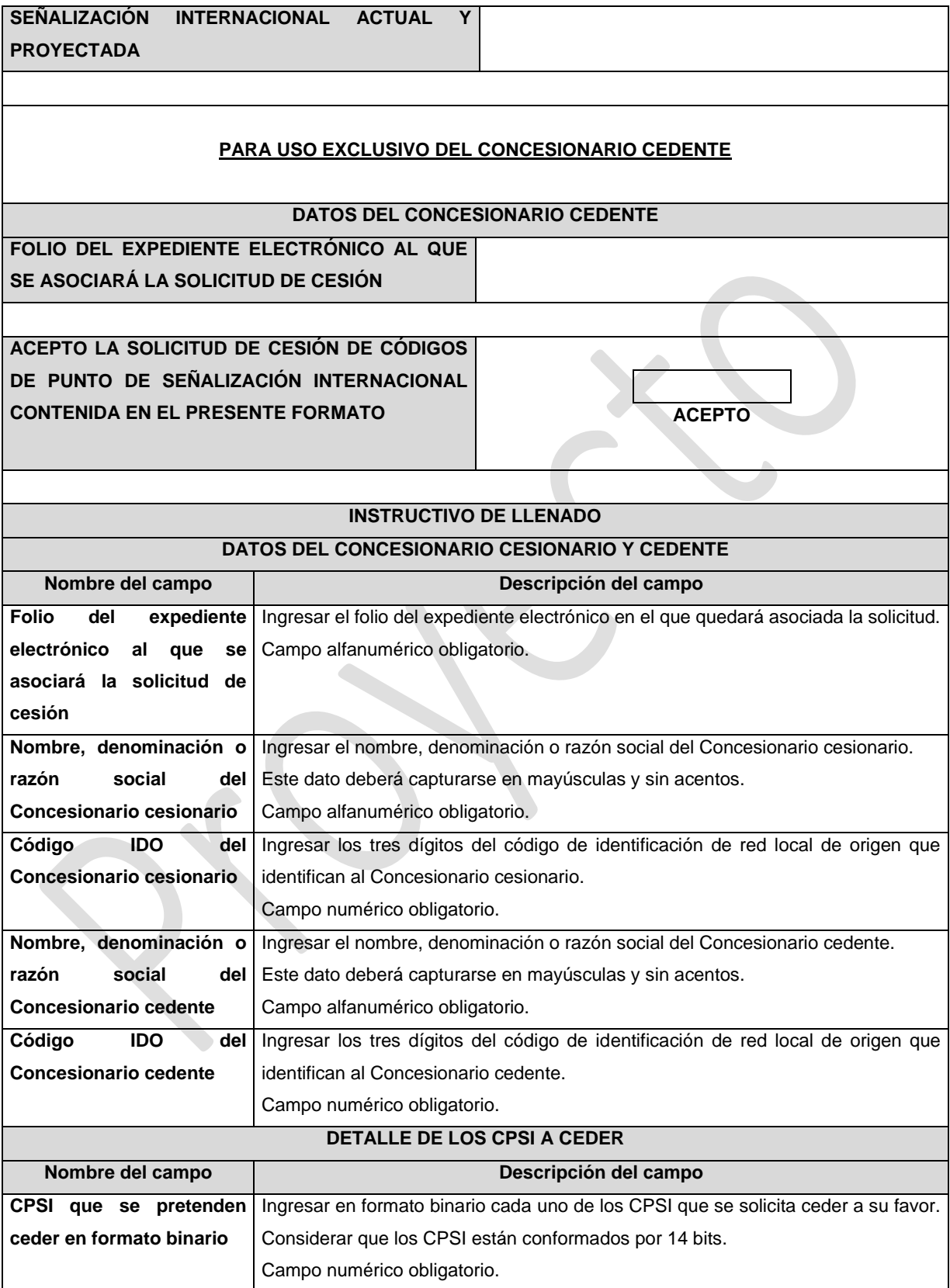

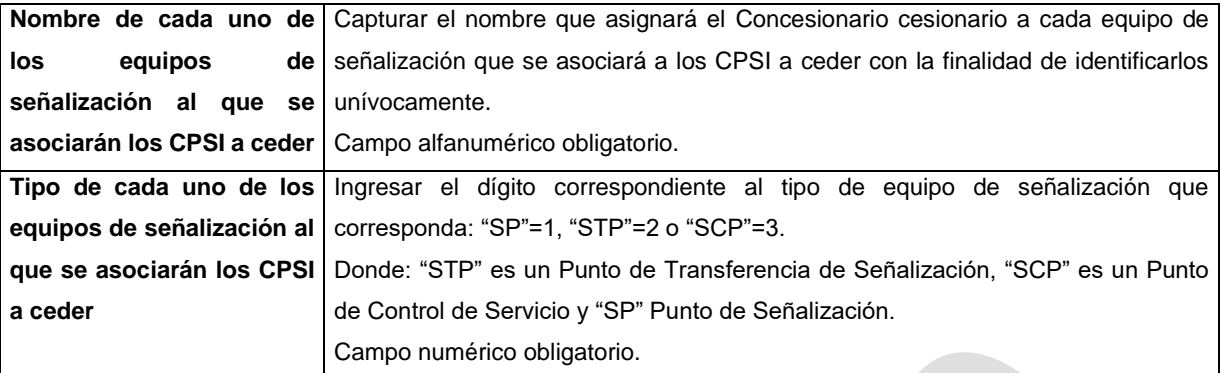

Con la finalidad de agilizar el llenado del eformato, el Concesionario cesionario podrá informar los campos comprendidos dentro del apartado "Detalle de los CPSI a Ceder", los nombres de cada uno de los equipos al que se asociarán los CPSI correspondientes y los tipos de equipo de señalización, mediante un archivo electrónico de texto en formato .csv (comma separated values, por sus siglas en inglés) mismo que deberá contener los siguientes campos:

- **CPSI**
- Nombre del equipo
- Tipo de equipo

Los archivos CSV son un tipo de documento abierto y sencillo para presentar datos en forma de tabla, con las siguientes características:

- o Las columnas se separan por el carácter de coma (,).
- o Las filas se separan por saltos de línea (Carácter CRLF).
- o La última fila del archivo puede terminar o no con el carácter de fin de línea.
- o Los campos que contengan una coma, un salto de línea, una comilla doble, un espacio o los caracteres de fin de línea (CR, LF o ambos a la vez), deben ser encerrados entre comillas dobles.
- o El archivo CSV puede contener tantas líneas como sean necesarias para la entrega de la información correspondiente. No debe contener líneas vacías.
- o Cada fila debe contener siempre el mismo número de campos.
- o La primera fila del archivo contendrá los campos correspondientes a los nombres de las columnas.
- o El archivo CSV se guiará por lo dispuesto en *http://tools.ietf.org/html/rfc4180*
- o El nombre del archivo que se cargue a través de la Ventanilla Electrónica deberá tener la siguiente nomenclatura: IDOH3130DDMMAAAA.csv.

- IDO.- Conjunto de 3 dígitos que identifica al Concesionario cesionario.
- H3130.- Es un texto fijo que identifica el tipo de solicitud al que corresponde el archivo de carga (solicitud de cesión de CPSI); y
- DDMMAAAA.- Corresponde a la fecha de la solicitud. DD corresponde al día (2 dígitos), MM corresponde al mes (2 dígitos) y AAAA corresponde al año (4 dígitos).

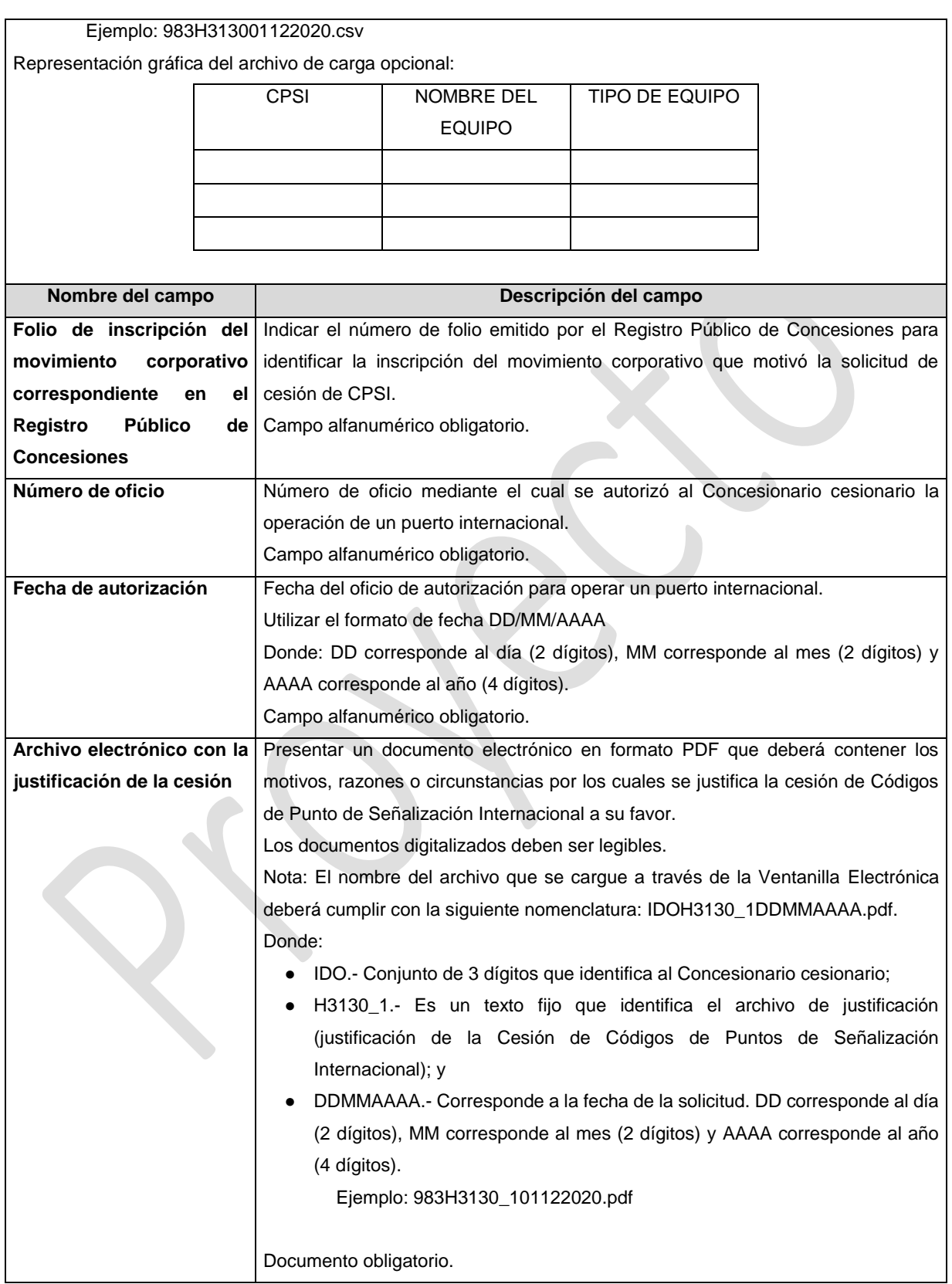

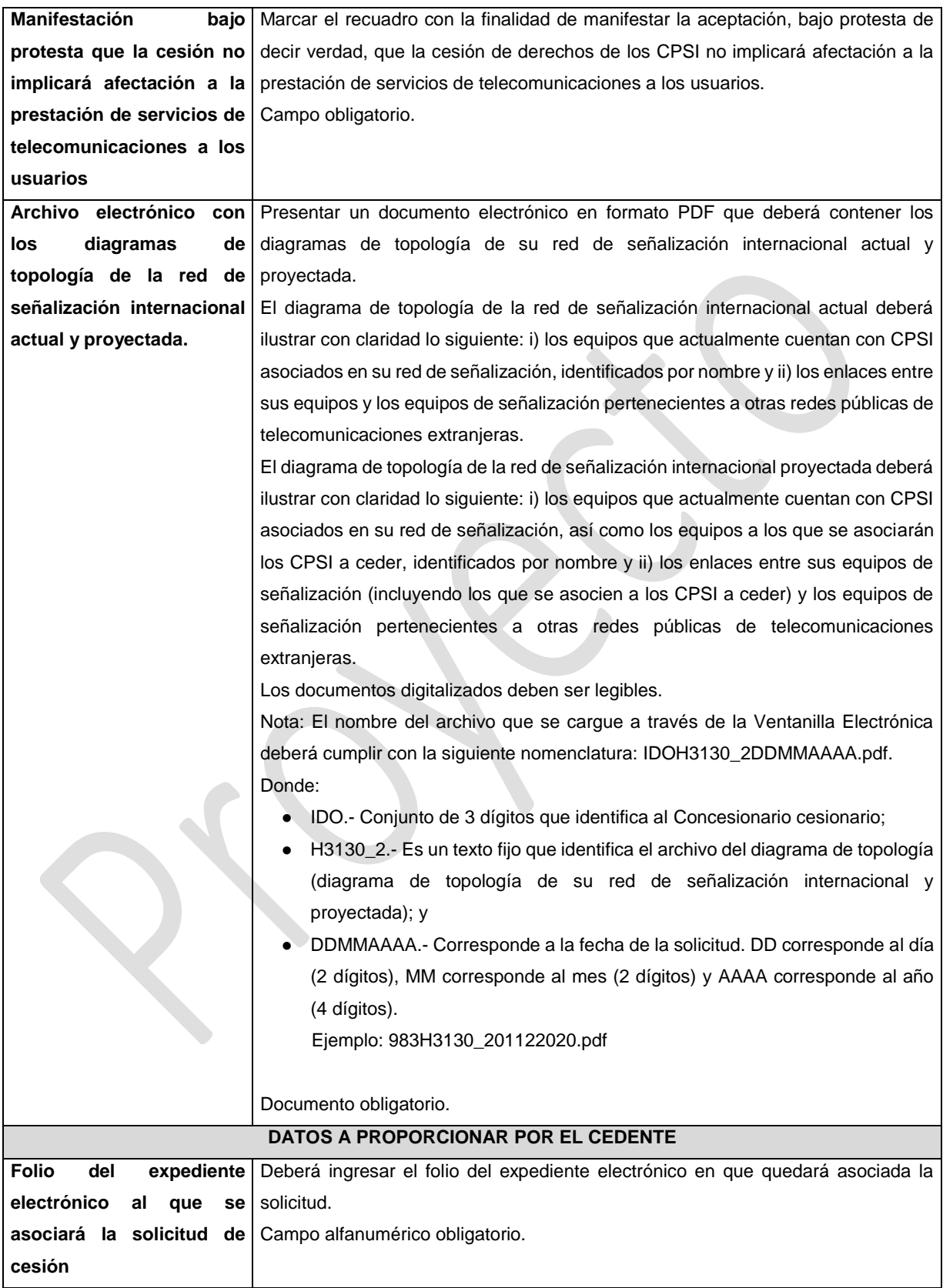

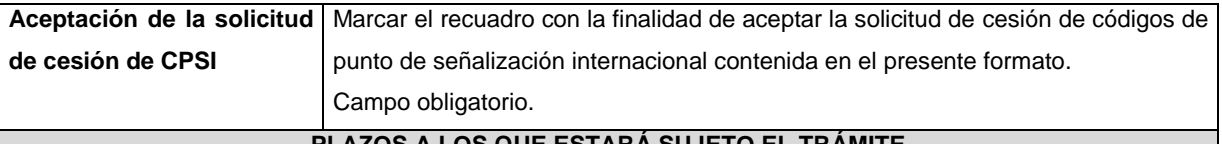

**PLAZOS A LOS QUE ESTARÁ SUJETO EL TRÁMITE**

El plazo máximo de resolución del trámite por parte del IFT, a partir de la recepción de la presente solicitud, será de 15 (quince) días hábiles.

El plazo máximo para que el cedente valide y apruebe la solicitud de cesión presentada por el cesionario, será de 5 (cinco) días hábiles.

El plazo con que cuenta el IFT para efectuar a los interesados la prevención ante la falta de información o requisitos del trámite es de 5 (cinco) días hábiles.

En caso de prevención, el plazo con que cuenta el interesado para subsanar la información o documentación faltante o errónea será de 5 (cinco) días hábiles. Transcurrido dicho plazo sin que el interesado desahogue la prevención el IFT desechará el trámite.

## **FUNDAMENTO JURÍDICO DEL TRÁMITE**

-Numeral 13. del Plan Técnico Fundamental de Señalización, publicado en el Diario Oficial de la Federación el 11 de mayo de 2018.

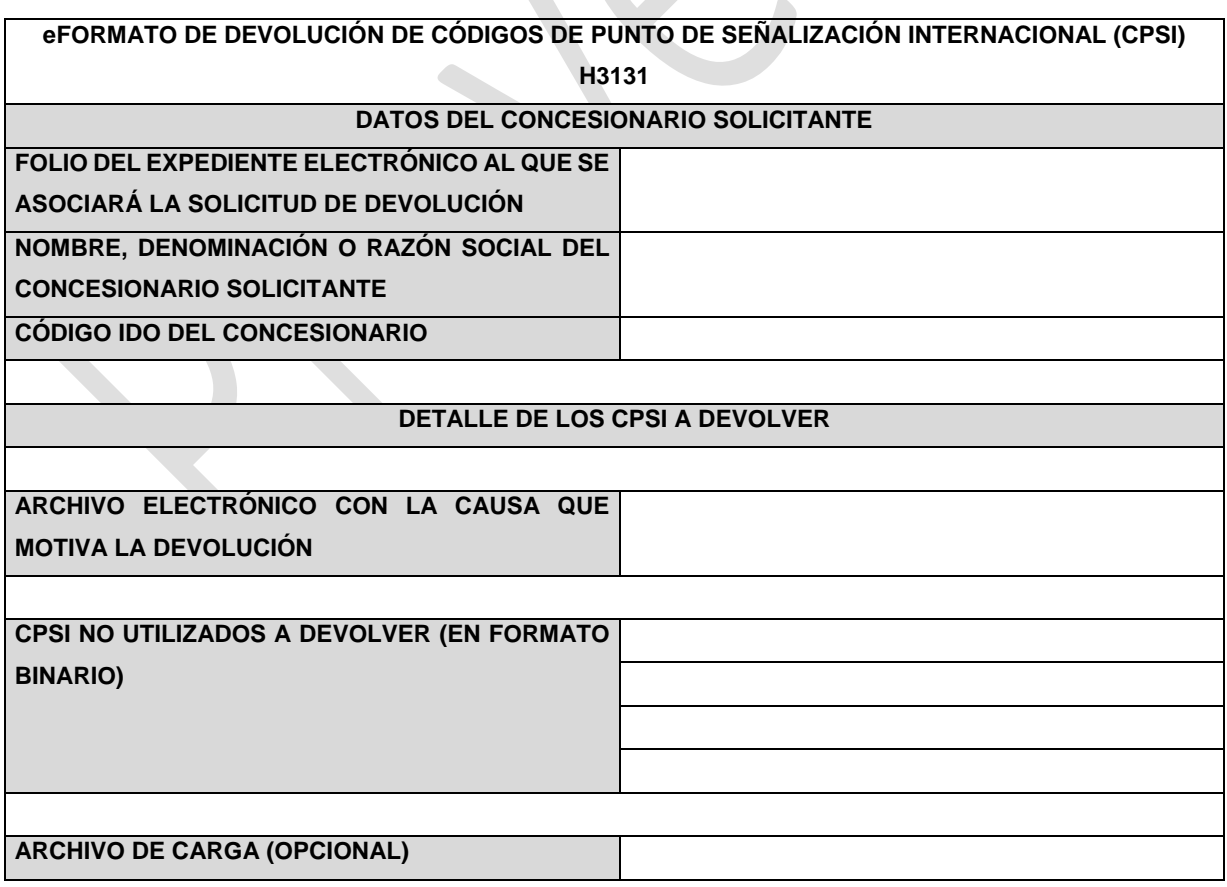

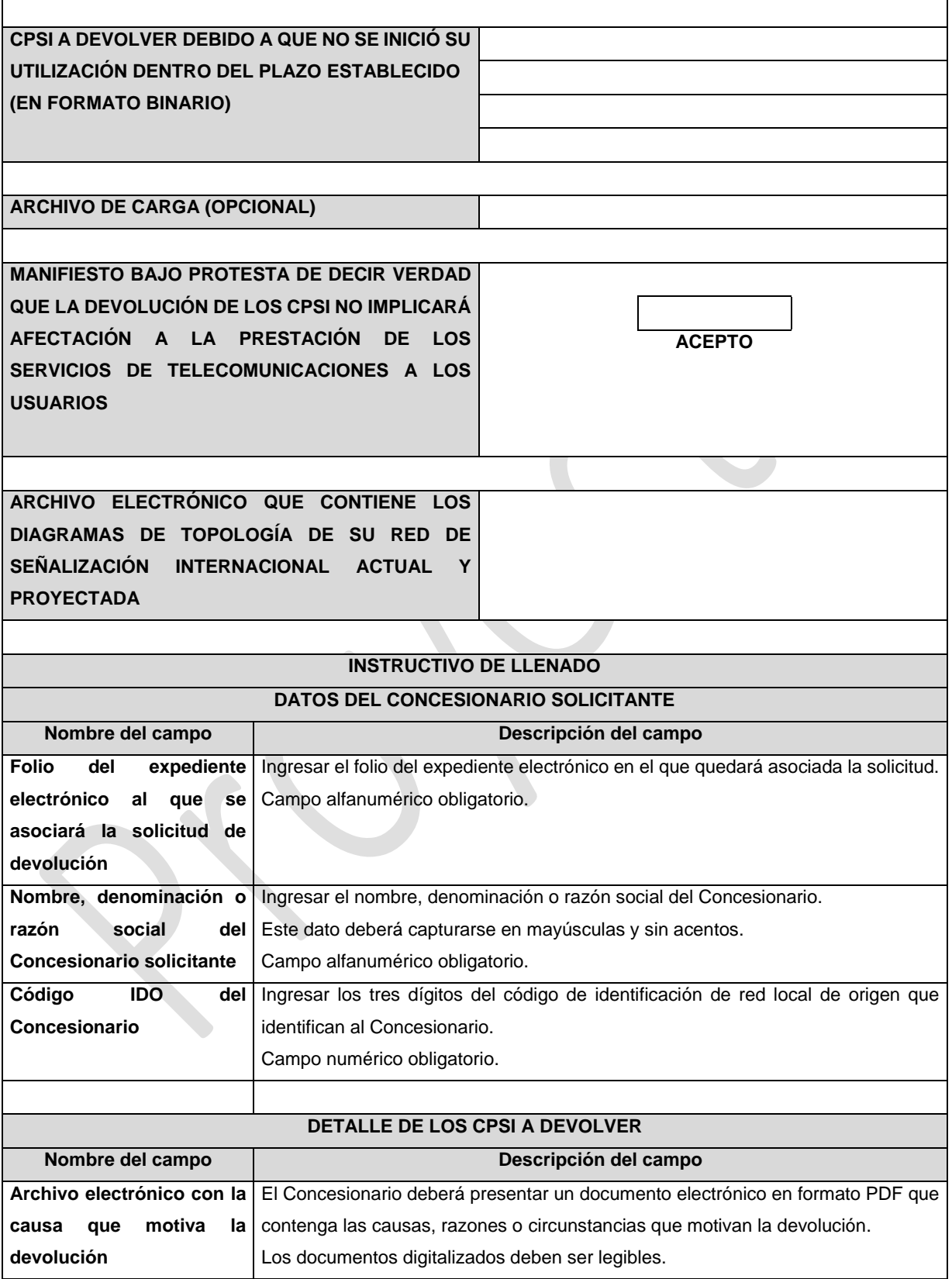

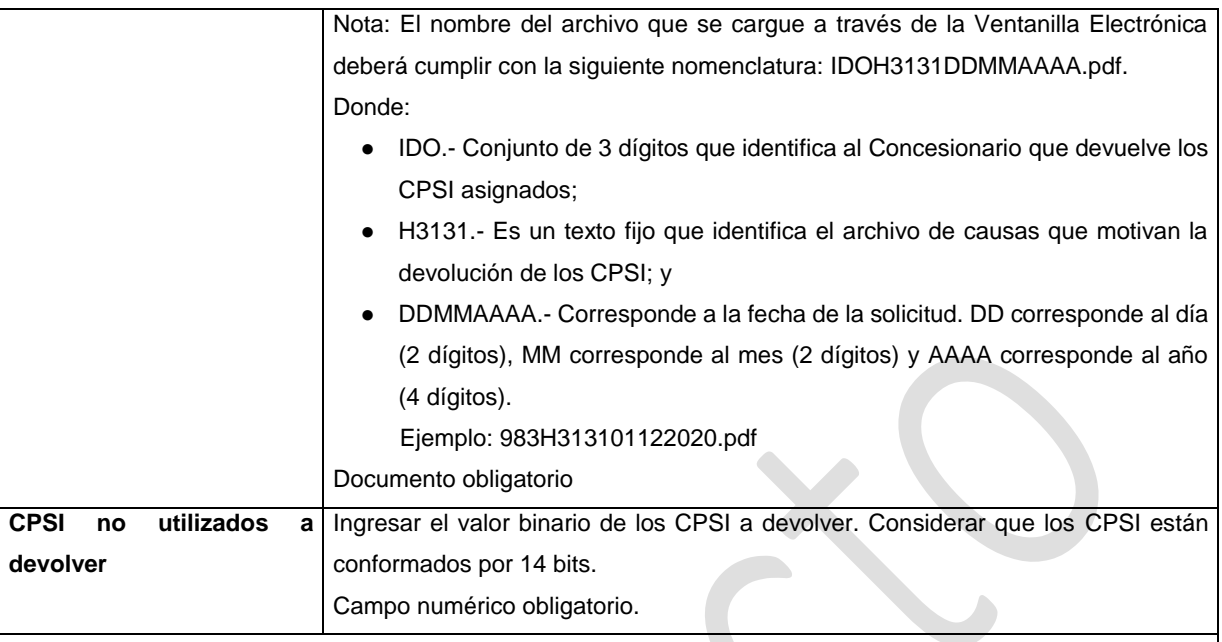

Con la finalidad de agilizar el llenado del eformato, el Concesionario solicitante podrá informar los campos comprendidos dentro del apartado "CPSI no utilizados a Devolver", mediante un archivo electrónico de texto en formato .csv (comma separated values, por sus siglas en inglés) mismo que deberá contener los siguientes campos:

● CPSI (en formato binario)

Los archivos CSV son un tipo de documento abierto y sencillo para presentar datos en forma de tabla, con las siguientes características:

- o Las columnas se separan por el carácter de coma (,).
- o Las filas se separan por saltos de línea (Carácter CRLF).
- o La última fila del archivo puede terminar o no con el carácter de fin de línea.
- o Los campos que contengan una coma, un salto de línea, una comilla doble, un espacio o los caracteres de fin de línea (CR, LF o ambos a la vez), deben ser encerrados entre comillas dobles.
- o El archivo CSV puede contener tantas líneas como sean necesarias para la entrega de la información correspondiente. No debe contener líneas vacías.
- o Cada fila debe contener siempre el mismo número de campos.
- o La primera fila del archivo contendrá los campos correspondientes a los nombres de las columnas.
- o El archivo CSV se guiará por lo dispuesto en *http://tools.ietf.org/html/rfc4180*
- o El nombre del archivo que se cargue a través de la Ventanilla Electrónica deberá tener la siguiente nomenclatura: IDOH3131\_1DDMMAAAA.csv.

- IDO.- Conjunto de 3 dígitos que identifica al Concesionario solicitante.
- H3131\_1.- Es un texto fijo que identifica el archivo de carga que contiene los CPSI a devolver por no ser requeridos; y

● DDMMAAAA.- Corresponde a la fecha de la solicitud. DD corresponde al día (2 dígitos), MM corresponde al mes (2 dígitos) y AAAA corresponde al año (4 dígitos). Ejemplo: 983H3131\_101122020.csv

Representación gráfica del archivo de carga opcional:

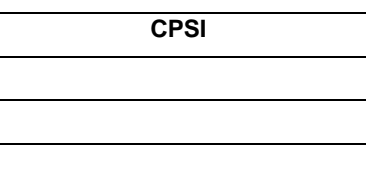

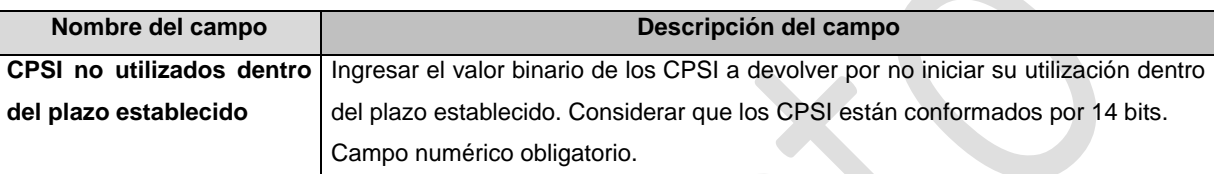

### **ARCHIVO DE CARGA (OPCIONAL)**

Con la finalidad de agilizar el llenado del eformato, el Concesionario solicitante podrá informar los campos comprendidos dentro del apartado "CPSI a devolver debido a que no se inició su utilización dentro del plazo establecido", mediante un archivo electrónico de texto en formato .csv (comma separated values, por sus siglas en inglés) mismo que deberá contener los siguientes campos:

● CPSI (en formato binario)

Los archivos CSV son un tipo de documento abierto y sencillo para presentar datos en forma de tabla, con las siguientes características:

- o Las columnas se separan por el carácter de coma (,).
- o Las filas se separan por saltos de línea (Carácter CRLF).
- o La última fila del archivo puede terminar o no con el carácter de fin de línea.
- o Los campos que contengan una coma, un salto de línea, una comilla doble, un espacio o los caracteres de fin de línea (CR, LF o ambos a la vez), deben ser encerrados entre comillas dobles.
- o El archivo CSV puede contener tantas líneas como sean necesarias para la entrega de la información correspondiente. No debe contener líneas vacías.
- o Cada fila debe contener siempre el mismo número de campos.
- o La primera fila del archivo contendrá los campos correspondientes a los nombres de las columnas.
- o El archivo CSV se guiará por lo dispuesto en *http://tools.ietf.org/html/rfc4180*
- o El nombre del archivo que se cargue a través de la Ventanilla Electrónica deberá tener la siguiente nomenclatura: IDOH3131\_2DDMMAAAA.csv.

- IDO.- Conjunto de 3 dígitos que identifica al Concesionario solicitante.
- H3131\_2.- Es un texto fijo que identifica el archivo de carga que contiene los CPSI a devolver por no iniciar su utilización dentro del plazo establecido; y
- DDMMAAAA.- Corresponde a la fecha de la solicitud. DD corresponde al día (2 dígitos), MM corresponde al mes (2 dígitos) y AAAA corresponde al año (4 dígitos). Ejemplo: 983H3131\_201122020.csv

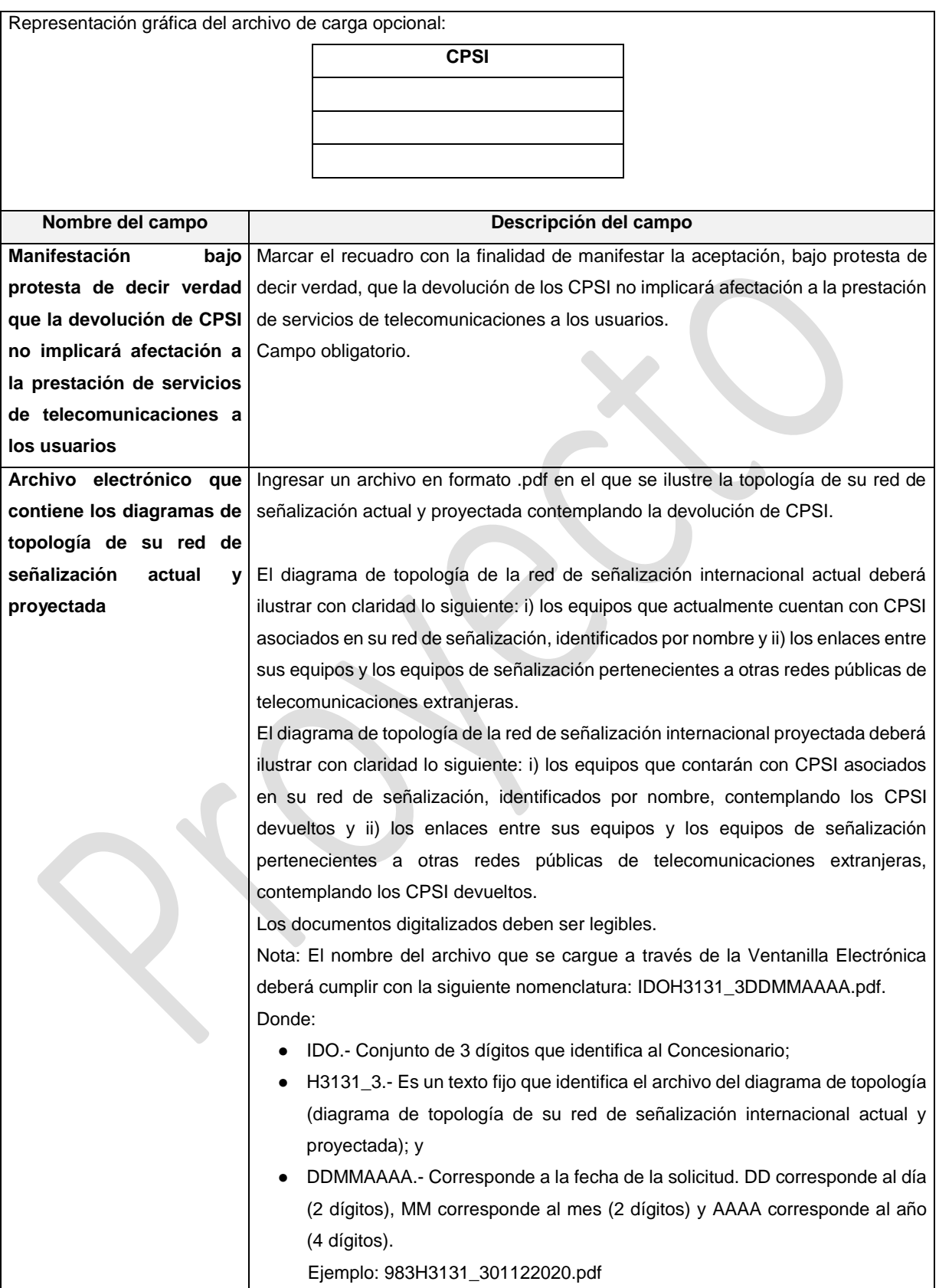

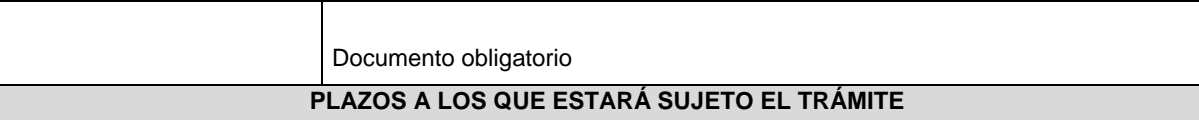

El plazo máximo de resolución del trámite por parte del IFT, a partir de la recepción de la presente solicitud, será de 30 (treinta) días hábiles.

El plazo con que cuenta el IFT para efectuar a los interesados la prevención ante la falta de información o requisitos del trámite es de 10 (diez) días hábiles.

En caso de prevención, el plazo con que cuenta el interesado para subsanar la información o documentación faltante o errónea será de 5 (cinco) días hábiles. Transcurrido dicho plazo sin que el interesado desahogue la prevención el IFT desechará el trámite o tendrá por no presentada la obligación de devolución.

## **FUNDAMENTO JURÍDICO DEL TRÁMITE**

-Numeral 14. del Plan Técnico Fundamental de Señalización, publicado en el Diario Oficial de la Federación el 11 de mayo de 2018.